# МІНІСТЕРСТВО ОСВІТИ І НАУКИ, МОЛОДІ ТА СПОРТУ УКРАЇНИ НАЦІОНАЛЬНИЙ ТЕХНІЧНИЙ УНІВЕРСИТЕТ «ХАРКІВСЬКИЙ ПОЛІТЕХНІЧНИЙ ІНСТИТУТ»

# **ДИПЛОМНЕ ПРОЕКТУВАННЯ В КОМП'ЮТЕРНІЙ ІНЖЕНЕРІЇ**

# **Навчальний посібник**

для студентів напряму «Комп'ютерна інженерія» вищих навчальних закладів

Рекомендовано Міністерством освіти і науки, молоді та спорту України

> Харків НТУ «ХПІ» 2012

ББК 30.2 Д 46 УДК 004.7 : 004.45

> Рецензенти: *А. О. Мельник*, д-р. техн. наук, проф., НТУ «Львівська політехніка»; *О. Д. Азаров*, Заслужений працівник освіти України, д-р. техн. наук, проф., Вінницький НТУ; *Ю. О.Скобцов*, д-р. техн. наук, проф., Донецький НТУ

Гриф надано Міністерством освіти і науки, молоді та спорту України лист № 1/11-12594 від " 29 " грудня 2011 р.

Навчальний посібник містить відомості про вимоги щодо випускної кваліфікаційної роботи рівнів «спеціаліст» та «магістр», подає цілісне уявлення про тематику, можливі теми, порядок виконання та обсяг робіт, вміст складових частин документів, що мають бути оформлені.

Призначено для студентів факультету «Комп'ютерні та інформаційні технології» усіх форм навчання.

Дипломне проектування в комп'ютерній інженерії: навч. посіб./ В. Д. Далека, Ф. А. Домнін, В. І. Калашніков, А. І. Поворознюк. – Х.: НТУ «ХПІ», 2012 р. – 208 с. ISBN

Учебное пособие содержит сведения о требованиях к выпускной квалификационной работе уровней «специалист» и «магистр», дает целостное представление о тематике, возможных темах, последовательности выполнения и объемах работ, содержании составных частей документов, подлежащих оформлению.

Предназначено для студентов факультета «Компьютерные и информационные технологии» всех форм обучения.

Іл. 9 . Табл. 10. Бібліогр. 50 назв.

ББК 30.2 ISBN © В. Д. Далека, Ф. А. Домнін, В. І. Калашніков, А. І. Поворознюк, 2012 р.

# ЗМІСТ

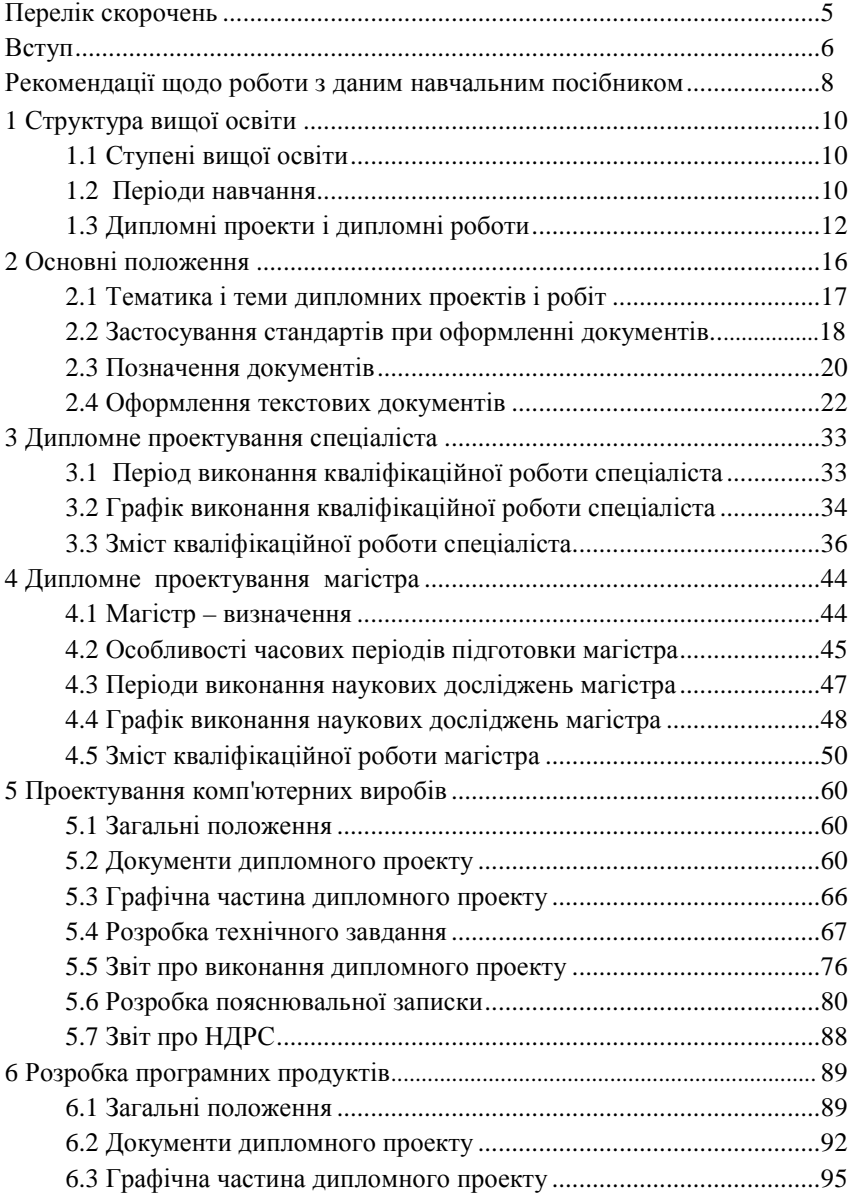

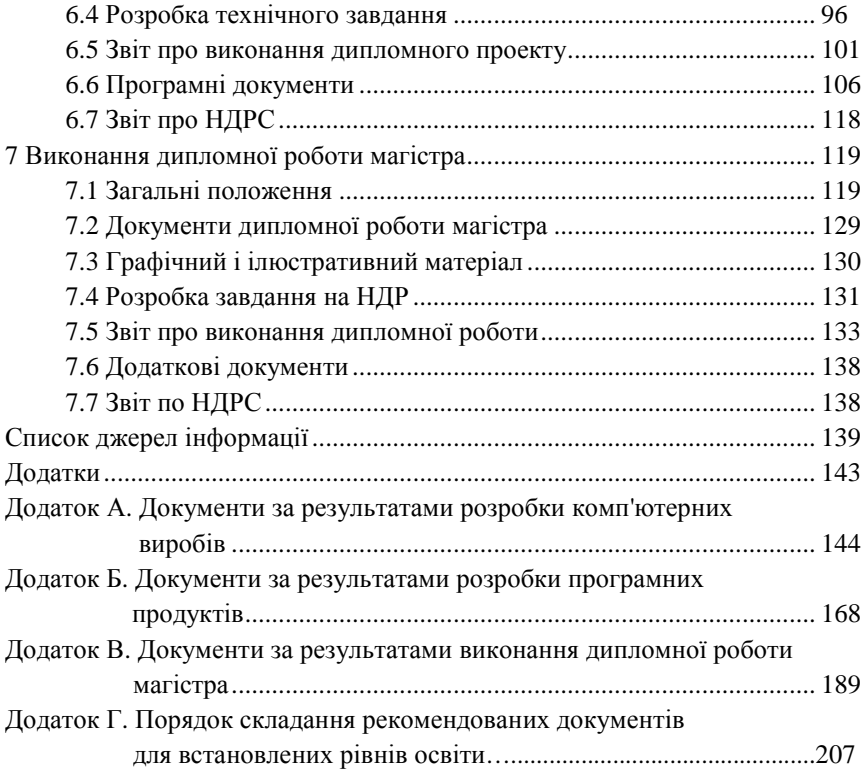

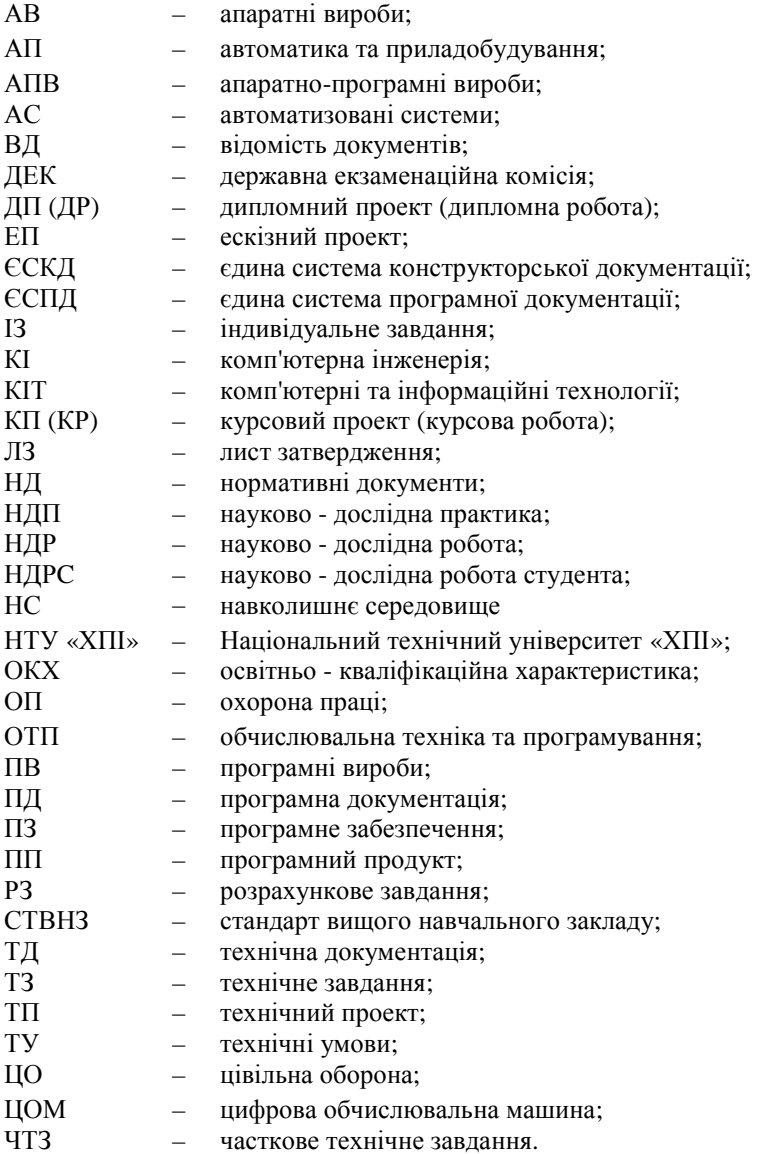

#### ВСТУП

Підготовка молодих фахівців у системі вищих навчальних закладів повинна визначати не тільки одержання ними необхідних теоретичних знань і практичних навичок в області обраних спеціальностей, але і підготувати їх для роботи такими фахівцями, які вміють самі поставити мету і сформулювати задачу розробки або дослідження в ясній і зрозумілій для оточуючих формі. Останнє припускає глибоке розуміння фахівцями необхідності застосування державних і міждержавних стандартів, стандартів і технічних умов (ТУ) підприємств, а також інших нормативних документів (НД). Завершення ж будь-якої розробки підготовкою належної технічної і експлуатаційної документації забезпечує тривале й ефективне її використання. На жаль, цим питанням у процесі теоретичного навчання приділяється недостатньо уваги.

У рамках вищих навчальних закладів уміння грамотно подавати студентські розробки визначається стандартами вузу, органічно зв'язаними з базовими державними стандартами різних галузей виробництва. У той же час багатопрофільність навчального закладу, яким є Національний технічний університет «ХПІ», ставить за обов'язок випускаючим кафедрам опрацювати додаткові технічні умови або рекомендації із застосування стандартів, що дозволять студентам подавати документацію, яку вони розробляють в дипломних (курсових) проектах і роботах, у формах, максимально наближених до документів, які оформляються у проектних і наукових організаціях. З метою адаптації студентів до реальних розробок у майбутньому необхідно рекомендувати їм при оформленні документів дипломного проекту додержуватись вимог державних стандартів і ТУ. У стандартах ВНЗ деякі вимоги можуть бути спрощені або полегшені, але вони не повинні суперечити державним стандартам у цілому.

Прийнятий термін перебування студента у вищому навчальному закладі розділений на період теоретичного навчання, пов'язаний з вивченням навчальних дисциплін, період складання іспитів, заліків і період завершення навчання, пов'язаний з виконанням випускної кваліфікаційної роботи (дипломного проекту або дипломної роботи) і її захистом в ДЕК.

Даний посібник містить опис усіх періодів виконання кваліфікаційної роботи, методику, основні рекомендації і правила написання й оформлення відповідних документів для кожного періоду. Зміст цього посібника

орієнтований на студентів кафедри «Обчислювальна техніка і програмування», що навчаються за напрямком 6.050102 «Комп'ютерна інженерія» і закінчують вищу освіту освітньо-кваліфікаційного рівня «спеціаліст» або «магістр» за спеціальностями «Комп'ютерні системи і мережі» (7.05010201 та 8.05010201), «Системне програмування» (7.05010202 та 8.05010202) і «Спеціалізовані комп'ютерні системи» (7.05010203 та 8. 05010203).

У даному навчальному посібнику виділено періоди виконання кваліфікаційної роботи, що мають різне функціональне призначення. Для виділених періодів розглянуто регламентні часові інтервали, що рекомендуються, функціональні обов'язки студента та робота, яка повинна бути виконана зі складання та виготовлення технічної документації на прилади, пристрої, блоки, програмні продукти і т. ін., які розроблюються для застосування в галузі обчислювальної техніки і програмування. Особлива увага приділяється оформленню текстової і креслярської документації з обов'язковим дотриманням вимог стандартів СТВНЗ «ХПІ» – 2.01, 3.01, 3.04, 3.10, а також вимог ЄСКД, ЄСПД та АС.

Для періодів виконання кваліфікаційної роботи розглянуто вимоги до виконання проектно-конструкторських проектів з дотриманням вимог ЄСКД і проектів зі створення програмного забезпечення з дотриманням вимог ЄСПД. Наведено приклади оформлення цих проектів з дотриманням вимог стандартів СТВНЗ-ХПІ. Матеріали даного посібника відбивають дос-від з організації підготовки спеціалістів і магістрів, накопичений кафедрою протягом 15 останніх років її роботи.

Особлива увага приділяється організації періодів виконання кваліфікаційної роботи магістра. Ці періоди організовані як науково-дослідна робота, що продовжується два роки і закінчується захистом дипломної роботи в ДЕК. У кожному семестрі передбачено (загалом чотири рази) виступ студента з повідомленнями (доповідями) про результати своїх досліджень за темою дипломної роботи на наукових семінарах і конференціях, що проводить кафедра. Дослідження, які проводить магістр, можуть бути прикладними, пошуковими або фундаментальними.

Даний посібник оформлений згідно з вимогами стандарту СТВУЗ-ХПИ-3.01-2010, який відповідає державному [3] та міждержавному [2] стандартам, а тому для студентів-дипломників та магістрів посібник може бути прикладом при оформленні всіх необхідних документів.

# РЕКОМЕНДАЦІЇ ЩОДО РОБОТИ З ДАНИМ НАВЧАЛЬНИМ ПОСІБНИКОМ

У цьому посібнику враховано особливості організації завершення освіти спеціаліста та магістра, які склалися за останні 15 років на кафедрі обчислювальної техніки і програмування Національного технічного університету «Харківський політехнічний інститут».

Матеріал даного посібника призначений, у першу чергу, для студентів, які мають диплом бакалавра за напрямом 6.050102 «Комп'ютерна інженерія» і які виконали програму теоретичного навчання рівня «спеціаліст» або «магістр» для спеціальностей «Комп'ютерні системи і мережі» – 7.05010201 і 8.05010201, «Системне програмування» – 7.05010202 і 8.05010202 і «Спеціалізовані комп'ютерні системи» – 7.05010203 і 8.05010203.

При розробці даного посібника автори прагнули до виконання вимог його самодостатності. Це означає, що для студента цей посібник є настановою з організації й належного виконання всіх періодів дипломного проектування, з якими спеціаліст або магістр може ознайомитися заздалегідь і безпосередньо застосовувати в період виконання випускної кваліфікаційної роботи. При цьому студент може обмежитися ознайомленням з матеріалами не всього посібника, а лише тієї його частини, яка стосується його особисто. А саме: спеціаліст, що виконує дипломний проект, – з розробкою апаратних засобів (hardware) або програмного забезпечення (software), а магістр, що виконує дипломну роботу, – з проведенням досліджень в галузі створення й застосування комп'ютерних і мережних систем.

Даний посібник буде корисним викладачам, які керують виконанням випускних кваліфікаційних робіт студентів, і усім, хто бажає ознайомитися з організацією дипломного проектування й з оформленням необхідної документації.

Навчальний посібник містить 7 розділів і такі додатки:

А.1 – А.8 – до розділу «Проектування комп'ютерних виробів»,

Б.1 – Б.8 – до розділу «Проектування програмних продуктів»,

В.1 – В.8 – до розділу «Виконання дипломної роботи магістра».

У табл. 1 для виділених категорій користувачів наведено номери розділів і додатків, які, на думку авторів, можуть їх зацікавити, в першу чергу, при користуванні даним посібником.

|                                                                        |                                        | Категорії користувачів                                                                                                    |              |                                               |                                       |                        |                     |                                  |
|------------------------------------------------------------------------|----------------------------------------|----------------------------------------------------------------------------------------------------|--------------|-----------------------------------------------|---------------------------------------|------------------------|---------------------|----------------------------------|
| N <sub>2</sub><br>p<br>$\mathbf 0$<br>3<br>Д<br>$\mathbf{i}$<br>Л<br>y | Назва розділу                          | терні системи»<br>мережі», «Системне програму-<br>льності «Комп'ютерні системи і<br>вання», «Спеціалізовані комп'ю-<br>Студенти – спеціалісти зі спеціа- |              | Магістри за напрямком «Комп'ютерна інженерія» | Студенти інших комп'ютерних напрямків | Керівники спеціалістів | Керівники магістрів | Викладачі, розробники посібників |
|                                                                        |                                        | конструкцій<br>Розробка                                                                                                    | Pospoóka II3 |                                               |                                       |                        |                     |                                  |
| $\mathbf{1}$                                                           | Структура вищої освіти                 |                                                                                                    |              |                                               |                                       |                        |                     | $\! +$                           |
| $\mathbf{2}$                                                           | Основні положення                      | $^{+}$                                                                                                    | $^{+}$       | $^{+}$                                        | $+$                                   | $+$                    | $^{+}$              | $^{+}$                           |
| 3                                                                      | Дипломне проектування спеці-<br>аліста | $^{+}$                                                                                                    | $^{+}$       |                                               | $+$                                   | $^{+}$                 |                     | $^{+}$                           |
| $\overline{4}$                                                         | Дипломне проектування магіс-<br>тра    |                                                                                                    |              | $^{+}$                                        |                                       | $^+$                   | $^{+}$              | $^{+}$                           |
| 5                                                                      | Проектування комп'ютерних<br>виробів   | $^{+}$                                                                                                    | $(+)$        |                                               | $(+)$                                 | $(+)$                  |                     | $^{+}$                           |
| 6                                                                      | Проектування програмних<br>продуктів   | $(+)$                                                                                                    | $^{+}$       |                                               | $(+)$                                 | $(+)$                  |                     | $^{+}$                           |
| $\overline{7}$                                                         | Виконання дипломної роботи<br>магістра |                                                                                                    |              | $^{+}$                                        | $+$                                   | $+$                    | $^{+}$              | $^{+}$                           |
| 8                                                                      | Додатки                                | A                                                                                                    | Б            | B                                             | A,<br>$\overrightarrow{B}$            | А,<br>Б                | B                   | А,<br>Б,                         |

 Таблиця 1 – Рекомендації щодо цільового використання розділів і додатків даного посібника

Примітки:

1) Призначення позначки « + » – обов'язково звернути увагу.

2) Призначення позначки « (+) » – рекомендовано звернути увагу.

# 1 СТРУКТУРА ВИЩОЇ ОСВІТИ

#### **1.1 Ступені вищої освіти**

В даний час підготовка спеціалістів НТУ «ХПІ» у напрямку комп'ютерної інженерії здійснюється з виділенням загальноприйнятих в Україні двох ступенів вищої освіти:

1) ступеня підготовки бакалавра протягом 4-х років;

2) ступеня підготовки спеціаліста та магістра, терміни навчання яких складають 1,5 і 2 роки відповідно.

#### **1.2 Періоди навчання**

Для кожного із ступенів вищої освіти варто виділити два часових інтервали, які розрізняються цільовим призначенням:

1) період теоретичної і практичної підготовки;

2) період завершення навчання – виконання кваліфікаційної роботи для подання в державну екзаменаційну комісію (ДЕК).

**Період теоретичної і практичної підготовки** триває для бакалавра 4 роки, для спеціаліста – 1 рік, для магістра – 1,5 року (умовно, тому що за ці 1,5 року одночасно виконується науково-дослідна робота за темою магістерської роботи). Кожен навчальний рік поділяється на 2 семестри. Кожного семестру здійснюється по два види модульного контролю поточних знань (МК1 і МК2), які завершуються екзаменаційною сесією. У цей період проводяться лекційні та практичні заняття, лабораторні і самостійні роботи (індивідуальні завдання (З), розрахункові завдання (РЗ), розрахунково-графічні завдання (РГЗ), курсові проекти (КП), курсові роботи (КР)), різні види практик.

Для кожного із зазначених видів занять виділено визначену кількість годин, які наведені в навчальному плані, у навчальних і робочих програмах для кожної дисципліни. У навчальному плані дисципліни розділяються на нормативні і на ті, що вибрані з додаткового списку, складеного науково-методичною комісією (НМК) за напрямом «Комп'ютерна інженерія» при МОН України, а також ті, що включені до плану університетом у межах положень МОН України про вищу освіту.

Виконання самостійних видів робіт проводиться відповідно до методичних вказівок, які розроблені та видані на кафедрі. З огляду на темпи розвитку комп'ютерних технологій і необхідність їхнього своєчасного відображення в навчальній документації, допускається наявність навчальної методичної документації в електронному вигляді.

У межах семестру зміст кожної дисципліни розбивається на два модулі. Зміст кожного модуля вивчається протягом половини семестру, що складає 8 тижнів. Завершення кожного модуля закінчується проведенням модульного контролю. Допуском до модульного контролю є виконання всіх регламентних робіт з навчального плану. Особливо враховується своєчасне виконання і здача альбому зі звітами лабораторних робіт, здача звітів про усі види самостійних робіт (розрахункові завдання, курсові проекти). Результати здачі модульного контролю (відповіді на теоретичні питання і розв'язання задач) проставляються у вигляді комбінації оцінок  $(3/4/5) / (A/B/C/D/E/F)$ .

Позитивні результати здачі двох видів модульного контролю можуть служити підставою для одержання екзаменаційної оцінки за семестр достроково.

Усі види навчання регламентовані за часом, змістом, оформленням та обов'язкові для виконання кожним студентом. Пропуски занять, які зменшують відведені програмою години на навчання, повинні бути компенсовані самостійним виконанням завдань за пропущеними темами з усіх видів занять відповідно до робочих програм для дисциплін. Студент подає складену ним документацію за темами пропущених лекцій, практичних занять, лабораторних робіт. Прийнята викладачами документація служить підставою для допуска студента до першого та/або другого модульного контролю знань з відповідних дисциплін.

**Період завершення навчання** передбачає виконання випускної кваліфікаційної роботи й організацію її захисту в ДЕК. Залежно від установлених форм завершення студенти виконують або дипломне проектування і захищають кваліфікаційну роботу спеціаліста (дипломний проект або дипломна робота), або дипломну роботу магістра.

Для ступеня спеціаліста період завершення триває 0,5 року, а для магістра – (1,5 + 0,5) року, тому що протягом 1,5 років одночасно з періодом теоретичних занять виконується і науково-дослідна робота магістра.

При виконанні дипломного проекту (дипломної роботи), незалежно від ступеня навчання, етап завершення освіти розділяється на окремі часові періоди, обумовлені вимогами навчального плану.

# **1.3 Дипломні проекти і дипломні роботи**

### **1.3.1 Призначення дипломного проекту і дипломної роботи**

Дипломний проект (ДП) і дипломна робота (ДР) – це випускні кваліфікаційні роботи, що виконуються відповідно до стандартів НТУ «ХПІ», зміст яких відповідає вимогам ОКХ, запропонованих для підготовки здобувача до виконання визначених робочих функцій, які пройшли прийняті системи контролю і які подаються до захисту в ДЕК.

Як основні робочі функції у діяльності майбутнього спеціаліста, що виконує дипломний проект, у ОКХ виділено проектні і виконавчі робочі функції.

### **1.3.2 Зміст дипломного проекту і дипломної роботи**

Для визначення відмінностей у змісті між ДП і ДР відзначимо коротко основні характеристики наведених нижче робочих функцій:

**–** проектна (проектно-конструкторська): передбачає елементи ескізного, технічного, робочого проектування; розробку технічної документації (ТД) відповідно до вимог ЄСКД. Комплект ТД включає опис, обґрунтування, розрахунки, креслення, плакати, комп'ютерні програми та ін. Напрямок інженерної роботи – синтез об'єкта проектування;

**–** організаційна: організація виконання робіт, проектів, програмних компонентів і комплексів, розробка програмної документації (ПД) відповідно до вимог ЄСПД та ін. Напрямок інженерної роботи – аналіз розглянутих проблем;

**–** управлінська: керування процесами, об'єктами, структурами, підрозділами. Напрямок інженерної роботи – аналіз проблем;

**–** виконавча: технологічна (технології виготовлення, збирання, розбирання відповідно до вимог ЄСКД та ін.), операторська (функції оператора, системного програміста, адміністратора, системного адміністратора відповідно до вимог ЄСПД та ін.); напрямок інженерної роботи – синтез/аналіз розглянутих проблем.

З урахуванням розглянутих видів робіт у табл. 1.1 наведено рекомендований розподіл їх між ДП і ДР.

З огляду на характер зазначених робочих функцій зміст дипломного проекту має бути пов'язаний, в основному, з розробкою технічної документації (ТД, з дотриманням вимог ЄСКД) і програмної документації (ПД, з дотриманням вимог ЄСПД), які належать до напрямку комп'ютерної інженерії.

| Вид ква-                 | Види робіт |       |                                      |    | Напрямок досли-<br>джень |                               |
|--------------------------|------------|-------|--------------------------------------|----|--------------------------|-------------------------------|
| ліфікацій-<br>ної роботи | Проектна   | ційна | Організа- Управлін- Виконав-<br>ська | ча | Задача<br>синтезу        | Задача<br>анал13 <sub>V</sub> |
| Ш                        |            |       |                                      |    |                          |                               |
|                          |            |       |                                      |    |                          |                               |

Таблиця 1.1 – Рекомендований розподіл видів робіт між ДП і ДР

Зміст дипломної роботи має бути пов'язаний, в основному, з виконанням моделювання, дослідженням операцій і об'єктів, розробкою алгоритмів і структур, які відносяться до обчислювальних процесів. При відзначеному змісті дипломна робота може належати до конструкторської, проектної, науково-дослідної, технологічної, економічної роботи.

Для спеціальностей «Комп'ютерні системи і мережі», «Системне програмування» і «Спеціалізовані комп'ютерні системи» напрямку «Комп'ютерна інженерія» зміст дипломної роботи має бути пов'язаний з науководослідною роботою.

Дослідження, що виконуються можуть бути:

**–** прикладними науковими дослідженнями. Використання накопичених знань для розв'язання практичних задач, передбачає: аналіз предметного літературного огляду для заданої практичної задачі, розробку рекомендацій, прийняття обґрунтованого варіанта рішення і його експериментальну (модельну) перевірку, розробку документації;

**–** пошуковими науковими дослідженнями. Проведення теоретичних досліджень і створення бази для проведення подальших прикладних досліджень передбачає: виконання розширеного літературного огляду в обраній області завдання, виконання моделювання, розробку сукупності різнобічних рекомендацій, розробку алгоритмів розв'язання задачі й інструментарію для їхньої перевірки, розробку заданої документації, оцінку результатів і складання завдань для подальших прикладних досліджень;

**–** фундаментальними науковими дослідженнями. Виконання теоретичних і експериментальних досліджень з метою одержання нових знань в області завдання передбачає: проведення всебічного літературного огляду в різних напрямках (математичному, фізичному, прикладному, конструкторському, технологічному, екологічному, економічному) в області завдання; визначення взаємозв'язків понять, характеристик, параметрів процесів, що аналізуються; розробку алгоритмів, структур; виконання ма-

тематичного і програмного моделювання, узагальнення результатів моделювання; роз-робку заданої документації; розробку рекомендацій і тем для проведення подальших пошукових і прикладних досліджень.

### **1.3.3 Відмінність дипломних робіт спеціаліста і магістра**

Дипломні роботи виконують спеціалісти (як виключення) і магістри. Розрізняються вони залежно від запланованої тривалості навчання (5 або 5,5 років), виділених часових ресурсів на виконання дипломної роботи (0,5 року або 0,5 року після 1,5 років виконання наукових досліджень), новизною поставлених задач, глибиною проведених досліджень і, звичайно ж, рівнем підготовки і здібностей дипломника.

Для спеціальностей напряму «Комп'ютерна інженерія» дипломна робота має бути пов'язана з виконанням наукових досліджень за темою завдання.

Освіта та дослідження, які виконуються в дипломних роботах, пов'язані в такий спосіб:

- а) спеціаліст прикладні або пошукові дослідження,
- б) магістр прикладні, пошукові або фундаментальні дослідження.

Далі розглядаються періоди виконання кваліфікаційної роботи для ступеня спеціаліста (виконання дипломного проекту) і магістра (виконання дипломної роботи) як основних форм завершення навчання для вузу IV рівня акредитації, яким є Національний технічний університет «Харківський політехнічний інститут».

# **1.3.4 Класифікація дипломних проектів (робіт) за кількістю виконавців**

За кількістю виконавців теми дипломних проектів і дипломних робіт можуть бути такими, які виконуються одним студентом або декількома студентами (такі теми називають комплексними). Але по завершенні роботи будь-який дипломний проект повинен містити тільки ті результати, які отримані особисто автором роботи.

Дипломний проект, який виконується одним студентом-дипломником, носить закінчений характер і має самостійне значення. Розробка тем таких ДП виконується кожним студентом незалежно від роботи інших дипломників. Тема такого ДП може бути типовою або нетиповою (індивідуальною), яка враховує особисті якості дипломника й інтереси керівника.

Суть комплексного дипломного проектування полягає в спільності основної задачі та у самостійному індивідуальному розв'язанні кожним

студентом-дипломником своїх часткових задач, які складають у сукупності і у взаємозв'язку одну загальну задачу. Комплексні дипломні проекти присвячуються розробці декількох взаємозалежних задач, об'єднаних єдиною метою. При цьому можливі об'єднання двох і більше дипломних проектів. Поділи можуть бути як на складних об'єктах, так і на простих, але розглянутих з різних позицій (різні способи, алгоритми та ін.).

Назва такої теми складається з двох частин, розділених крапкою: перша частина містить назву комплексної теми, друга – тему часткової задачі.

*Приклад 1:*

1) Тренажер повітряного об'єкта. Імітатор польотної інформації.

2) Тренажер повітряного об'єкта. Обробка і візуалізація польотної інформації.

*Приклад 2:* 

1) Автоматизована система діагностики. Синтез діагностичних правил.

2) Автоматизована система діагностики. Розробка діагностичної бази даних.

*Приклад 3:* 

1) Автоматизоване робоче місце секретаря кафедри. Планування навантаження.

2) Автоматизоване робоче місце секретаря кафедри. Розподіл навантаження.

Спільна робота декількох студентів над складним об'єктом відображає реальну технологію групового проектування складних об'єктів у реальних умовах.

#### 2 ОСНОВНІ ПОЛОЖЕННЯ

Навчання студентів завершується періодом виконання випускної кваліфікаційної роботи, яка подається у формі дипломного проекту або дипломної роботи. Внутрішнє наповнення й оформлення видів робіт описано в наступних розділах посібника. Воно визначається характером теми, що розробляється, вимогами спеціальності, об'єктом розробки, методами дослідження та багато іншим.

Для спеціалістів період завершення навчання починається проходженням переддипломної практики. Тривалість практики визначається навчальним планом і, залежно від форми навчання (заочної або денної), складає 4 або 10 тижнів.

Для магістрів період завершення починається з перших днів п'ятого курсу; з перших днів весіннього семестру шостого курсу починається науково-дослідна практика, що структурно відповідає переддипломній практиці спеціаліста (розділ 4). По закінченні практики студенти складають залік і комплексний кваліфікаційний іспит зі спеціальності, для чого виділяється 2 тижні. Практика проходить на підприємствах, фірмах, у проектних організаціях, вузах і інших місцях, де ведуться роботи, що вимагають і використовують досвід і знання, які охоплені спеціальностями кафедри.

На початку переддипломної практики студентів кафедра складає список керівників і список наукових напрямків і тем, якими зазначені керівники займаються. Розподіл тем проводиться керівниками за узгодженням зі студентами. Крім того, студенти можуть розглянути з керівниками такі напрямки тем проектів і робіт, які їх цікавлять, але які є відсутніми в списку кафедри. Остаточне формулювання теми майбутньої дипломної розробки опрацьовується керівником і студентом спільно.

Протягом переддипломної практики студенти накопичують потрібний технічний матеріал, розробляють або підготовляють необхідний програмний інструментарій для проведення досліджень, розрахунків або моделювання, додатково вивчають розділи окремих дисциплін, що не ввійшли в програму навчання, освоюють необхідні пакети машинного проектування, деталізують і конкретизують майбутню розробку.

Результати практики можуть привести до уточнення вихідного завдання і до розробки технічного завдання як окремого документа, установленого рішенням кафедри.

Разом з технічним завданням за час практики (переддипломної або науково-дослідної) виконуються визначені стандартом СТВНЗ розділи звіту з цивільної оборони, охорони праці і навколишнього середовища, економічного аналізу. Виконання цих розділів регламентується календарним планом проходження практики, підписується керівниками цих розділів як завершених розділів випускної кваліфікаційної роботи. Короткий зміст цих розділів відображається у звіті про практику

Завершення переддипломної практики знаменує початок дипломного проектування. Допуском до дипломного проектування є наявність позитивних оцінок з усіх предметів навчального плану, успішна здача комплексного іспиту зі спеціальності, що завершує період теоретичного навчання. Після цього визначається робоче місце дипломника, календарний план і графік консультацій для завершення кваліфікаційної роботи.

### **2.1 Тематика і теми дипломних проектів і робіт**

Тематика випускних кваліфікаційних робіт студентів кафедри ОТП відображає три її спеціальності: комп'ютерні системи і мережі (КСС), системне програмування (СП), спеціалізовані комп'ютерні системи (СКС).

У рамках освіти за напрямом комп'ютерної інженерії зазначені спеціальності покликані навчити студентів такого:

**–** КСС – розробляти устаткування і цільове програмне забезпечення для комп'ютерів, комп'ютерних кластерів, локальних і глобальних комп'ютерних мереж; виконувати комплексне компонування управляючих мікропроцесорних, нейрокомп'ютерних та інтелектуальних систем; створювати локальні мережі і розробляти програмне забезпечення для виконання в них різноманітних функцій обслуговування; розробляти програмні модулі для діагностики вузлів комп'ютера, периферійних пристроїв, комп'ютерних мереж. Такі задачі вимагають попередніх розрахунків показників критеріально підібраних комплектуючих елементів, вузлів і блоків, комп'ютерних систем, архітектур локальних мереж, вибору комунікаційних систем і протоколів їхнього функціонування, забезпечення захисту інформації за допомогою сучасних апаратних і програмних засобів.

**–** СП – розробляти системне і прикладне програмне забезпечення для комп'ютерів, комп'ютерних систем, локальних і глобальних мереж, орієнтованих на різні операційні середовища, файлові системи і реалізацію сервісів різної спрямованості; пакети моделювання, обробки, збереження і

розподілу даних. Такі задачі вимагають алгоритмізації процесів розв'язання задач, кодування і перетворення даних, реалізації методів математичного моделювання, оптимізації, розпізнавання, самоорганізації і самонавчання, прийняття рішень, захисту інформації, розробки засобів діагностики програмного забезпечення.

**–** СКС – створювати спеціалізовані комп'ютерні системи, функціонально орієнтовані на розв'язання специфічних задач у конкретній предметній області. Такі задачі вимагають розробки методологічних основ побудови СКС і їхніх компонентів, інформаційних моделей об'єктів і процесів предметної області, методів оптимізації і математичного моделювання, методів реєстрації й обробки параметрів, включаючи сигнали і зображення; алгоритмізації функціональних задач; розробки спеціального прикладного програмного забезпечення і, можливо, спеціального периферійного устаткування; розробки засобів діагностики апаратного і програмного забезпечення; підвищення точності і вірогідності функціонування СКС, аналізу їхньої ефективності, захисту інформації.

Відповідно до тематики спеціальності студентам для дипломного проектування можуть бути запропоновані теми, які відповідають дисциплінам, що вивчалися студентами за весь період навчання. Назви тем дипломних проектів (робіт) повинні формулюватися лаконічно, без жаргонних і іноземних слів або їхніх абревіатур. У розділах 5 і 6 наведено приклади тем дипломних проектів для спеціалістів спеціальностей КСС, СП і СКС, а також приклади тем дипломних робіт для магістрів (розділ 7).

Визначення обсягу майбутніх розробок у рамках дипломних робіт і проектів виконується в документі «Завдання» кафедри. У ньому уточнюється та частина роботи на задану тему, яку необхідно виконати студентові. У завданні вказуються конкретні частини з комплекту устаткування або складу програмного забезпечення системи, що розроблюється або модифікується, і визначаються основні параметри, які необхідно одержати.

# **2.2 Застосування стандартів при оформленні документів 2.2.1 Класифікація державних стандартів**

Створення й оформлення усіх видів документів регламентується державними і галузевими стандартами і, у першу чергу, такими, як ЄСКД (Єдина Система Конструкторської Документації) і ЄСПД (Єдина Система Програмної Документації), введеними в дію на початку 70-х років. За час

розвитку деякі редакції стандартів були офіційно змінені або замінені новими редакціями.

Державні стандарти розбиті на класи, що позначаються числом із крапкою. *Наприклад*, 2. – ЄСКД, 19. – ЄСПД, 34. – АС.

За номером класу розміщується десяткова цифра, яка класифікує групу стандартів даного класу (табл. 2.1, 2.2). Наступні дві цифри – порядковий номер стандарту в групі. Через тире до коду належності стандарту додається код року реєстрації стандарту. Структура позначення стандарту показана на рис. 2.1.

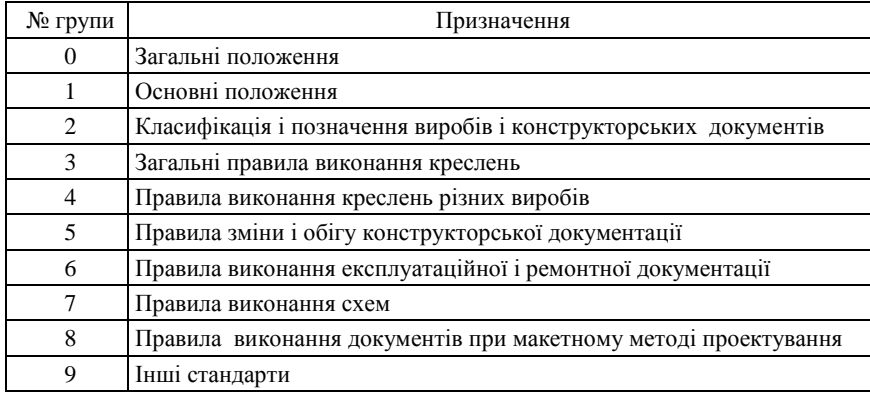

Таблиця 2.1 – Класифікація груп стандартів в ЄСКД

ДЕРЖСТАНДАРТ 2. 5 03 -90 ДЕРЖСТАНДАРТ 19. 0 02 -80 Індекс категорії стандарту Номер класу в комплексі стандартів Номер групи дійсного стандарту в класі Порядковий номер стандарту в групі Дві останні цифри року затвердження стандарту

Рисунок 2.1 – Структура позначення стандарту

Офіційно в Україні з 1995 року введені міждержавні стандарти ДСТ 2.001-93 – ЄСКД [1].

Структура позначень колишніх стандартів (ДСТ ХХ.ХХХ-ХХ) і їхній зміст у наступних редакціях стандартів погоджувалися зі стандартами Країн Економічної Взаємодопомоги (СТ КЕВ ХХХХ-ХХ) і Ради Незалежних Держав (РНД).

| $\mathcal{N}_2$ групи | Призначення                                    |
|-----------------------|------------------------------------------------|
| $^{()}$               | Загальні положення                             |
|                       | Основні стандарти                              |
| $\mathcal{D}_{\cdot}$ | Правила виконання документації розробки        |
| 3                     | Правила виконання документації виготовлення    |
|                       | Правила виконання документації супроводу       |
| 5                     | Правила виконання експлуатаційної документації |
| 6                     | Правила обігу програмної документації          |
| 7, 8                  | Резервні групи                                 |
| 9                     | Інші стандарти                                 |

Таблиця 2.2 – Класифікація груп стандартів в ЄСПД

В Україні, починаючи з цього ж року були розроблені свої державні стандарти (Державні Стандарти України – ДСТУ ХХХХ-ХХ), що задовольняють базові вимоги стандартів Міжнародної Організації по Стандартизації (International Organization for Standardization– ISO).

# **2.2.2 Рекомендації із застосування стандартів у дипломному проектуванні**

Розробка текстової документації дипломних проектів орієнтована на застосування міждержавного стандарту ДСТ 2.105-95 [2], державного стандарту України ДСТУ 3008-95 [3] і стандарту підприємства СТВНЗ-ХПІ-3.01-2010 [4]. Інші документи оформляються за міждержавними стандартами з використанням державної мови України – ДСТУ 3321-96 [5].

Робочими стандартами при виконанні дипломних робіт є стандарти вищого навчального закладу СТВНЗ-ХПІ, що, загалом, відповідають державним і міждержавним стандартам. Якщо якісь питання не знаходять відображення в документах СТВНЗ-ХПІ, тоді необхідно звертатися безпосередньо до документів ДСТ.

# **2.3 Позначення документів**

Кожен документ повинен мати позначення, яке зображується структурованим кодом, що служить для посилань на нього або на його частини. Позначення має містити в собі набір атрибутів, за якими можна визначити організацію розробника, належність розробки до класу аналогічних виробів, тип документа, його версію та інше.

На початку позначення міститься набір символів організації, потім йде код класифікатора виробів, за ним – вид документа і т. д. Для документації, що розробляється в дипломних роботах студентами, ці позиції видозмінені, як буде розкрито нижче, з метою зручної ідентифікації роботи і конкретного студента.

### **2.3.1 Позначення документів в ЄСКД**

Структура позначення основних конструкторських документів, виконуваних у системі ЄСКД, визначається в ДСТ 2.201-80 [6] (рис. 2.2).

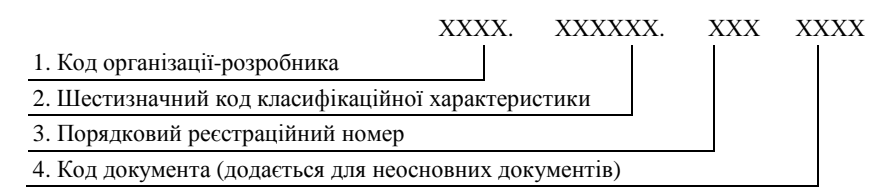

Рисунок 2.2 – Структура позначення конструкторських документів

Для дипломних проектів і робіт кафедри ВТП НТУ «ХПІ», що виконуються за ЄСКД, у табл. 2.3 наведено приклад можливих значень зазначених кодових груп.

Таблиця 2.3 – Можливе значення кодових груп

|  | № Кодова група                         | Можливе значення         |
|--|----------------------------------------|--------------------------|
|  | Код групи                              | KIT14A, KIT324Б, KIT3П14 |
|  | Код залікової книжки                   | 0XXXXX, 023456, 017052   |
|  | Порядковий номер документа даного виду | $[001,002,003, \dots]$   |
|  | Код виду документа                     | ВД, ТЗ, ПЗ, Е1,          |

# **2.3.2 Позначення документів в ЄСПД**

У дипломних проектах і роботах, у яких розробляється програмна документація, позначення останньої визначається в ДСТ 19.103-77 [7], де для основного документа – специфікації – пропонується така структура позначень, яка показана на рис. 2.3.

Для дипломних проектів, присвячених розробці програм і програмних документів, у загальній частині позначення замість груп кодів 1 і 2 рекомендується застосовувати відповідно індекс навчальної групи, як того вимагає СТВНЗ ХПІ, а замість реєстраційного номера – п'ятизначний номер залікової книжки.

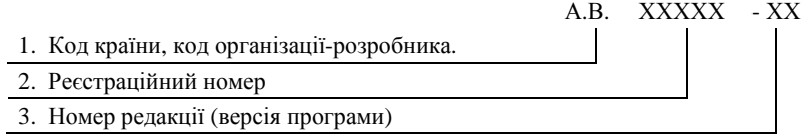

Рисунок 2.3 – Структура позначення специфікації

Структура позначення інших програмних документів, через пробіл, підключає додатково до названих вище кодових груп ще три кодові групи (4, 5, 6), як показано на рис. 2.4. Якщо документ представлений одною частиною, кодова група 6 не застосовується.

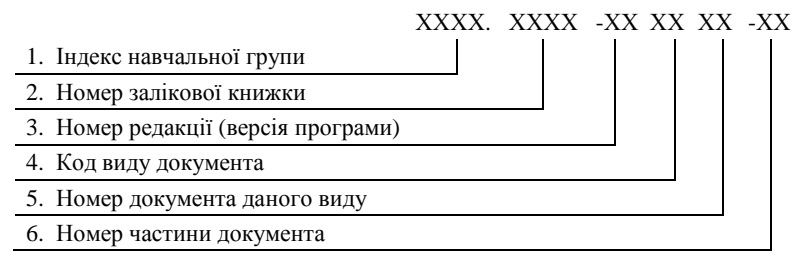

Рисунок 2.4 – Структура позначення програмних документів

### **2.4 Оформлення текстових документів**

### **2.4.1 Загальні рекомендації**

Першим аркушом документів відповідно до розділу 6 у ДСТ 2.105- 95 [2] є титульний аркуш; перед ним же міститься лист затвердження (ЛЗ). Як позначення останньому привласнюється позначення документа, до якого через дефіс додається код ЛЗ.

Позначення документа з ЛЗ записується в специфікацію або у відомість документів після позначення документа.

Лист затвердження у нумерацію аркушів затверджуваного документа не входить.

Кожен документ починається з титульного заголовного листа.

# **2.4.2 Шрифт і міжрядковий інтервал**

Відповідно до стандарту СТВНЗ-ХПІ-3.01-2008 [4] рекомендується при комп'ютерному наборі тексту застосовувати шрифт Times New Roman розміром (висотою літер) 14 пт і міжрядковим інтервалом 1,5 (півтора інтервалу). При цьому на стандартному аркуші А4 (210\*297 мм) з типовими полями зверху і знизу по 20 мм розміщається 30 текстових рядків, виконаних з вказаним шрифтом і міжрядковим інтервалом.

Вихідний стандарт виготовлення текстових документів ДСТ 2.304 [8], на який посилається названий стандарт [4], установлює розмір висоти великих літер у міліметрах відповідно до припустимої множини значень *h* = {1,8; 2,5; 3,5; 5,0; 7,0; 10,0; 14,0; 20,0}. При комп'ютерному наборі тексту це відповідає такій множині розмірів шрифту: *h* = {10; 14; 20; 28; 40; 56; 80}. Інші параметри букв і тексту на сторінці визначаються десятими частками висоти великої літери.

З врахуванням того, що 1 пункт (пт) = 0,25 мм, для шрифту, що рекомендується (14 пт), висота великої літери буде *h* = 14\*0,25 = 3,5 мм. Звідси параметри тесту будуть такі, які наведені в табл. 2.4.

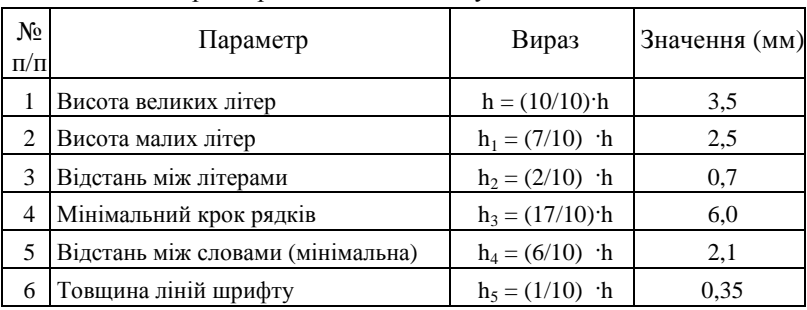

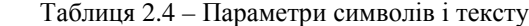

Для великих літер з *h* = 3,5 мінімальний крок між рядками становить 6 мм. Цей крок у ДСТ для текстових документів називався кроком у півтора інтервали між рядками. При такому крокові на одному аркуші А4 можна одержати кількість рядків (297 – 2\*20)/6 = 43, тобто в межах стандарту обсяг текстової інформації на аркуші можна збільшити в 1,43 рази.

Для регулювання обсягу тексту на сторінці можна змінювати значення міжрядкового інтервалу, установлюючи значення множника від 1 (одинарний режим комп'ютерний, що відповідає кроку в півтора інтервали за ДСТ) до 1,5 (комп'ютерний крок в півтора інтервали).

При необхідності виділення фрагменту текста для нього можна застосовувати шрифт розміром 12 пт. або 10 пт.

Результати настроювання Microsoft Word при створенні текстових документів наведено в табл. 2.5.

| N₫<br>$\Pi/\Pi$ | Висота<br>шрифту                                 | Міжрядковий<br>інтервал | Коефіцієнт<br>множника | Кількість<br>рядків<br>на аркуші А4 | Рекоменд.<br>режим 1,2 |
|-----------------|--------------------------------------------------|-------------------------|------------------------|-------------------------------------|------------------------|
| 1               | 14                                               | одинарний               |                        | 44                                  |                        |
| 2               | $-$ <sup>66</sup> $-$                            | проміжний 1             | 1,05                   | 42                                  |                        |
| 3               | $-$ <sup>66</sup> $-$                            | проміжний 2             | 1,1                    | 40                                  |                        |
| 4               | $\mathcal{L}^{\mathfrak{cc}}$                    | проміжний 3             | 1,2                    | 37                                  | $\mathfrak{D}$         |
| 5               | $-$ <sup>66</sup> $-$                            | півтора інтервали       | 1,5                    | 30                                  |                        |
| 6               | 12                                               | одинарний               |                        | 52                                  |                        |
| 7               | $-$ <sup>66</sup> $-$                            | проміжний 1             | 1,05                   | 49                                  |                        |
| 8               | $-$ <sup>66</sup> $-$                            | проміжний 2             | 1,1                    | 47                                  |                        |
| 9               | $-$ <sup>66</sup> $-$                            | проміжний 3             | 1,2                    | 43                                  | 2                      |
| 10              | $-$ <sup>44</sup> $-$                            | півтора інтервали       | 1,5                    | 35                                  |                        |
| 11              | 10                                               | одинарний               |                        | 62                                  |                        |
| 12              | $ \mbox{^{\circ}}\mbox{^{\circ}}\mbox{^{\circ}}$ | проміжний 1             | 1,05                   | 59                                  |                        |
| 13              | $\mathcal{L}^{\mathfrak{cc}}$                    | проміжний 2             | 1,1                    | 56                                  | 1                      |
| 14              | $-$ <sup>66</sup> $-$                            | проміжний 3             | 1,2                    | 52                                  | $\overline{2}$         |
| 15              | $\cdot$                                          | півтора інтервали       | 1,5                    | 41                                  |                        |

Таблиця 2.5 – Результати настроювання режиму роботи з Word

При наборі тексту програми рекомендується застосовувати шрифт Courier New розміром 10 пт. або 12 пт. і міжрядковим інтервалом 1.

#### **2.4.3 Оформлення текстових документів за ЄСКД**

При складанні текстових документів дипломного проекту в плані вимог до порядку викладу матеріалу, структурних елементів вступної й основної частин, правил нумерації розділів, рисунків, таблиць, формул і т. д. необхідно керуватися СТВНЗ-ХПІ-3.01-2008 [4] або ДСТ 2.105-95 [2] і державним стандартом України [3].

Формат, форми основних написів і обрамлення аркушів тексту виконуються відповідно до СТВНЗ-3.04 [9] і ДСТ 2.301-68 [10]. *Для текстових документів, виконуваних за ЄСКД на аркушах роблять рамки (див. Додатки А4.2, А4.3).* Рамка від лівого краю аркуша знаходиться на відстані 20 мм, від інших країв – на 5 мм. Товщина зовнішніх ліній рамки й інших ліній об'єктів, розташовуваних на полі аркуша, визначається в документі [11]. Базовою товщиною ліній служить лінія видимого контуру, наприклад, рамка аркуша, рамка штампа, видимі графічні зображення об'єктів у схемах, що складає звичайно *s* = 1 мм. Інші суцільні лінії не перевищують значень ~(*s*/3 – *s/*2).

Розміри шрифтів і супутні міжрядкові інтервали визначені в ДСТ 2.301-68 [10] і залежать від висоти великих літер *h* у міліметрах  $($ п. 2.3.2)

#### **2.4.4 Оформлення текстових документів за ЄСПД**

Програмні документи за ДСТ [13] у загальному випадку містять такі частини:

- а) титульну, що включає лист затвердження і титульний аркуш;
- б) інформаційну, що подається в анотації або рефераті;
- в) основну, тобто текст документа;
- г) реєстрацію змін.

*Для текстових документів, які виконуються за ЄСПД, рамок на аркушах не роблять.* Першою сторінкою програмного документа є титульний аркуш, на якому підписів розробників, консультантів і тих, хто затверджує, немає. Усе це розміщується на листі затвердження (додаток Б.4.1, Б.6.1). При цьому на титульному аркуші у верхньому лівому куті міститься посилання на лист затвердження (додаток Б.4.2, Б.6.2). Крім найменування документа, виду документа, кількості аркушів і року випуску іншої інформації на титульному аркуші немає.

Позначення документа і номер сторінки розміщають у верхньому колонтитулі на відстані 1,25 см від верхнього краю аркуша. Позначення необхідно розміщати в центрі рядка колонтитула, а номер сторінки – праворуч. Текст документа відстоїть від лівого краю аркуша не менш ніж на 25 мм, а від правого краю – не менш ніж на 8 мм.

# **2.4.5 Загальні вимоги стандартів до текстових документів 2.4.5.1 Виклад тексту**

Текст документа повинен бути чітким, не допускати різних тлумачень. У документах мають бути застосовані науково-технічні терміни, позначення і визначення, установлені відповідними стандартами, а при їхній відсутності – загальноприйняті в науково-технічній літературі.

При викладі обов'язкових вимог у тексті слід застосовувати такі слова та словосполучення: «повинен», «випливає», «необхідно», «потрібно, щоб», «дозволяється тільки», «не допускається», «забороняється», «не випливає». При викладі інших положень варто застосовувати такі слова, як: «можуть бути», «як правило», «при необхідності» тощо. При цьому допускається використовувати оповідальну форму викладу тексту документа вживаючи такі слова: «застосовують», «вважають», «рекомендують».

У тексті документа не допускається застосовувати:

**–** звороти розмовної мови, техніцизми, професіоналізми;

**–** для одного і того ж поняття різні науково-технічні терміни, близькі за змістом, а також іноземні слова і терміни при наявності рівнозначних слів і термінів в українській мові;

**–** довільні словотворення, а також скорочення слів (крім установлених правилами української орфографії, що відповідають державним стандартам і даним документам);

**–** скорочені позначення одиниць фізичних величин, якщо вони вживаються без цифр, за винятком одиниць фізичних величин у головках і боковиках таблиць, і в розшифровках літерних позначень, що входять у формули і рисунки.

Не допускаються будь-які прикраси тексту зміною шрифту, підкресленням слів, фраз, або найменувань елементів рубрикації, застосуванням різнобарвних літер і т. д.

### **2.4.5.2 Структура тексту**

Текст документа залежно від його розуміння за змістом поділяють на розділи, підрозділи, пункти і підпункти, що нумеруються арабськими цифрами: розділи – у межах усього документа, підрозділи – у межах кожного розділу, пункти – у межах підрозділу, підпункти – у межах пункту.

Кожен розділ рекомендується починати з нової сторінки.

Номер підрозділу повинен складатися з номера розділу, крапкирозмежувача і номера підрозділу; наприкінці номера крапку не ставлять.

Пункти нумеруються арабськими цифрами в межах кожного підрозділу. Номер пункту повинен складатися з номерів розділу, підрозділу і пункту, розділених крапками; наприкінці номера крапку не ставлять.

*Наприклад*: 2.1.3 – третій пункт першого підрозділу другого розділу.

Заголовки розділів пишуться великими літерами, всі інші заголовки – малими (крім першої – великої). Переніс слів у заголовках не допускається.

Усередині пунктів або підпунктів можуть бути наведені переліки. Перед кожною позицією переліку варто ставити дефіс. При необхідності посилання в тексті документа на один із пунктів переліку необхідно використовувати арабські цифри, після яких ставиться дужка, а запис виконується з абзацного відступу. Для подальшої деталізації переліку використовують малі літери, після яких ставиться дужка, як показано на рис. 2.5.

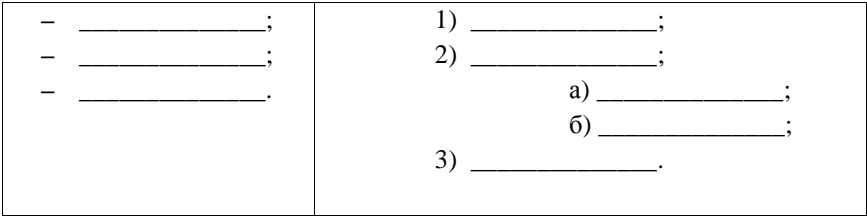

а) перелік з дефісом б) перелік із можливістю посилання

Рисунок 2.5 – Формат переліку

Кожен пункт і підпункт переліку записують з абзацного відступу. Пункти переліку відокремлюються один від одного крапкою з комою, останній пункт завершується крапкою. Текст пунктів переліку починають з малої літери.

Якщо на сторінці після заголовка підрозділу, пункту або підпункту розміщається менше двох рядків тексту, то заголовок підрозділу переносять на наступну сторінку.

Нумерація сторінок документа повинна бути наскрізною, включаючи графіки, таблиці і т. ін. Першою сторінкою є титульний аркуш, але на ньому номер не ставиться.

Номер сторінки проставляють арабськими цифрами в правому верхньому куті, починаючи з другого аркуша «Змісту».

Рисунки і таблиці, якщо вони розташовуються на окремих сторінках, необхідно включити в загальну нумерацію; додатки і список літератури – в наскрізну нумерацію.

У змісті послідовно перераховують заголовки розділів, підрозділів і додатків і вказують номери сторінок, на яких вони розміщені.

# **2.4.5.3 Ілюстрації**

Графіки, схеми, креслення, фотографії і т. ін. іменуються рисунками. У сукупності рисунки повинні являти собою чітку систему, де кожна ілюст-рація відповідає текстові і навпаки.

Рисунки, що включаються в документ, мають відповідати вимогам стандартів ЄСКД і ЄСПД. Рисунки нумеруються послідовно в межах розділів арабськими цифрами. Номер рисунка повинен складатися з номера розділу і порядкового номера рисунка, розділених крапкою.

Рисунок може мати найменування, що вказується після його номера через дефіс; крапку наприкінці не ставлять.

*Наприклад*, Рисунок 1.2 – Схема алгоритму програми

Якщо рисунків небагато, тоді допускається наскрізна їхня нумерація в межах усього документа.

Рисунки повинні розміщатися після першого посилання на них у тексті. При посиланні на рисунок варто вказувати його повний номер.

*Наприклад*: як на рис. 2.6.

Графік – це геометричне зображення залежності між величинами за допомогою ліній на площині в декартових прямокутних координатах.

При вивченні і керуванні процесами різного характеру застосовують такі види графіків: ілюстративно-інформаційні, аналітичні, розрахункові й інші. При виконанні таких графіків варто керуватися наступними рекомендаціями.

Осі графіка виконують суцільною лінією стандартної товщини (від 0,5 до 1,4 мм за ДСТ 2.303-68 [11] без застосування стрілок на їхніх кінцях. Товщина осі, що рекомендується, зазвичай дорівнює 1 мм. Для зручності побудови і читання графіка рекомендується застосовувати координатну сітку, що виконується лініями, в два рази тоншими від ліній осей. Числові значення не обов'язково ставити проти кожної лінії сітки; їх зручно розташовувати через одну таку лінію.

Криві графіків виконують лініями товщиною, що дорівнює товщині лінії осі. Різні криві в одних координатних осях рекомендується креслити лініями різних типів (суцільними, штрих-пунктирними, пунктирними), позначати порядковими номерами з наступною розшифровкою і відзначати різними за конфігурацією точками (трикутниками, квадратами, прямокутниками, кружками).

Розміри точок повинні бути в 1,5 – 2 рази більшими від товщини лінії графіка. Якщо лінію проводять безпосередньо по точках, то в кривій для них повинні бути передбачені розриви. Коли точки на графіку є результатом експериментальних досліджень і, як наслідок цього, спостерігається розкид даних, то проводити криву треба так, щоб точки були розташовані рівномірно по обидва боки від неї.

Масштаби по горизонтальній і вертикальній осях можуть бути різними. Однак від вибору масштабів залежить не тільки наочність графіка, його точність, але й ефективність використання поля графіка. Тому масштаби вибирають з таким розрахунком, щоб крива або сімейство кривих займали усе поле графіка.

Починати шкалу можна з будь-якого числа, зовсім не обов'язково з нуля. Якщо ж обидві шкали починаються з нуля, то на перетині осей графіків нуль ставлять один раз.

Багаторозрядні числа варто перетворювати в одно-, дво- або трирозрядні числа шляхом застосування десяткових кратних або дольних одиниць. Числові значення величин розташовують ліворуч від осі ординат (вертикальної осі) і нижче осі абсцис (горизонтальної осі).

Фотографії і схеми розміром менше формату А4 повинні бути наклеєні на стандартні аркуші білого паперу. Аркуші формату більше А4 поміщають у додатках в порядку їхнього згадування в тексті, але після аркушів стандартного формату.

### **2.4.5.4 Формули**

**IED** 

同

K.

医面

**IF** 

 $(1-B)^2$ 

**Section** 

 $\frac{1}{2}$ 

Fairles

Acrylineup

**Chichai School** 

Формули набираються в редакторі формул Microsoft Equation 3.0 з такими параметрами: основний текст – 14 пт, великий індекс – 9 пт, дрібний індекс – 6 пт, великий символ – 20 пт. Латинські символи – похилі, грецькі, російські й українські – прямі. На рис. 2.6 наведено приклади параметрів формул.

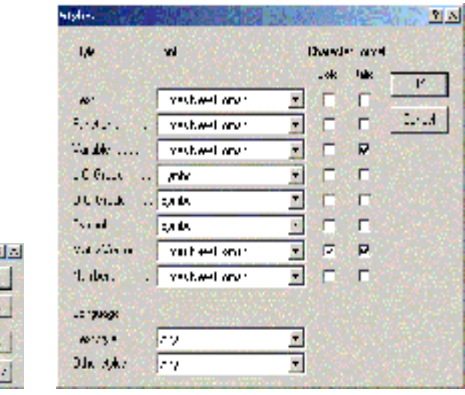

Рисунок 2.6 – Настроювання редактора формул Microsoft Equation 3.0

**Gris** 

4H

 $\sim$ 

У формулах умовні літерні позначення (символи) механічних, математичних і інших величин варто застосовувати тільки ті, що установлені відповідними стандартами, і ті, що рекомендуються в підручниках відповідних дисциплін.

При виконанні розрахунків формула, що використовується, або рівняння записуються в окремому рядку з обов'язковим зазначенням літературного джерела, звідки вони узяті, і розташовують безпосередньо після тексту, у якому вони згадуються, симетрично текстові.

Формули, на які є посилання в тексті, повинні нумеруватися наскрізною нумерацією арабськими цифрами. У випадку великої кількості формул використовується нумерація в межах розділу. У цьому випадку номер формули має складатися з номера розділу і порядкового номера формули, розділених крапкою. Номер формули варто узяти в дужки і помістити його в правому полі на рівні нижнього рядка формули, до якої він відноситься. При посиланні в тексті на формулу необхідно вказувати її повний номер у дужках. *Наприклад*, «у формулі (1.2) видно, що ...»

Нескладні ненумеровані формули можна поміщати в середині тексту, а кілька невеликих формул – в один рядок.

Відразу за формулою, після коми, зі слова «де» (без двокрапки) має розміщатися розшифровка значень символів і числових коефіцієнтів, що входять у дану формулу.

### **2.4.5.5 Таблиці**

Цифровий матеріал, розміщений у документі, рекомендується оформляти у вигляді таблиць.

Кожна таблиця повинна мати змістовну назву. Таблицю варто поміщати після першого згадування про неї в тексті. При переносі таблиці на наступну сторінку заголовок таблиці повторюють і над нею поміщають слово «Продовження таблиці» із зазначенням номера. Якщо головка таблиці громіздка, допускається її не повторювати; у цьому випадку нумерують стовпці таблиці і повторюють їхню нумерацію на наступній сторінці. Назва таблиці не повторюється.

Таблиці повинні нумеруватися наскрізною нумерацією в межах усього документа арабськими цифрами. Якщо таблиць багато, їх нумерують у межах розділу.

Над лівим верхнім кутом таблиці поміщають напис «Таблиця» із зазначенням її порядкового номера. Номер таблиці складається з номера розділу і порядкового номера таблиці, розділених крапкою (при нумерації таблиць у межах розділу). Після номера через риску записують найменування таблиці малими літерами з першої великої.

*Наприклад:* «Таблиця 2.1 – Вхідні і вихідні дані»

При посиланні на таблицю вказують її повний номер, а слово «Таблиця» пишуть у повному або скороченому вигляді.

*Наприклад:* «(табл. 1.2)» або «наведені в таблиці 1.2».

Горизонтальні і вертикальні лінії, що розмежовують рядки таблиці, допускається не проводити, якщо їхня відсутність не утрудняє користування таблицею. Головка таблиці має бути відділена лінією від іншої частини таблиці. Висота рядків таблиці повинна бути не менш 8 мм.

Допускається поміщати таблицю уздовж довгої сторони листа документа. Зверху і знизу таблиці рекомендують залишати поле.

### **2.4.5.6 Оформлення приміток**

Примітки – це довідкова інформація, що супроводжує текст, таблиці, ілюстрації і їх пояснює.

Примітки розташовують безпосередньо після тексту, таблиці, ілюстрації, до яких вони мають відношення. Слово «Примітка» друкують з великої літери з абзацного відступу, не підкреслюють. Після даного слова ставлять крапку і з прописної букви в тім же рядку дають текст примітки.

Якщо приміток декілька, то після слова «Примітки» ставлять двокрапку. Примітки нумерують арабськими цифрами з крапкою після номера. Кожну примітку записують з нового рядка окремим абзацом. Текст примітки починається з великої літери.

*Наприклад:*

Примітки:

1. ...

2. ...

### **2.4.5.7 Список джерел інформації**

Наприкінці текстового документа наводиться список джерел інформації, з якими працювали і на які є посилання в тексті.

Виконання списку і посилання на нього в тексті виконуються за ДСТ 7.32-91 [15]. Список джерел інформації включають у зміст документа. Джерела інформації в списку наводяться в тій послідовності, у якій вони згадувалися в тексті документа. Бібліографічний список оформляється відповідно до ДСТ 7.1-84 [14] (додаток А.7, Б.7, В.7).

При посиланнях на документ або книгу проставляється в квадратних дужках його порядковий номер у бібліографічному списку.

*Наприклад:* [4] або [1, 3, 7], або [1, 5 – 8].

### **2.4.5.8 Оформлення додатків**

Додатки оформляються після списку використаних джерел. У додатки можуть бути включені матеріали допоміжного характеру, а саме:

- додаткові ілюстрації і таблиці;
- проміжні математичні докази;
- формули, розрахунки;

- структура і зміст вхідних і вихідних даних (текстових і графічних файлів, копій екранів з результатами роботи програми);

- вид інтерфейсу користувача;
- інструкції;
- методики тестування і т. ін.

Кожен додаток починається з нової сторінки, для нумерації можуть використовуватися арабські цифри або великі літери і цифри.

*Наприклад:* Додаток 1 або Додаток Б.1

Слово «Додаток» і номер розташовують симетрично текстові. Кожен додаток повинен мати змістовний заголовок, що розташовується під словом «Додаток».

*Наприклад:*

### Додаток А

Структура вхідних і вихідних даних

Текст кожного додатка може бути розбитий на розділи, підрозділи, пункти і підпункти з відповідною нумерацією згідно із зазначеними вище вимогами.

Перед кожним номером проставляють позначення додатка (букву) і крапку, *наприклад:* А.2 – другий розділ додатка А; В.3.1 – підрозділ 3.1 додатка В і т. д.

При посиланнях у тексті додатка на ілюстрації, таблиці, формули або рівняння рекомендується писати так: «на рис. А.2»; «у таблиці Б.3» або «у табл. Б.3»; «за формулою (В.1)»; «у рівнянні (Д.5)».

#### 3 ДИПЛОМНЕ ПРОЕКТУВАННЯ СПЕЦІАЛІСТА

Організація дипломного проектування спеціаліста визначає графік виконання ним дипломного проекту від перших кроків і до його захисту в ДЕК. Підставою для переходу до виконання дипломного проекту є завершення студентом теоретичної освіти і наявність відповідного наказу по університету про його допуск до дипломного проектування. Завершенням дипломного проектування є рішення ДЕК про присвоєння спеціалісту відповідної кваліфікації і, як результат, вручення йому диплома встановленого зразка.

Розглянутий далі графік виконання дипломного проектування випускниками бакалаврату за напрямом «Комп'ютерна інженерія» не залежить від спеціальності, яку вони отримають, і є загальним для таких спеціальностей:

- **–** «Комп'ютерні системи і мережі», 7.05010201;
- **–** «Системне програмування», 7.05010202;
- **–** «Спеціалізовані комп'ютерні системи», 7.05010203.

Наявні розходження в змісті й оформленні робіт розглянуто в розд. 5 «Проектування комп'ютерних виробів», у розд. 6 «Розробка програмних продуктів» і в розд. 7 «Виконання дипломної роботи магістра».

#### **3.1 Період виконання кваліфікаційної роботи спеціаліста**

Період виконання кваліфікаційної роботи розділяється на різні часові періоди, обумовлені виконанням різних функціональних задач. При розгляді часових періодів, для визначеності, будемо зв'язувати їх з номерами відповідних семестрів:

1) для 5-го курсу – 10-й семестр (закінчення семестру);

2) для 6-го курсу – 11-й і 12-й семестри.

Таким чином, для спеціаліста будуть враховуватися кінець 10-го семестру, 11-й семестр і початок 12-го семестру.

При цьому їх змістовне значення таке:

**–** 10-й семестр (закінчення) – завершення теоретичної освіти спеціаліста й оформлення документації для його переходу до переддипломної практики;

**–** 11-й семестр – початок і завершення періоду переддипломної практики, комплексний екзамен зі спеціальності, дипломне проектування (від початку і до його завершення);

**–** 12-й семестр (початок) – передзахист і захист виконаної кваліфікаційної роботи.

Далі, при позначенні семестру, будуть застосовуватися скорочення: 10 сем., 11 сем., 12 сем. Прийняте позначення дозволить скласти універсальні графіки виконання різних часових періодів завершення освіти без зазначення відповідного року.

Як відзначалося раніше, часовий період виконання кваліфікаційної роботи спеціаліста (завершальна стадія освіти спеціаліста) починається з 1 вересня 11 сем. поточного року (01.09, 11 сем.) і закінчується наприкінці лютого наступного року (до 28.02, 12 сем.).

Залежно від покладених на студента функціональних обов'язків період виконання кваліфікаційної роботи фахівця можна розділити на такі часові періоди:

**–** переддипломна практика спеціаліста;

**–** комплексний кваліфікаційний іспит зі спеціальності;

**–** дипломне проектування (виконання теми дипломного проекту або дипломної роботи);

**–** проходження передзахисту;

**–** захист у ДЕК випускної кваліфікаційно-освітньої роботи (дипломного проекту або дипломної роботи).

#### **3.2 Графік виконання кваліфікаційної роботи спеціаліста**

Кафедра обчислювальної техніки та програмування НТУ «ХПІ» проводить підготовку спеціалістів за денною формою навчання і за всіма формами заочного навчання: заочно, у навчальних консультаційних центрах (НКЦ), дистанційно, індивідуально (для осіб з обмеженими фізичними можливостями).

Для усіх форм навчання в табл. 3.1 наведено терміни виконання часових періодів завершення освіти спеціаліста, а в пп. 3.3 – 3.6 дано їхній зміст. Зміна термінів описаного типового графіка виконання періодів завершення освіти спеціаліста може визначатися непередбаченими обставинами і встановлюється наказом ректора НТУ «ХПІ».

Для інших вузів, в першу чергу, для тих, де термін навчання спеціалістів відрізняється від терміну навчання в НТУ «ХПІ», зазначені строки повинні розглядатися як приклади для визначення терміну часових періодів виконання завдань спеціаліста.

| N <sub>2</sub><br>$\Pi/\Pi$ | Завдання періодів завершення<br>освіти спеціаліста | Денне навчан-<br>HA,<br>11-й сем.   | Заочне нав<br>чання,<br>12-й сем. | Дистанційне<br>навчання,<br>12-й сем. |
|-----------------------------|----------------------------------------------------|-------------------------------------|-----------------------------------|---------------------------------------|
|                             | Виконання кваліфікаційної роботи<br>спеціаліста    | $1.09.11$ cem. -<br>25.02, 12 сем.  | $1.02 - 25.06$                    | $1.02 - 25.06$                        |
| $\mathbf{1}$                | Переддипломна практика*                            | $01.09 - 08.11$ ,<br>11 сем.        |                                   | $01.02 - 28.02 \mid 01.02 - 28.02$    |
| 1.1                         | Попередня розробка технічно-<br>го завдання*       | $01.09 - 14.09$ ,<br>11 сем.        |                                   | $01.02 - 09.02 \mid 01.02 - 09.02$    |
| 1.2                         | Виконання завдання з цивіль-<br>ної оборони*       | $15.09 - 21.09$ ,<br>11 сем.        |                                   | $10.02 - 12.02$   $10.02 - 12.02$     |
| 1.3                         | Виконання завдання з охорони<br>праці*             | $15.09 - 28.09$ ,<br>11 сем.        |                                   | $13.02 - 16.02 \mid 13.02 - 16.02$    |
| 1.4                         | Виконання завдання з еконо-<br>мічного аналізу     | $15.09 - 10.10$                     |                                   | $17.02 - 21.02$   $17.02 - 21.02$     |
| 1.5                         | Збирання матеріалу за темою,<br>літературний огляд | $01.09 - 8.11$ ,<br>$11$ cem        |                                   | $01.02 - 28.02 \mid 01.02 - 28.02$    |
| 1.6                         | Завершення розробки техніч-<br>ного завдання       | $25.10 - 7.11$ ,<br>11 сем.         |                                   | $22.02 - 28.02$ $22.02 - 28.02$       |
| 1.7                         | Оформлення звіту про прохо-<br>дження практики*    | $01.09 - 8.11$ ,<br>11 сем.         |                                   | $01.02 - 28.02 \mid 01.02 - 28.02$    |
| 1.8                         | Здача звіту про практику*                          | $09.11 - 16.11$ .<br>11 сем.        | $28.02 - 03.03$                   | $28.02 - 03.03$                       |
| $\overline{2}$              | Комплексний екзамен зі спеці-<br>альності          | $17.11 - 23.11$ ,<br>11 сем.        | остан. тижд.<br>сесії 11 сем.     | остан. тижд.<br>сесії 11 сем          |
| 3                           | Дипломне проектування -<br>виконання теми ДП (ДР)  | $24.11, 11$ cem. -<br>31.01,11 сем. | $07.03 - 31.05$                   | $07.03 - 31.05$                       |
| $\overline{4}$              | Оформлення звіту про НДРС                          | $20.01 - 31.01,$<br>11 сем.         |                                   |                                       |
| 5                           | Передзахист                                        | $01.02 - 10.02$ ,<br>12 сем.        |                                   | $01.06 - 09.06 \mid 01.06 - 09.06$    |
| 6                           | Захист ДП (ДР)                                     | $06.02 - 25.02$<br>12 сем.          |                                   | $06.06 - 25.06$ 06.06 $- 25.06$       |
| $\overline{7}$              | Вручення дипломів спеціаліста                      | $25.02 - 28.02$<br>12 сем.          |                                   | $26.06 - 30.06$ $26.06 - 30.06$       |

Таблиця 3.1 – Терміни виконання періодів завершення освіти спеціаліста

Примітки:

1. Всі дати для студентів НТУ «ХПІ» можуть бути зміщені на  $\pm$  (3 – 4) дні.

2. Для студентів інших вузів зазначені строки – це приклад часових періодів виконання завдань спеціаліста.

3. Символом «\*» відзначені періоди, що для осіб з обмеженими фізичними можливостями при складанні плану-графіка і завдання рішенням кафедри і наказом по інституту можуть бути скорочені.

#### **3.3 Зміст кваліфікаційної роботи спеціаліста**

Функціональний зміст періодів виконання кваліфікаційної роботи спеціаліста (завершення освіти) включає визначений обсяг завдань, що зобов'язаний виконати студент для належної підготовки, виконання і захисту кваліфікаційної роботи в ДЕК. Організація завершення освіти відповідає вимогам стандартів СТВНЗ-ХПІ. Внутрішній зміст кожного виділеного часового періоду пов'язаний з уточненням змісту завдань, що виконуються, зміною технології їхнього виконання й умовами переходу від одного часового пе-ріоду до іншого. Методика, що викладається, відображає результати досвіду, накопиченого в останні 15 років кафедрою обчислювальної техніки і програмування НТУ «ХПІ».

#### **3.3.1 Переддипломна практика**

Переддипломна практика є першим часовим періодом виконання кваліфікаційної роботи спеціаліста. Умовою переходу до цього періоду є повне виконання студентом навчального графіка, пов'язаного:

**–** з відпрацьовуванням запланованих годин за усіма дисциплінами;

**–** виконанням програм лекційних і практичних занять, лабораторних робіт, усіх видів самостійних робіт (КП, КР, РЗ, ін.) і планованих виробничих практик;

**–** здачею всіх звітів про самостійні види робіт, одержання позитивних оцінок за усіма видами модульного контролю і іспитів відповідно до навчального плану.

Переддипломна практика починається з 1 вересня (01.09, 11сем.). Допуском до переддипломної практики є наказ по університету про завершення теоретичної підготовки. Наказ по університету складається при наявності:

**–** підписаного деканом документа про завершення теоретичної освіти і про її результати;

**–** договору про місце проведення переддипломної практики;

**–** заяви студента про завершення теоретичної освіти і про допуск до переддипломної практики;

**–** затвердженого керівника переддипломної практики;

**–** затвердженого керівника дипломного проекту (роботи) і теми проекту (роботи).

За навчальним планом для денної форми навчання тривалість переддипломної практики, разом з оформленням звіту, становить 10 тижнів.
Для здачі звіту про практику виділяється 11-й тиждень.

Відповідно до стандарту СТВНЗ-ХПІ-2.01-2007 [16] дипломний проект (робота) включає основну частину, що містить розділи, які від ображають сутність розробки за заданою темою, і розділи, у яких розглядається економічне обґрунтування проекту, охорона праці і навколишнього середовища, цивільна оборона.

Уся документація по дипломному проекту (роботі) оформляється у вигляді альбому. Альбом містить такі документи: відомість документів (ВД); завдання на виконання ДП (ДР); технічне завдання (розробка ТЗ виконується за рішенням кафедри); звіт про виконання ДП (ДР); додаткові документи, обумовлені завданням і ТЗ.

Функціональні задачі, що виконуються в період переддипломної практики і їхня послідовність визначаються, в остаточному підсумку, метою, що ставить випускаюча кафедра відповідно до вимог, установлених навчальною частиною університету, традиціями, що склалися, та наявними можливостями. У період переддипломної практики, крім традиційних задач практики, особливу увагу варто приділити питанням, що безпосередньо стосуються ефективного виконання завершення освіти – ефективного виконання дипломного проектування за заданою темою.

Сюди варто зарахувати поглиблений літературний огляд за темою дипломного проекту, розробку технічного завдання (при наявності рішення кафедри), виконання додаткових розділів «Звіту», передбачених СТВНЗ. Створені в період переддипломної практики документи для «Звіту» і «Альбому» повинні бути підписані на титульних аркушах відповідними консультантами. Короткий виклад цих питань варто включати й у звіт про практику.

Організація переддипломної практики включає збирання матеріалу за темою дипломного проекту, розробку і створення ТЗ або часткового ТЗ (ЧТЗ), виконання завдань з економічного обґрунтування проекту (розробка бізнес-плану), охорони праці і навколишнього середовища, цивільної оборони. За результатами збирання матеріалу повинен бути написаний перший розділ звіту, що містить літературний огляд за темою дипломного проекту, проведений його аналіз, а також погоджений з керівником напрямок подальшого проектування.

Таким чином, за час переддипломної практики студенти мають виконати наступні складові «Альбому» і такі розділи документу «Звіт» про виконання дипломного проекту (роботи) (вони ж входять у звіт про переддипломну практику):

- **–** документ «Завдання»;
- **–** документ «Відомість документів»;
- **–** документ «Технічне завдання» (за рішенням кафедри);
- **–** розділ звіту «Стан і напрямок розробки ...» (літературний огляд );
- **–** розділ звіту «Цивільна оборона»;
- **–** розділ звіту «Охорона праці і навколишнього середовища»;
- **–** розділ звіту «Розробка економічного обґрунтування ...»;

Терміни виконання зазначених робіт (документів і розділів звіту) визначаються графіком, який наведений на рис. 3.1, і підтверджуються підписами відповідних консультантів і керівником проекту на титульному листі «Звіту».

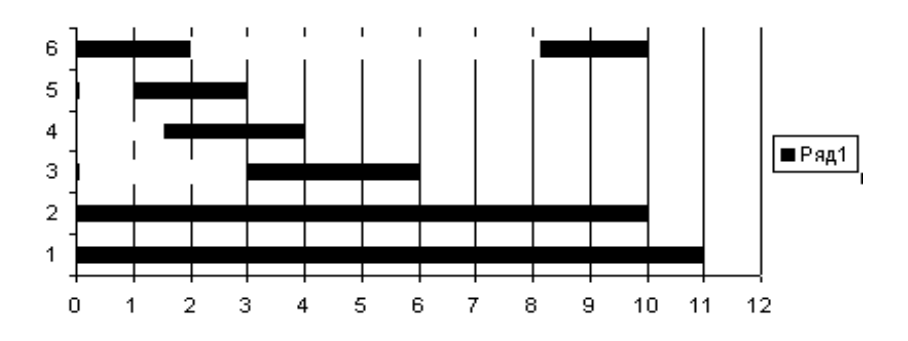

Рисунок 3.1 – Графік розподілу робіт у період переддипломної практики

Примітки:

- 1) горизонталь номер тижня (тривалість роботи);
- 2) вертикаль –вид завдання:

1 – переддипломна практика (10 тижнів + 11-й тиждень для здачі звіту про практику);

- 2 збирання матеріалу за темою дипломного проекту;
- 3 виконання завдання з економіки;
- 4 виконання завдання з охорони праці;
- 5 виконання завдання з цивільної оборони;

6 – розробка технічного завдання (попередній і остаточний варіанти)

### **3.3.1.1 Розробка «Завдання». Розробка технічного завдання**

Зміст «Завдання», його структура й оформлення визначаються стандартом СТВНЗ-ХПІ-2.01-2007 [16], пункт 6.4. Завдання є вихідним документом, що визначає мету, напрямок, зміст і основні етапи виконання дипломного проекту. Прийнято вважати, що зміст «Завдання» достатній для належного виконання дипломного проекту.

У реальних умовах для розробки будь-якого виробу розробляється спеціальний документ «Технічне завдання», зміст якого припускає обов'язкові відповіді на комплекс запитань без права їх поділу на основні і другорядні. Крім цього передбачається застосування часткових технічних завдань, що уточнюють окремі додаткові вимоги до продукції, що випускається, і концентрують зусилля розробників на їхньому виконанні. Рішенням кафедри ВТП «Технічне завдання» (ТЗ) може розроблятися як обов'язковий окремий документ, що входить в альбом документів і відображається в документі «Відомість документів». Консультантом при виконанні ТЗ є керівник дипломного проекту (роботи). На кафедрі призначаються рецензенти, що проводять перевірку і затвердження виконаного документа «Технічне завдання». Обсяг документа складає до 5 стор.

Планується виконання попередньої й остаточної розробки ТЗ. Після завершення попередньої розробки ТЗ проходить нормоконтроль до 15 вересня (14.09, 11 сем.). Підпис нормоконтроля розміщається на листі затвердження (ЛЗ) до ТЗ. Наявність попереднього виконаного ТЗ є підставою для включення теми дипломного проекту в наказ по університету (наказ видається до 20.09, 11 сем.) (див. рис. 3.1 – лінія 6, виконання розробки ТЗ). Остаточна розробка ТЗ уточнює формулювання вимог до розробки дипломного проекту за результатами проведеного літературного огляду  $(25.10 - 7.11, 11$  сем.).

# **3.3.1.2 Виконання завдань з цивільної оборони й охорони праці і навколишнього середовища**

З 10 вересня студентам-дипломникам призначаються консультанти з цих питань (викладачі кафедри «Охорона праці і навколишнього середовища», тел. 707-64-65, ауд. 1201 у1; цивільної оборони, тел. 707-69-59, ауд. 204 гак), що видають необхідні завдання, установлюють графіки консультацій, контролюють хід виконання завдань і підписують подані студентами матеріали, що складають частини звіту про ДП. СТВНЗ-ХПІ-2.01 визначає обсяг цих розділів до 5 стор. і 10 стор. відповідно. Підписи консультантів розміщуються на титульному листі «Звіту». Ці розділи виконуються в період перших трьох і чотирьох тижнів переддипломної практики (до 20.09 та до 28.09, 11сем., див. рис. 3.1 – лінії 5, 4).

## **3.3.1.3 Виконання завдання з економічного аналізу**

Завдання до цього розділу пов'язані з розробкою бізнес-плану теми проекту, що виконується . Для студентів-дипломників кафедри обчислювальної техніки і програмування консультантами виконання цього розділу є викладачі кафедри «Організація виробництва і керування персоналом» (тел. 707-65-07, ауд. 1001 у1).

З 10 вересня (10.09, 11 сем.) студентові призначаються консультанти, що видають необхідні завдання, установлюють графік консультацій, контролюють хід виконання завдань і підписують подані студентами матеріали, які є складовими частинами звіту про ДП (ДР).

СТВНЗ-ХПІ-2.01 [16] визначає обсяг цього розділу до 10 стор. Складений текст розташовується як розділ у звіті дипломного проекту (роботи). Підписи консультантів розміщуються на титульному аркуші «Звіту».

Цей розділ повинен бути виконаний до кінця шостого тижня переддипломної практики (до 10.10, 11 сем., див. рис. 3.1 – лінія 3).

### **3.3.1.4 Завершення переддипломної практики**

Переддипломна практика закінчується на 10-му тижні (до 10.11, 11 сем., див. рис. 3.1 – лінія 2). До кінця тижня варто оформити звіт про результати проходження практики.

Звіт про переддипломну практику повинен містити:

**–** характеристику бази практики (напрямок роботи, структуру підприємства, організацію управління, особливості комерційної діяльності, технічну оснащеність та ін.);

- **–** короткий виклад розглянутих вище розділів «Звіту»;
- **–** результати збирання інформації (літературний огляд);

**–** додаткові результати, отримані при роботі над темою проекту, що можуть бути темою повідомлення (доповіді) на міжнародній технічній конференції «Проблеми інформатики і моделювання», що проводиться кафедрою щорічно з 23 по 28 листопада (23.11 – 28.11, 11 сем). Обсяг звіту про переддипломну практику складає 40 – 50 стор.

Належним чином виконаний літературний огляд за темою дипломного проекту (роботи) підписується керівником дипломного проекту (роботи) і включається в текст «Звіт про виконання ...» (основний документ ДП або ДР) як, наприклад, розділ «Стан і напрямок розробки ...».

Звіт про переддипломну практику підписується консультантами розглянутих вище розділів, керівниками практики від підприємства, від університету і від кафедри.

Для здачі звіту виділяється 11-й тиждень дипломного проектування  $(10.11 - 16.11, 11$  сем., див. рис.  $3.1 - \pi$ нія 1). Виконання плану переддипломної практики і здача звіту є підставою для переходу до наступного періоду дипломного проектування – складання комплексного екзамену зі спеціальності.

### **3.3.2 Здача комплексного екзамену зі спеціальності**

Здача комплексного екзамену зі спеціальності проводиться на 12-му тижні  $(17.11 - 23.11, 11$  сем.) дипломного проектування.

Включення комплексного іспиту в період дипломного проектування дозволяє підвищити рівень теоретичної й інженерної підготовки студента перед основним періодом роботи над темою дипломного проекту.

Своєчасна здача іспиту служить допуском до виконання дипломного проекту (роботи).

### **3.3.3 Виконання теми дипломного проекту (роботи)**

Період виконання теми дипломного проекту (роботи) триває 10 тижнів, починаючи з 13-го тижня (24.11, 11 сем.) і закінчується 31 січня наступного року (31.01, 12 сем.).

Як правило, дипломний проект подається у вигляді альбому, що містить декілька стандартних документів. Перелік документів, що входять в альбом, установлюється «Завданням» або «Технічним завданням» (при його наявності). Зміст цього переліку залежить від того, чи виконується дипломний проект або дипломна робота, чи зв'язана тема з конструкторською розробкою (виконуються вимоги ЄСКД) або з розробкою програмного продукту (виконуються вимоги ЄСПД).

У завданні відзначається зміст текстової документації і зміст графічної документації. Графічна інформація повинна подаватися у вигляді файла-презентації (10 – 15 слайдів). Членам ДЕК надаються роздавальні матеріали.

Допускаються виключення з загальних правил оформлення дипломних документів. Це зв'язано з навчанням на кафедрі осіб з обмеженими фізичними можливостями. У цьому випадку, при складанні плану-графіка і «Завдання», рішенням кафедри і наказом по університету може бути скорочений або вилучений з загального графіка ряд періодів (установлюється конкретно в кожному окремому випадку; як приклад, у табл. 3.1 такі періоди позначені символом «\*»).

Завершується період виконання теми дипломного проекту (роботи) оформленням двох текстових документів, файла-презентації і роздавальних матеріалів.

Перший документ – це альбом затверджених документів за результатами виконання дипломного проекту (роботи). Стандарт СТВНЗ-ХПІ встановлює його обсяг до 120 – 150 стор. Кафедрою допускаються обсяги 100 – 120 стор.

Другий документ – звіт про науково-дослідну роботу студента (НДРС) обсягом 15 – 20 стор. Цей документ містить результати досліджень, виконаних у дипломному проекті (роботі), що можуть бути подані у вигляді доповіді на наукових конференціях, які проводяться на кафедрі, або статті.

Обидва документи підписуються керівником дипломного проекту (роботи). Більш детальний розгляд змісту й оформлення документації описан далі (див. розд. 5 та 6).

На спеціальному бланку-направленні керівник складає висновок про результати виконання дипломного проекту (роботи). У бланку в деканаті проставляють результати успішності студента. Заповнений бланк є підставою для проходження передзахисту.

#### **3.3.4 Проходження передзахисту**

Передзахист проводиться в період з 1 по 10 лютого (01.02 – 10.02, 12 сем.). Терміни передзахисту і прізвище перевіряючого для кожного студента встановлюються заздалегідь, на початку переддипломної практики. Порушення терміну передзахисту може бути причиною переносу захисту на наступний семестр.

Передзахист проводиться викладачем кафедри – членом ДЕК з відповідної спеціальності. Перевіряється оформлення документації, її відповідність до вимог стандартів і рівень підготовки студента. Зауваження того, хто перевіряє документацію щодо її оформлення, повинні бути виправлені студентом.

При наявності позитивного висновку, перевіряючий підписує текстову і графічну документацію та у бланку-направленні робить запис про направлення даної роботи на зовнішню рецензію. До захисту має залишатися не менш 5 днів для бесіди з рецензентом і одержання рецензії.

### **3.3.5 Захист у ДЕК дипломного проекту (дипломної роботи)**

Підставою для допуску до захисту дипломного проекту (роботи) є наявність таких документів:

1) допуск декана КІТ факультету із зазначенням середнього бала поточної успішності за період навчання або директора центру заочного навчання;

- 2) оформлена текстова і графічна документація;
- 3) відгук керівника;
- 4) направлення на рецензію (результат проходження передзахисту);
- 5) зовнішня рецензія.

Для підготовки проведення ДЕК усі документи повинні бути подані секретареві ДЕК заздалегідь за 2 дні до терміну захисту, відповідно до складеного секретарем графіка роботи. Секретар ДЕК за результатами реєстрації готує необхідну супровідну документацію по допуску до захисту і проведення засідання ДЕК. Відсутність попередньої реєстрації є підставою для недопущення студента до захисту. Робота ДЕК проводиться в період з 6 по 25 лютого (06.02 – 25.02, 12 сем.).

Термін захисту повідомляється студентові на початку переддипломної практики і може уточнюватися наприкінці грудня місяця поточного року. Черговість захисту визначається списком прізвищ студентів, допущених до захисту.

На захисті студент виступає перед ДЕК з доповіддю про основні результати свого дипломного проектування (при цьому в зал допускаються всі бажаючі). На захист одного студента планується до 30 хв.

### **3.3.6 Вручення диплома спеціаліста**

Вручення дипломів спеціаліста проводиться після завершення захистів усіх студентів. Дата, час і місце вручення повідомляються заздалегідь. Можливий період вручень дипломів з 25 по 28 лютого.

# **3.3.7 Зміст періодів виконання кваліфікаційної роботи спеціаліста для студентів заочного навчання**

Для студентів заочного навчання періоди виконання переддипломної практики і дипломного проектування зміщаються на весінній семестр (12 сем.). Перелік часових періодів і їхній зміст збігаються з розглянутими часовими періодами для студентів денного відділення (див. табл. 3.1, п. 3.3) але з поправками на триваліть переддипломної практики, яка становить чотири тижні.

### 4 ДИПЛОМНЕ ПРОЕКТУВАННЯ МАГІСТРА

### **4.1 Магістр – визначення**

Відомі і довірчі джерела дають таке визначення терміну «магістр».

1. Владимир Даль. Толковый словарь. Изд. 1881 г. (переиздан 1955 г.)

«МАГИСТРЪ – глава и старшина некоторых военно-духовных орденов или братств; получивший ученую степень магистра.»

2. СЛОВАРЬ РУССКОГО ЯЗЫКА. Изд. 1953 г.

«МАГИСТР – ученая степень, а также лицо, имеющее её.»

3. ЭНЦИКЛОПЕДИЧЕСКИЙ СЛОВАРЬ. Изд. 1954 г.

 «МАГИСТР – ученая степень. Присуждалась всеми факультетами университетов (кроме медицинского) лицам, окончившим университет, после сдачи ими магистерских экзаменов и защиты диссертации.»

4. ПОЛОЖЕННЯ про освітньо-кваліфікаційні рівні. ЗАТВЕРДЖЕНО Кабінетом Міністрів України від 20 січня 1998 р. № 65. Матеріал з Вікіпедії – вільної енциклопедії. <http://uk.wikipedia.org/wki>

«36. Магістр – це освітньо-кваліфікаційний рівень фахівця, який на основі кваліфікації бакалавра або спеціаліста здобув поглиблені спеціальні уміння та знання інноваційного характеру, має певний досвід їх застосування та продукування нових знань для вирішення проблемних професійних завдань у певній галузі народного господарства.

38. Особи, які успішно пройшли державну атестацію, отримують документи встановленого зразка про здобуття повної вищої освіти за спеціальністю та кваліфікацією магістра.»

З наведених посилань випливають такі висновки.

1) Вчений ступінь магістра присуджується особам, що виявили схильність до проведення наукових досліджень, що закінчили другий ступінь вищої освіти з підготовки магістрів, склали магістерські іспити і захистили дисертацію (що в Україні відповідає захисту дипломної роботи).

2) Кваліфікацію магістра одержують особи, «які пройшли державну атестацію про одержання повної вищої освіти за фахом і кваліфікації магістра».

3) Вступ в магістратуру визначається особистими якостями студента і його успіхами у виконанні самостійних видів навчальних робіт, у науковоприкладних і пошукових дослідженнях, у суспільному житті (групи, факультету, університету), виявленими при одержанні ним ступеня бакалавра. Для осіб, що вступають у магістратуру з інших вузів, необхідно мати підтвердження зазначених якостей.

У пп. 4.2 – 4.4 для студентів кафедри обчислювальної техніки та програмування НТУ «ХПІ» наведено докладний опис періодів виконання наукових досліджень магістра із зазначенням їх функціональних особливостей і часових інтервалів. Для студентів інших вузів зазначені дати можуть розглядатися як приклади для визначення тривалості відповідних періодів досліджень.

## **4.2 Особливості часових періодів підготовки магістра**

На відміну від підготовки спеціаліста при підготовці магістра періоди теоретичної підготовки і роботи над науковою тематикою майбутньої кваліфікаційної роботи (період завершення) збігаються. Цей збіг триває 1,5 року. Магістри разом із спеціалістами займаються за навчальною програмою 5-го курсу й одночасно в кожному семестрі за напрямом наукових досліджень, запропонованих керівником, проводять літературні огляди, знайомляться з методами досліджень, проводять попередні наукові дослідження, складають реферати і беруть участь у роботі наукових конференцій, які проводить кафедра.

Часовим графіком виконання кваліфікаційної роботи магістра передбачаються 8 – 12 семестри, виходячи з наступного їх призначення:

**–** 8-й семестр – завершення ступеня освіти бакалавра, оформлення документації для переходу до ступеня освіти магістра, попереднє знайомство з науковим керівником і з запропонованою ним темою наукових досліджень, обговорення можливого змісту завдання;

**–** 9-й семестр – перший семестр теоретичної освіти магістра (за програмою спеціаліста), проведення початкового літературного огляду за запропонованим напрямом теми наукової праці магістра, складання реферату, підготовка тез і виступ на науково-технічній конференції, обговорення перших наукових результатів з науковим керівником і уточнення наступного плану проведення досліджень;

**–** 10-й семестр – продовження теоретичної освіти магістра (завершення програми теоретичної освіти спеціаліста), проведення літературного огляду за результатами наукової роботи в 9-му семестрі, ознайомлення з можливістю застосування методів математичного моделювання і комп'ютерних засобів за темою наукової роботи, уточнення рівня дослідження (прикладний, пошуковий, фундаментальний), розробка перших варіантів структурних схем, програмних макетів для виконання початкових кроків комп'ютерного моделювання, одержання попередніх результатів, складання реферату, підготовка доповіді (статті) і виступ на науково-технічній конференції, коректування плану на наступний семестр;

**–** 11-й семестр – завершення теоретичної освіти магістра, формулювання теми кваліфікаційної роботи магістра, складання «Завдання» на виконання кваліфікаційної роботи, складання реферату, підготовка доповіді і виступ на науково-технічній конференції, поглиблена робота над темою магістерської роботи, складання плану проведення науково-дослідної практики;

**–** 12-й семестр – організація виконання програми науково-дослідної практики, за рішенням кафедри розробка технічного завдання на виконання науково-дослідної роботи магістра, оформлення і складання звіту про науково-дослідну практику, завершення оформлення необхідних розділів «Звіту» про дипломну роботу, оформлення звіту про НДРС, підготовка доповіді (статті), виступ на науково-технічній конференції магістрів, оформлення необхідної документації і проходження передзахисту, проходження захисту дипломної роботи в ДЕК.

Оформлення реферату в осінньому семестрі (9 семестр 5-го курсу) передбачає ознайомлення студента із загальною проблематикою запропонованої теми й оглядом напрямків для проведення майбутніх досліджень. Звертається увага на математичний апарат та технологію моделювання, що застосовуються. Реферат повинен містити розроблені структурні схеми як загального характеру, так і з достатнім ступенем деталізації.

За матеріалами реферату готується повідомлення (доповідь) на міжнародній науковій конференції «Проблеми інформатики і моделювання» («ПІМ»), яка проводиться кафедрою в період з 23 по 28 листопада (23.11 – 28.11) кожного року на секції молодих учених.

Зміст реферату у весінньому семестрі (10 семестр 5-го курсу) пов'язаний з літературним оглядом зазначених проблем у першому рефераті. Наводяться деталізовані структурні і функціональні схеми, пропонуються варіанти схем алгоритмів, варіанти конструктивного рішення, повідомляється про перші спроби проведення моделювання. Установлюється фундаментальний, пошуковий або прикладний характер виконання досліджень.

Готується доповідь на міжнародній науково-технічній конференції «МікроCAD», яка проводиться на кафедрі в період з 12 по 25 травня (12.05 – 25.05, 10 сем.) кожного року або на конференції магістрів у березні – квітні щорічно.

Осінній семестр (11 семестр 6-го курсу) відноситься до періоду спеціальної теоретичної підготовки магістра, що виконується за графіком навчального плану. У цьому семестрі за темою дипломної роботи студентами складається третій реферат.

Реферат містить останні новини літературного огляду і нові результати за темою дипломної роботи. За змістом реферату готується доповідь (стаття) на майбутній науковій конференції «ПІМ», яка проводиться з 23 по 28 листопада щорічно.

Весінній семестр (12 семестр 6-го курсу) триває 22 тижні, з яких 10 тижнів виділено на проведення науково-дослідної практики (період 02.02 – 12.04, 12 сем.), 2 тижні – для складання комплексного екзамену зі спеціальності, 9 тижнів – на виконання дипломного проектування і 1 тиждень – на державну атестацію. На період практики планується виконання розділів з ЦО, з охорони праці і навколишнього середовища, а також з економіки.

При розгляді періодів виконання дипломної роботи магістра будуть включені відзначені особливості їхньої роботи і буде частково збережена структура нумерації й основні найменування періодів відносно тих, що були розглянуті для фахівців

## **4.3 Періоди виконання наукових досліджень магістра**

Як відзначалося раніше, період дипломного проектування магістра охоплює 2 роки. Він починається з 1 вересня (9 сем., 5 курс) і закінчується наприкінці червня через два роки (12 сем., 6 курс). Залежно від покладених на студента функціональних обов'язків цей період можна розділити на такі часові періоди:

**–** робота з керівником дипломної роботи магістра. Складання плану попереднього ознайомлення з запропонованим напрямком майбутніх досліджень магістра (9 сем., 5 курс);

**–** перші результати літературного огляду за запропонованим напрямком досліджень (9 сем., 5 курс);

**–** оформлення реферату № 1. Повідомлення на конференції «ПІМ» (9 сем., 5 курс);

**–** літературний огляд за виділеним напрямом наукових досліджень, ознайомлення з існуючими методами досліджень, проведення початкових досліджень (10 сем., 5 курс);

**–** оформлення реферату №2. Доповідь на конференції «МікроCAD» (10 сем., 5 курс);

**–** формулювання теми кваліфікаційної роботи магістра. Поглиблений літературний огляд з врахуванням попередньо отриманих результатів, проведення наукових досліджень. (11 сем., 6 курс);

**–** оформлення реферату № 3. Доповідь (стаття) на конференції «ПІМ» (11 сем., 6 курс);

**–** складання завдання для дипломної роботи магістра. Розробка ТЗ на НДР (за рішенням кафедри);

**–** науково-дослідна практика (12 сем., 6 курс);

**–** виконання завдання з охорони праці і цивільної оборони;

**–** виконання завдання по економіці;

**–** завершення науково-дослідної практики. Оформлення звіту про практику;

**–** складання заліку з практики;

**–** комплексний екзамен із спеціальності;

**–** доповідь (стаття) на конференції магістрів НТУ «ХПІ» або на конференції «МікроCAD»;

**–** оформлення звіту про НДРС;

**–** оформлення звіту про науково-дослідну роботу. Розробка файлапрезентації і роздавальних матеріалів;

**–** передзахист;

**–** захист у ДЕК випускної кваліфікаційно-освітньої роботи магістра (дипломної роботи).

#### **4.4 Графік виконання наукових досліджень магістра**

У табл. 4.1 наведено терміни виконання усіх періодів наукових досліджень магістра.

Істотна зміна термінів типового графіка проведення наукових досліджень магістра може визначатися непередбаченими обставинами. Змінені терміни встановлюються наказом ректора НТУ «ХПІ».

Для магістрів інших вузів зазначені терміни повинні розглядатися як приклади, що дозволять оцінити час, який планується для відповідних стадій виконання наукових досліджень.

Функціональне призначення зазначених періодів виконання кваліфікаційної роботи магістра розглядається в п. 4.5.

| $N_2$<br>$\Pi/\Pi$ | Стадії виконання наукових досліджень<br>магістра | Терміни виконання                   | Персо-<br>нально<br>(термін) |
|--------------------|--------------------------------------------------|-------------------------------------|------------------------------|
| $\mathbf{1}$       | Оформлення навчального плану магістра            | $01.09$ , 9 сем. - 20.09, 9 сем.    |                              |
| $\overline{c}$     | Збирання матеріалу для реферату №1               | $01.09$ , 9 сем. - 10.11, 9 сем.    |                              |
| 3                  | Оформлення реферату № 1                          | $11.11, 9$ сем. $-20.11, 09$ сем.   |                              |
| $\overline{4}$     | Повідомлення на конференції «ПІМ»                | 23.11, 9 сем. – 28.11, 9 сем.       |                              |
| 5                  | Літературний огляд (реферат № 2)                 | 02.02,10 сем. $-27.04,10$ сем.      |                              |
| 6                  | Оформлення реферату № 2                          | 28.04,10 сем. - 10.05,10 сем.       |                              |
| 7                  | Доповідь на конференції «МікроСАD»               | $12.05,10$ сем. $-25.05,10$ сем.    |                              |
| 8                  | Літературний огляд (реферат № 3)                 | $01.09, 11$ сем. - $10.11, 11$ сем. |                              |
| 9                  | Оформлення реферату № 3, доповідь                | $11.11, 11$ cem. $- 20.11, 11$ cem. |                              |
|                    | 10 Доповідь (стаття) на конференції «ПІМ»        | 23.11,11 сем. - 28.11,11 сем.       |                              |
|                    | 11 Науково-дослідна практика                     | $02.02,12$ сем. - 12.04,12 сем.     |                              |
| 12                 | Складання завдання                               | $01.02, 12$ cem. $- 05.02, 12$ cem. |                              |
|                    | 13 Розробка ТЗ на НДР (рішення каф.)             | $06.02, 12$ сем. - 20.02, 12 сем.   |                              |
|                    | 14 Виконання завдання з цивільної оборони        | $21.02, 12$ cem. $- 25.02, 12$ cem. |                              |
|                    | 15 Виконання завдання з ОП та НС                 | 22.02,12 сем. - 27.02,12 сем.       |                              |
|                    | 16 Виконання завдання з економіки                | 28.02,12 сем. – 07.03, 2 сем.       |                              |
|                    | 17 Підготовка доповіді (статті)                  | $01.03, 12$ cem. $- 15.03, 12$ cem. |                              |
|                    | 18 Продовження науково-дослід. практики          | $08.03, 12$ сем. $-06.04, 12$ сем.  |                              |
|                    | 19 Складання заліку з практики                   | $07.04, 12$ сем. $- 12.04, 12$ сем. |                              |
| 20                 | Комплексний іспит із спеціальності               | 13.04,12 сем. - 19.04, 12 сем.      |                              |
| 21                 | Виконання дипломної роботи                       | 20.04,12 сем. - 08.06,12 сем.       |                              |
| 22                 | Оформлення звіту про НДРС                        | 03.05,12 сем. - 13.05,12 сем.       | .05                          |
|                    | 23 Доповідь на конференції «МікроСАD»            | 14.05,12 сем. - 25.05, 12 сем.      |                              |
| 24                 | Завершення дипломної роботи                      | $26.05, 12$ сем. $-01.06, 12$ сем.  |                              |
| 25                 | Передзахист                                      | $02.06, 12$ сем. - 10.06,12 сем.    | .06                          |
|                    | 26 Одержання зовнішньої рецензії                 | За два дні до терміну захисту       | .06                          |
| 27                 | Захист дипломної роботи перед ДЕК                | $15.06$ , 12 сем. - 26.06, 12 сем.  | .06                          |
|                    | 28 Вручення диплома магістра                     | 27.06,12 сем. - 30.06,12 сем.       |                              |

Таблиця 4.1 – Графік виконання наукових досліджень магістра

Примітки:

1. Усі дати можуть бути зміщені на ±(3 – 4) дні. Для студентів інших вузів зазначені строки – це приклад часових періодів виконання завдань магістра.

2. ПІМ – міжнародна науково-технічна конференція «Проблеми інформатики і моделювання», яка щорічно проводиться кафедрою ОТП.

3. «МікроCAD» – секції на міжнародній науковій конференції, які проводяться кафедрою ОТП.

4. Стовпець «Персонально» містить терміни, обов'язкові до виконання.

5. Контролює терміни виконання всіх розділів керівник роботи магістра.

Для даних табл. 4.1 на рис. 4.1 наведено графік виконання робіт у період науково-дослідної практики з 23-го тижня до 34-го тижня відповідно до навчального плану навчання магістра.

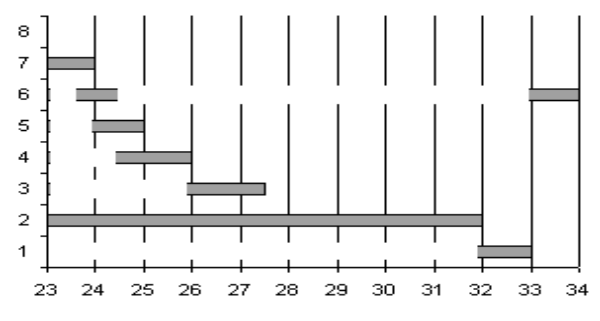

Рисунок 4.1 – Графік розподілу робіт у період науково-дослідної практики

Примітки:

1) Горизонтальна вісь – номер тижня за навчальним планом.

2) Вертикальна вісь – тривалість робіт, що виконуються:

- 1 складання комплексного іспиту;
- 2 виконання завдань з науково-дослідної практики і складання заліку;
- 3 виконання розділу економічного обґрунтування завдання дипломної роботи;
- 4 виконання розділу охорони праці і навколишнього середовища;
- 5 виконання розділу цивільної оборони;
- 6 періоди попередньої та завершальної розробки ТЗ на НДР;
- 7 складання й узгодження завдання на НДР за темою ДР.

### **4.5 Зміст кваліфікаційної роботи магістра**

Функціональний зміст виділених періодів виконання кваліфікаційної роботи магістра складає визначений обсяг завдань, які зобов'язаний виконати студент для належної підготовки, виконання і захисту кваліфікаційної роботи магістра в ДЕК. Організація дипломного проектування відповідає вимогам стандартів СТВНЗ-ХПІ. Внутрішній зміст кожного виділеного періоду пов'язаний з уточненням змісту завдань, що виконуються, зміною технології їхнього виконання й умовами переходу від одного періоду до іншого.

На кафедрі обчислювальної техніки і програмування перший випуск магістрів відбувся в 1997 р. Методика, що викладається, відображає досвід, накопичений кафедрою в останні 15 років.

## **4.5.1 Оформлення навчального плану-графіка магістра**

Навчальний план магістра включає такі матеріали:

**–** заголовок плану, графік навчального процесу;

**–** навчальний план для семестрів 5 і 6 курсів з переліком нормативних і виборних дисциплін, з розподілом годин між видами аудиторних і самостійних занять;

**–** план науково-дослідної і практичної підготовки (реферати, див. рис. 4.2);

Для всіх магістрів сторінки плану-графіка однакові за винятком заголовка (містить дані про магістра) і наведеного на рис. 4.2 прикладу плану науково-дослідної підготовки, що відображає напрямок теми магістерської роботи й основні етапи її виконання.

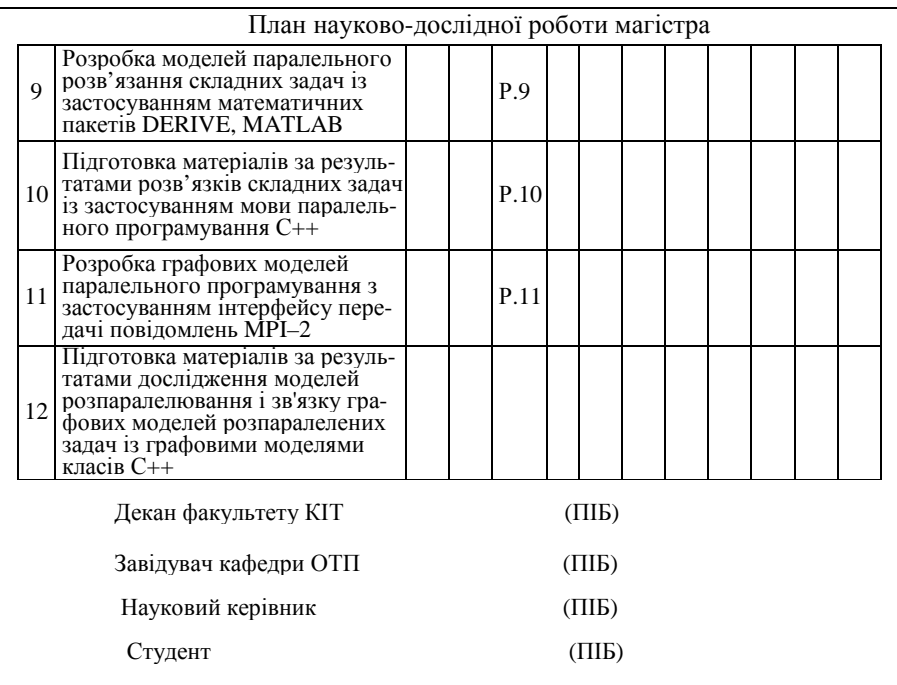

Рисунок 4.2 – Приклад плану науково-дослідної роботи магістра

Складається план-графік (3 копії) студентом разом з науковим керівником, затвердженим кафедрою. План підписується студентом, науковим керівником, завідувачем кафедри, деканом факультету і затверджується проректором університету.

Розробка плану виконується після завершення першого ступеня вищої освіти (бакалавра) у період з 1 по 20 вересня (9 сем., 5 курс). У цей період студент одержує консультацію щодо змісту і напрямку досліджень за темою дипломної роботи і приступає до початкового пошуку джерел інформації. Повний текст завдання формулюється через 1,5 року (11 сем., 6 курс) за результатами проведених наукових досліджень.

#### **4.5.2 Літературний огляд за темою дипломної роботи**

За час теоретичного навчання магістра виділяються три регламентних періоди (у 9, 10 семестрах 5 курсу і 11 семестрі 6 курсу) літературного огляду, за результатами яких проводяться наукові дослідження в прийнятому напрямку й оформляються три реферати. Зміст рефератів служить підставою для підготовки повідомлень, доповідей, статей і обов'язкових виступів кожного семестру на міжнародних науково-технічних конференціях «ПІМ» і «МікроCAD», які проводяться кафедрою за встановленим планом, або на інших науково-технічних конференціях за узгодженням з керівником дипломної роботи. Плановані терміни виступів магістра наведено в табл. 4.2.

| $N_2$ | Зміст стадії                                             | 5-й курс                                        |                                                                 | 6-й курс                                                  |                                         |
|-------|----------------------------------------------------------|-------------------------------------------------|-----------------------------------------------------------------|-----------------------------------------------------------|-----------------------------------------|
|       |                                                          | 9-й семестр                                     |                                                                 | 10-й семестр 11-й семестр 12-й семестр                    |                                         |
|       | Літературний огляд,<br>проведення наукових<br>досліджень | $01.09 - 10.11$                                 | $\left[02.02 - 27.04\right] 01.09 - 10.11\right] 02.02 - 27.04$ |                                                           |                                         |
|       | Оформлення реферату,<br>підготовка доповіді              | Pedepar $N21$ ,<br>$11.11 - 20.11$              | $28.04 - 10.05$ 11.11 - 20.11                                   | Реферат №2   Реферат №3                                   | $01.03 - 15.03$                         |
|       | Доповідь (стаття) на<br>конференції                      | Повідомлення Доповідь<br>ΠІΜ<br>$23.11 - 28.11$ | <b>МікроСAD</b>                                                 | Доповідь<br><b>TIM</b><br>$12.05 - 25.05$   23.11 - 28.11 | Доповідь<br>МікроСAD<br>$12.05 - 25.05$ |

Таблиця 4.2 – Терміни підготовки і виступів з доповідями

Виступи повинні бути включені в збірник доповідей за два місяці до проведення конференцій. Крім зазначених конференцій, доповіді можуть бути представлені на щорічних конференціях магістрів, які проводяться університетом у березні – квітні місяці.

Для рефератів, які магістри повинні підготувати, рекомендується такий зміст:

1) Реферат № 1 (Р.9):

**–** напрямок теми дипломної роботи;

**–** літературний огляд за напрямком дослідження (джерела публікацій, напрямки тематик і основних акцентів, отримані структури і функціональні схеми, використання математичних методів, напрямки подальших досліджень);

**–** узагальнені висновки;

**–** ілюстрації результатів структурними, функціональними й іншими схемами;

**–** виділення перспективних напрямків подальшої роботи;

**–** проведення часткових пошукових досліджень з виділених окремих питань і їхні результати та ін.

Обсяг реферату складає 15 – 20 сторінок прийнятого машинописного тексту (Times New Roman, 14 пт., вирівнювання по ширині, міжрядковий інтервал – півтора рядка). За змістом реферату готується повідомлення на конференції «ПІМ».

2) Реферат № 2 (Р.10):

**–** посилання на висновки реферату № 1 і результати обговорення повідомлення на конференції «ПІМ»;

**–** літературний огляд уточнених напрямків пошуку;

**–** обґрунтування вибору математичних методів дослідження;

**–** розробка програми дослідження;

**–** вибір засобів моделювання (мови програмування, прикладних пакетів, комп'ютерного середовища);

**–** розробка структурних, функціональних схем (якщо вони є);

**–** розробка схем алгоритмів (якщо влни є);

**–** розробка моделі (структури програми) з використанням спадної технології розробки;

**–** налагодження моделі (верхнього рівня структури програми);

**–** виконання початкових досліджень;

**–** аналіз отриманих результатів.

Обсяг реферату 15 – 20 сторінок прийнятого машинописного тексту. За змістом реферату готується доповідь на конференцію «МікроCAD».

3) Реферат № 3 (Р.11):

**–** посилання на висновки реферату № 2 і результати обговорення доповіді на конференції «МікроCAD»;

**–** поглиблений літературний огляд за уточненими напрямками пошуку;

**–** розробка програми дослідження окремих режимів роботи;

**–** перевірка адекватності моделі;

**–** розробка структурних, функціональних схем, схем алгоритмів (якщо вони є);

**–** опис коректування раніше створеної моделі і її налагодження;

**–** проведення окремих вибіркових досліджень відповідно до прийнятої програми;

**–** аналіз отриманих результатів;

**–** коректування плану подальших досліджень.

Обсяг реферату складає 15 – 20 сторінок машинописного тексту. За змістом реферату готується доповідь (стаття) на конференцію «ПІМ».

## **4.5.3 Науково-дослідна практика**

Науково-дослідна практика магістра за послідовністю розглянутих часових періодів практично збігається з переддипломною практикою спеціаліста. Однак за минулі 1,5 роки був пророблений значний обсяг наукових досліджень за темою дипломної роботи з обговоренням отриманих результатів на трьох науково-технічних конференціях. Пропонована практика дозволяє завершити ці дослідження і подати їх як кваліфікаційну дипломну науково-дослідну роботу прикладного, пошукового або фундаментального характеру для захисту в ДЕК. Умовою переходу до цього періоду є повне виконання студентом навчального графіка, пов'язаного:

**–** з відпрацьовуванням запланованих годин з усіх дисциплін і з усіх видів занять для кожної дисципліни;

**–** виконанням програм лекційних занять, практичних занять, лабораторних робіт, усіх видів самостійних робіт (курсових проектів/робіт, розрахункових завдань та ін.) і виробничих практик;

**–** складанням всіх заліків, одержанням позитивних оцінок за всіма видами модульного контролю і всіма іспитами відповідно до навчального плану;

**–** підготовки всіх запланованих рефератів і виступів з підсумками дослідної роботи на передбачених навчальним планом науково-технічних семінарах і конференціях.

Період науково-дослідної практики починається з 1 лютого і закінчується 6 квітня (12 семестр).

Допуском до практики є наказ по університету про завершення теоретичної підготовки.

Наказ по університету складається на підставі наявності:

**–** договору про місце проведення науково-дослідної практики;

**–** заяви студента про завершення теоретичної освіти і про допуск до практики;

**–** затвердженого керівника дипломної роботи і її теми.

Тривалість науково-дослідної практики разом з оформленням звіту за навчальним планом складає 9 тижнів. Для складання заліку з практики приділяється 10-й тиждень (07.04 – 12.04, 12 сем.).

Відповідно до стандартів СТВНЗ-ХПІ дипломна робота включає основну частину, яка містить розділи, що відображають назву роботи та розділи, у яких розглядається економічне обґрунтування роботи, охорона праці і навколишнього середовища, цивільна оборона.

Дипломна робота магістра виконується за такими спеціальностями:

- **–** «Комп'ютерні системи і мережі», 8. 05010201;
- **–** «Системне програмування», 8. 05010202;
- **–** «Спеціалізовані комп'ютерні системи», 8. 05010203.

Робота є науково-дослідною (прикладною, пошуковою або фундаментальною) і виконується відповідно до вимог стандартів СТВНЗ-ХПІ-2.01- 2007 [16], СТВНЗ-ХПІ-2.03-2003 [17], СТВНЗ-ХПІ-3.01-2010 [4], СТВНЗ-ХПІ-3.04-2007 [9], СТВНЗ-ХПІ-3.07-2007 [19], ДСТ 19.105-88 ЄСПД [13].

Результати дипломної роботи оформляються у вигляді альбому, який, як правило, містить кілька документів. Зазвичай в альбом входить таке: відомість документів (ВД), завдання на виконання дипломної роботи, технічне завдання (ТЗ) на виконання науково-дослідної роботи (НДР) (за рішенням кафедри), звіт про виконання дипломної науково-дослідної роботи й інші додаткові документи.

За час науково-дослідної практики виконуються наступні документи дипломної роботи і розділи «Звіту ...»:

**–** завдання на виконання дипломної роботи;

**–** документ «Технічне завдання на НДР» (розробляється за рішенням кафедри);

**–** розділ звіту «Стан і напрямок розробки ...» (літературний огляд);

- **–** розділ звіту «Розробка бізнес-плану виконання ...»;
- **–** розділ звіту «Охорона праці і навколишнього середовища»;
- **–** розділ звіту «Цивільна оборона».

## **4.5.3.1 Складання Завдання на виконання дипломної роботи**

Зміст завдання визначений вимогами стандарту СТВНЗ-ХПІ-2.01- 2007, п. 6.4. Період складання завдання триває з 1 по 5 лютого (01.02 – 05.02, 12 сем., 6 курс).

# **4.5.3.2 Розробка технічного завдання на проведення НДР**

ТЗ на НДР розробляється за рішенням кафедри як окремий документ (СТВНЗ-ХПІ-2.03-2003 [17], розділ 7), що входить в альбом документів і відображається в документі «Відомість документів». Консультантом при виконанні технічного завдання є керівник дипломної роботи.

Розробка ТЗ проводиться в два етапи: етап попередньої і завершальної розробки. Наприкінці попередньої розробки на кафедрі проводиться нормоконтроль розробленого ТЗ до 15 лютого (до 15.02, 12 сем.). Завершення роботи над документом «ТЗ на НДР» відповідає закінченню узгодження з керівником теми дипломної роботи магістра.

Обсяг документа складає до 5 стор.

# **4.5.3.3 Виконання розділів цивільної оборони, охорони праці і навколишнього середовища**

З 5.02 студентам-дипломникам призначаються консультанти з цих питань (викладачі цивільної оборони (тел. 707-69-59, аудиторія 204 гак), викладачі кафедри «Охорона праці і навколишнього середовища», тел. 707-64-65, аудиторія 1201 у1), що видають необхідні завдання, установлюють графіки консультацій, контролюють хід виконання завдань і підписують подані студентами матеріали, які є складовими частинами документа «Звіт ...».

СТВНЗ-ХПІ-2.01-2007 [16], п. 6.5.7 визначає обсяг цих розділів до 5 стор. і 10 стор., відповідно. Підписи консультантів розміщуються на титульному листі «Звіту». Ці розділи повинні бути виконані в період перших трьох тижнів практики (07.02 – 20.02, 12 сем.).

## **4.5.3.4 Виконання завдання економічного аналізу**

Завдання пов'язане з розробкою бізнес-плану теми дипломної роботи, що виконується. Консультантами цього розділу є викладачі кафедри «Організація виробництва і управління персоналом» (аудиторія 1001 у1).

З 15 лютого (15.02, 12 сем.) студентові призначаються консультанти,

які видають необхідні завдання, установлюють графік консультацій, контролюють хід виконання завдань і підписують подані студентами матеріали, які є складовими частинами «Звіту». Цей розділ виконується до 2 березня, у період 18.02 – 02.03 (12 сем.).

СТВНЗ\_ХПІ-2.01-2007 [16], п. 6.5.7 визначає обсяг розділу до 10 стор. Складений текст розташовується як розділ Звіту. Підписи консультантів розміщаються на титульному листі «Звіту».

## **4.5.3.5 Завершення науково-дослідної практики**

Науково-дослідна практика продовжується з 1 лютого по 6 квітня (12 сем.) і завершується складанням звіту. Складання заліку з практики виконується в період з 7 по 12 квітня (7.04 – 12.04, 12 сем.).

## **4.5.4 Складання комплексного іспиту зі спеціальності**

Підготовка і складання комплексного іспиту зі спеціальності проводиться з 13 по 19 квітня (13.04 – 19.04, 12 сем.). Включення комплексного іспиту в період дипломного проектування дозволяє підвищити рівень теоретичної й інженерної підготовки студента перед основним періодом його роботи над темою дипломної роботи.

## **4.5.5 Виконання дипломної роботи**

Завершальний період виконання й оформлення дипломної роботи триває з 20 квітня по 8 червня (20.04 – 8.06, 12 семестр). Для цієї стадії стандарт СТВНЗ-ХПІ-2.01-2007 п.6.5.7 установлює до 100 стор. обсягу текстового документа.

# **4.5.6 Оформлення доповіді (статті) за результатами НДР**

Перед остаточним оформленням звіту про дипломну роботу оформляється доповідь (стаття), що містить результати наукових досліджень магістра. Це четвертий (останній, див. табл.4.1) обов'язковий виступ студента на науковій конференції, що навчається за програмою магістра. Правила оформлення доповіді визначаються вимогами редакції, що приймає даний матеріал до публікації.

Період оформлення доповіді (статті) установлюється з 1 по 15 березня (12 семестр). Виступ може плануватися на конференції магістрів (березень – квітень) або на конференції «МікроCAD» (див. табл. 4.2).

# **4.5.7 Оформлення звіту про НДРС**

За правилами, прийнятим у НТУ «ХПІ», для кожної дипломної роботи дипломником оформляється звіт про науково-дослідну роботу обсягом 15 – 20 сторінок. Цей документ містить результати досліджень, виконаних у дипломній роботі, які можуть бути подані у вигляді доповіді (статті) на конкурсі студентських НДР, які проводяться в університеті та в Україні або на наукових конференціях, які проводяться на кафедрі .

Оформляється звіт у період з 3 по 13 травня (3.05 – 13.05, 12 сем.).

# **4.5.8 Доповідь (стаття) на МікроCAD**

Оформлена доповідь (стаття) за результатами НДР повинна бути подана у редакцію на початку березня місяця. Конференція «МікроCAD» проводиться з 12 по 25 травня (12.05 – 25.05, 12 сем.).

## **4.5.9 Завершення виконання дипломної роботи**

Під завершенням дипломної роботи розуміється закінчення оформлення текстової і графічної документації, визначеної в завданні та у технічному завданні (при його наявності).

Графічна документація повинна бути оформлена у вигляді файла презентації (10 – 15 слайдів) і у вигляді роздавальних матеріалів для членів ДЕК. Документація дипломного проекту має бути підготовлена для проходження передзахисту.

Керівник дипломного проекту перевіряє відповідність оформлення дипломної документації до вимог стандартів і підписує ці документи. На спеціальному бланку-направленні керівник пише висновок про результати виконання дипломної роботи. У бланку в деканаті проставляють результати поточної успішності студента. Заповнений бланк є підставою для проходження студентом передзахисту. Це необхідно виконати до 8 червня (08.06, 12 сем.).

# **4.5.10 Проходження передзахисту**

Передзахист проводиться в період з 2 по 10 червня (02.06 – 10.06, 12 сем.). Терміни передзахисту і прізвище перевіряючого для кожного студента встановлюються заздалегідь, у жовтні (11 семестр) і потім можуть уточнюватися на початку науково-дослідної практики, у лютому (до 05.02, 12 сем).

Передзахист проводиться викладачем кафедри – членом ДЕК з відповідної спеціальності. Перевіряється оформлення документації на відповідність до вимог стандартів і рівень підготовки студента. Зауваження перевіряючого щодо оформлення документації повинні бути виправлені студентом. При наявності позитивного висновку перевіряючий підписує текстову і графічну документацію і у бланку-направленні робить запис про направлення на зовнішню рецензію.

До захисту має залишатися не менш 5 днів для бесіди з зовнішнім рецензентом і одержання рецензії.

### **4.5.11 Захист дипломної роботи в ДЕК**

Разом з терміном передзахисту студенту повідомляється про термін захисту.

Підставою допуску до захисту є наявність таких документів:

**–** допуск декана факультету КІТ із зазначенням середнього бала поточної успішності за період навчання;

**–** оформлена текстова і графічна документація;

- **–** відгук керівника дипломної роботи;
- **–** направлення на рецензію (результат проходження передзахисту);
- **–** зовнішня рецензія;

**–** оформлення всієї необхідної документації, виконане відповідно до графіка виконання дипломного проектування.

Для підготовки до проведення ДЕК усі документи повинні бути подані секретареві ДЕК заздалегідь, за 2 дні до призначеного терміну захисту. Про графік роботи секретаря ДЕК повідомляється заздалегідь.

Секретар ДЕК за результатами реєстрації готує необхідну супровідну документацію про допуск до захисту і проведення засідання ДЕК. Відсутність попередньої реєстрації є підставою для недопущення до захисту. Робота ДЕК проводиться в період з 15 по 26 червня (12 семестр).

Терміни захисту для кожного студента встановлюються заздалегідь, у жовтні (11 семестр) і потім можуть уточнюватися на початку науководослідної практики, в лютому (12 семестр).

Порушення встановленого терміну захисту може бути причиною переносу захисту на наступний семестр. Черговість захисту визначається списком прізвищ студентів, допущених до захисту. Дата, час і місце проведення всіх захистів на кафедрі встановлюється загальним графіком.

## **4.5.12 Вручення диплома магістра**

Вручення диплома магістра проводиться після завершення захисту всіх студентів. Можливий період вручень дипломів триває з 27 по 30 червня (12 семестр).

### 5 ПРОЕКТУВАННЯ КОМП'ЮТЕРНИХ ВИРОБІВ

### **5.1 Загальні положення**

Дипломні проекти, пов'язані з розробкою різного апаратного устаткування комп'ютерів, комп'ютерних систем і мереж, обчислювальних вузлів, вбудованих і виносних блоків комп'ютерів і спеціалізованої периферії, належать переважно до тематики двох спеціальностей кафедри: КСС і СКС. Розробка документів цих напрямків у масштабах держави регламентується стандартами ЄСКД, ЄСПД і АС (див., наприклад, ДСТ 34.201-89 [20], ДСТ 34.602-89 [21]). Базові позиції цих стандартів відображені і без зміни змісту відредаговані для стандартів підприємств і, зокрема, для СТВНЗ-ХПІ.

Тематика завдань на виконання конструкторських проектів кафедри досить різноманітна і визначається в даний час інтенсивним удосконалюванням електронного устаткування, його начинки і всього, що з ним взаємодіє.

Нижчеперераховане може бути прикладом формулювання тем проектів і загалом дозволить більш детально представити обсяг знань, коло інтересів і можливості майбутніх фахівців кафедри.

# **Теми проектів у рамках спеціалізації КСС:**

1) Модем для зв'язку комп'ютера з телефонною лінією.

- 2) Маніпулятор «миша» з безпровідним зв'язком з комп'ютером.
- 3) Мережна карта для когерентного інтерфейсу, що масштабується.
- 4) Безпровідний маршрутизатор на границі локальної мережі.

5) Концентратор восьми портовий з технологією підключення «зірка».

6) Мережний принтер з безпровідним підключенням до локальної мережі.

7) Апаратний мережний фільтр для захисту локальної мережі.

8) Домашня мережа з керованим побутовим устаткуванням у мережі.

9) Програмований мікроконтролерний пристрій для керування технологічним процесом.

10) Система збору, обробки, аналізу і передачі даних.

### **Теми проектів у рамках спеціалізації СКС:**

1) Розробка апаратних і програмних засобів комп'ютерної системи ультразвукової діагностики.

2) Комп'ютерні системи ядерно-магнітної спектрометрії.

3) Комп'ютерні засоби для створення електрокардіографічної лабораторії.

4) Розробка спеціалізованої комп'ютерної системи для зняття енцефалограм.

## **5.2 Документи дипломного проекту**

Незалежно від спрямованості дипломного проектування згідно з СТВНЗ-ХПІ-2.01-2007 [16] студент-дипломник протягом дипломного проектування розробляє комплект документів (Додаток Г), що збираються в один альбом під загальною назвою «Дипломний проект» (або «Дипломна робота» – для завдань на дослідження).

Альбом дипломного проекту збирається в такому порядку:

1) титульний лист дипломного проекту;

2) відомість документів дипломного проекту;

3) завдання на виконання дипломного проекту;

4) технічне завдання (ТЗ, необхідність цього документа визначається рішенням кафедри);

- 5) звіт про виконання дипломного проекту;
- 6) конструкторські документи (при необхідності програмні);

7) графічна інформація.

Інформація щодо розробки і змісту кожного з названих документів наводиться в наступних пунктах і підпунктах даного розділу.

Альбом документів повинен мати тверду обкладинку, на торці якої в майбутньому поставлять архівний номер. Креслярська документація великих форматів А2 – А1 укладається в окрему папку.

### **5.2.1 Титульний лист дипломного проекту**

Титульний лист містить основні написи, обумовлені СТВНЗ ХПІ-2.01-2007 [16] і ДСТ 2.105-95 [2]. Відповідно до прийнятого в університеті зовнішнього вигляду документа з дипломного проектування, титульний лист має назву «Дипломний проект». Форма титульного листа і приклад його заповнення для проектів освітньо-кваліфікаційного рівня «спеціаліст» показані в додатках А.1.1 і А.1.2.

На титульному листі в шифр проекту включаються: позначення групи, номер наказу і номер теми проекту за наказом. Так, наприклад, шифр (позначення) дипломного проекту на тему № 15, затвердженого наказом

№ 3001-ІІІ, виконаного студентом групи КІТ13А, повинен мати такий вигляд: КІТ13А.3001-ІІІ.15

У позначення інших документів замість наказу і номера за наказом включається номер залікової книжки студента, що дозволяє однозначно ідентифікувати належність будь-якого фрагмента студентської роботи до конкретного документа. У цілому це закріплює за ним і авторські права, тому що позначення документів завжди присутні в колонтитулах текстових і основних написах розроблених конструкторських документів.

## **5.2.2 Відомість документів і її заповнення**

Дипломні проекти, присвячені проектуванню пристроїв обчислювальної техніки та автоматизованих систем, містять у собі множину окремих документів, що оформляються за різними стандартами і мають самостійне значення. Тому альбом дипломного проекту являє собою набір окремих документів.

Слід зазначити, що в друкованих виданнях порядок розміщення матеріалу в них визначається змістом. У книгах проектів, що видаються, розміщення матеріалів регламентується відомостями, специфікаціями, переліками та іншими документами.

У СТВНЗ-ХПІ [16] розміщення матеріалів дипломного проекту визначається відомістю документів (ВД), що і повинна задавати порядок складання всіх аркушів і документів альбому дипломного проекту.

ВД фактично є змістом альбому з дипломного проектування. При цьому нумерація сторінок виконується в межах кожного документа окремо.

При дипломному проектуванні в НТУ«ХПІ» у рамках ЄСКД студенти, у більшості випадків, розробляють конструкторські документи ескізного проекту (ЕП) і/або технічного проекту (ТП) і рідше – робочого проекту. Форми і правила запису відомостей про включені в альбом документи установлюються ДСТ 2.104-2006 [23]. Відомості подаються у формах 8 і 8а і включають усі документи з їх атрибутами: формат, позначення, найменування, вид документа, число аркушів (сторінок) та ін. Ця інформація необхідна для посилань у текстових документах на відповідні частини, вузли, блоки, схеми і т. д.

Можливий варіант заповнення відомості документів з двох аркушів для альбому з дипломного проектування наведено на рис. 5.1. У відомість документів складові частини проекту вносять за розділами, які при їхній наявності розташовують у такій послідовності: документація, комплекси, складальні одиниці, деталі й ін. Найменування кожного розділу вказують у вигляді заголовка в стовпці «Найменування» і підкреслюють його.

Відповідно до порядку заповнення ВД, першим її розділом є «Документація загальна», далі йде «Документація конструкторська», «Документація технологічна», «Документація програмна».

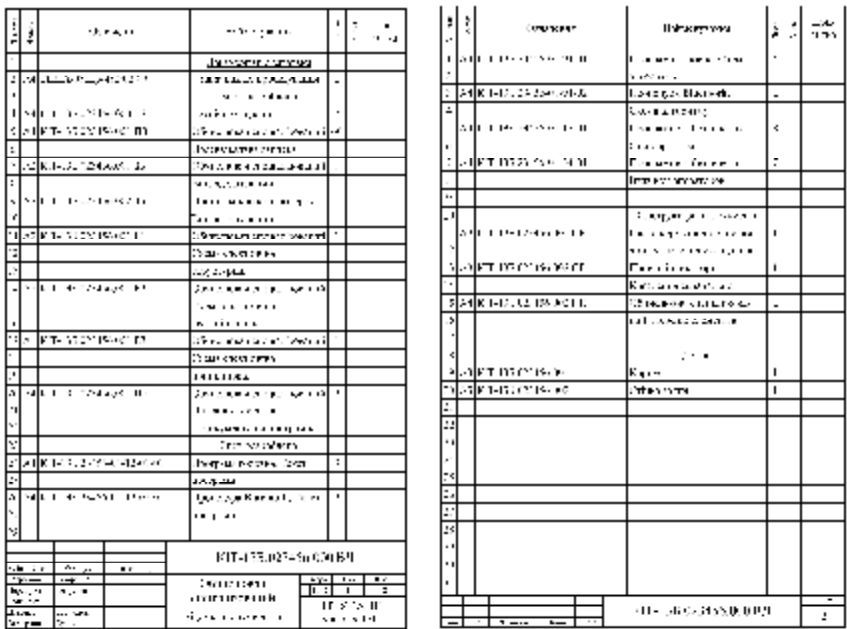

Рисунок 5.1 – Приклад заповнення відомості документів за формою 8 і 8а

Друга і наступна сторінки відомості виконуються на аркушах з малим штампом.

СТВНЗ-ХПІ-2.01-2007 [16] у своєму додатку В рекомендує трохи спрощену форму (див. додаток А.2.1, А.2.2), що виправдана для випадку, коли в конструкторських документах немає особливої необхідності використовувати позначення документів як посилання.

Для проектів, що виконуються на кафедрі «Обчислювальна техніка і програмування» відомість документів може бути оформлена за спрощеною формою або за форматами 8 і 8а за ДСТ 2.106-96 [22].

### **5.2.3 Завдання на дипломне проектування**

Лист завдання на проектування подається у форматі А4 із двостороннім заповненням. На лицьовому боці – власне завдання на проектування, а на зворотньому – календарний план виконання робіт.

На першій сторінці, крім написів, що не змінюються, записується назва теми, номер наказу ректора про її затвердження, вносяться вихідні дані, що характеризують технічну основу майбутньої розробки, основне призначення і конкретне середовище оточення, у якому майбутній виріб має працювати, і, по можливості, – головні вимоги.

Наводиться перелік (зміст) питань, що підлягають детальному проробленню при проектуванні виробу, коротке перерахування розділів звіту і документів ескізного, технічного або робочого проекту з зазначенням сумарного обсягу креслярської і/або демонстраційної документації.

На зворотному боці листа завдання складається укрупнений календарний план робіт на період дипломного проектування, нижче від якого ставляться підписи керівника дипломної роботи і студента.

У додатку А.3.1 наведено приклад складання завдання на дипломне проектування – для лицьового боку і календарного плану на період проектування – для зворотнього (додаток А.3.2).

#### **5.2.4 Технічне завдання на проектування**

Другим розділом у ВД є розділ «Документи, що знову розроблені», у першій позиції якого для дипломних проектів поміщають всі атрибути документа «Технічне завдання» (або ЧТЗ). Цей документ у процесі проектування є першим ступенем проектування; від повноти і якості його розробки залежить успішне і своєчасне виконання всіх проектних робіт.

Технічне завдання (ТЗ) або часткове технічне завдання (ЧТЗ) на виріб, що розробляється у дипломному проектуванні, відіграє ключову роль, тому що дозволяє проектантові на 50 % усвідомити весь комплекс проблем, що стоять перед ним, і виділити з них найважливіші, котрі вимагають серйозного пророблення. Розробка ТЗ (ЧТЗ) і його затвердження є головним моментом завершення періоду переддипломної практики. На завершальному етапі створення і здачі всього проекту цей документ буде основою оцінки виконаної розробки замовником, у даному випадку – Державною екзаменаційною комісією.

ТЗ розробляється на випадок проектування закінченої (відокремленої) одиниці устаткування, що володіє всією сукупністю властивостей і функцій, визначених замовником для об'єкта розробки.

ЧТЗ на проектування розробляється в тому випадку, коли ставиться задача модернізації або удосконалення існуючого устаткування, розширення його функціональних можливостей і коли воно стосується окремих складових: блоків, вузлів, підсистем і т.ін., що у цілому не змінюють основне призначення і конструктивну основу всього об'єкта. У це завдання включаються лише ті формулювання пунктів, які стосуються тільки тієї частини існуючого об'єкта, яка розроблюється.

Стосовно виконання студентами комплексних проектів або проектів великої складності й обсягу, назва теми розробки для групи проектантів може бути однаковою, але із зазначенням імені або визначеної мітки, що виділяє частину з загальної розробки. Для виділених частин на розробку кожному проектантові, як правило, видається часткове формулювання завдання кафедри, після чого він розробляє часткове технічне завдання.

Розроблене ТЗ або ЧТЗ підписується керівником проектування, усіма консультантами, чиї теми повинні бути відображені в проекті відповідно до окремих пунктів технічного завдання, і затверджується завідувачем кафедри. Затверджене ТЗ (ЧТЗ) служить основним документом, у повній відповідності до якого повинен бути виконаний дипломний проект. Конкретне наповнення ТЗ (ЧТЗ) для різних видів проектних робіт розглянуто нижче.

ТЗ (ЧТЗ) на виріб, що розроблюється виконавцем і затверджується замовником, у системі ЄСКД оформляється у вигляді текстового документа на аркушах А4 за формою 2 і 2а – з рамками за ДСТ 2.105-95 [2] і основними написами за ДСТ 2.104-95 [23]. Код виду цього документа в структурі позначень відповідно до розділу 2.2 подається як ТЗ або ЧТЗ.

У додатку А.4 наведено приклад технічного завдання. Конкретний порядок розробки ТЗ наведено у п. 5.4.

# **5.2.5 Звіт про виконання дипломного проекту**

Після завдання або після технічного завдання міститься «Звіт про виконання дипломного проекту». Він включає всі оригінальні матеріали, отримані протягом періоду проектування в повній відповідності до технічного завдання на розробку (або завдання на дослідження).

Залежно від виду проекту (ескізний, технічний, робочий...) і обсягу робіт, дорученого проектантові відповідно до технічного завдання (ТЗ) або часткового тех-нічного завданням (ЧТЗ), наповнення звіту матеріалами розробки буде різним. Більш докладно про звіт див. п. 5.5.

## **5.2.6 Конструкторські документи**

Набір конструкторських документів залежить від стадії розробки (технічна пропозиція, ескізний проект або технічний проект) і включає текстові і графічні документи.

До графічних документів належать креслення, наприклад, загального вигляду усього виробу і/або окремих його частин, схеми електричні принципові і т. д.

Текстові документи мають бути представлені обов'язковим документом «Пояснювальна записка», який виконують за ДСТ 2.106-96 [22].

До документів можуть бути зараховані оформлені за ДСТ таблиці даних і графіки за результатами проведених експериментів, надруковані сторінки відеопрезентації для подання розробки приймальній комісії, акти, протоколи випробувань, висновки сторонніх організацій тощо.

Набір конструкторських документів, що входять до складу звіту про дипломне проектування, визначається тематичною спрямованістю розробки і вимогами ТЗ, у якому їхній перелік наведений. Для проектів електронної спрямованості, у яких розробляються обчислювальні і/або керуючі пристрої і системи, як правило, мають бути передбачені схеми різних видів, конструкції загального вигляду і/або поблочно окремих вузлів, оригінальні, принципово важливі для пристрою деталі, що являють собою елементи захисту механічного, електричного, атмосферного і таке інше.

Порядок і послідовність розміщення конструкторських документів визначається згадуванням їх у відомості проекту і/або рекомендаціями ДСТ – у інших випадках.

#### **5.3 Графічна частина дипломного проекту**

Графічна інформація подається у вигляді креслень, плакатів й інших ілюстративних матеріалів, необхідних для захисту в ДЕК.

Перелік необхідних до розробки схем визначений у завданні до дипломного проектування, а також в ТЗ або ЧТЗ.

Графічна частина проекту є ілюстративним матеріалом при захисті проекту в ДЕК, і яка оформляється в одному з таких трьох виглядів:

**–** у вигляді файла презентації, що включає не менш 16 слайдів і роздавальних матеріалів для членів ДЕК (на слайдах обов'язково мають бути креслення);

**–** у вигляді креслень і плакатів з мінімальною кількістю не менше

шести аркушів формату А1, що включає 3 – 4 креслення і не менш 2 плакатів формату А1;

**–** у вигляді шести аркушів формату А1, на які наклеєні аркуші формату А4 із вмістом слайдів з файла презентації.

# **5.4 Розробка технічного завдання 5.4.1 Загальні відомості про ТЗ**

Технічне завдання (ТЗ) виконується відповідно до ДСТ 15.001-88 [24]. ТЗ є основним вихідним документом для розробки виробу. Воно повинне містити техніко-економічні вимоги до виробу, що визначають його споживчі властивості й ефективність застосування, перелік документів, що вимагають спільного розгляду, порядок здачі і приймання результатів розробки.

Зі стандарту ДСТ 2.103-68 у 80-х роках була виключена стадія розробки «Технічне завдання» (ТЗ) як етап розробки конструкторської документації. При дипломному проектуванні цей факт виражений тим, що документ «Технічне завдання» розробляється і затверджується в процесі проходження переддипломної практики до початку проектування.

При розробці ТЗ передбачаються і навчальні цілі: студент здобуває досвід складання завдань на розробку програм і виробів обчислювальної техніки, глибше розуміє важливість того або іншого параметра, властивостей або характеристик, внесених у ТЗ на об'єкт або виріб, що розроблюється. Природним шляхом студент осмислює документ «Технічне завдання» як основний документ оцінки якості і повноти виконаної проектної роботи.

ТЗ повинне містити в собі лише ті функціональні і кількісні характеристики виробу, які піддаються вимірові і метрологічній перевірці за спеціальним програмам і методикам, погодженими із замовником і відповідними службами.

В даний час існує принаймні три ДСТ, у рамках яких викладено правила складання документа «Технічне завдання». Це ДСТ 2.114-95 [25], ДСТ 19.201-78 [26], ДСТ 34.602-89 [27].

Документ «Технічне завдання» складається за загальними правилами виконання текстових документів (див. СТВНЗ-ХПІ-3.01 [4] і ДСТ 2.105- 95 [2]).

Титульний аркуш ТЗ, перший за номером в цьому документі, рекомендується заповнювати так, як показано в додатку А4.1. Наступний аркуш – заголовний (додаток А4.2), виконується за формою 2 та правилами написання конструкторських текстових документів у рамках.

Інші аркуші ТЗ виконують на формах 2а (див. додаток А.4.3) із відміткою у штампі позначення документа і номера сторінки. Код виду документа для конструкторських розробок необхідно позначати буквами ТЗ.

*Наприклад:* КІТ13А.012887.001 ТЗ.

Будь-яке технічне завдання повинне містити розділи, що дають вичерпні відповіді на такі запитання:

а) що конкретно треба зробити?;

б) для чого, з якою метою це треба зробити?;

в) де, у якій області застосування, на якому об'єкті виріб повинен розв'язувати задачі і виконувати свої функції?;

г) які вимоги будуть поставлені до виробу?;

д) які роботи потрібно буде виконати, щоб його зробити?;

е) який порядок прийомо-здаточних робіт замовникові?;

ж) як повинне бути задокументоване проведення робіт?;

з) на базі яких нормативно-технічних документів (НТД) повинні проводитися роботи?

Найбільш повно формулювання поставлених питань подані в ДСТ 34.602-89 [27], що повною мірою перелічує ті вимоги, що можуть ввійти в розділи і пункти ТЗ на автоматизовані системи (АС). Для конкретизації майбутніх робіт додатково розробляються ТЗ на її частини.

*Наприклад*:

а) на підсистеми АС, комплекси задач АС тощо, відповідно до вимог дійсного стандарту;

б) комплектуючі засоби технічного забезпечення і програмно-технічні комплекси відповідно до стандартів ЄСКД;

с) програмні засоби відповідно до стандартів ЄСПД;

д) інформаційні вироби відповідно до ДСТ 19.201 [26] і НТД, що діють у відомстві замовника АС.

Для дипломних робіт, що виконуються на кафедрі обчислювальної техніки і програмування за трьома її спеціалізаціями, ТЗ або ЧТЗ може розроблятися на апаратні вироби (АВ), програмні вироби (ПВ) та апаратно-програмні вироби (АПВ) у рамках перерахованих вище пунктів і інших аркушів ТЗ. Узагальнена структура ТЗ на дипломне проектування повинна містити такі розділи:

1) вступ;

2) підстави для розробки (АВ, ПВ, АПВ);

- 3) призначення розробки;
- 4) вимоги до виробу;
- 5) вимоги до документації;
- 6) техніко-економічні показники;
- 7) стадії й етапи розробки;
- 8) порядок контролю і приймання;
- 9) додатки.

Виробом у ТЗ зручно і прийнято узагальнено називати технічний або програмний засіб, що розроблюється. Розробки, які включають і те, і інше, і те, що забезпечує й організує спільне функціонування апаратних і програмних частин, називають системою.

Якщо організуюча складова системи включає визначені дії людини, оператора, користувача, що визначені розробленими і затвердженими правилами, то таку систему називають автоматизованою.

Нижче розкривається значеннєвий зміст і приклади можливого викладу основних розділів і пунктів ТЗ. Для апаратних розробок перелічуються основні структурні, функціональні, конструктивні складові об'єкта розробки. Наводиться їхня конкретна кількісна і функціональна характеристика. Дається перелік документації, що розробляється та поставляється замовникові.

Попунктно вимоги до виробу, що розроблюється, будуть розглянуті нижче.

## **5.4.2 Найменування розробки і підстави для її виконання**

У першому розділі ТЗ установлюється найменування проектованого виробу. Назва повинна узагальнено відображати належність об'єкта або системи, що розроблюється, до апаратно-програмних пристроїв близького або аналогічного призначення. Назва повинна містити в собі тільки загальновизнану абревіатуру і, по можливості, мати не більше п'яти слів. Тут же встановлюється абревіатура назви об'єкта проектування, наприклад: процесор спеціалізований (ПС).

В другому розділі ТЗ вказуються підстави для проведення розробки. Це, по-перше, номер наказу по університету про затвердження теми проекту і, по-друге, номери договорів або інших документів підприємств, що доручили реальну розробку якому-небудь підрозділові університету.

## **5.4.3 Мета розробки, призначення і склад виробу**

У третьому розділі коротко описується основна мета розробки виробу, його входження в ті або інші існуючі системи, його місце в цих системах, перспективи автономного використання або застосування в інших пристроях і т. ін. Описується конкретне призначення розробки в основному її застосуванні, як об'єкта, що має задані функції і параметри, конструктиви і зчленування, показники, властивості та інше.

*Наприклад*, коротка характеристика області застосування апаратного виробу може бути сформульована в такий спосіб:

«Виріб призначений для використання в якості периферійного обладнання, що приводить потік числових даних до формату введення в ЦОМ і може застосовуватися в профільних підсистемах замовника».

### **5.4.4 Склад виробу**

До складу виробу або комплексу, що розроблюється як правило, входить деяка кількість відокремлених вузлів, блоків і інших складальних одиниць устаткування, що поєднуються в єдиний виріб або систему за допомогою рознімних електричних і механічних з'єднань. У цей склад включається і покупне, стандартне устаткування, що забезпечує функціональну і конструктивну цілісність проектованого виробу.

Якщо розробляється спеціалізований обчислювальний пристрій, то його склад може бути представлений наприклад таким списком:

а) блок процесора;

б) блок оперативної пам'яті;

в) мікроконтролерний блок керування обчислювачем;

г) блок автономного живлення;

д) індикаторна панель з органами ручного керування;

е) стандартний мінікорпус для комп'ютерів і т.ін.

У ТЗ на АС у розділі вимог щодо складу перелічують у різних пунктах як склад устаткування, так і функції, які виконуються програмою .

#### **5.4.5 Вимоги щодо функціонального призначення**

У цьому розділі попунктно перелічуються усі функції, які має виконувати пристрій, що розроблюється. У першу чергу, попунктно перелічуються всі інформаційні потоки або впливи по вхідних каналах, їхня структура, часова послідовність або черговість надходження. По-друге, наводиться реакція виробу на той або інший вплив по входах. Якщо реакція визначається деякою послідовністю дій, то задається конкретний алгоритм або математичний опис цих дій. По-третє, визначаються функції щодо вироблення вихідних інформаційних потоків або електричних, механічних і інших дій на зовнішні (стосовно проектованого виробу) пристрої. Фрагментом, що демонструє можливі функціональні способи використання технічного пристрою, може служити, *наприклад:*

а) кількість гальванічно не з'єднаних і одночасно підключених симетричних вхідних сигналів, яка має дорівнювати 4;

б) синфазність вхідних сигналів, яка не повинна порушуватися в процесі введення даних;

в) відображення поточного часу обробки вхідних сигналів і його закінчення;

г) вироблення по закінченні обробки світлового і звукового сигналу;

д) канал послідовного виведення цифрових даних, який повинен бути обладнаний стандартним розніманням USB-1;

е) максимальна швидкість видачі дискретних даних, яка дорівнює 100 мегабіт/сек ;

ж) необхідний протокол передачі даних наведений у додатку А.

Можливі вимоги до програм стосовно функціонального призначення, характеристик і параметрів повинні торкатися таких моментів, як організація вхідних і вихідних даних, їх взаємодія із системними ресурсами і т. ін., про що можна скласти уявлення по такому, наприклад, фрагменту:

а) вхідні дані вводити в поточний файл формату rtf із клавіатури;

б) керування введенням і обробкою даних здійснювати з використанням маніпулятора «миша» і клавіатури;

в) вихідні дані результату роботи програми відображати на екрані монітора і зберігати у файлі формату rtf;

г) час реакції програми на введені дані не повинен перевищувати  $0.5$  c.:

д) програма повинна забезпечувати повернення по виконаних діях назад на глибину не менш 10 кроків;

е) програма в процесі роботи повинна контролювати виділений їй обсяг оперативної пам'яті, зупиняти свою роботу, виводити на екран монітора повідомлення, зберігаючи при цьому функцію повернення назад;

ж) і так далі щодо всіх розроблюваних у програмі функціях.

Подібного роду вимоги до програм мікроконтролерів, що вбудовані і функціонують тільки в розроблюваному устаткуванні, особливо важливо висувати в тих випадках, коли виріб своїми реакціями по виходах може втручатися в роботу автоматизованої системи або комп'ютерної мережі.

### **5.4.6 Вимоги щодо електромагнітної сумісності**

У цьому підрозділі для апаратних виробів наводяться кількісні характеристики по усіх входах і виходах, зв'язаних з подачею або видачею електричних сигналів і живильної напруги в проектованому пристрої. Як правило, тут попунктно перелічуються значення вхідних і вихідних опорів, рівні і діапазони зміни сигналів по струму або напрузі, електричні характеристики і параметри живильної мережі та інше. Для кожної кількісної характеристики обов'язково вказуються граничні відхилення від номінальних значень. Так, для деякого гіпотетичного пристрою фрагмент опису технічних характеристик і параметрів, що повинні бути реалізовані в розробці, міг би бути, наприклад, таким:

а) кількість каналів введення симетричних аналогових сигналів дорівнює 4 шт.;

б) канали повинні бути обладнані стандартними штекерними гніздами типу «BNC» для введення симетричного сигналу по двопровідному екранованому аудіокабелю;

в) вхідний опір кожного каналу  $1, \pm 10$  % кОм;

г) інформаційний діапазон амплітуд вхідних сигналів  $\pm$  1 В;

д) діапазон частот вхідних сигналів 0 – 10 кГц;

е) канал послідовного виведення цифрових даних повинен бути обладнаний стандартним розніманням USB-1;

ж) максимальна швидкість видачі дискретних даних 100 мегабіт;

з) необхідний протокол передачі даних наведений у додатку А до ТЗ;

к) живлення 50–60 Гц перемінною напругою 220,  $\pm$  10 % В.

## **5.4.7 Вимоги до конструкції і зовнішнього оформлення**

У цьому підрозділі можуть бути наведені вимоги до конструкції, до її вагових і габаритних параметрів, до використання стандартних або уніфікованих конструктивів, до зручності доступу при експлуатації і ремонті, до установчих розмірів, до з'єднання з іншими об'єктами і т. ін.

*Наприклад*:

а) габарити не більш, (висота×ширина×глибина) 20×60×100 мм;

б) вага виробу не більш 0,2 кг;

в) конструкція повинна бути захищена від пилу і вологи.
Для програмного продукту в даному пункті можуть бути обговорені вимоги до виду і конструкції носія інформації, на якому має поставлятися розроблена програма, гарантований час зберігатися і з якого можна зняти задану кількість робочих копій. Останнє особливо важливо й актуально для виробів, у схеми яких убудовані мікроконтролери, що потребують виправлення і/або відновлення програмного забезпечення, викликаного старінням або несанкціонованим втручанням у його елементну базу.

#### **5.4.8 Вимоги щодо стійкості до зовнішніх впливів**

До зовнішніх впливів на працюючий виріб, що можуть порушити нормальне функціонування пристрою, відносять промислово-виробничі, атмосферно-кліматичні, радіаційні і такі інші умови.

Тут попунктно можуть бути перераховані кількісні характеристики навколишнього середовища, у яких пристрій повинен нормально функціонувати: рівень електромагнітного поля і його частотний спектр, амплітуди вібрацій і їхній спектр, граничні прискорення при одиночних ударних впливах, діапазон робочих температур, діапазон атмосферних тисків, діапазон значень вологості і т.ін. *Наприклад*:

а) частотний діапазон електромагнітних випромінювань 0–1000 МГц;

б) напруженість перемінного електромагнітного поля 100 В/м;

в) діапазон температур навколишнього середовища від мінус 30 до плюс 60°С;

г) діапазон атмосферних тисків від 300 до 800 мм. рт. ст.;

д) одиночні ударні впливи 100 (кг $\times$ м)/ $c^2$ ;

е) і так далі щодо всіх ненормальних параметрів зовнішнього середовища.

Для програмних виробів у стані виконання зовнішніми впливами можуть бути реакції операційного середовища на виняткові ситуації, переривання працюючої програми з вини операційної системи або інших працюючих програм, нестандартне втручання оператора в процес роботи програми і т.ін. *Наприклад:*

а) ніякі стандартні дії операційного середовища не повинні приводити до втрати будь-якої частини введенних або проміжних даних;

б) одиночні збої в процесі обробки не повинні спотворювати кінцевий результат;

в) випадкові натискання клавіш, крім спеціально передбачених, не повинні впливати на процес роботи програми.

#### **5.4.9 Вимоги щодо надійності**

Для дипломного проектування в цьому розділі повинні бути розміщені попунктно показники надійності, розрахункові значення яких для розроблюваного пристрою повинні їх задовольняти. Це можуть бути такі показники, як середній час напрацювання на відмовлення, імовірність безвідмовної роботи протягом заданого часу, час відновлення при відмові та інші.

Стосовно до апаратних виробів вимоги по надійності можуть формулюватися, *наприклад*, так:

а) середній час напрацювання на відмовлення не менш 1000 годин;

б) час відновлення при відмовленні не більш 30 хвилин;

в) гарантований термін працездатності 10 років.

Для програм і програмного забезпечення надійність досягається проектуванням. У більшості випадків її визначають імовірністю того, що дана керуюча або системна програма протягом заданого періоду часу буде безпомилково працювати на конкретному типі виробів або машин (у їхньому конкретному операційному середовищі) за умови, що вона використовується з врахуванням як конструктивних особливостей обчислювального пристрою, так і з урахуванням системних обмежень. Методик розрахунку показників надійності для програм, подібних до розрахунків за лямбда-характеристиками показників надійності для апаратних засобів, поки не існує через відсутність таких характеристик для системних модулів і програм операційного середовища, хоча в літературі з розробки програмних систем і висловлюються припущення про експонентну залежність імовірності безвідмовної роботи конкретної програми у функції числа її запусків в операційному середовищі машини. Тому у вимогах до надійності роботи програми більш істотними є такі пункти:

а) відновлення працездатності програми після перезавантаження операційної системи не повинне виконувати інсталяцію програмного продукту заново;

б) для відновлення працездатності програми після перезавантаження операційної системи повинен бути достатній її запуск із каталогу.

### **5.4.10 Вимоги щодо техніки безпеки й охорони праці**

У цьому підрозділі установлюють вимоги, що визначають безпечне обслуговування виробу, зручності обслуговуючого персоналу, екологічну безпеку, що може виникнути при експлуатації або утилізації виробу, тощо. У процесі розробки ТЗ, у міру поглибленого розуміння майбутніх конструктивних і функціональних можливостей, виявляються параметри пристрою, шкідливі для людини і навколишнього середовища, і відповідно до існуючих норм формулюються вимоги до розроблюваного пристрою. Перелік цих вимог узгоджується з консультантами з питань охорони праці, що представляють відповідні підрозділи і кафедри університету.

# **5.4.11 Техніко-економічні вимоги**

При розробці ТЗ конкретні економічні показники, їхні кількісні значення й області застосування виробляються в безпосередньому контакті з консультантами відповідної кафедри університету. Вимоги вписуються в ТЗ попунктно, наприклад, зі змістом такого вигляду:

1) Економічне обґрунтування прийнятих рішень.

У цьому пункті можуть бути перераховані ті частини загальної розробки, для яких необхідно провести техніко-економічне обґрунтування прийнятих рішень або оптимізувати схемні, структурні і такі інші фрагменти проектованого пристрою з урахуванням вартісних показників.

2) Оцінка витрат на розробку.

Цим пунктом можуть бути уведені вимоги щодо оцінки витрат на проектування, дослідно-конструкторську розробку, виготовлення і т. ін.

3) Маркетингові дослідження.

Тут можуть бути задані вимоги щодо розробки бізнес-плану, орієнтованого на ті або інші ринкові ситуації.

# **5.4.12 Склад і види документації, що розроблюється**

Цим підрозділом попунктно встановлюється комплектність документації щодо кількості, обсягу і видів документів, що розроблюються.

Для дипломного проектування апаратної частини в альбом документів і його відомість документів повинні бути включені: пояснювальна записка, електричні схеми і складальні креслення по складу усього виробу або вибірково за узгодженням із замовником (керівником проекту).

При дипломному проектуванні програмних виробів до складу документів, що розроблюються, повинні бути включені: пояснювальна записка, тексти й описи програм, задані види схем за ДСТ 19.701-90 [28], керівництво оператора, керівництво системного програміста та інше, погоджені з замовником (керівником проекту). Залежно від особливостей програмного продукту допускається уточнювати зміст розділів, вводити нові розділи або поєднувати окремі з них.

Креслення схем програмної документації виконуються за правилами оформлення текстових документів ЄСКД на аркушах з рамками. Загальні правила виконання різних схем, що відносяться до елементів цифрової техніки наводяться в ДСТ 2.743-91 [29] і ДСТ 2.759-82 [30].

## **5.4.13 Правила приймання**

Тут можна написати, *наприклад,* так:

а) перевіряється комплектність документації, що обговорена завданням кафедри, і її відповідність до пунктів розробленого ТЗ;

б) перевіряється склад і порядок розміщення документів, що входять у звіт і перераховані у відомості проекту;

в) проводяться випробовування і/або тестування програмних виробів.

### **5.4.14 Інші вимоги**

У технічному завданні, крім перерахованих вище вимог, що часто включаються, залежно від призначення і виду розробки, можуть додаватися, наприклад, вимоги щодо транспортування, стандартизації й уніфікації, технологічності, експлуатаційні та інші.

Для програмних виробів може бути вимога щодо розробки методики випробовувань з обговореним складом технічних засобів і операційного середовища для їхнього проведення.

Зазвичай ТЗ для дипломних розробок займає обсяг менше 10 сторінок, тому зміст для нього робити необов'язково.

Приклад виконання технічного завдання наведено у додатку А.6.

### **5.5 Звіт про виконання дипломного проекту**

Відповідно до СТВНЗ-ХПІ-2.01-2007 [16] у Звіті можна виділити такі структурні елементи:

- **–** титульний аркуш;
- **–** реферат;
- **–** основну частину звіту.
- **–** висновки;
- **–** список використаних джерел інформації;
- **–** додатки.

#### **5.5.1 Титульний аркуш звіту**

У системі стандартів титульний аркуш звіту виконує функції листа затвердження, тому що містить підписи всіх учасників розробки: від безпосереднього виконавця до затверджуючих. Тут наводяться прізвища і посади керівника, консультантів, проектанта і затверджуючого.

Форми титульних аркушів звіту подані в додатку Д СТВНЗ-ХПІ-2.01 [16]. Приклади заповнення титульного аркуша звіту по спеціальності КСС і СКС кафедри, що задовольняють вимоги СТВНЗ-ХПІ та ЄСКД, наведено в додатку А4.

Титульний аркуш звіту згідно з ЄСКД і ЄСПД повинен мати ідентифікуюче кодове позначення. Код включає шифр групи, номер залікової книжки й абревіатури документа дипломного проекту (ДДП) і листа затвердження (ЛЗ), наприклад: КІТ13А.002887 ДДП ЛЗ.

Код залікової книжки вводять в позначення документів, що розроблюються, оскільки він, з одного боку, зв'язує конкретного студента з будьяким документом і фрагментом його роботи, а з іншого боку, місце розміщення номера залікової книжки збігається з місцем розміщення коду виробу відповідно до класифікаторів ЄСКД або ЄСПД. Це привчає студентів до розуміння того, що будь-яка розробка обов'язково відноситься до визначених областей, розділів, підрозділів і т. д. у системах десяткової класифікації. Номер залікової книжки в даному випадку класифікує роботу як проект конкретного студента.

Нижче рядка з позначенням титульного аркуша звіту розміщають підписи і прізвища розроблювача проекту і його керівника.

За рядком «Консультанти по розділах» розміщено рядки, що містять найменування розділів проекту, підписи, посади і прізвища консультантів, які у ТЗ вписують свої вимоги до майбутнього виробу й у процесі проектування допомагають дипломникові задовольнити ці вимоги.

#### **5.5.2 Реферат**

## **5.5.2.1 Структура реферату і його виклад**

Інформація, що поміщається в реферат, визначається вимогами ДСТ 7.9-95 СІБІД (Реферат і анотація). Середній рекомендований обсяг тексту реферату складає 850 друкованих знаків (10 – 12 рядків).

Для викладу тексту реферату на двох-трьох мовах, що рекомендується для дипломних проектів, досить однієї сторінки машинописного тексту на 43 рядки (див. п. 2.4.2). У текстовому редакторі Microsoft Word цей обсяг реалізується при одному інтервалі для шрифту Times New Roman з розміром 14, що рекомендується СТВНЗ ХПІ-3.01. Для рефератів держстандартом допускається використовувати розмір шрифту меншого розміру, наприклад, з висотою літер 10 – 12 пт.

Приклад аркуша з текстом реферату наведено у додатку А.5.2. У

цьому випадку на інформаційному аркуші завжди уміщається текст реферату на трьох мовах: українській (державній), російській й іноземній (англійській, французькій, німецькій). Для іноземних студентів реферат складається на російській та англійській (французькій, німецькій) мовах.

За визначенням ДСТ 7.9-95, реферат є коротким викладом змісту документа, що включає основні фактичні відомості і висновки, без додаткової інтерпретації або критичних зауважень автора реферату. У тексті реферату варто застосовувати значимі слова з тексту документа для забезпечення автоматизованого пошуку.

Кількість ключових слів і словосполучень включає від 5 до 15 слів. Коротке уявлення про структуру і складовий текст реферату наводиться в СТВНЗ-ХПІ-3.01 (п. 5.2), а повне – у ДСТ 7.9-95 СІБІД.

Помітимо, що реферат і анотація в системі стандартів ЄСКД і ЄСПД окремим документом не подаються. Основна функція реферату – інформаційна. Його розташовують безпосередньо за титульним акушем будь-якого документа, що публікується.

У рамках дипломного проекту реферати можуть бути присутніми у декількох документах, якщо ці документи являють собою матеріал для публікації, який цікавий поза зв'язком з конкретною розробкою.

Аркуші реферату не нумерують і в загальну кількість сторінок документа не включають.

### **5.5.2.2 Реферат до звіту**

Реферат до звіту, як до окремого документа дипломного проекту, може містити короткий виклад змісту звіту, що підкреслює основні фактичні відомості і висновки, без інтерпретації або критичних зауважень автора реферату. У тексті реферату варто застосовувати значимі слова з тексту звіту, що при необхідності забезпечать можливість автоматизованого пошуку. Приклад тексту реферату на трьох мовах наведено у додатку А.5.2. Реферати до окремих документів звіту, якщо вони потрібні, виконуються в основному мовою викладу звіту.

### **5.5.3 Основна частина звіту**

Для визначення наповнення основної частини звіту необхідно відзначити таке: згідно з СТВНЗ-ХПІ [16] в основній частині звіту висвітлюється суть розробки, обґрунтовуються прийняті рішення й ін.

З іншого боку, при виконанні схемо-технічних розробок основним текстовим документом є пояснювальна записка. Її зміст регламентується ДСТ і збігається зі змістом звіту. Для виключення повторень у документах текстового матеріалу, що подається, на кафедрі ОТП прийнято рішення рекомендувати поміщати в звіт такі матеріали:

**–** аналітичний огляд та постановку завдання до розробки;

**–** техніко-економічне обґрунтування розробки;

**–** заходи щодо забезпечення охорони праці і навколишнього середовища;

**–** заходи щодо цивільної оборони.

### **5.5.3.1 Техніко економічне обґрунтування розробки**

Основою цього розділу повинні бути розрахунки і розробки, що задовольняють відповідні пункти техніко-экономічних вимог ТЗ. Це, як правило, розрахунки витрат на проектування, оцінка собівартості виробу, розробка бізнес-плану по реалізації готової продукції та інші.

Нормальний обсяг цього розділу – максимум 10 сторінок тексту.

Результатом виконання графічної частини цього розділу можуть бути таблиці економічних характеристик і показників, а також сіткові графіки, що відображають найменування окремих етапів проектування і виготовлення з термінами виконання останніх.

Даний розділ розробляється в період переддипломної практики. Порядок його підготовки наведено у пп. 3.3.1.3 даного посібника.

# **5.5.3.2 Заходи щодо забезпечення охорони праці і навколишнього середовища**

Питання, що безпосередньо стосуються оцінки впливу на навколишнє середовище, на здоров'я обслуговуючого персоналу, на електробезпечність, пожаробезпечність і умови праці спроектованого пристрою, повинні знайти відображення в даному розділі, обсяг якого не більше 3 – 5 сторінок тексту. Конкретні задачі цього класу формулюються консультантом кафедри «Охорона праці» на етапі розробки технічного завдання. Дуже важливо, щоб ці задачі стосувалися саме заданої розробки, а не тих місць, на які ніякими своїми діями об'єкт розробки, що знаходиться там, впливати не може. Тут має бути відображене уміння студента вирішувати питання охорони праці споживача і безпеки виробів на конкретних, реальних розробках.

У процесі виконання цих задач можуть з'явитися креслення і графічні матеріали, наприклад: устаткування місць установки виробу, його кріплення, заземлення, підключення до іншого устаткування й ін.

Цей розділ за планом розробляється в період переддипломної практики. Порядок його підготовки наведено у пп. 3.3.1.2 даного посібника.

#### **5.5.4 Висновки**

Звіт повинен закінчуватися висновками. Їх поміщають після викладу всіх розділів на новій сторінці. У висновках наводять оцінку отриманих результатів, рекомендації з подальшого удосконалення виробу або інший варіант розвитку теми проекту.

## **5.5.5 Список джерел інформації**

Бібліографічні описи наводять у порядку, у якому вони вперше згадуються в тексті. Опис посилань виконують відповідно до діючого стандарту по бібліотечній і видавничій справі ДСТ 7.32-91 [15]. Більш детальне уявлення, з великим набором прикладів про структуру і правила оформлення бібліографічних посилань можна почерпнути в СТВНЗ-3.01 [4]. Важливо в списку джерел помістити посилання на видані раніше матеріали автора дипломного проекту, що виконувалися за темою проекту.

## **5.6 Розробка пояснювальної записки**

Пояснювальна записка звіту про виконання дипломного проекту розкриває всю глибину творчого пророблення проекту студентом. Тут він виявляє усі свої знання, отримані за час навчання у вузі, і уміння їх застосовувати. У цьому розділі описується коло питань, що тією чи іншою мірою повинні бути вирішені і відповідним чином відображені в тексті документа.

Структурно ПЗ включає такі розділи:

- зміст;
- перелік скорочень;
- вступ;
- основні розділи документа;
- висновок;
- список використаних джерел інформації;
- додатки.

# **5.6.1 Зміст**

У зміст виводяться назви розділів і підрозділів не глибше третього рівня. Зміст закінчується посиланням на список джерел інформації. Потім за абеткою перелічуються додатки. Порядок розташування додатків відповідає порядку появи посилань на них у документі. Оформлення здійснюється згідно з ДСТУ 3008-95 [3] і СТВНЗ ХПІ-3.01-2008 [4]. Нумерація сторінок – наскрізна на весь документ, включаючи додатки, що його пояснюють і уточнюють.

### **5.6.2 Перелік скорочень**

У даному розділі наводиться розшифровка прийнятих у документі скорочень. Зразком переліку скорочень є розділ «Перелік використовуваних скорочень» даного посібника. При кількостіі невідомих абревіатур або скорочень (не менше 10) список останніх складати не потрібно, але при першому їх використанні в тексті слід обов'язково розкривати їх зміст.

#### **5.6.3 Вступ**

У вступі коротко викладають своє бачення сучасного стану тієї області техніки, до якої відноситься розроблюваний виріб, складальна одиниця або керуюча програма. Відзначаються існуючі проблеми в технічних або програмних розробках заданого призначення, називаються ведучі підприємства і фірми, що займаються розробкою і випуском подібної продукції, підкреслюється актуальність теми, що розроблюється, і її взаємозв'язок з іншими розробками.

Вступ за обсягом не повинен займати більше однієї сторінки.

### **5.6.4 Основні розділи пояснювальної записки**

Основні розділи документів викладаються так, щоб їх зміст дозволив будь-якій комісії переконатися в правильності і вірогідності аналітичних розрахунків, в обґрунтованості обраних, конструкторських, програмних, технологічних і інших рішень, а також у повній відповідності до вимог технічного завдання.

Порядок викладу основних розділів ПЗ, методів аналізу і прийняття оптимальних рішень, як у схемо-технічних, конструктивних, так і в алгоритмічних, програмних задачах, визначається самим розробником.

Як правило, у ПЗ навчальних дипломних проектів повинна простежуватися певна послідовність розкриття методів і суті розробки. (Назви розділів, які описані нижче, не обов'язково мають бути такими самими, однак за змістом вони повинні бути досить близькими).

#### **5.6.4.1 Огляд і аналіз існуючих аналогів**

Завдяки деяким спрощенням і ідеалізаціям окремих частин більшість технічних і програмних розробок можна класифікувати за основними ознаками, як функціональними, так і конструктивними, котрі властиві заданій групі виробів. Крім основних, у кожному виробі існує визначена кількість відмінних ознак, що можуть бути корисними, а можуть бути і зайвими для проектованого виробу.

При аналізі існуючих аналогів не слід наводити докладний опис їхньої роботи, схемних рішень, математичних викладень, які є в доступній літературі. Концентрувати увагу необхідно тільки на тих функціях, що або відсутні в аналогах, але необхідні в майбутньому виробі, або присутні в аналогах, а у виробі не потрібні, або є в аналогах, однак вимагають модифікації.

З врахуванням сказаного, завдання огляду полягає в тому, щоб з переглянутих літературних джерел, експлуатаційної документації, із протоколів випробовувань, результатів моделювання і т. ін. для ряду існуючих аналогічних виробів виділити основні і відмінні ознаки. Знаючи основні і відмінні ознаки для деякої множини існуючих аналогічних систем, необхідно логічно або за допомогою формальних математичних методів вибрати з них ознаки, найбільш близькі до тих, що потрібно реалізувати в проектованому виробі відповідно до технічного завдання.

Для обраних аналогів оцінюється максимально повний перелік їхніх недоліків і переваг. І хоча цей перелік досить суб'єктивний, однак у сукупності з результатами аналізу вимог технічного завдання він дозволить обґрунтовано вибрати і сформулювати шлях і послідовність проведення проектних робіт.

#### **5.6.4.2 Обґрунтування технічних рішень**

Детально обговорюється кожен пункт технічного завдання на предмет його реалізації. Установлюються критерії вибору, наприклад: температурний діапазон, швидкодія, вартість, енергоспоживання, технологічність, уніфікація і т. ін. Обговорюється технічна можливість задоволення функціональних вимог за рахунок різних схемних рішень або більш швидкодіючих і функціонально розвинутих комплектуючих. Розглядається множина показників якості тих або інших рішень, у тому числі і вартісних, вагових, габаритних тощо. Усі показники розглянутих аналогічних виробів зводяться в таблицю, що може служити базою обґрунтованого вибору аналога, який може бути основою для проектування виробу відповідно до ТЗ.

Проробка всіх пунктів дозволить представити пристрій, що розроблюється як щось цілісне, що має структуру і задані функції. Аналіз і огляд рекомендується ілюструвати фрагментами ескізних рисунків вдалих схемних і конструкторських рішень.

#### **5.6.4.3 Аналітичне і логічне обґрунтування**

Якщо основою майбутньої розробки є нова ідея побудови програмної системи або технічного пристрою, то детально викладається суть цієї ідеї, у якій (з посиланням на джерело) коротко наводяться її існуючі теоретичні положення, а якщо таких немає, то наводяться кінцеві результати математичного або логічного доведення її реалізації. Їхня коректність і правомочність повинна бути доведена теоретично, а самі доведення і перетворення виразів винесені в додатки. Це не дозволить розчинитися важливим програмним або технічним рішенням у великому обсязі сугубо математичних викладок і створить більш цільне уявлення про методи розробки, що використовуються, прийняті рішення, склад виробу і його функціонування.

У випадку використання математичних співвідношень, програмних або технічних рішень інших авторів, необхідно в квадратних дужках поміщати посилання на джерело, з якого вони узяті. Цитати або фрагменти першоджерела беруться в лапки.

На підставі техніко-аналітичного добору формулюються основні задачі проектування. При цьому беруться для подальшої проробки такі варіанти, які щонайкраще задовольняють вимоги ТЗ і не містять у собі функцій, не передбачених завданням.

Загальний обсяг розділу огляду й аналізу орієнтовно складає 10 – 15 сторінок.

# **5.6.4.4 Розробка і позначення схем проектованого виробу**

При розробці схем проектованого пристрою необхідно керуватися вимогами сьомої класифікаційної групи ДСТ, таких, як, *наприклад*, 2.701 84 [31], 2.702-75 [32], 2.708-81 [33], 2.710-81 [34], 2.711-82 [35], 2.721-74 [36], 2.743-91 [29], 2.759-82 [30].

У сьомій класифікаційній групі ДСТ від 2.701 до 2.797 ЄСКД існують ДСТ і на інші види і типи схем.

Залежно від видів елементів і зв'язків між ними схеми мають своє найменування і свій буквений код. Наприклад, електричні схеми мають код Е, оптичні – код Л, кінематичні – код К, комбінованого – код С і т. д. (див. СТВНЗ ХПІ-3.07 [19]).

Залежно від основного призначення схеми до буквених кодів позначень додаються цифрові коди:

- **–** схеми структурні код 1;
- **–** схеми функціональні код 2;
- **–** схеми принципові код 3;
- **–** схеми з'єднань (монтажні) код 4;
- **–** схеми підключення код 5;
- **–** схеми загальні код 6;
- **–** схеми розташування код 7;
- **–** схеми об'єднані код 0.

*Наприклад*, схема принципова електрична має код Е3.

Кожен вид схеми в пояснювальній записці дипломного проекту треба не тільки описати по вже готовому кресленню, але й обґрунтувати його конкретну побудову, спираючись на вимоги ТЗ і проведений аналіз. У звіті за встановленими критеріями для кожного виду схеми обґрунтовується необхідність застосування того або іншого структурного елемента, того або іншого функціонального елемента, того або іншого принципового схемного елемента і т. д.

## **5.6.4.5 Розробка структурної схеми**

Для побудови структурної схеми з усієї сукупності фрагментів необхідно виділити в структурні одиниці ті фрагменти, що дозволяють ознайомитися зі складом розробки, їхніми характерними блоками, вузлами. Вичленовування структурних одиниць може бути обумовлено ознаками конструктивного характеру, виконанням спеціальних або багаторазово повторюваних функцій, ознаками фізичного розходження, мінімальною кількістю функціональних зв'язків із сусідніми структурними одиницями і т. ін. Креслення структурної схеми в розробках дипломних проектів з кількістю структурних одиниць в межах 10 – 15 шт., як правило, виконується на форматі А4.

#### **5.6.4.6 Розробка функціональної схеми**

Схема функціональна цілком базується на результатах аналізу і фрагментарного задоволення основних вимог ТЗ у процесі вибору шляхів проектування.

У розділі «Проектування функціональної схеми» необхідно обґрунтувати необхідність введення тих або інших функціонально значимих зв'язків між функціонально завершеними елементами розробки. При цьому на схемі повинні бути позначені поіменно всі сигнали, що забезпечують режими і функції пристрою, що розроблюється, в повному обсязі ТЗ. Функціональна схема дозволяє описати роботу всього пристрою з конкретним зазначенням призначення будь-якого сигналу і конкретною реакцією будьякої функціональної одиниці на сукупність і черговість сигналів, що приходять.

Креслення функціональних схем можуть зображуватися на будь-яких стандартних форматах. При цьому необхідно мати на увазі, що в середньому для розміщення одного десятка функціональних елементів з розмірами, що рекомендуються ДСТ 2.747-68, необхідна площа формату А4.

### **5.6.4.7 Розробка принципової схеми**

Схема принципова призначена для визначення повного складу розроблюваної одиниці виробу, вивчення принципів його роботи і зазначення параметрів, отриманих у результаті усіх видів розрахунку.

Розробка принципових схем по функціональних вузлах і загалом по виробу є найбільш відповідальною, тому що вона впливає практично на всі параметри і характеристики проектованого об'єкта. Саме тут визначаються техніко-економічні показники усього виробу, показники швидкодії, живлення, надійності й ін.

Приміром, електричну принципову схему деякого обчислювального вузла або одиниці функціональної схеми можна побудувати, використовуючи мікросхеми різного ступеня інтеграції, різних серій, різного живлення, кліматичної стійкості і т. д. З урахуванням вимог ТЗ у цілому це задачі оптимального вибору, які для складних ситуацій можуть вирішуватися формальними методами оптимізації. До таких методів, *наприклад,* належать методи побудови групових рішень у просторах чітких і нечітких бінарних відносин із застосуванням експертних оцінок і метричної процедури вироблення рішення.

Як критерії оптимального вибору можуть служити і такі показники, як мінімальна вага, габарити, споживання енергії, температурний діапазон, ударо- і вібростійкість тощо.

Для функціональних ділянок загальної схеми, побудованих у логічному базисі {І, АБО, НІ}, можуть бути попередньо використані методи перетворення логічної схеми в логічні схеми іншого функціонально повного базису {І-НІ} і/або {АБО-НІ}, номенклатура мікросхем яких більш багата і показники швидкодії найважливіші.

При розробці принципових схем і їхнього зображення на рисунках і кресленнях необхідно домагатися такого розташування окремих компонентів і функціонально відокремлених груп компонентів відносно один одного, щоб візуально, без тривалого простежування по сполучних ланцюгах, вгадувалася загальноприйнята в літературі і підручниках манера зображення функціонально закінчених фрагментів. Це сприяє швидкому і більш глибокому вивченню об'єкта розробки споживачами і, у кінцевому рахунку, ефективному проведенню подальшого конструктивного і технологічного проектування.

При виконанні креслень принципових схем усі сигнальні лінії мають бути нанесені так, щоб однозначно було видно, з якою клемою або з яким контактом послідовно це електричне коло з'єднується. Різнотипні за функціональним призначенням кола електричних сигналів не можна вводити в розгалужені однолінійні їхні зображення. ДСТ 2.702-75 [32] однозначно пропонує однолінійне зображення кіл тільки для функціонально однотипних кіл, наприклад: вхідні і вихідні стани розрядів лічильників, регістрів, адресних шин і т. ін. Замкнуті петлі з однолінійних кіл на кресленнях не допускаються.

На принципових схемах обов'язково повинні бути зображені електричні елементи для зв'язку з зовнішніми пристроями: рознімання, клемні колодки, елементи контрольних точок, контактні елементи режимних ключів тощо. Обов'язкове розведення кіл живлення, спеціальних «земель», ланцюгів фільтрації, контролю, підстроювання, локальної індикації і т. ін. Будь-яка точка підключення лінії повинна мати номер у межах схемного елемента і буквено-цифрове позначення сигналу відповідно до ДСТ 2.710-81 [34].

Орієнтовний обсяг розділів по розробці усіх видів схем зазвичай складає 20 – 30 сторінок.

#### **5.6.4.8 Розрахункова частина**

У цьому розділі виконуються усі види розрахунків, що стосуються розробленої принципової схеми проектованого пристрою і що регламентовані окремими пунктами ТЗ.

Електричні розрахунки зазвичай виконуються для навісних елементів, що не входять до складу мікросхем. Це, у першу чергу, елементи, що задають час, наприклад, RC-ланцюги, елементи фільтрації і захисту від імпульсних і високочастотних перешкод, кола введення груботочного підстроювання рівнів напруги, які особливо актуальні у фрагментах з аналого-цифровими мікросхемами.

По-друге, це розрахунок споживання по колах електроживлення в статичному і динамічному режимах, розрахунок елементів захисту пристрою від перенапруг і коротких замикань, до яких належать діоди обмежувальні, стабілітрони імпульсні, запобіжники й ін.

По-третє, це розрахунки показників надійності, наприклад, за лямбдахарактеристиками усіх елементів, що входять в схему, і за орієнтованою кількістю паяних з'єднань.

По-четверте, це побудова часових діаграм і оцінка швидкодії пристрою в різних режимах його роботи і при виконанні функцій, які задані у ТЗ.

Розділ розрахунків за названими вище напрямками може займати від 10 до 15 сторінок тексту.

#### **5.6.4.9 Розробка конструкції**

Питання конструктивної розробки вирішуються відповідно до основних вимог технічного завдання. Якщо конструктиви (шафи, стійки, кошики і т. ін.) замовником визначені, то в цьому випадку основна турбота розробника полягає в грамотному розміщенні ділянок схеми по блоках типових елементів заміни (ТЕЗ), розміщенні в межах ТЕЗ-ів мікросхем і інших елементів з урахуванням їх стійкості до взаємних електромагнітних перешкод, зручності і можливості виконання підстроювань і контрольних вимірів у процесі налагоджувальних і перевірочних робіт.

Якщо конструктивна основа не задана, то на розробнику лежить відповідальність за виконання таких пунктів технічного завдання, як задоволення масо-габаритних вимог, забезпечення стійкості конструкції до віброударних впливів, температурно-кліматичних умов. Істотним у цьому варіанті є ретельне пророблення питань естетики, ергономіки і безпеки експлуатації як найважливіших факторів, що визначають конкурентну спроможність усієї розробки.

Результатом виконання цієї частини звіту про дипломне проектування є креслярська документація: загальний вигляд, складальні вузли, блоки, деталі, схеми з'єднань (монтажні), підключення, розташування й ін.

Висвітлення названих вище конструктивних розробок може зайняти 5 – 10 сторінок тексту.

#### **5.6.5 Техніко-економічне обґрунтування розробки**

Матеріал цього розділу рекомендується помістити в звіті.

#### **5.6.7 Висновки**

Пояснювальна записка повинна закінчуватися висновками.

У висновках наводять оцінку отриманих результатів проектної роботи

з погляду на існуючі світові стандарти, наукову, технічну і соціальну значимість, а також рекомендації щодо подальшого удосконалення виробу або пропонують інший розвиток теми проекту. Погляди на шляхи можливого поліпшення характеристик виробу можна підтвердити розрахунками, який варто навести в додатку до пояснювальної записки.

## **5.6.8 Список джерел інформації**

За сторінкою висновків з нової сторінки поміщають список джерел інформації, на які робилися посилання в тексті. Бібліографічні описи наводять у тому порядку, у якому вони вперше згадуються в тексті. Опис посилань виконуються відповідно до діючих стандартів по бібліотечній і видавничій справі: ДСТ 7.32-91 [15], а також СТВНЗ-3.01 [4].

Дуже важливо в списку джерел помістити посилання на видані раніше матеріали автора дипломного проекту, що виконувалися за темою проекту.

# **5.7 Звіт про НДРС**

До подання дипломного проекту в ДЕК за результатами виконаної в дипломному проектуванні розробки студент виконує науково-дослідну роботу студента (НДРС) і оформляє звіт.

Звіт про НДРС являє собою основну частину розробки, що виконується в рамках дипломного проектування. Назва науково-дослідної роботи не обов'язково повинна збігатися з назвою дипломної розробки, але робота повинна розкривати основну суть розробки, виконану її автором.

Загальний обсяг НДРС складає 20 – 25 сторінок формату А4. Папір має бути білим, без штампів і рамок; ліве поле – 25 мм, всі інші поля – 20 мм. Шрифт – Times New Roman текстового редактора Word; розмір літер – 14 пунктів і міжрядковий інтервал – півтора рядка.

Робота складається з титульного аркуша (приклад його заповнення наведено у додатку Б.8), анотації (на українській, російській і англійській мовах), основного змісту і висновків. Необхідно навести список джерел інформаціїї, на які є посилання (в кількості 5 - 7 шт.).

Оформлена робота з підписами виконавця, керівника і відповідального за НДРС по кафедрі в переплетеному вигляді, у твердій обкладинці, здається на кафедру викладачеві, відповідальному за НДРС.

## 6 РОЗРОБКА ПРОГРАМНИХ ПРОДУКТІВ

#### **6.1 Загальні положення**

#### **6.1.1 Мета і задачі проектування**

Період виконання кваліфікаційної роботи спеціаліста включає переддипломну практику і дипломне проектування й охоплює період з 1.09 по 28.02 11-го семестру (див. розділи 1 і 3).

Мета дипломного проектування – одержання навичок самостійного розв'язання інженерних задач при розробці системних і прикладних програм.

Задача дипломного проектування – самостійна інженерна розробка конкретного програмного продукту, що дає можливість систематизувати і закріпити загальнотеоретичні і, головним чином, спеціальні знання, а також практичні навички студента за спеціальностями «Системне програмування» і «Спеціалізовані комп'ютерні системи».

Об'єктом дипломного проектування повинен бути програмний продукт, що або має самостійне експлуатаційне призначення, або входить до складу складного програмного виробу як складова його частина. Розробка програмного продукту, як правило, виконується на стадіях ескізного і технічного проектування (ДСТ 19.102-77 [37]), а в окремих випадках – і на стадії робочого проекту.

## **6.1.2 Тематика дипломного проектування**

Тематика дипломного проектування, яка формується за напрямком наукової діяльності кафедри, а також на замовлення фірм, організацій і підприємств, може бути такою:

1) для спеціальності 7.05010201 «Комп'ютерні системи і мережі»:

**–** розробка програмного забезпечення мікроконтролерних і мікропроцесорних пристроїв;

**–** розробка драйверів спеціалізованих зовнішніх пристроїв;

**–** розробка протоколів і способів передачі даних у комп'ютерних мережах;

**–** моделювання й аналіз комп'ютерних пристроїв і мереж.

2) Для спеціальності 7.05010202 «Системне програмування»:

**–** розробка модулів системного програмного забезпечення:

а) локальних комп'ютерів;

б) для серверів і робочих станцій комп'ютерних мереж Intranet, Extranet, Wi-Fi і т. ін.;

в) багатопроцесорних комп'ютерних систем;

**–** програмне забезпечення:

а) для вбудованих мікроконтролерів;

б) портативних комп'ютерів;

в) мобільних засобів зв'язку;

**–** розробка розподіленого програмного забезпечення;

**–** розробка клієнт – серверних комплексів;

**–** розробка прикладних програм (у тому числі зі спеціальними характеристиками);

**–** розробка мов програмування і трансляторів для них;

**–** розробка інформаційно-пошукових систем, баз даних, у тому числі й у мережному варіанті;

**–** моделювання інформаційних потоків, протоколів взаємодії процесів обчислювальних систем.

3) Для спеціальності 7.05010203 «Спеціалізовані комп'ютерні системи»:

**–** розробка модулів програмного забезпечення спеціалізованих комп'ютерних систем на основі універсальних комп'ютерів і вбудованих мікроконтролерів;

**–** ПЗ спеціалізованих комп'ютерних мереж;

**–** розробка програмних модулів зі спеціальними характеристиками;

**–** розробка програмних модулів інформаційно-пошукових систем, спеціалізованих баз даних, діагностичних комп'ютерних систем;

**–** моделювання спеціалізованих об'єктів і складових частин спеціалізованих комп'ютерних систем;

**–** комп'ютеризація спеціалізованих середовищ.

#### **6.1.3 Приклади тем дипломних проектів спеціалістів**

Формулювання теми дипломного проекту попередньо розробляється керівником і узгоджується зі студентом протягом перших двох-трьох днів після початку переддипломної практики. Запропонований варіант теми керівник дипломного проекту передає на кафедру для затвердження. Теми дипломних проектів повинні відповідати актуальним напрямкам розвитку обчислювальної техніки, сферам діяльності майбутнього спеціаліста, передбачених кваліфікаційною характеристикою. Формулювання теми має бути коротким, конкретним і відображати суть професійних задач, що розв'язуються.

Студентам спеціалізації СП можуть бути запропоновані, *наприклад*, такі теми:

1) Бібліотека функцій для діагностики комп'ютерної мережі.

2) Розробка бібліотеки функцій для керування спеціальним периферійним устаткуванням.

3) Розробка драйвера для спеціалізованого пристрою введення.

4) Розробка спеціальної мови програмування і його транслятора.

5) Розробка модулів об'єктного і віконного програмування.

6) Розробка програмних фільтрів для захисту локальної мережі.

7) Розробка спеціальних утиліт інформаційно-пошукової системи.

8) Розробка і включення спеціальних модулів у систему керування базою даних.

9) Програми моделювання і відображення динаміки процесів у промислових системах.

10) Розробка спеціальних обчислювальних утиліт для професійних математичних пакетів.

11) Розробка утиліти адміністратора локальної мережі.

12) Інформаційна система для тестування персоналу.

Студентам спеціалізації СКС можуть бути запропоновані, *наприклад*, такі теми:

1) Програмне забезпечення для системи ультразвукової діагностики.

2) Розробка програмних модулів для електрокардіографа.

3) Програмне забезпечення для ядерно-магніто-резонансного спектрометра.

4) Архівірування результатів обробки і візуалізації даних.

5) Система автоматизованої обробки даних технологічного процесу.

6) Організація робіт в автоматизованій системі ядерно-магніторезонансної томографії.

7) Програми автоматизації обробки даних у спеціалізованій комп'ютерній системі.

### **6.1.4 Робота над проектом**

У розділі 3 даного посібника наведено докладний опис усіх стадій періоду виконання кваліфікаційної роботи – від переддипломної практики до захисту результатів дипломного проектування в ДЕК і одержання диплома. Наведено повний перелік робіт, які студент зобов'язаний виконати за визначений час, і терміни їхнього виконання (табл. 3.1).

За час переддипломної практики, що триває 10 тижнів для студентів денної форми навчання і 4 тижні для студентів заочної форми, студентдипломник, на підставі виданого йому завдання на виконання дипломного проекту, затвердженого рішенням кафедри, зобов'язаний разом із своїм керівником розробити документ «Технічне завдання», у якому мають бути наведені вихідні дані до роботи, основні технічні вимоги до програми або програмного виробу, що розроблюється, перелік необхідних для розробки програмних документів і т. ін. Докладно про розробку технічного завдання див. п. 6.4.

Під час переддипломної практики виконується робота над розділами економічного обґрунтування розробки, цивільної оборони, охорони праці і навколишнього середовища (див. п. 3.3.1.2, 3.3.1.3).

За результатами переддипломної практики студент-дипломник зобов'язаний підготувати звіт і у встановлений термін одержати залік з практики (див. п. 3.3.1.4).

Після складання комплексного іспиту зі спеціальності, дипломник протягом 10 тижнів займається безпосередньо виконанням завдання (див. п. 3.3.3). За результатами дипломного проектування відповідно до СТВНЗ-ХПІ-2.01-2007 [16] він готує комплект науково-технічних текстових і графічних документів (див. п. 6.3), що збираються в один альбом під назвою «Дипломний проект».

Наявність повного комплекту документів – необхідна умова для проходження передзахисту, одержання зовнішньої рецензії і, нарешті, для захисту роботи в ДЕК (пп. 3.3.4 – 3.3.5).

#### **6.2 Документи дипломного проекту**

Склад і зміст документів дипломного проекту повинні відповідати затвердженій темі, виданому завданню, а також вимогам до дипломних проектів.

Комплект документів і послідовність їхнього розташування, які студент-дипломник зобов'язаний підготувати за результатами дипломного проектування, визначений СТВНЗ-ХПІ-2.01-2007 [16] у п. 5.2 (див. Додаток Г) і включає (у порядку їхнього подання в альбомі):

1) титульний аркуш альбому документів дипломного проекту;

2) відомість документів дипломного проекту (виконується на аркушах з основним написом);

3) завдання на виконання дипломного проекту (двосторонній аркуш);

4) технічне завдання (ТЗ, необхідність його розробки визначається рішенням кафедри);

5) звіт про виконання дипломного проекту;

6) програмні документи, перелік яких визначений у ТЗ і які розміщаються в порядку значень їхніх кодів;

7) графічну інформацію: креслення, плакати й інші ілюстративні матеріали, які роздруковуються, при необхідності згортаються і вкладуються в альбом документів ДП.

# **6.2.1 Титульний аркуш альбому документів дипломного проекту**

Титульний аркуш – перший аркуш альбому «Дипломний проект», містить основні написи і дозволяє ідентифікувати роботу з назвою та автором. Приклад заповнення титульного аркуша альбому документів дипломного проекту відповідно до вимог СТВНЗ-ХПІ-2.01-2007 [16] наведено у додатку Б.1.

На титульному аркуші вказується шифр проекту, що являє собою комбінацію позначення групи, номера наказу і номера теми проекту за наказом університету. *Наприклад:* КІТ23.3001-ІІІ.18. Також указуються найменування теми проекту і прізвища автора і керівника. На цьому аркуші підписи не ставляться. Цей аркуш не нумерується і номер на ньому не ставиться.

# **6.2.2 Відомість документів**

Відомість документів (ВД) – другий аркуш альбому дипломного проекту, що виконує функцію змісту альбому ДП і заповнюється відповідно до рекомендацій СТВНЗ-ХПІ-2.01.

У ВД вносяться дані (формат, позначення, найменування, вид документа, кількість аркушів) про всі документи, що включені в альбом ДП. ВД виконується на аркушах зі штампами. На першому аркуші міститься штамп висотою 40 мм ( $5^*8 = 40$  мм), а на наступних – штампи висотою 15 мм  $(5*3 = 15$  мм).

Приклад заповнення першого аркуша ВД наведено у додатку Б.2.

Увага! У штампі проставляється код у системі ЄСКД. Наведений у штампі код КІТ33.003131.001 ВД включає наступні три складові, розділені символами «крапка» (див. п. 2.3.2):

**–** індекс групи автора проекту (КІТ33);

**–** шестизначний номер залікової книжки автора дипломного проекту (003131);

**–** порядковий номер документа;

**–** через «пробіл» четверту складову – код документа (ВД).

### **6.2.3 Завдання до виконання дипломного проекту**

Завдання – двосторонній аркуш, щоміститься після відомості документів. Завдання розробляється керівником, затверджується завідувачем кафедри і видається дипломнику.

У завданні вказуються:

- 1) тема дипломного проекту;
- 2) термін здачі студентом закінченого проекту;

3) вихідні дані до проекту. Тут відзначаються лише кількісні або/і якісні показники об'єкта проектування, яким він повинен відповідати після розробки в даному дипломному проекті; умови, у яких має функціонувати об'єкт проектування;

4) перелік питань, що повинні бути розроблені. При цьому відзначаються конкретні задачі для окремих частин проекту: основної (тобто тієї, що має безпосереднє відношення до теми розробки), економічної. Зміст зазначених питань фактично визначають обсяг роботи, що виконується дипломником;

5) план-графік виконання завдання (п. 3.2, табл. 3.1). Цьому питанню варто приділити особливу увагу, тому що від того, наскільки систематично буде працювати студент залежить кінцевий результат;

6) дата видачі завдання. Завдання підписується керівником ДП, а також студентом, який своїм підписом засвідчує дату одержання завдання для виконання.

У додатку Б.3 наведено приклад заповнення обох сторін документа «Завдання».

### **6.2.4 Наступна комплектація дипломного проекту**

Після завдання в дипломному проекті поміщають документ «Технічне завдання», якщо його необхідність затверджена рішенням кафедри. У додатку Б.4 наведено приклади заповнення листа затвердження, титульного аркуша, а також змісту ТЗ.

Після ТЗ міститься звіт про виконання дипломного проекту (див. п. 6.4) і далі програмні документи в порядку зростання їхніх кодів (п. 6.7).

### **6.3 Графічна частина дипломного проекту**

Графічна частина проекту є ілюстративним матеріалом при захисті проекту, яка оформляється в одному з таких трьох виглядів:

**–** у вигляді файла презентації, що включає не менш 16 слайдів і роздавальних матеріалів для членів ДЕК;

**–** у вигляді креслень і плакатів з мінімальною кількістю не менше шести аркушів формату А1, що включає 1-3 креслення і не менш 4 плакатів формату А1;

**–** у вигляді шести аркушів формату А1, на які наклеєні аркуші із вмістом слайдів з файла презентації.

### **6.3.1 Файл презентації**

Підготовлені слайди відображаються на екрані при захисті в ДЕК результатів проектування.

Кількість слайдів, що рекомендується, становить не менш 16 штук. Вони містять:

**–** тему дипломного проекту (роботи) (1 слайд);

**–** задачі, необхідні до розробки (1 слайд);

**–** актуальність та практичне значення розробки (1 слайд);

**–** аналогічні розробки (1 слайд);

**–** обрані програмні засоби (1 слайд);

**–** розроблені структури даних (2-4 слайди залежно від розробленої структури класів);

**–** розроблені структурні схеми програмного продукту (1-2 слайди);

**–** найбільш важливі схеми алгоритмів програмних одиниць із основними написами (4-8 слайдів);

**–** необхідні для розуміння суті розробки UML діаграми роботи програмного продукту (1-2 слайди);

**–** результати роботи розробленого програмного продукту (віконні форми – 2-3 слайди);

**–** висновки за результатами роботи (1 слайд).

Слайди презентації роздруковують і вкладують в альбом документів.

## **6.3.2 Креслення і плакати**

За рішенням керівника проекту і відповідно до технічного завдання встановлюється необхідна кількість креслень і плакатів.

На креслення варто виносити:

**–** структурні схеми програмного продукту;

- **–** схеми програм і їх складових;
- **–** схеми взаємодії програм;
- **–** схеми даних і т. д.;
- **–** UML діаграми:
	- а) взаємодії користувач система;
	- б) взаємодії класів;
	- в) взаємодії об'єктів і т. д.

Схеми виконують відповідно до вимог ДСТ 19.701-90 [28] або у вигляді спеціальних графічних конструкцій, що одержали назву діаграм, у термінах мови моделювання UML.

На плакати рекомендується поміщати, *наприклад*, таке:

- **–** розглянуті в дипломному проекті питання;
- **–** математичну модель і результати її верифікації;

**–** результати розробки (у вигляді таблиць, графіків, рисунків, віконних форм і т.д.);

**–** результати, які отримані в розділах економіки, охорони праці, цивільної оборони.

Для більш зручного вкладення графічного матеріалу в дипломний проект рекомендується графічний матеріал у його повному і закінченому вигляді, тобто з різними написами і коментарями, креслити на аркушах формату А4, які під час захисту розміщати по вісім штук на аркушах формату А1.

Для креслень на форматі А4 уздовж короткої сторони розташовується основний напис ЄСКД для текстових документів (штамп висотою 40 мм). У випадку, коли схема займає більш ніж один аркуш, на першому аркуші розташовують штамп висотою 40 мм, а на всіх інших аркушах схеми – штамп для наступних аркушів текстових документів висотою 15 мм.

#### **6.4 Розробка технічного завдання**

Порядок побудови й оформлення технічного завдання встановлює ДСТ 19.201-78 [26]. У додатку Б.4 наведено приклади заповнення листа затвердження (додаток Б.4.1), титульного аркуша (додаток Б.4.2), а також змісту ТЗ (додаток Б.4.3).

При створенні ТЗ варто строго дотримуватися вимог щодо його структури, змісту і бути гранично уважним. В реальній роботі вміло і грамотно складене ТЗ визначає успіх усієї роботи в цілому.

Код документа «Технічне завдання» – 90.

Технічне завдання повинне містити такі розділи:

- **–** найменування й область застосування;
- **–** підстава для розробки;
- **–** призначення розробки;
- **–** технічні вимоги до програмного продукту;
- **–** техніко-економічні показники;
- **–** стадії й етапи розробки;
- **–** порядок контролю і приймання;
- **–** додатки.

Залежно від особливостей програмного продукту допускається уточнювати зміст розділів, уводити нові розділи або поєднувати окремі з них.

## **6.4.1 Найменування й область застосування**

У цьому розділі вказують найменування, коротку характеристику області застосування програмного продукту й об'єкта, у якому розроблений програмний продукт використовується.

### **6.4.2 Підстава для розробки**

Тут повинні бути зазначені:

- **–** документ (документи), на підставі яких ведеться розробка;
- **–** організація, що затвердила цей документ, дата його затвердження;
- **–** найменування і /або умовна позначка теми розробки.

Стосовно специфіки навчального процесу підставою є рішення засідання кафедри та наказ по інституту від  $\ldots$ за N  $\ldots$ 

# **6.4.3 Призначення розробки**

У цьому розділі має бути зазначене функціональне й експлуатаційне призначення програмного продукту. Обмежитися тут можна однією-двома фразами, у яких необхідно чітко визначити, для чого потрібна ця програма.

### *Приклад.*

1. Функціональне призначення програмного продукту – автоматизація діагностики … .

Експлуатаційне призначення програмного продукту – визначення стану … з використанням розрахункових методів побудови діагностичних моделей з метою одержання … .

## **6.4.4 Технічні вимоги до програмного продукту**

У цьому розділі описується те, що повинна виконувати програма і як вона повинна виглядати. Даний розділ має містити такі підрозділи:

**–** вимоги до складу програмного продукту;

- **–** вимоги до функціональних характеристик;
- **–** вимоги до надійності;
- **–** умови експлуатації;
- **–** вимоги до складу і параметрів технічних засобів;
- **–** вимоги до інформаційної і програмної сумісності;
- **–** вимоги до маркування й упаковки;
- **–** вимоги до транспортування і збереження;

**–** спеціальні вимоги, наприклад, вимоги до параметрів пам'яті (зовнішньої, оперативної, ПЗП, віртуальної), використання КЕШа;

**–** створення системних повідомлень.

**Вимоги до складу програмного продукту**. Для програмного виробу повинні бути визначені вимоги до складу функцій, що виконуються, організації вхідних і вихідних даних, часових характеристик, способів взаємодії з операційним і зовнішнім середовищем і т. ін. Так, якщо була поставлена задача розробити програму, що є спеціалізованим текстовим редактором, то склад функцій, що виконуються, може включати, *наприклад:*

- а) функції створення нового файла;
- б) функції відкриття існуючого файла;

в) функції введення, редагування, видалення вмісту файла з застосуванням клавіатури;

г) функції редагування поточного файла з застосуванням буфера обміну операційної системи;

- д) функції збереження файла з вихідним або новим ім'ям;
- е) функції інтерактивної довідкової системи.

**Вимоги до функціональних характеристик.** Тут повинні бути визначені вимоги до складу функцій, що виконуються, організації вхідних і вихідних даних, часових характеристик і т. ін.

#### *Приклад.*

Програмний продукт повинен забезпечувати:

- а) розрахунок імовірності наявності ...;
- б) визначення неприпустимих станів ... на першому етапі ...;

в) визначення списку можливих станів і повідомлень... на другому етапі діагностування ....;

- г) визначення результуючого стану ... ;
- д) запис результатів діагностування в базу даних …
- е) час діагностування не більш N секунд.

**Вимоги до надійності.** Повинні бути визначені вимоги до забезпечення надійного функціонування (забезпечення стійкого функціонування, контроль вхідної і вихідної інформації, передбачений час відновлення після відмовлення і т. ін.).

#### *Приклад:*

1) відмовлення в роботі програмного продукту, що може мати місце з вини самого програмного продукту, не повинне приводити до втрати даних. Для цього слід забезпечити:

а) організацію автозбереження даних не рідше одного разу протягом N секунд;

б) відновлення даних після збою;

2) видачу повідомлення про помилки при введенні неприпустимих значень вхідних даних.

**Умови експлуатації.** Тут мають бути визначені умови експлуатації (температура навколишнього повітря, відносна вологість і т. ін. для обраних типів носіїв даних), при яких повинні забезпечуватися задані характеристики, а також вид обслуговування, необхідна кількість і кваліфікація персоналу.

#### *Приклад*.

Умови експлуатації програми визначаються умовами експлуатації ПЕВМ IBM PC і сумісних з ними ПК. Робота з програмою вимагає знань по використанню ПК, роботою в мережі інтернет та ….

**Вимоги до складу і параметрів технічних засобів**. В цьому підрозділі вказують необхідний склад технічних засобів із зазначенням їхніх технічних характеристик.

#### *Приклад.*

Для експлуатації програмного продукту необхідна ПЕОМ із такими апаратними характеристиками:

- стандартна конфігурація IBM-сумісних ПК;
- процесор з частотою не менше 1 ГГц;
- ОЗП обсягом не менше 256 Мбайт;
- наявність КЕШа та віртуальної пам'яті;
- твердий диск обсягом не менш 10 Гбайт;
- сумісні монітор і відеоадаптер;
- маніпулятор типу «миша».

**Вимоги до інформаційної і програмної сумісності.** Тут повинні бути визначені вимоги до інформаційних структур на вході і виході і до методів вирішення, вихідних кодів, мов програмування. При необхідності повинен забезпечуватися захист інформації і програм. *Приклад.* 

Програмний продукт, що розроблюється, повинен функціонувати на ПЕОМ з

операційними системами сімейства Windows 2000/XP/2003/Vista.

Обчислювальні функції програмного продукту повинні бути реалізовані мовою програмування С++ або С# у середовищі Visual Studio 2005/2008/2010.

**Вимоги до маркування й упаковки і вимоги до транспортування і збереження**. У загальному випадку тут указують вимоги до маркування програмного виробу, варіанти і способи його упаковки. У вимогах до транспортування і збереження програмного виробу повинні бути зазначені умови його транспортування, місця збереження, умови збереження, умови складування, терміни збереження в різних умовах.

### *Приклад 1.*

1. Транспортування програмного продукту може виконуватися за допомогою носіїв CD-R, CD-RW, FLASH-RAM, HDD. Рекомендується зберігати на носіях укупі установчі файли, файли бази даних і програмних документів.

2. Спеціальні вимоги до характеристик програмного продукту не пред'являється.

Або п. 2 у прикладі може бути таким:

2. Спеціальні вимоги до характеристик програмного продукту такі:

– передбачити можливість виконання програмного продукту додатково в середовищі ОС …;

– забезпечити рівень структурування не нижче … .

#### **6.4.5 Техніко-економічні показники**

Економічна основа – бізнес-план. У ньому треба зазначити орієнтовану економічну ефективність, передбачувану річну потребу, економічні переваги розробки в порівнянні з аналогами. Крім того, бажано навести визначення як кошторисної вартості розробки програмного продукту, так і визначення трудомісткості програмування.

#### *Приклад.*

Передбачуване число звертань до комплексу в цілому в рік – 365 сеансів роботи. Повна собівартість розробки програмного комплексу становить 40733 грн., орієнтовна ціна – 5509 грн. Витрати на розробку комплексу цілком окупляться після продажу 9 екземплярів.

#### **6.4.6 Стадії й етапи розробки**

У даному розділі встановлюють необхідні стадії розробки, етапи і зміст робіт (перелік програмних документів, що повинні бути розроблені, погоджені і затверджені).

Тут описуються стандартні етапи. Основними і неодмінними стадіями й етапами є саме технічне завдання, ескізний проект, технічний і, можливо, робочий проект.

Даний пункт передбачає перелік програмних документів, що мають бути розроблені в дипломному проекті.

### *Наприклад.*

У ході розробки програмного продукту повинна бути підготовлена наступна документація:

- а) текст програми;
- б) програма та методика випробувань;
- в) керівництво оператора.

Тут же визначаються з переліком графічного матеріалу, необхідного для подання розробки в ДЕК (див. п. 6.3). У частині необхідного до підготовки графічного матеріалу можуть бути зазначені, наприклад:

- а) структура програми;
- б) формат представлення вхідних і вихідних даних;
- в) загальна схема алгоритму програми;
- г) візуальні віконні структури;
- д) головні обчислювальні алгоритми;
- е) приклад роботи програми.

Додатково до графічного матеріалу для захисту в ДЕК необхідно підготувати роздавальний матеріал – роздрукований на аркушах формату А4 весь графічний матеріал (до 24 аркушів).

### **6.4.7 Порядок контролю і приймання**

У цьому розділі повинні бути визначені види випробувань і загальні вимоги до приймання роботи.

# *Наприклад*:

При прийманні дипломного проекту перевіряється: комплектність документів, звіт, оформлення документації відповідно до розділу 4 даного документу; відповідність програмного продукту до вимог розділу 3 даного документа.

### **6.5 Звіт про виконання дипломного проекту**

Звіт про виконання ДП – це текстовий документ, що розробляється відповідно до СТВНЗ-ХПІ-2.01-2007 [16] і має наступні структурні елементи, що виконуються відповідно до вимог СТВНЗ-ХПІ-3.01-2008 [4]:

- **–** титульний аркуш;
- **–** реферат;
- **–** зміст;
- **–** перелік скорочень;
- **–** вступ;
- **–** розділи звіту;
- **–** висновки;
- **–** список використаних джерел інформації;
- **–** додатки.

#### **6.5.1 Титульний аркуш звіту**

Титульний аркуш розташовується після листа завдання або після ТЗ, якщо воно є. Виконує функції листа затвердження всього звіту, тому що містить підписи всіх учасників розробки: від безпосереднього виконавця до осіб, що затверджують окремі розділи (техніко-економічне обґрунтування розробки, охорона праці і навколишнього середовища, цивільна оборона). Це перший аркуш звіту. Він нумерується, входить у загальну кількість сторінок звіту, але номер сторінки на цьому аркуші не проставляється. Приклад заповнення титульного аркуша наведено у додатку Б.5.1.

### **6.5.2 Реферат**

Реферат розташовується після титульного аркуша звіту; розробляється відповідно до вимог ДСТ 7.9-95 [38], а також СТВНЗ-ХПІ-3.01 [4], п. 5.2 і містить:

**–** мету проекту, використані методи й отримані результати;

**–** рекомендації з використання результатів розробки;

**–** дані про обсяг документа, кількість ілюстрацій, таблиць, бібліографічних найменувань по переліку посилань і додатків;

**–** перелік ключових слів (не менше п'яти), що відображають суть роботи.

Обсяг реферату складає до 800 символів. Подають реферат на одному аркуші двома мовами (українською і російською).

Відповідно до вимог СТВНЗ-ХПІ-3.01 [4], п. 6.5.3.3 сторінки реферату не нумерують і в загальну кількість сторінок звіту не включають. Приклад реферату наведено у додатку В.5.2.

#### **6.5.3 Зміст**

Слово «ЗМІСТ» оформляють у вигляді заголовка великими літерами з вирівнюванням по центру рядка. Зміст виконується відповідно до СТВНЗ-ХПІ-3.01 [4], п. 5.3 і включає перелік скорочень, вступ, номери і найменування розділів і підрозділів із зазначенням номерів сторінок. При наявності додатків вони також повинні бути перераховані в змісті документа із зазначенням їхніх номерів і заголовків. Приклад змісту наведено у додатку Б.5.3. Зміст за обсягом не повинен перевищувати 2-х сторінок.

#### **6.5.4 Вступ**

Вступ відповідно до вимог СТВНЗ-ХПІ-3.01-2008 [4] має відображати актуальність, новизну проекту, займати не більш однієї сторінки і містити:

1) Обґрунтування необхідності даної розробки або удосконалення існуючого об'єкта проектування – програмного продукту на основі аналізу сучасного стану проблеми за даними вітчизняної і закордонної науковотехнічної літератури.

2) Можливі області застосування результатів проектування.

Мета вступу – показати значимість і необхідність виконання даної роботи, а також отримані результати.

#### **6.5.5 Основна частина**

Проектування будь-якого програмного продукту взагалі, і в рамках дипломного проектування зокрема, передбачає такі стадії розробки, як технічне завдання, ескізне та технічне проектування і, можливо, робочий проект. Зазвичай дипломний проект відповідає одній із зазначених стадій.

Кожна стадія розробки поділяється на етапи. Всі етапи проектування повинні знайти своє відображення в основній частині звіту.

У загальному випадку основна частина звіту має включати:

- 1) результати літературного огляду за темою проекту;
- 2) аналіз вимог технічного завдання;
- 3) обґрунтування і вибір методів розв'язання поставленої задачі;
- 4) розробку програмного продукту;
- 5) результати тестування розробки;

6) техніко-економічне обґрунтування дипломного проекту, розрахунок економічного ефекту або бізнес-плану;

7) пропозиції і заходи щодо забезпечення охорони праці і навколишнього середовища;

8) розділ цивільної оборони;

9) загальні висновки щодо відповідності отриманих результатів до висунутих вимог, можливість застосування результатів.

Обсяг основної частини не повинен перевищувати 60 сторінок машинописного або машинного тексту.

## **6.5.5.1 Результати огляду літератури**

Робота за темою дипломного проекту припускає роботу з літературою, у якій у тому або іншому ступені висвітлені або вирішені питання, що підлягають розгляду за запропонованою темою. У розділі літературного огляду необхідно з посиланнями на літературу проаналізувати розглянуті джерела, визначивши як їхні недоліки, так і переваги, можливі для їхньої реалізації у запропонованій розробці.

Рекомендований обсяг цього розділу складає від 5 до 10 стор.

# **6.5.5.2 Аналіз вимог технічного завдання**

У цьому розділі повинні бути виявлені можливі підходи до розв'язання поставленої задачі і задоволення усіх вимог ТЗ, що містить у собі попередній вибір структури вхідних і вихідних даних, попередній вибір методів розв'язання поставленої задачі.

Цей розділ повинен містити аналітичний огляд відомих методів розв'язання задачі (рекомендується два-три методи).

Обсяг цього розділу 5 – 7 стор.

# **6.5.5.3 Вибір методу розв'язання поставленої задачі**

На основі аналітичного огляду відомих методів розв'язання поставленої в ТЗ задачі, цей розділ повинен містити:

**–** обґрунтований вибір одного методу розв'язання задачі на основі порівняльного аналізу описаних методів;

**–** розробку алгоритму, що реалізує обраний метод.

При виконанні порівняльного аналізу методів рішення задачі необхідно користуватися критеріями, що визначені в ТЗ.

Результатом порівняльного аналізу повинен бути вибір такого методу, який задовольняє вимогам ТЗ. Вибір методу повинен супроводжуватися аналізом і вибором структур вхідних і вихідним даних, вибором мови програмування, визначенням конфігурації технічних і програмних засобів, необхідних для розв'язання задачі.

Рекомендований обсяг цього розділу складає приблизно 10 стор.

# **6.5.5.4 Розробка програмного продукту**

Цей розділ повинен починатися з аргументованого вибору стратегії (структурне програмування, об'єктно-орієнтоване) і методу розробки програм. Відповідно до обраної стратегії, мають бути визначені структура програмного продукту (ПП), а потім вимоги до всіх його компонентів (до 7 стор.). Це відповідає технології спадного проектування, при якій спочатку розробляється структура комплексу (або комплексів, якщо їх декілька), а потім їхнє компонентне наповнення з урахуванням стратегії розробки.

Після визначення вимог до компонентів ПП необхідно вибрати або розробити алгоритми, що їх реалізують. Для всіх компонентів ПП необхідно виконати порівняльний аналіз альтернативних алгоритмів (не менш двох). Вибір найбільш ефективного алгоритму (за швидкістю виконання, за вимогою до ресурсу пам'яті й ін.) повинен супроводжуватися уточненням структур вхідних і вихідних даних, уточненням конфігурації технічних засобів, розробкою засобів тестування. Ця частина має містити схеми алгоритмів, UML-діаграми (додаток Б.6.9) або посилання на них і приблизно повинна займати 10 – 15 стор.

Для розроблених алгоритмів вибираються комп'ютерні засоби (операційна система, мова і середовище програмування, бібліотеки) розробляються тексти програм (до 7 стор.).

## **6.5.6 Розділи економіки, охорони праці, цивільної оборони**

Відповідно до графіка виконання періодів завершення освіти спеціаліста (див. табл. 3.1) дані розділи розробляються в період переддипломної практики. Порядок їхньої підготовки наведений у пп. 3.3.1.2 – 3.3.1.3 даного посібника.

Рекомендований обсяг розділів такий: розділ економіки -– 10 стор., охорони праці – 10 стор., цивільної оборони – 5 стор.

#### **6.5.7 Висновки**

У цьому розділі підводиться підсумок виконаної роботи, формулюються основні висновки. У короткій формі (на одній-двох сторінках) викладаються основні результати дипломного проектування з обов'язковим зазначенням конкретного самостійного внеску в розробку. Тут повинні бути дані відповіді на наступні питання:

**–** чи відповідає розроблений програмний продукт запропонованим у технічному завданні вимогам до його функціональних характеристик, надійності, умов експлуатації тощо;

**–** чи може розроблена програма використовуватися в реальних умовах і чи буде це економічно доцільним і чому;

**–** чи відповідає розроблена програма сучасним вимогам рівня, стилю програмування, інтерфейс користувача – дизайну і чи є вона конкурентноспроможною?

На основі обґрунтованих позитивних відповідей на зазначені питання й аналізу вимог завдання на проектування робиться висновок про відповідність розробленого програмного продукту до вимог завдання.

У висновку вказуються можливі напрямки подальшого удосконалювання розробленого програмного продукту, а також може бути наведена інша інформація, пов'язана з виконанням вимог технічного завдання.

## **6.5.8 Список джерел інформації**

Перелік джерел інформації складають відповідно до вимог СТВНЗ-ХПІ-3.01-2008 [4], п. 5.8. Він повинен бути наведений наприкінці звіту, починаючи з нової сторінки, під заголовком «СПИСОК ДЖЕРЕЛ ІНФОР-МАЦІЇ» і включати ті джерела, якими користувався студент у процесі виконання проекту і на які є посилання в тексті. Порядкові номери описів у переліку є посиланнями в тексті (номерні посилання) (див. п. 2.4.5.7).

Бібліографічні описи посилань у переліку наводять відповідно до стандарту у бібліотечній і видавничій справі. Відомості про літературне джерело наводять на тій мові, на якій воно було опубліковане. Приклад списку джерел інформації наведено у додатку Б.7.

# **6.5.9 Додатки**

У додатки виносяться:

**–** матеріали, що допомагають більш повно і докладно розкрити задум і шляхи реалізації окремих типових частин проекту;

**–** виведення розрахункових формул;

**–** копії статей, тез доповідей на конференціях, патентів, отриманих дипломником, і ін.

**–** приклади прийнятих структур даних і ін.

Докладний опис того, як оформляти додатки, був наведений вище (див. п. 2.4.5.8 даного посібника).

# **6.6 Програмні документи**

### **6.6.1 Види програм і програмних документів**

ДСТ 19.101-77 [39] визначає види програм і програмних документів. Програми можна ідентифікувати і застосовувати самостійно і /або в складі інших програм. У ДСТ визначено два види програм: компоненти (програма, що виконує закінчену функцію і застосовується самостійно або в складі комплексу) і комплекси (програма, що складається з двох або більш компонентів і/або комплексів, що виконують взаємозалежні функції і застосовуються самостійно або в складі іншого комплексу).

До програмних документів відносяться такі документи, що містять відомості, необхідні для розробки, супроводу й експлуатації програм. Для можливості посилання на програмні документи, у ДСТ їм були привласнені відповідні коди, що як складова включаються в шифр документа відповідно до п. 2.2.2 – 2.2.3 даного посібника. Шифр документа проставляється на кожному аркуші текстової частини документа у верхньому колонтитулі (п. 2.3.3).

Те, які документи повинні бути розроблені, вказується в завданні та у технічному завданні (якщо є рішення кафедри на його розробку) і визначається, в першу чергу, стадією розробки (ескізний, технічний або робочий проект) і вимогою замовника – керівника проекту.

У рамках дипломного проекту, як правило, розробки виконуються на стадії ескізного і технічного проектів і рідше – на стадії робочого проекту. У дипломному проекті рекомендується розробляти програмні документи (не менш трьох) з такого їхнього переліку:

1) основні:

**–** специфікація (немає коду) – склад програми і перелік документації на неї;

**–** текст програми (код 12) – програмний код з коментарями;

**–** програма і методика випробовувань (код 51) – вимоги, що підлягають перевірці при випробовуваннях програми, а також порядок і методи їхнього контролю;

2) додаткові:

**–** опис програми (код 13) – відомості про логічну структуру і функціонування програми;

**–** керівництво системного програміста (код 32) – необхідні відомості для перевірки, забезпечення функціонування і настроювання програми на умови конкретного застосування;

**–** керівництво програміста (код 33) – відомості для експлуатації програми;

**–** керівництво оператора (код 34) – необхідні відомості для забезпечення спілкування оператора з обчислювальною системою в процесі виконання програми;

**–** пояснювальна записка (код 81) – відомості про призначення програмного виробу, його технічні і очікувані техніко-економічні характеристики, функціонування, вхідні/вихідні дані, необхідні технічні і програмні ресурси;

Розробляються програмні документи (ПД) відповідно до вимог

ЄСПД, їхній перелік вказується в завданні й у технічному завданні (якщо є). ДСТ 19.103-77 [7] установлює позначення ПД, про що докладно було сказано в п. 2.3.3.

Кожен програмний документ повинен мати лист затвердження і титульний аркуш. ДСТ 19.104-78 [40] встановлює основні написи на цих аркушах. У додатку Б.6.1 наведено приклад листа затвердження, а у додатку Б.6.2 – титульного аркуша документа «Специфікація».

Увага! У позначенні документа «Специфікація» немає коду документа. Для всіх інших документів у позначенні документа обов'язково присутній код виду документа (див. додатки Б.6.4, Б.6.5 для текста програми).

*Наприклад,* у дипломному проекті для документа «Текст програми» будуть такі позначення (див. пп. 2.3.3) :

**–** для листа затвердження: КІТ25А.03131-01 12 01-1-ЛЗ

**–** для титульного аркуша: КІТ25А.03131-01 12 01-1

У програмних документах матеріали розташовують у такій послідовності:

1) Лист затвердження; він не нумерується і не входить у загальну кількість аркушів документа;

2) Титульний аркуш – це перший аркуш документа, але номер сторінки на ньому не проставляється;

3) анотація (її може не бути);

4) зміст;

5) текст документа.

Номери аркушів проставляють у верхній частині аркуша над текстом, починаючи з другого листа змісту. *У центрі, у верхньому колонтитулі, обов'язково поміщають позначення документа.* Нижче наводиться опис програмних документів у такому порядку, у якому рекомендується їх розташовувати, якщо їхня наявність включена в завдання та у ТЗ.

### **6.6.2 Текст програми**

Вимоги до оформлення тексту програми регламентує ДСТ 19.401- 78 [41]. Вони досить прості і природні для програміста. Основне, чим потрібно керуватися при створенні цього документа, це те, щоб текст програми був сприйнятним для читання.

Код документа «Текст програми» – 12.

Обов'язковим є складання інформаційної частини – анотації (див. додаток Б.6.6) і змісту (додаток Б.6.7).
Основна частина документа повинна складатися з текстів одного або декількох розділів, яким дані найменування (додаток Б.6.8).

Текст кожної програмної одиниці починається з «шапки», у якій указується таке:

- **–** найменування програми;
- **–** прізвище й ініціали автора;
- **–** дата створення програми;
- **–** номер версії;
- **–** дата останньої модифікації.

Обов'язковими є коментарі, а також строге дотримання правил відступу. Тексти програм повинні читати інші програмісти (і не тільки) і в цьому їм необхідно допомогти: тексти програм повинні легко читатися а також легко розумітися.

Для друку текстів програм рекомендується використовувати шрифт Times New Roman, розмір шрифту 9-10 пт, одиничний міжрядковий інтервал. Обсяг документа – не більш 20 стор.

### **6.6.3 Програма і методика випробовувань**

Код документа – 51. У цьому документі наводиться опис заходів, проведення яких дозволить переконатися в правильності роботи програми. Фактично, цей документ є визначальним для приймально-здавальних випробовувань.

# **6.6.3.1 Загальні положення**

Регламентує зміст і оформлення документа «Програма і методика випробовувань» ДСТ 19.301-79 [42]. Документ містить:

**–** класифікацію вимог ТЗ і постановку розробки тестів для перевірки їхнього виконання;

- **–** опис об'єкта випробовувань, опис тестів;
- **–** мету випробовувань;
- **–** вимоги до програми і до програмної документації;
- **–** засоби і порядок випробовувань;
- **–** опис тестових прикладів;

**–** оцінку результатів випробовувань, висновок про відповідність об'єкта випробовувань до вимог ТЗ.

#### **6.6.3.2 Зміст розділів**

**Об'єкт випробовувань.** Тут може бути запропонований такий *приклад*: Об'єктом випробовувань є програма …, що призначена для …

**Мета випробовувань.** У цьому розділі можна написати, *наприклад*, так: Перевірка надійності функціонування програми.

**Вимоги до програми.** Можна вказати так, *наприклад:* 

Функціонування програми не повинне приводити до збою роботи системи. Організація діалогу повинна передбачати захист від уведення некоректних даних. Програма повинна видавати діагностику стану системи і повідомлення про будьякі помилки, що виникають …, і т. ін.

**Вимоги до програмної документації.** Для даного розділу можна запропонувати такий *приклад*:

Склад програмної документації, запропонованої до випробовувань:

- опис програми (ДСТ 19.402-78 [43]);
- програма і методика випробовувань (ДСТ 19.301-79 [42]);
- текст програми (ДСТ 19.401-78 [41]).

**Засоби і порядок випробовувань.** У розділі варто вказати, наприклад, таке:

Програма працює відповідно до умов експлуатації ОС Windows 2000/XP/2003/Vista. на IBM сумісних ПК.

**Порядок проведення випробовувань.** Тут указується, *наприклад*, таке:

Запуск програми здійснюється …... Вибирається …

Натискається … .

Послідовно вибираються …

**Опис тестових прикладів.** У даному розділі можна написати так.

Для проведення випробовувань пропонуються …, опис яких зберігається у файлах; вміст тестових файлів і результати роботи програми наведено в додатку …

Рекомендований обсяг документа 10 – 15 стор.

## **6.6.4 Опис програми**

Документ «Опис програми» регламентований ДСТ 19.402-78 [43] і орієнтований на документування результуючого продукту розробки.

Код документа – 13.

## **6.6.4.1 Загальні положення**

Опис програми обов'язково повинен включати інформаційну частину – анотацію і зміст.

Основна частина документа повинна складатися з вступної частини і наступних розділів:

- **–** функціональне призначення;
- **–** опис логіки;
- **–** умови застосування;
- **–** вхідні і вихідні дані;
- **–** склад і функції;
- **–** виклик і завантаження.

Залежно від особливостей програми допускається введення додаткових розділів. Опис програми у своїй змістовній частині може бути доповнений розділами і пунктами, що взяті зі стандартів для інших описових документів.

### **6.6.4.2 Зміст розділів**

**Вступна частина документа.** Наводиться інформація загального характеру про програму – повне найменування, позначення, її можливі застосування. *Наприклад:*

Програма «Автоматизована система діагностики» призначена для …, реалізована на …... Програма підтримує …

**Призначення.** Указують на призначення програми і наводять загальний опис функціонування програми, її основні характеристики, відомості про обмеження, що накладаються на область застосування програми, а також зазначають типи електронних обчислювальних машин і пристроїв, що використовуються при роботі.

*Приклад.* Програма призначена для розв'язання задач … Програма являє собою частину автоматизованої системи діагностики …

Користувач має можливість …, здійснити …, запустити …, одержати результати аналізу й обробки …, проаналізувати …, побудувати … і т. ін.

**Опис логіки.** У цьому розділі наводять:

- **–** опис структури програми і її основних частин;
- **–** опис функцій складових частин і зв'язків між ними;
- **–** відомості про мову програмування;
- **–** опис вхідних і вихідних даних для кожної зі складових частин;

**–** опис логіки складових частин (при необхідності варто надати опис схем програм).

#### **Опис структури програми** може бути таким, *наприклад*:

До складу програми входить:

- **–** інтерфейс користувача,
- **–** модуль розрахунку для першого етапу ...
- **–** модуль розрахунку для другого етапу …,
- **–** текстовий редактор.

При **описі функцій** складових частин і зв'язків між ними можна

зазначити, *наприклад*, таке:

Програма складається із шести модулів: інтерфейсного модуля; модуля розрахунку для першого етапу...; модуля розрахунку для другого етапу...; модуля по роботі з базою даних... і т. ін.

Інтерфейсний модуль побудований на двох типах діалогів: на діалозі «запитання – відповідь» і на діалозі типу «меню». Інтерфейсний модуль керує ...

Модуль розрахунку першого етапу … Він є …

Модуль розрахунку …і т.д.

Наводячи відомості **про мову програмування**, можна, *наприклад,* указати на таке:

Програма написана мовою …з використанням компілятора …

**При описі вхідних і вихідних даних** для прикладу можна відзначити таке, *наприклад*:

ВХІДНІ ДАНІ. Вхідними даними для програми є текстовий файл, що описує стан ... досліджуваної ....

ВИХІДНІ ДАНІ. Вихідними даними є:

- **–** виданий на екран текст (результати імовірнісного аналізу ...);
- **–** статистичні результати за оцінкою...;
- **–** файл, що містить розраховану таблицю імовірностей ...;
- **–** текстові файли звіти про проведені дослідження;
- **–** діагностика стану системи і повідомлення про помилки.

**При описі логіки складових частин** програмного продукту необхідно *виконувати прив'язку до тексту програми*.

**Склад і функції.** У цьому розділі наводять опис складу і функції програм, методів розв'язання задач, що застосовуються.

**Умови застосування.** Тут зазначають умови, необхідні для виконання програми (вимоги до необхідних для даної програми технічних засобів, і до інших програм, загальні характеристики вхідної і вихідної інформації, а також вимоги й умови організаційного, технічного, технологічного характеру тощо

*Приклад.* Програма експлуатується на IBM-сумісних ПК. Для роботи в діалоговому режимі використовується екран дисплея, клавіатура і маніпулятор типу «миша». Вхідні дані зберігаються на зовнішніх носіях CD–R, CD–RW, FLASH– RAM або HDD. Програма працює під керуванням ОС Windows 2000/XP/2003/Vista.

**Виклик і завантаження системи.** У цьому розділі може вказуватися, *наприклад*, таке:

Завантаження програми здійснюється набором у командному рядку DOS імені завантажувального модуля – ACID.EXE з зазначенням імені файла даних.

Рекомендуемий обсяг документа – до 10 стор.

#### **6.6.5 Керівництво системного програміста**

Код документа – 32. Керівництво системного програміста розробляється відповідно до вимог ЄСПД ДСТ 19.503-79 [44]. Цей документ в основній частині повинний містити такі розділи:

**–** загальні відомості про програму, де вказується:

а) призначення і функції програми;

б) відомості про технічні і програмні засоби, що забезпечують виконання даної програми;

**–** структура програми. Тут даються відомості про структуру програми, про її складові частини, про зв'язки між складовими частинами і про зв'язки з іншими програмами;

**–** настроювання програми, де описуються дії для настроювання програми на умови конкретного застосування (настроювання на склад технічних засобів, вибір функцій і ін.);

**–** перевірка програми. Тут описуються способи перевірки, що дозволяють дати загальний висновок про працездатність програми (контрольні приклади, методи прогону, результати);

**–** повідомлення системному програмісту. Тут наводяться тексти повідомлень, що видаються у ході виконання настроювання, перевірки програми, а також у ході виконання програми, опис їхнього змісту і дій, які необхідно почати за цими повідомленнями;

**–** додатки з додатковими матеріалами (приклади, ілюстрації, таблиці, графіки і т. ін.).

Рекомендований обсяг документа – до 15 стор.

## **6.6.6 Керівництво програміста**

Код документа – 33. Керівництво програміста розробляється відповідно до вимог ЄСПД ДСТ 19.504-79 [45]. В основній частині керівництва мають міститися такі розділи:

**–** призначення й умови застосування програми, де наводяться:

а) призначення і функції, що виконуються програмою;

б) умови, необхідні для виконання програми (обсяг оперативної пам'яті, вимоги до складу і параметрів периферійних пристроїв, вимоги до програмного забезпечення і т. ін.);

**–** характеристики програми. У цьому розділі дається опис основних характеристик і особливостей програми (часові характеристики, режими роботи, засоби контролю правильності виконання і самовідновлення програми і т. д.);

**–** виклик програми. Тут наводиться опис процедур виклику програми (способи передачі керування, перелік необхідних параметрів і їхнє призначення тощо);

**–** вхідні і вихідні дані. Описується організація вхідної і вихідної інформації і, при необхідності, її кодування, указуються необхідні носії даних;

**–** повідомлення. Наводяться тексти повідомлень, що видаються програмісту або оператору в ході виконання програми, опис їхнього змісту і дії, які необхідно виконати програмісту за цими повідомленнями;

**–** додатки з додатковими матеріалами (приклади, ілюстрації, таблиці, графіки і т. ін.).

Рекомендований обсяг документа – до 15 стор.

## **6.6.7 Керівництво оператора**

Код документа – 34. Керівництво оператора розробляється відповідно до вимог ЄСПД ДСТ 19.505-79 [46]. В основній частині цей документ повинен містити такі розділи:

**–** призначення програми, де наводяться дані про призначення програми й інформація, достатня для розуміння функцій програми і її експлуатації;

**–** умови виконання програми, а саме: умови, необхідні для виконання програми (мінімальний і/або максимальний склад апаратних і програмних засобів і т. ін.);

**–** виконання програми, а саме:

а) послідовність дій оператора, що забезпечують завантаження (установку, інсталяцію), запуск, виконання і завершення програми;

б) опис функцій, формату і можливих варіантів команд, за допомогою яких оператор здійснює завантаження і керує виконанням програми, а також відповіді програми на ці команди;

**–** повідомлення оператору, а саме: тексти повідомлень, що видаються в ході виконання програми, опис їхнього змісту і відповідні дії оператора (дії оператора у випадку збою, можливості повторного запуску програми і т. ін.).

Допускається зміст розділів ілюструвати прикладами, що пояснюють викладені тези, таблицями, схемами, графіками.

Документ може мати додаток, куди включають різні матеріали, що недоцільно включати в розділи керівництва оператора.

Рекомендований обсяг документа – до 10 стор.

## **6.6.8 Пояснювальна записка**

Під час відсутності документа «Звіт…» (коли СТВНЗ «ХПІ» не вимагав його наявності) пояснювальна записка була основним текстовим документом дипломного проекту. Тепер, коли звіт – обов'язковий документ, то, оскільки зміст звіту і пояснювальної записки багато в чому збігаються, необхідність останньої і її зміст визначаються керівником проекту.

## **6.6.8.1 Загальні положення**

Код документа – 81. Розробляється на стадіях ескізного і технічного проектування. Регламентує зміст і оформлення документа «Пояснювальна записка» ДСТ 19.404-79 [47]. Документ повинен містити такі розділи:

- **–** вступ;
- **–** призначення й область застосування;
- **–** технічні характеристики;
- **–** очікувані техніко-економічні показники;
- **–** джерела інформації, що використані при розробці.

## **6.6.8.2 Зміст розділів**

**Призначення й область застосування.** У розділі дається призначення програми і характеристика області її застосування.

**Технічні характеристики.** Це основний розділ документа. У ньому на підставі технічного завдання і проведеного аналітичного огляду ставиться задача на розробку програми. Тут дається опис математичних методів, що застосовуються і, при необхідності, опис допущень і обмежень, пов'язаних з обраним математичним апаратом, обґрунтовується вибір сучасної технології програмування, указується середовище програмування.

Відповідно до обраного шляху проектування словесно описується алгоритм і/або послідовність функціонування програми. Наводиться схема алгоритму, що складається з укрупнених модулів. Дається пояснення призначенню і складу кожного модуля. Узагальнений алгоритм зазвичай використовує позначення і терміни вихідної задачі. Далі кожен модуль деталізується. Виділяються укрупнені команди, реалізовані допоміжними алгоритмами. Той же підхід застосовується при розробці допоміжних алгоритмів. За виробленими вимогами до алгоритму і нюансів його виконання розробляються схеми відповідно до ДСТ 19.701-90 [28]. Обґрунтовується коректність алгоритму і/або окремих його фрагментів. Перелічується необхідний набір і джерело вхідних даних, спосіб їхнього одержання програмою, що розроблюється. Визначаються можливі взаємодії програми з іншими програмами, на підставі чого формулюються вимоги до вихідних даних. Описується й обґрунтовується вибір методу організації вхідних і вихідних даних, стандартні шляхи їхнього одержання або формуються вимоги до додаткових функцій, які спеціально в даному проекті необхідно розробити. Аналогічні підходи необхідно проробити або з метою візуальної доставки вихідних даних безпосередньо користувачеві, або з метою упровадження наборів вихідних даних в інші програми.

Описується й обґрунтовується вибір складу технічних і програмних засобів.

На підставі проведених розрахунків і/або аналізів проводиться розподіл носіїв даних, що їх використовує програма, що особливо важливо в системах розподіленого і/або паралельного програмування.

**Очікувані техніко-економічні показники.** У даному розділі виконується розрахунок таких показників, що обґрунтовують перевагу обраного варіанта технічного або програмного рішення. (Щоб виключити імовірність існування програмного продукту, який з надлишком має усі необхідні за ТЗ функціональні можливості і параметри, і при цьому, наприклад, багато дешевший).

**Джерела інформації, що використані при розробці.** У даному розділі наводиться перелік посилань на джерела інформації, використані при розробці: перелік науково-технічних публікацій, нормативно-технічних документів і інших науково-технічних матеріалів (докладніше див. п. 2.4.5.7).

Залежно від особливостей документа окремі розділи або підрозділи допускається поєднувати, а також уводити нові.

У додатки до документа можуть бути включені обґрунтування, методики, розрахунки й інші документи, що використовуються при розробці.

Рекомендований обсяг документа 20 – 25 стор.

## **6.6.9 Оформлення схем програмної документації**

У стандарті ДСТ 19.701-90 [28] визначено графічні символи, призначені для використання в документації з обробки даних, і правила їхнього використання в п'ятьох різновидах схем:

– схемах даних;

- схемах програм;
- схемах роботи системи;
- схемах взаємодії програм;
- схемах ресурсів системи.

**У схемах даних** символами ліній відображають шлях просування даних при розв'язанні поставленої задачі. Символами процесу відзначаються етапи обробки, а спеціальними символами – застосування різних видів носіїв на всьому шляху перетворення.

**До схем програм** належать схеми, що описують послідовність операцій. Це схеми алгоритмів, у яких за допомогою стандартизованих за ДСТ графічних символів описується несуперечливий хід виконання обробки даних від вхідної точки до вихідної.

**Схема роботи системи** відображає за допомогою спеціальних символів керування операціями і потоки даних у системі. Крім символів ліній і процесів, тут застосовуються спеціальні символи такі, як ручна підготовка, рівнобіжні дії, з'єднувачі, термінатори... За характером подання інформації схема роботи системи нагадує схеми структурні в конструкторських розробках.

**У схемах взаємодії програм** відображають шлях активації програм і взаємодій з відповідними даними. Тут символи даних указують на наявність конкретних даних. Символи процесу вказують на операції, які варто виконати над даними, а лінії відображають потік або ініціалізацію.

На відміну від схеми роботи програми, названої вище, у схемі взаємодії кожна з програм, що входить у систему, відображається відповідним графічним символом один раз. Цим схема взаємодії схожа на схему структурну якого-небудь пристрою.

**У схемах ресурсів систем** відображають конфігурацію блоків даних і блоків обробки, які потрібні для розв'язання задачі або набору задач. Якщо фрагменти схем описуються в текстовому документі, наприклад, у пояснювальній записці, в описі програми і т. ін. з метою підкреслити важливі або оригінальні логічні особливості розроблюваного виробу, то ці фрагменти вставляють у текст у вигляді рисунків з підрисуночним підписом. Якщо ж схема цілком описує всю розробку, то вона зображується на кресленнях у рамках і з основним написом за формою 2 або 2а (ДСТ 2.104- 2006 [23]). Такі креслення містяться в додатку документа.

## **6.7 Звіт про НДРС**

До подання дипломного проекту в ДЕК студент-дипломник оформляє виконану науково-дослідну роботу (НДРС), що є складовою частиною дипломного проектування. Звіт про НДРС являє собою основну частину розробки, що виконується в рамках дипломного проектування.

Назва науково-дослідної роботи не обов'язково повинна збігатися з назвою дипломної розробки, але робота має розкривати основну суть розробки, виконану її автором.

Загальний обсяг НДРС складає 20 – 25 сторінок А4 на білому папері без штампів і рамок, ліве поле 25 мм, всі інші поля 20 мм. Шрифт – Times New Roman текстового редактора Word, розмір 14 пт і міжрядковий інтервал – півтора інтервалу.

Робота складається:

- **–** з титульного аркуша (див. додаток Б.8);
- **–** анотації (на українській, російській і англійській мовах);
- **–** змісту;
- **–** основної частини;
- **–** висновків.

Необхідно привести список джерел інформаціїї, на які є посилання (в кількості 5 – 7 шт.).

Оформлена робота з підписами виконавця, керівника і відповідального за НДРС по кафедрі в переплетеному вигляді, у твердій обкладинці, здається на кафедру.

У додатку Б.8 наведено приклад титульного аркуша звіту з НДРС.

# 7 ВИКОНАННЯ ДИПЛОМНОЇ РОБОТИ МАГІСТРА

#### **7.1 Загальні положення**

Розглядаються вимоги до виконання дипломної роботи магістра з урахуванням специфіки наукових напрямків кафедри ОТП і тематики дипломних робіт таких спеціальностей: 8.091501 «Комп'ютерні системи і мережі» (перші магістри були випущені в 1997 г), 8.091502 «Системне програмування» (перші магістри були випущені в 1997 р.), 8.091503 «Спеціалізовані комп'ютерні системи» (перші магістри були випущені в 2004 р.).

У зазначений період часу наукова робота кафедри розвивалася за наступними напрямками:

**–** розробка теорії і методів штучного інтелекту для моделювання й оптимізації динамічних об'єктів;

**–** розробка теорії стабільно-пластичних безперервних, дискретних і безперервно-дискретних нейронних мереж адаптивної резонансної теорії для розв'язання задач розпізнавання, моделювання, керування й оптимізації динамічних об'єктів в умовах істотної апріорної невизначеності;

**–** розробка теоретичних основ і інформаційних технологій побудови інтелектуальних комп'ютерних систем підтримки прийняття рішень у медицині на основі структурної ідентифікації багаторівневих, самоорганізуючих, динамічних, ієрархічних об'єктів медичної діагностики (підсистем організму), що взаємодіють між собою і з факторами навколишнього середовища.

У рамках даних напрямків можна виділити такі дипломні роботи магістрів, що відзначені на конкурсах магістерських робіт:

1) Структурна ідентифікація діагностичних ознак на основі потокових моделей.

2) Автоматизована система обробки біосигналів на основі перетворення простору ознак.

3) Автоматизована система обробки біосигналів на основі перетворення Хока.

Відпрацьовано технологію виконання магістерської роботи, що фактично починається з п'ятого курсу і за два наступні роки супроводжується обов'язковою участю майбутніх магістрів у семестрових науковотехнічних конференціях, які організуються та проводяться кафедрою – див. п. 4.3, табл. 4.1 – Графік виконання дипломної роботи магістра.

Майбутні магістри, що готуються для вступу до аспірантури, як правило, починають науково-дослідну роботу під керівництвом своїх керівників з 3-го, 4-го курсу в рамках курсових проектів і виконання бакалаврської роботи.

Виконані магістром на 3-му і 4-му курсі роботи, дозволяють йому за короткий час освоїти розробку ТЗ на ДР, що є обов'язковим документом для магістрів кафедри ОТП.

При виконанні ДР магістр використовує необхідні поняття, термінологію. Тематика його роботи повинна відповідати напрямкам наукової діяльності магістра з обраної спеціальності. Оформлення ДР має відповідати стандартам. Відзначені особливості викладаються нижче.

#### **7.1.1 Визначення**

Згідно зі стандартом [49] використано ряд визначень і положень виконання НДР.

Науково-дослідна робота (НДР) – складова частина і початкова стадія єдиного процесу «наука – продукція – виробництво», основною задачею якої є створення на базі ефективних досліджень наукових і науковотехнічних обґрунтувань для прийняття рішень відносно:

**–** створення нової продукції або модернізації існуючої з використанням наукових і науково-експериментальних досліджень;

**–** виконання наступних дослідно-конструкторських (ДКР) або дослідно-технологічних (ДТР) робіт;

**–** розробки проектів нормативно-технічних, керівних і прогнозоаналітичних документів;

**–** доцільності виконання подальших досліджень і розробок або їхнього припинення як таких, котрі не мають перспективи.

При використанні наукових досліджень для створення нової продукції варто враховувати, що відповідно до ДСТУ ІSО 9000 установлюються чотири категорії продукції: виріб, оброблені матеріали, інтелектуальний продукт, послуги.

Виріб – це предмет або набір предметів виробництва, що підлягають виготовленню на підприємстві. Виробами можуть бути: деталі, складальні одиниці, комплекси, комплекти.

Оброблені матеріали – це тверді, рідкі і газоподібні матеріали (готові або напівфабрикати) або їхні з'єднання, у тому числі сипучі матеріали, злитки, волокна, листові конструкції.

Інтелектуальний продукт – це записана або іншим способом зареєстрована інформація, така, як програмне забезпечення комп'ютерів, концепції, процедури і т. ін.

Послуга – це нематеріальна, тобто не втілена в матеріал продукція, що може бути єдиним або основним об'єктом купівлі-продажу або пунктом комерційної пропозиції, пов'язана з такими видами діяльності, як планування, продаж, пересилання, удосконалення, оцінка, навчання, експлуатація або обслуговування матеріальної продукції.

Відзначені визначення використовуються при формуванні напрямків науково-дослідної діяльності і тематики ДР магістрів.

#### **7.1.2 Види наукових досліджень**

Визначено такі види наукових досліджень: фундаментальні, пошукові, прикладні.

Фундаментальні наукові дослідження – наукова теоретична і (або) експериментальна діяльність, спрямована на одержання «нових знань про закономірності розвитку природи, суспільства, людини, їхнього взаємозв'язку».

Метою фундаментальних досліджень є одержання нових знань в області завдання, що припускає:

**–** проведення всебічного огляду літератури в різних напрямках (математичному, фізичному, прикладному, конструкторському, технологічному, екологічному, економічному) в області завдання;

**–** визначення взаємозв'язків понять, характеристик, параметрів аналізованих процесів;

**–** розробку алгоритмів, структур даних;

**–** виконання математичного і програмного моделювання, узагальнення підсумків моделювання;

**–** розробку заданої документації;

**–** розробку рекомендацій і тем для проведення подальших пошукових і прикладних досліджень.

Пошукові наукові дослідження – теоретичні дослідження, пов'язані з «поглибленням знань у визначеній науковій проблемі» і (або) із створенням основи для проведення прикладних досліджень.

Метою пошукових наукових досліджень є проведення теоретичних досліджень і створення бази для проведення надалі прикладних досліджень, які припускають:

**–** виконання розширеного літературного огляду в обраній області завдання;

**–** виконання моделювання;

**–** розробку сукупності різнобічних рекомендацій;

**–** розробку алгоритмів розв'язання задачі й інструментарію для їхньої перевірки;

**–** розробку заданої документації;

**–** оцінку результатів і складання завдань для подальших прикладних досліджень.

Прикладні наукові дослідження – наукова і науково-технічна діяльність, спрямована на одержання і «використання знань для практичних цілей».

Мета прикладних наукових досліджень – використання накопичених знань для розв'язання практичних задач, що припускає:

**–** аналіз предметного літературного огляду для заданої практичної задачі;

**–** розробку рекомендацій;

**–** прийняття виправданого варіанта рішення і його експериментальну (модельну) перевірку;

**–** розробку документації.

Проведені дослідження можуть привести до таких результатів, що знайдуть нові явища, технічні, конструкційні, технологічні рішення, що є новим словом у розвитку окремої галузі людської діяльності. Такі результати відносяться до «НОУ-ХАУ». «НОУ-ХАУ» – це цілком або частково конфіденційні знання, досвід, технічні рішення, секрети виробництва, які не охороняються, але містять інформацію для ефективної організації виробництва і є комерційною таємницею.

# **7.1.3 Зміст, напрямки досліджень і тематика дипломної роботи магістра**

Дипломна науково-дослідна робота (далі – дипломна НДР або ДР) магістра – самостійна закінчена науково-дослідна робота, виконана студентом відповідно до завдання індивідуально або як складова частина комплексної науково-дослідної теми.

До ДР магістра студент приступає на п'ятому курсі. Минулі чотири роки навчання у вузі повинні підтвердити його нахил до виконання дослідної роботи. Ці кроки можуть бути зроблені під керівництвом викладачів кафедри. Теми (напрямку) досліджень можуть бути пов'язані з тематикою кафедри, але можуть визначатися і захопленнями самих студентів, якщо вони відповідають тематиці спеціальностей. Бажано, щоб тематика досліджень у роботі магістра була продовженням його досліджень на молодших курсах.

ДР магістрів можуть виконуватися як фундаментальні, пошукові і прикладні дослідження.

Тематика ДР повинна відповідати наведеній нижче тематиці спеціальностей комп'ютерної інженерії, бути пов'язаною з напрямком НДР профілюючої кафедри ОТП, визначатися замовленнями організацій і підприємств, а також інтересами самих студентів і їхніх керівників, якщо вони відповідають тематиці спеціальностей.

# **7.1.3.1 Напрямки ДР магістрів для спеціальності 8.05010201 «Комп'ютерні системи і мережі»**

**–** Розробка наукових і методологічних основ побудови комп'ютерних і інтелектуальних систем і мереж.

**–** Дослідження і розробка методів перетворення і передачі інформації в обчислювальних системах і мережах.

**–** Розробка й оптимізація схем побудови і функціонування обчислювальних систем, мереж і їхніх компонентів.

**–** Дослідження і розробка нових методів розрахунку, проектування і математичного моделювання обчислювальних систем, мереж і їхніх компонентів.

**–** Розробка теоретичних основ алгоритмізації функціональних задач керування і переробки інформації і спеціалізованого програмного забезпечення вбудованих мікроконтролерів, локальних комп'ютерів і комп'ютерних мереж.

**–** Розробка інтелектуальних систем розпізнавання, керування, прогнозування на основі новітніх інформаційних технологій.

**–** Аналіз ефективності обчислювальних систем і мереж.

**–** Дослідження і розробка методів і засобів діагностування і моделювання обчислювальних систем, мереж і їхніх компонентів.

**–** Розробка методів і засобів підвищення точності і вірогідності обробки інформації в обчислювальних системах і мережах.

**–** Захист інформації в обчислювальних системах і мережах.

**–** Дослідження і розробка інформаційно-пошукових систем, баз даних, у тому числі в мережному варіанті.

**–** Системні дослідження технологій в обчислювальних системах і мережах.

# **7.1.3.2 Напрямки ДР магістрів для спеціальності 8.05010202 «Системне програмування»**

**–** Розробка наукових і методологічних основ побудови системного програмного забезпечення і його компонент.

**–** Розробка і побудова інформаційних моделей локальних машин, убудованих мікроконтролерів, серверів і робочих станцій для задач системного програмування.

**–** Дослідження і розробка нових методів аналізу і моделювання інформаційних потоків, протоколів взаємодії процесів обчислювальних систем і мереж.

**–** Розробка теоретичних основ алгоритмізації функціональних задач керування і переробки інформації і спеціалізованого програмного забезпечення вбудованих мікроконтролерів, локальних машин і систем.

**–** Розробка інтелектуальних систем розпізнавання, керування, прогнозування на основі новітніх інформаційних технологій.

**–** Аналіз ефективності системного програмного забезпечення і його компонент.

**–** Дослідження і розробка нових методів розрахунку, проектування і математичного моделювання системного програмного забезпечення і його компонент.

**–** Дослідження і розробка методів і засобів діагностування і моделювання системного програмного забезпечення і його компонент.

**–** Розробка методів і засобів підвищення точності і вірогідності функціонування системного програмного забезпечення і його компонент.

**–** Захист інформації в обчислювальних системах і мережах.

**–** Дослідження і розробка інформаційно-пошукових систем, баз даних, у тому числі в мережному варіанті.

**–** Системні дослідження технологій у системному програмуванні.

**7.1.3.3 Напрямки ДР магістрів для спеціальності 8.05010203, «Спеціалізовані комп'ютерні системи»** 

**–** Розробка наукових і методологічних основ побудови спеціалізованих комп'ютерних систем і їхній компонент.

**–** Дослідження і розробка методів перетворення і передачі інформації в спеціалізованих комп'ютерних системах.

**–** Розробка і побудова інформаційних моделей об'єктів і процесів предметних областей для задач побудови спеціалізованих комп'ютерних систем.

**–** Розробка й оптимізація схем побудови і функціонування спеціалізованих комп'ютерних систем і їхніх компонент.

**–** Дослідження і розробка нових методів розрахунку, проектування і математичного моделювання спеціалізованих комп'ютерних систем і їх компонент.

**–** Розробка теоретичних основ алгоритмізації функціональних задач керування і переробки інформації, спеціалізованого програмного забезпечення вбудованих мікроконтролерів, локальних машин і спеціалізованих комп'ютерних систем.

**–** Дослідження і розробка нових методів і засобів діагностування і виміру діагностичних параметрів у предметних областях.

**–** Дослідження і розробка нових методів реєстрації й обробки контрольованих параметрів об'єктів у предметних областях, включаючи сигнали і зображення.

**–** Аналіз ефективності спеціалізованих комп'ютерних систем.

**–** Розробка інформаційно-пошукових систем, експертних систем, систем підтримки прийняття рішень, спеціалізованих баз даних, діагностичних комп'ютерних систем.

**–** Дослідження і розробка нових методів моделювання об'єктів у предметних областях і складових частинах спеціалізованих комп'ютерних систем.

**–** Дослідження і розробка методів і засобів діагностування і моделювання апаратного і програмного забезпечення спеціалізованих комп'ютерних систем і їхніх компонент.

**–** Захист інформації в обчислювальних системах і мережах.

**–** Розробка методів і засобів підвищення точності і вірогідності функціонування спеціалізованих комп'ютерних систем і їхніх компонент.

**–** Системні дослідження технологій у спеціалізованих комп'ютерних системах.

## **7.1.3.4 Напрямки ДР магістрів для всіх спеціальностей**

Крім напрямків діяльності магістрів, зазначених у пп. 7.1.3.1 – 7.1.3.3, їхня діяльність може визначатися напрямками наукової діяльності кафедри (наукові теми), і за замовленнями організацій і підприємств.

**7.1.4 Приклади тем ДР магістра, виконаних на кафедрі** 

**7.1.4.1 Для спеціальності 8.05010201 «Комп'ютерні системи і мережі»:** 

а) Фундаментальні дослідження:

метод синтезу оптимальної маршрутизації пакетів на основі марковської моделі;

- метод прогнозу магістрального трафіка критичної ділянки мультисервісної мережі;

- метод синтезу групового багатоканального сигнатурного аналізатора.

б) Пошукові дослідження:

- дослідження методів шифрування інформації при передачі графічних файлів;

- аналіз багаторівневої моделі NGN мереж;

- дослідження векторного керування асинхронним двигуном.

в) Прикладні дослідження:

- система керування мобільним об'єктом;
- захист даних на зовнішніх носіях;
- стегосистема графічних файлів;
- система діагностування спеціалізованих об'єктів;
- система віддаленого моніторингу вузлів локальної мережі.

# **7.1.4.2 Для спеціальності 8.05010202 «Системне програмування»:**

а) Фундаментальні дослідження:

- методи планування процесорного часу в мультизадачних системах;

- моделі сторінкової організації пам'яті операційних систем;
- методи створення віртуальної лабораторії.

б) Пошукові дослідження:

- дослідження нейронної мережі;
- дослідження технологій кешування у WEB додатках;

- дослідження критичного завантаження систем масового обслуговування з пріоритетами.

в) Прикладні дослідження:

- розробка кросплатформенного віртуального середовища;
- передача схованих повідомлень у графічних файлах;
- система розпізнавання рухомих і нерухомих об'єктів;

- система розпізнавання рукописного тексту.

**7.1.4.3 Для спеціальності 8.05010203 «Спеціалізовані комп'ютерні системи»:** 

а) Фундаментальні дослідження:

- методи синтезу вирішальних правил у комп'ютерних системах медичної діагностики;

- методи формування інформативного простору ознак у задачах класифікації;

- модель взаємодії багаторівневого біологічного об'єкта з параметрами зовнішнього середовища.

б) Пошукові дослідження:

- дослідження параметрів перетворення Хока в задачі структурної ідентифікації біосигналів;

- аналіз інформативності вейвлет-перетворення для обробки томографічних зображень;

- дослідження ефективності методів кластеризації в задачі аналізу факторів ризику профзахворювань.

в) Прикладні дослідження:

- система комплексної оцінки персоналу за професійними напрямками;

- система оптимального підбору лікарських засобів;

- автоматизована система структурної ідентифікації сигналів з локально-зосередженими параметрами;

- підсистема аналізу інформативності діагностичних ознак;

- діагностична система на основі нечіткої логіки.

# **7.1.5 Етапи виконання дипломної роботи магістра**

ДР магістра виконують відповідно до завдання на виконання ДР і ТЗ на НДР. Графік виконання ДР відповідає табл. 4.1, розділу 4.

Виконання ДР здійснюється у декілька етапів:

**–** вибір напрямку досліджень;

**–** проведення теоретичних й експериментальних досліджень;

**–** узагальнення й оцінка результатів досліджень, складання звіту про виконання ДР;

**–** захист ДР.

Залежно від виду і складності ДР допускається включення інших етапів роботи.

## **7.1.5.1 Зміст робіт на етапі «Вибір напрямку досліджень»**

Метою цього етапу є систематизація інформації з теми ДР, її аналіз, визначення і вибір на цій основі напрямку досліджень. Результати виконання даного етапу викладаються в розділах «Аналітичний огляд джерел інформації» і «Вибір напрямку досліджень» основної частини звіту.

# **7.1.5.2 Зміст робіт на етапі «Теоретичні й експериментальні дослідження»**

Даний етап є самою істотною частиною НДР і проводиться з метою одержання необхідних і достатніх теоретичних і експериментальних результатів досліджень для розв'язання поставлених у ТЗ на НДР задач. На цьому етапі визначають основні наукові результати, показники і технічні характеристики майбутньої продукції, що підлягають включенню в ТЗ на проведення ДКР, перспективи одержання і використання результатів ДР.

Результати виконання робіт на цьому етапі знаходять своє відображення у відповідних розділах основної частини звіту про виконання ДР.

# **7.1.5.3 Зміст робіт на етапі «Узагальнення й оцінка результатів досліджень, складання звіту про виконання ДР»**

Метою цього етапу є узагальнення і всебічний аналіз повноти розв'язання поставлених перед НДР задач, видача рекомендацій щодо реалізації результатів НДР, складання звіту про виконання ДР.

Рекомендації щодо використання результатів можуть передбачати:

**–** видачу техніко-економічного обґрунтування щодо створення нової продукції, розробку ТЗ на проведення ДКР (ДТР);

**–** розробку рекомендацій щодо продовження досліджень шляхом виконання нових НДР, якщо в ході виконання роботи намітилися нові наукові проблеми, що вимагають окремого розв'язання з погляду поставлених задач;

**–** видачу рекомендацій щодо використання результатів досліджень для удосконалення і модернізації існуючої продукції без проведення ДКР;

**–** розробку проектів стандартів і інших нормативних документів (положень, методик, інструкцій і ін.);

**–** розробку програм і методик випробовувань нових (тих, що модернізуються) зразків продукції.

Висновки за результатами виконання робіт на цьому етапі повинні знаходити відображення у відповідних розділах основної частини звіту про виконання ДР.

## **7.2 Документи дипломної роботи магістра**

Завершальним документом, з яким виходить на захист дипломникмагістр, є альбом документів з дипломної роботи магістра, структура якого і вимоги до його складових наводяться нижче.

Альбом документів ДР магістра включає обов'язкові і додаткові текстові документи, а також графічний матеріал, оформлений у вигляді слайдів, тверда копія яких є складовою частиною альбому (див. Додаток Г).

Альбом документів ДР оформляється відповідно до вимог СТВНЗ-ХПІ-2.01-2007 [16] і СТВНЗ-ХПІ-3.01-2008 [4].

# **7.2.1 Обов'язкові текстові документи ДР**

Перелік документів наведений у порядку їхнього комплектування в альбомі:

1) титульний аркуш ДР;

2) відомість документів ДР;

3) завдання на виконання ДР;

4) Завдання на науково-дослідну роботу (НДР) (розробляється за рішенням кафедри);

5) звіт про виконання дипломної роботи;

6) додаткові документи (можуть бути відсутні).

# **7.2.1.2 Титульний аркуш альбому**

Зразок оформлення титульного аркуша наведено у додатку В.1.

# **7.2.1.2 Відомість документів ДР магістра**

Визначає перелік документів ДР, їхні шифри. Зразок оформлення відомості документів наведено у додатку В.2.

## **7.2.1.3 Завдання на виконання ДР**

У даному документі формулюється тема і зміст досліджень, основні задачі розробки, вимоги до вхідних даних для розробки, до показників і характеристик результатів НДР, план виконання ДР. Зразок оформлення завдання на виконання ДР наведено у додатку В.3.

# **7.2.1.4. Завдання на НДР**

Розробляється за рішенням кафедри. У п. 7.4 дається повна інформація про його розробку.

# **7.2.1.5 Звіт про виконання ДР магістра**

Структура документа «Звіт про виконання ДР магістра» наводиться нижче, в п. 7.5.

## **7.2.2 Додаткові документи**

Необхідність додаткових документів визначається керівником і може включати таке:

- **–** специфікацію;
- **–** текст програми;
- **–** керівництво оператора;
- **–** програму і методику випробовувань;
- **–** опис програми.

Додаткові документи формуються тільки в тому випадку, якщо розробка доведена до рівня ДКР, при цьому формуються такі документи, як специфікація і ТЗ на ДКР, інші документи – за узгодженням з керівником. Правила розробки зазначених документів наведено в 6-му розділі даного посібника. Вимоги до оформлення структурних елементів альбому наводяться нижче, в п.п. 7.4, 7.5, а зразки титульних аркушів документів і основних структурних елементів альбому документів – у додатках В.1 – В.8.

# **7.3 Графічний і ілюстративний матеріал**

Обов'язковим графічним матеріалом є презентація Microsoft PowerPoint, обсягом не менш 16-ти слайдів, тверда копія якої – аркуші формату А4 є складовою частиною альбому.

До складу презентації рекомендується виносити ті слайди, що забезпечують ілюстрацію доповіді:

**–** тему ДР;

**–** актуальність роботи (із зазначенням рівня НДР) і перелік розв'язуваних задач;

**–** результати теоретичних і експериментальних досліджень;

**–** результати математичного і програмного моделювання, що може включати розробку алгоритмічного і програмного забезпечення, структур даних, діаграм виконання програм і т. д.

**–** результати техніко-економічного обґрунтування, розділів охорони праці і ЦО;

**–** результати тестових перевірок, оцінку результатів досліджень;

- **–** висновки щодо роботи;
- **–** перелік публікацій магістра й апробацій роботи на конференціях.

Додатковим ілюстративним матеріалом є зразки розробки й інші матеріали, запропоновані студентом для їх демонстрації до захисту.

#### **7.4 Розробка завдання на НДР**

Завдання (або технічне завдання, ТЗ) на НДР – це вихідний документ, що визначає мету, зміст, порядок виконання робіт, а також спосіб реалізації результатів НДР, що намічається. Його необхідність визначається керівником роботи і затверджується кафедрою.

Розробка ТЗ на НДР є початковою стадією проведення НДР, попереднім планом усієї роботи.

Підставою для розробки ТЗ є проведені магістром дослідження, що тривали протягом півтора року до початку дипломного проектування, зі складанням 3-х рефератів із загальною кількістю сторінок 60 – 90 і з висновками про напрямок досліджень. Проведена робота формулюється у вихідних вимогах, що наведені в документі «Завдання на виконання ДР» у вигляді основних задач, показників і характеристик, яким повинні відповідати результати НДР.

ТЗ на НДР розробляється на основі наукового прогнозування і перспектив подальшого розвитку відповідного напрямку, результатів пошукових НДР, аналізу патентної, науково-технічної документації, інформаційних матеріалів про нові досягнення вітчизняної і закордонної науки і техніки, а також досвіду попередньої розробки й експлуатації аналогічної продукції.

У загальному випадку ТЗ на НДР містить такі титульні аркуші і розділи:

- 1) лист затвердження (ЛЗ);
- 2) титульний аркуш;
- 3) підставу для виконання роботи;
- 4) мету і призначення НДР;
- 5) вихідні дані для проведення НДР;
- 6) вимоги до виконання НДР;
- 7) етапи НДР і терміни їхнього виконання;
- 8) очікувані результати і порядок реалізації НДР;
- 9) матеріали, що подаються при закінченні НДР;
- 10) додатки (якщо вони є).

Залежно від специфіки НДР допускається уточнювати зміст розділів, поєднувати окремі розділи і вводити нові.

У розділі 3 – «Підстава для виконання роботи» – наводять повне найменування документа, на підставі якого виконують НДР, його номер,

дату затвердження, а також терміни початку і закінчення НДР.

Підставою для проведення дипломної НДР є наказ ректора вузу.

У розділі 4 – «Мета і призначення НДР» – наводять коротку характеристику й оцінку стану проблеми, що розв'язується, визначають головну мету і задачі роботи, її актуальність і дають обґрунтування необхідності проведення НДР.

При проведенні НДР, що базується на результатах фундаментальних або пошукових досліджень, вказують, на підставі яких досліджень виконують роботу.

У розділі 5 – «Вихідні дані для проведення НДР» – вказують, чи проводиться НДР уперше або вона є продовженням попередніх робіт, і наводять перелік документів, які необхідно використовувати при проведенні НДР. Перелік може містити звіти про попередні дослідження, стандарти і нормативні документи України, національні стандарти інших країн, міжнародні стандарти, науково-технічну літературу, довідники й ін.

У розділі 6 – «Вимоги до виконання НДР» – наводять основні технічні вимоги, запропоновані до НДР; якісні і кількісні показники, що повинні бути досягнуті в процесі виконання НДР; вимоги до способів обробки первинних матеріалів; обґрунтовується необхідність створення макетів, моделей або експериментальних зразків майбутніх виробів, які потрібні для виконання досліджень.

Окремі вимоги (величини, положення), що не можуть бути визначені при розробці ТЗ, записують у такій редакції: «Остаточні вимоги уточнюють у процесі роботи».

У розділі 7 – «Етапи НДР і терміни їхнього виконання» – визначають необхідні етапи виконання НДР, склад робіт на кожному етапі і терміни їхнього виконання, що повинні бути пов'язані з термінами, зазначеними в завданні на виконання дипломної роботи.

У розділі 8 – «Очікувані результати і порядок реалізації НДР» – наводять способи реалізації передбачуваних результатів НДР, рекомендації щодо використання і впровадження результатів НДР і обґрунтування їхньої ефективності (див. п. 7.4.3).

У розділі 9 – «Матеріали, що подаються при закінченні НДР» – наводять перелік документів дипломної роботи, що подаються після узгодження з керівником на затвердження завідувачу кафедри. Перелік документів повинен відповідати структурі альбому (п. 7.2.1 даного посібника).

У додатках наводять розрахунки, схеми, таблиці, довідкові та інші технічні матеріали, необхідні для виконання НДР.

ТЗ на НДР узгоджується з керівником і затверджується завідувачем кафедри (терміни виконання ТЗ див. у розділі 4, табл. 4.1).

## **7.5 Звіт про виконання дипломної роботи**

## **7.5.1 Загальні положення**

Звіт про виконання дипломної роботи – це науково-технічний текстовий документ, у якому викладено результати роботи, виконаної відповідно до завдання.

Звіт включає такі структурні елементи:

- **–** титульний аркуш;
- **–** реферат;
- **–** зміст;

**–** перелік умовних позначень, символів, одиниць, скорочень і термінів (при наявності);

- **–** вступ;
- **–** основну частину;
- **–** спеціальні розділи (при наявності);
- **–** висновки;
- **–** список джерел інформації;
- **–** додатки (при наявності).

# **7.5.2 Вимоги до оформлення структурних елементів звіту**

# **7.5.2.1 Титульний аркуш звіту**

Виконують за наведеною у додатку В.5.1 формі.

# **7.5.2.2 Реферат**

Реферат призначений для ознайомлення зі звітом. У ньому викладають короткий зміст звіту, що включає основні фактичні відомості і висновки. Реферат виконують на трьох мовах: українській, російській та англійській (німецькій, французькій). Приклад реферату наведено у додатку В.5.2.

# **7.5.2.3 Зміст**

У зміст включають структурні елементи звіту в такій послідовності: перелік умовних позначень, вступ, найменування розділів і підрозділів основної частини, спеціальні розділи, висновок, список джерел інформації, додатки з їх найменуванням.

Найменування елементів звіту записують малими літерами з першої великої, найменування розділів і підрозділів пишуть разом з їх порядковими номерами.

Номери сторінок повинні бути розташовані один під одним. Слово «сторінка» або його скорочення не пишуть. Закінчення найменувань відокремлюють від номерів сторінок трьома крапками. Зразок змісту наведено у додатку В.5.3.

# **7.5.2.4 Перелік умовних позначень, символів, одиниць, скорочень і термінів**

У даному розділі наводиться розшифровка прийнятих у документі скорочень, умовних позначень, символів, одиниць та термінів.

Як зразок переліку див. розділ «Перелік умовних скорочень» даного посібника.

## **7.5.2.5 Вступ**

У вступі необхідно дати коротку характеристику сучасного стану наукової (технічної) проблеми (питання), якій присвячена робота, відзначити актуальність і новизну теми, що розроблюється.

Історичні довідки, опис раніше опублікованих робіт і загальновідомі положення у вступі не наводяться.

Вступ не повинен займати більш двох сторінок. Його текст на пункти не поділяють.

#### **7.5.2.6 Основна частина**

Основна частина в короткій і чіткій формі повинна розкривати творчий задум роботи, містити обґрунтування прийнятих методів розрахунку і самі розрахунки, аналіз відомих технічних рішень і вибір оптимального з них, техніко-економічне обґрунтування прийнятого варіанта технічного рішення. Найменування розділів основної частини 2 – 6 формулюються відповідно до теми ДР.

Типовий перелік розділів основної частини:

1) Мета роботи й область застосування.

Формулюється мета роботи і задачі, які необхідно розв'язати для досягнення поставленої мети, а також можливі області застосування результатів роботи.

2) Аналітичний огляд джерел інформації з теми ДР.

У даному розділі на підставі вивчення й узагальнення науковотехнічної і патентної документації відображається стан і основні етапи розвитку наукової думки щодо розглянутої проблеми. Указуються питання, що залишилися невирішеними й уточнюються задачі, що вимагають розв'язання, обґрунтовується необхідність проведення досліджень у даній області, визначається місце ДР у вирішенні проблеми. Загальний обсяг огляду літератури не повинен перевищувати 15 – 20 % обсягу основної частини ДР.

При розробці даного розділу необхідно керуватися такими міркуваннями:

**–** кожен магістр зобов'язаний знати і брати до уваги те, що зроблено в області його інтересів попередниками;

**–** джерела інформації варто вивчати надзвичайно уважно і використовувати їх відповідно до суті розв'язуваної проблеми, посилаючись на них об'єктивно і сумлінно, не допускаючи перекручування думок інших авторів, не замовчуючи їх;

**–** до наукових праць необхідно ставитися критично, вдумливо і неупереджено вивчати, аналізувати й оцінювати їх, щоб цілком обґрунтовано погодитися або, навпроти, не погодитися з думкою попередника.

3) Вибір напрямку досліджень.

У даному розділі розглядаються можливі напрямки досліджень і їхня порівняльна оцінка, наводиться обґрунтування обраного напрямку досліджень на основі аналізу стану проблеми і порівняльної оцінки варіантів можливих рішень з врахуванням патентних і прогнозних досліджень, що проводилися з аналогічних проблем. Наводиться опис математичних методів дослідження і їхня порівняльна оцінка для досягнення поставленої в ДР меті. Розробляється загальна методика проведення дослідження і програма досліджень.

У наступних розділах з вичерпною повнотою викладаються результати власних розробок і досліджень автора ДР.

4) Теоретичні й експериментальні дослідження.

У даному розділі виконується теоретичний пошук, розрахунки і дослідження принципових питань. Виконується синтез моделі об'єкта дослідження, розробка нових математичних методів або адаптація відомих для розв'язання поставлених задач. Розробляються схеми, компонування, макети, моделі й експериментальні зразки. Проводяться експериментальні роботи і дослідження.

5) Математичне і програмне моделювання.

У даному розділі виконується розробка алгоритмічного і програмного забезпечення, структури даних (структур бази даних і/або бази знань при необхідності) з метою проведення математичного і програмного моделювання. Виконувати окремі етапи або весь процес моделювання можна за допомогою спеціалізованих пакетів.

Наприклад, статистичні розрахунки виконуються за допомогою вбудованих функцій Microsoft Exel, пакетів Maple, MatLab, Статистика й ін., моделювання штучних нейронних мереж – за допомогою модуля NEYRO пакета MatLab, виведення дво і тривимірних графіків – за допомогою майстра діаграм Microsoft Exel, пакетів Maple, Statgraph і ін.

6) Аналіз і порівняння результатів випробувань з даними теоретичних досліджень.

У даному розділі виконуються тестові розрахунки і верифікація моделі об'єкта дослідження. При необхідності виконується коректування параметрів моделі і результатів теоретичних і експериментальних досліджень.

Виконується аналіз і порівняння результатів випробувань з даними теоретичних досліджень, удосконалення схем, компонувань, макетів, моделей і експериментальних зразків, що розроблюються, відповідно до результатів досліджень і визначення можливості їхнього використання для розв'язання практичних задач

Визначаються показники і технічні характеристики майбутньої продукції.

- 7) Економічна оцінка й обґрунтування розробки.
- 8) Охорона праці, екологія і навколишнє середовище.
- 9) Питання цивільної оборони.
- 10) Узагальнення й оцінка результатів досліджень.

У 10-му розділі виконується узагальнення результатів теоретичних досліджень і експериментальних робіт. Дається оцінка повноти розв'язання поставлених задач досягнутого рівня НДР у порівнянні з вимогами ТЗ, оцінка вірогідності отриманих результатів (характеристик, параметрів), їхнього порівняння з аналогічними результатами вітчизняних і зарубіжних робіт, обґрунтування потреби додаткових досліджень, негативні результати, які обумовлюють необхідність припинення подальших досліджень.

При необхідності виконується узагальнення матеріалів патентного пошуку і підготовка звіту про патентні дослідження, оформлення патентного захисту можливих об'єктів інтелектуальної власності і розробка заходів щодо збереження «НОУ-ХАУ».

Розробляються рекомендації щодо використання результатів ДР.

Усі розділи повинні бути взаємозв'язані з темою ДР і не бути відокремленими (економічне обґрунтування, охорона праці, цивільна оборона). Відокремлені розділи мають бути винесені за межі основної частини.

Обсяг тексту основної частини повинен бути таким: машинописного або машинного – не більш 100 – 110 сторінок, рукописного – не більш 150 сторінок.

## **7.5.2.7 Висновки**

У висновках мають бути наведені короткі висновки за результатами виконаної роботи і пропозиції щодо її використання, а також має бути дана оцінка техніко-економічної ефективності науково-технічного результату роботи і її впроваджень.

### **7.5.2.8 Список джерел інформації**

Список джерел інформації включає ті джерела, якими користувався студент у процесі виконання проекту і на які є посилання в тексті. Літературні джерела в списку подаються в послідовності їхнього згадування в тексті звіту. Порядковими номерами джерел у переліку є посилання в тексті (номерні посилання).

Відомості про джерела інформації наводять на тій мові, на якій вони опубліковані. Зразок наведено у додатку В.7.

## **7.5.2.9 Додатки**

Ілюстраційний матеріал, таблиці, проміжні математичні докази, формули і розрахунки, текст допоміжного характеру, самостійно випущені конструкторські і технологічні документи, тексти програм можуть бути оформлені як додатки за умови, що на них є посилання у відповідних розділах звіту.

У додатках розміщується також тверда копія (аркуші А4) ілюстративних матеріалів, що готується для захисту ДР у ДЕК і оформляється у виг-ляді презентації Microsoft PowerPoint, мінімальним обсягом не менш 16 слайдів.

Усі додатки мають бути внесені в зміст.

#### **7.6 Додаткові документи**

Як відзначалося в п. 7.2.2, додаткові документи ДР формуються тільки в тому випадку, якщо розробка доведена до рівня ДКР, при цьому формуються такі документи, як специфікація і ТЗ на ДКР, інші документи – за узгодженням з керівником. Правила розробки зазначених документів наведено в 6-му розділі даного посібника.

## **7.7 Звіт по НДРС**

До подання ДР у ДЕК за результатами виконаної розробки студент виконує науково-дослідну роботу студента (НДРС) і оформляє звіт. Звіт про НДРС являє собою основну частину розробки, що виконується в рамках ДР.

Загальний обсяг НДРС складає 20 – 25 сторінок А4 на білому папері без штампів і рамок, ліве поле 25 мм, всі інші поля 20 мм. Шрифт Times New Roman текстового редактора Word розмір 14 пунктів, міжрядковий інтервал – півтора рядка.

Робота складається з титульного аркуша (приклад заповнення наведено у додатку В.8), анотації (українською, російською і англійською мовами), основного змісту і висновків. Необхідно навести список джерел інформаціїї, на які є посилання (в кількості 8 – 10 шт.).

Оформлена робота з підписами виконавця, керівника і відповідального за НДРС по кафедрі в переплетеному вигляді, у твердій обкладинці, здається на кафедру викладачу, відповідальному за НДРС.

- 1. ГОСТ 2.001-93. Единая система конструкторской документации. Общие положения. – Введ. в РФ 03.03.94.
- 2. ГОСТ 2.105-95. Единая система конструкторской документации. Общие требования к текстовым документам. – Введ. в Украине 01.07.97. – К. : Госстандарт Украины, 1996. – 37 с.
- 3. ДСТУ 3008-95. Документація. Звіти у сфері науки і техніки. Структура і правила оформлення. – Чинний від 01.01.96 – Київ : Держстандарт України, 1995. – 37 с.
- 4. СТВУЗ-ХПИ-3.01-2010. Текстові документи у сфері навчального процесу. Загальні вимоги до виконання. – Чинний від 01.07.2010 г.
- 5. ДСТУ 3321-2003. Система Конструкторської Документації. Терміни та визначення основних понять. – Чинний від 08.12.2003 р.
- 6. ГОСТ 2.201-80. Единая система конструкторской документации. Обозначение изделий и конструкторских документов. – Введ. 01.01.84.
- 7. ГОСТ 19.103-77. Единая система программной документации. Обозначение программ и программных документов. – Введ. 01.01.80.
- 8. ГОСТ 2.304-81. Единая система конструкторской документации. Шрифты чертежные. – Введ. 01.01.82.
- 9. СТВУЗ-ХПИ-3.04-2006. Конструкторські документи у сфері навчального процесу. Формати. Основні написи. Вимоги до виконання. – Чинний від 01.01.2007 р.
- 10. ГОСТ 2.301-68. Единая система конструкторской документации. Форматы. – Введ. 01.01.71.
- 11. ГОСТ 2.303-68. Единая система конструкторской документации. Линии. – Введ. 1.01.71.
- 12. ГОСТ 19.102-77 «Единая система программной документации. Стадии разработки». Введ. 01.07.1978 г.
- 13. ГОСТ 19.105-78. Единая система программной документации. Общие требования к программным документам. – Введ. 01.01.80.
- 14. ГОСТ 7.1-84. Библиографическое описание документа. Общие требования и правила составления. – Введ. 01.01.86.
- 15. ГОСТ 7.32-91. Система стандартов по информации, библиотечному и издательскому делу. Структура и правила оформления. – Введ. 01.01.92.
- 16. СТВУЗ-ХПИ-2.01-2007. Дипломні проекти та дипломні роботи. Загальні вимоги до виконання. – Чинний від 01.01.2008.
- 17. СТВУЗ-ХПИ-2.03-2003. Дипломні науково-дослідні роботи. Порядок виконання. – Чинний від 19.02.2003 р. – Х. : НТУ "ХПІ", 2003. – 13 с.
- 18. СТВУЗ-ХПИ-1.03-2007. Нормоконтроль документів у сфері навчального процесу. Порядок організації та проведення. – Чинний від 01.01.2008 р.
- 19. СТВУЗ-ХПИ-3.07-2007. Конструкторские документы в сфере учебного процесса. Схемы. Общие требования к выполнению. – Введ. 01.01.08.
- 20. ГОСТ 34.201-89. Виды, комплектность и обозначение документов при создании автоматизированных систем. – Введ. 01.01.90.
- 21. ГОСТ 34.602-89. Комплекс стандартов на автоматизированные системы. Техническое задание на создание автоматизированной системы. – Введ. 01.01.90.
- 22. ГОСТ 2.106-96. Единая система конструкторской документации. Текстовые документы. – Введ. 13.11.96.
- 23. ГОСТ 2.104-2006. Единая система конструкторской документации. Основные надписи. – Введ. 01.09.06.
- 24. ГОСТ 15.001-88. Система разработки и постановки продукции на производство. Продукция производственно-технического назначения. – Введ. 01.03.89.
- 25. ГОСТ 2.114-95. Единая система конструкторской документации. Технические условия. – Введ. 01.07.01.
- 26. ГОСТ 19.201-78. Единая система программной документации. Техническое задание. Требования к содержанию и оформлению. – Введ. 01.01.80.
- 27. ГОСТ 34.602-89. Информационная технология. Комплекс стандартов на автоматизированные системы. Техническое задание на создание автоматизированной системы. – Введ. 01.01.90.
- 28. ГОСТ 19.701-90. Единая система программной документации. Схемы алгоритмов, программ, данных и систем. Обозначения условные и правила выполнения. – Введ. 01.01.92.
- 29. ГОСТ 2.743-91. Единая система конструкторской документации. Элементы цифровой техники. Обозначения условные графические в схемах. Элементы цифровой техники. – Введ. 01.01.93.
- 30. ГОСТ 2.759-82. Единая система конструкторской документации. Обозначения условные графические в схемах. Элементы аналоговой техники. – Введ. 01.07.83.
- 31. ГОСТ 2.701-84. Единая система конструкторской документации. Схемы. Виды и типы. Общие требования к выполнению. – Введ. 01.07.85.
- 32. ГОСТ 2.702-75. Единая система конструкторской документации. Правила выполнения электрических схем. – Введ. 01.07.77.
- 33. ГОСТ 2.708-81. Единая система конструкторской документации. Правила выполнения электрических схем цифровой вычислительной техники. – Введ. 01.01.82.
- 34. ГОСТ 2.710-81. Единая система конструкторской документации. Правила выполнения схем. – Введ. 01.07.81.
- 35. ГОСТ 2.711-82. Единая система конструкторской документации. Схема деления изделия на составные части. – Введ. 01.07.83.
- 36. ГОСТ 2.721-74. Единая система конструкторской документации. Обозначения условные графические в схемах. Обозначения общего применения. – Введ. 01.07.75.
- 37. ГОСТ 19.102-77. Единая система программной документации. Стадии разработки. – Введ. 01.01.80.
- 38. ГОСТ 7.9-95. Реферат и аннотация. Общие требования. Введ. 01.01.80.
- 39. ГОСТ 19.101-77. Единая система программной документации. Виды программ и программных документов. – Введ. 01.01 80.
- 40. ГОСТ 19.104-78 «Единая система программной документации. Основные надписи». Дата введения с 01.01 1980 г.
- 41. ГОСТ 19.401-78. Единая система программной документации. Текст программы. Требования к содержанию и оформлению. – Введ. 01.01.80.
- 42. ГОСТ 19.301-79. Единая система программной документации. Программа и методика испытаний. Требования к содержанию и оформлению. – Введ. 01.01.81.
- 43. ГОСТ 19.402-78. Единая система программной документации. Описание программы. Требования к содержанию и оформлению. – Введ. 01.01.80.
- 44. ГОСТ 19.503-79. Единая система программной документации. Руководство системного программиста. Требования к содержанию и оформлению. – Введ. 01.01.80.
- 45. ГОСТ 19.504-79» Единая система программной документации. Руководство программиста. Требования к содержанию и оформлению». Дата введения с 01.01.1980 г.
- 46. ГОСТ 19.505-79. Единая система программной документации. Руководство оператора. Требования к содержанию и оформлению. – Введ. 01.01.80.
- 47. ГОСТ 19.404-79. Единая система программной документации. Пояснительная записка. Требования к содержанию и оформлению. – Введ. 01.01.80.
- 48. ГОСТ 15.101–98. Система разработки и постановки продукции на производство. Порядок выполнения научно–исследовательских работ. – Введ. 01.07.2000 г.
- 49. Все ГОСТы. Библиотека ГОСТов. [http://vsegost.com/.](http://vsegost.com/) 20.09.2010
- 50. Russ ГОСТ. База нормативных документов. <http://russgost.ru/>. 01.09.2010

ДОДАТКИ

# ДОДАТОК А

# Документи за результатами розробки комп'ютерних виробів А.1.1 Форма титульного аркуша альбому дипломного проекту

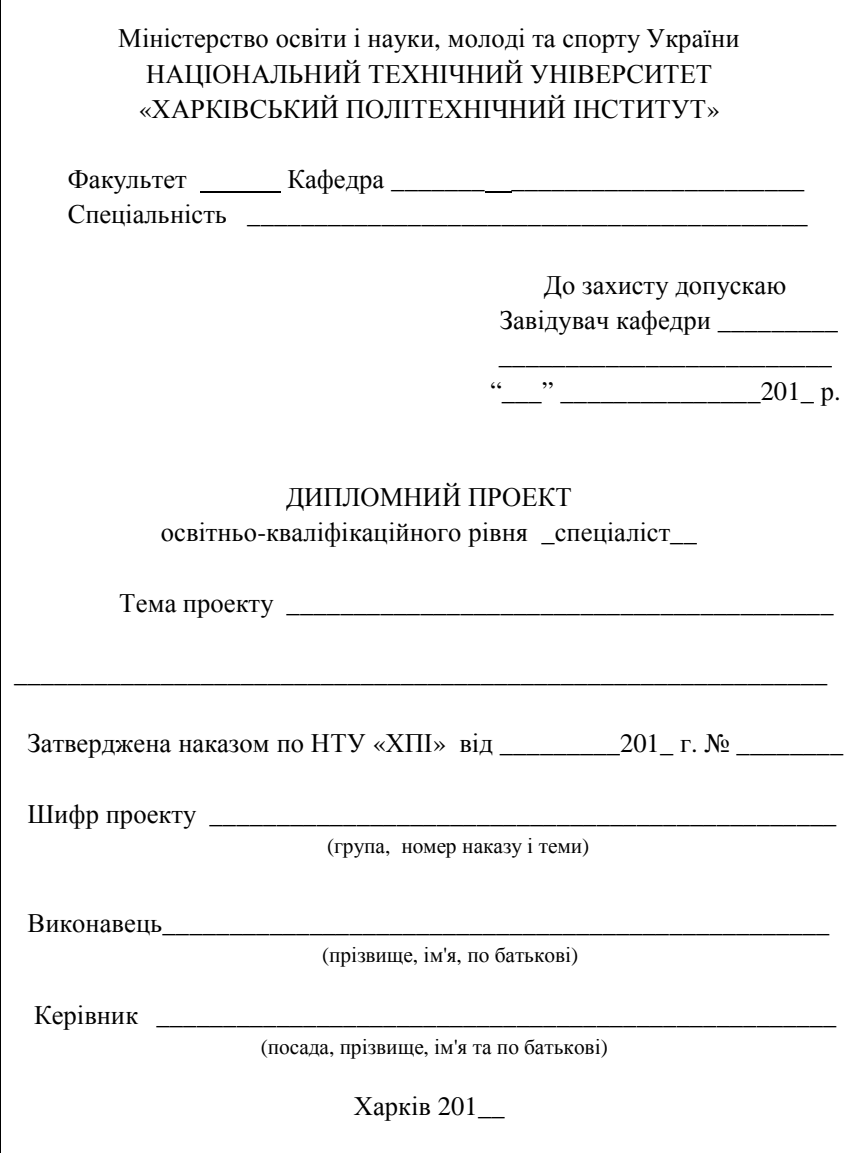
А.1.2 Приклад заповнення титульного аркуша альбому ДП

## Міністерство освіти і науки, молоді та спорту України НАЦІОНАЛЬНИЙ ТЕХНІЧНИЙ УНІВЕРСИТЕТ «ХАРКІВСЬКИЙ ПОЛІТЕХНІЧНИЙ ІНСТИТУТ»

Факультет КІТ Кафедра «Обчислювальна техніка та програмування» Спеціальність «Комп'ютерні системи та мережі», 7.05010201

> До захисту допускаю Завідувач кафедри ОТП \_\_\_\_\_\_\_\_\_\_проф. Долін О. А. 2011 р.

## ДИПЛОМНИЙ ПРОЕКТ

освітньо-кваліфікаційного рівня \_спеціаліст\_\_

Тема проекту Пристрій автоматизації роботи спектрометра\_\_\_

ялерно-магніто-резонансного

Затверджена наказом по НТУ «ХПІ» від 21.11 2010 р. № 3001-ІІІ

Шифр проекту \_\_\_\_\_\_\_\_\_\_\_\_\_ КІТ-13А.3001-ІІІ.11

(група, номер наказу та теми)

Виконавець Гвозд Олександр Михайлович

(прізвище, ім'я, по батькові)

Керівник лоц. Курко Кирило Костянтинович

(посада, прізвище, ім'я, по батькові)

| Найменування виробу, об'єкта<br>або теми |          |       |      | Найменування документа |                                                                  |                           | аркушів | Формат Кількісті Приміт<br>$-KM$ |
|------------------------------------------|----------|-------|------|------------------------|------------------------------------------------------------------|---------------------------|---------|----------------------------------|
|                                          |          |       |      |                        |                                                                  |                           |         |                                  |
|                                          |          |       |      |                        |                                                                  |                           |         |                                  |
|                                          |          |       |      |                        |                                                                  |                           |         |                                  |
|                                          |          |       |      |                        |                                                                  |                           |         |                                  |
|                                          |          |       |      |                        |                                                                  |                           |         |                                  |
|                                          |          |       |      |                        |                                                                  |                           |         |                                  |
|                                          |          |       |      |                        |                                                                  |                           |         |                                  |
|                                          |          |       |      |                        |                                                                  |                           |         |                                  |
|                                          |          |       |      |                        |                                                                  |                           |         |                                  |
|                                          |          |       |      |                        |                                                                  |                           |         |                                  |
|                                          |          |       |      |                        |                                                                  |                           |         |                                  |
|                                          |          |       |      |                        |                                                                  |                           |         |                                  |
|                                          |          |       |      |                        |                                                                  |                           |         |                                  |
|                                          |          |       |      |                        |                                                                  |                           |         |                                  |
|                                          |          |       |      |                        |                                                                  |                           |         |                                  |
|                                          |          |       |      |                        |                                                                  |                           |         |                                  |
|                                          |          |       |      |                        |                                                                  |                           |         |                                  |
|                                          |          |       |      |                        |                                                                  |                           |         |                                  |
|                                          |          |       |      |                        |                                                                  |                           |         |                                  |
|                                          |          |       |      |                        |                                                                  |                           |         |                                  |
|                                          |          |       |      |                        |                                                                  |                           |         |                                  |
|                                          |          |       |      |                        |                                                                  |                           |         |                                  |
|                                          |          |       |      |                        |                                                                  |                           |         |                                  |
|                                          |          |       |      |                        |                                                                  |                           |         |                                  |
|                                          |          |       |      |                        |                                                                  |                           |         |                                  |
|                                          |          |       |      |                        |                                                                  |                           |         |                                  |
|                                          |          |       |      |                        |                                                                  |                           |         |                                  |
|                                          |          |       |      |                        |                                                                  |                           |         |                                  |
| Розроб.                                  | Прізвище | Підп. | Дата |                        |                                                                  | $\overline{\text{Jli}}$ . | Аркуш   | Аркушів                          |
| Перевір.                                 |          |       |      |                        |                                                                  |                           |         |                                  |
|                                          |          |       |      |                        |                                                                  |                           |         |                                  |
| Н.конт.                                  |          |       |      |                        | $\operatorname{HTV}\nolimits$ «X $\operatorname{III}\nolimits$ » |                           |         |                                  |
| Затверд.                                 |          |       |      |                        | Кафедра_____                                                     |                           |         |                                  |

А.2.1 Форма відомості документів. Аркуш перший

| Найменування виробу,<br>об'єкта або теми | Найменування документа | Формат | Кількість<br>аркушів | Примітка |  |  |
|------------------------------------------|------------------------|--------|----------------------|----------|--|--|
|                                          |                        |        |                      |          |  |  |
|                                          |                        |        |                      |          |  |  |
|                                          |                        |        |                      |          |  |  |
|                                          |                        |        |                      |          |  |  |
|                                          |                        |        |                      |          |  |  |
|                                          |                        |        |                      |          |  |  |
|                                          |                        |        |                      |          |  |  |
|                                          |                        |        |                      |          |  |  |
|                                          |                        |        |                      |          |  |  |
|                                          |                        |        |                      |          |  |  |
|                                          |                        |        |                      |          |  |  |
|                                          |                        |        |                      |          |  |  |
|                                          |                        |        |                      |          |  |  |
|                                          |                        |        |                      |          |  |  |
|                                          |                        |        |                      |          |  |  |
|                                          |                        |        |                      |          |  |  |
|                                          |                        |        |                      |          |  |  |
|                                          |                        |        |                      |          |  |  |
|                                          |                        |        |                      |          |  |  |
|                                          |                        |        |                      |          |  |  |
|                                          |                        |        |                      |          |  |  |
|                                          |                        |        |                      |          |  |  |
|                                          |                        |        |                      |          |  |  |
|                                          |                        |        |                      | Аркуш    |  |  |
|                                          |                        |        |                      |          |  |  |
|                                          |                        |        |                      |          |  |  |

А.2.2 Форма відомості документів. Наступні аркуші

| Найменування виробу, об'єкта<br>або теми |                       |       |      | Найменування документа                 | Формат                                   | Кількість<br>аркушів | Приміт-<br>ка |  |  |
|------------------------------------------|-----------------------|-------|------|----------------------------------------|------------------------------------------|----------------------|---------------|--|--|
|                                          |                       |       |      | Документи загальні                     |                                          |                      |               |  |  |
|                                          |                       |       |      | Завдання                               | A <sub>4</sub>                           | $\mathbf{1}$         |               |  |  |
|                                          |                       |       |      | Звіт про виконання ДП                  | A <sub>4</sub>                           | 50                   |               |  |  |
|                                          |                       |       |      |                                        |                                          |                      |               |  |  |
|                                          |                       |       |      | <u>Конструкторські</u>                 |                                          |                      |               |  |  |
|                                          |                       |       |      | документи                              |                                          |                      |               |  |  |
|                                          |                       |       |      |                                        |                                          |                      |               |  |  |
| KIT13A.012887.001 T3                     |                       |       |      | Технічне завдання                      | A4                                       | 8                    |               |  |  |
|                                          |                       |       |      | Пристрій автоматизації                 |                                          |                      |               |  |  |
|                                          |                       |       |      | роботи спектрометра                    |                                          |                      |               |  |  |
|                                          |                       |       |      | ядерно-магніто-                        |                                          |                      |               |  |  |
|                                          |                       |       |      | резонансного                           |                                          |                      |               |  |  |
|                                          | KIT13A.012887.001 Π3  |       |      | Пристрій автоматизації                 |                                          |                      |               |  |  |
|                                          |                       |       |      | роботи спектрометра                    |                                          |                      |               |  |  |
|                                          |                       |       |      | ядерно-магніто-                        |                                          |                      |               |  |  |
|                                          |                       |       |      | резонансного                           |                                          |                      |               |  |  |
|                                          |                       |       |      | Пояснювальна записка                   | A4                                       | 76                   |               |  |  |
|                                          | KIT13A.012887.001 IIE |       |      | Перелік елементів                      | A <sub>4</sub>                           | 1                    |               |  |  |
|                                          | KIT13A.012887.001 E1  |       |      | Пристрій автоматизації                 |                                          |                      |               |  |  |
|                                          |                       |       |      | роботи спектрометра                    |                                          |                      |               |  |  |
|                                          |                       |       |      | ядерно-магніто-                        |                                          |                      |               |  |  |
|                                          |                       |       |      | резонансного                           |                                          |                      |               |  |  |
|                                          |                       |       |      | Схема структурна                       | A <sub>1</sub>                           | 1                    |               |  |  |
|                                          |                       |       |      |                                        |                                          |                      |               |  |  |
|                                          |                       |       |      |                                        |                                          |                      |               |  |  |
|                                          |                       |       |      |                                        |                                          |                      |               |  |  |
|                                          |                       |       |      | КІТ-13А.012887.001 ВД                  |                                          |                      |               |  |  |
|                                          | Прізвище              | Підп. | Дата |                                        |                                          |                      |               |  |  |
| Розроб.                                  | Гвозд А. М.           |       |      | Пристрій автоматизації                 | Літ.                                     | Аркуш                | Аркушів       |  |  |
| Перевір.                                 | Курко К. К.           |       |      | роботи спектрометра<br>ядерно-магніто- | $\boldsymbol{\Pi}$<br>$\mathcal{C}$<br>Д | $\mathbf{1}$         | 1             |  |  |
|                                          |                       |       |      | резонансного.                          |                                          |                      |               |  |  |
|                                          | Н. конт. Іванов О. О. |       |      | Відомість документів                   | <b>НТУ «ХПІ»</b>                         |                      |               |  |  |
|                                          | Затверд. Долін О. А.  |       |      |                                        | Кафедра ОТП                              |                      |               |  |  |

А.2.3 Приклад заповнення головного аркуша відомості документів

А.3.1 Приклад заповнення аркуша завдання. Сторінка перша

НАЦІОНАЛЬНИЙ ТЕХНІЧНИЙ УНІВЕРСИТЕТ «ХПІ» Факультет КІТ Кафедра ОТП Спеціальність КСС – 7.05010201

> ЗАТВЕРДЖУЮ Завідувач кафедри ОТП проф. Долін О. А. 2010<sub>р.</sub>

## З А В Д А Н Н Я

на виконання дипломного проекту освітньо-кваліфікаційного рівня спеціаліст

студентові Гвозд Олександру Михайловичу гр. КІТ-13А

 1 Тема проекту (комплексного) «Пристрій автоматизації роботи\_\_\_\_\_ спектрометра ядерно-магніто-резонансного»

 2 Зміст завдання. Розробити спеціалізований пристрій, що забезпечує керування установкою ЯМР, генеруючи послідовність імпульсів, параметри яких можуть змінюватися за даними, збереженими у файлі або в ручному режимі.\_ Розглянути питання охорони праці й навколишнього середовища, цивільної оборони, виконати економічне обґрунтування розробки. Зробити висновки.

 3 Вихідні дані для виконання проекту: генерація послідовності\_пачок імпульсів, перший імпульс 1-5 мкс, другий 1-10 мкс, пауза між імпульсами 0,1-10 с, затримка між пачками 1-100 с; рівень вихідного сигналу 5 В, напруга живлення пристрою 5 В, гальванічна розв'язка пристрою від\_\_\_\_ ЕОМ і установкою ЯМР; керування пристроєм за допомогою ЕОМ,\_ зв'язок через паралельний порт; зберігання характеристик імпульсів у\_ файлі; інтерфейс користувача пристрою.

 4 Скласти звіт і виконати необхідні документи (конструкторські, технологічні, програмні, плакати) відповідно до плану виконання дипломного проекту.

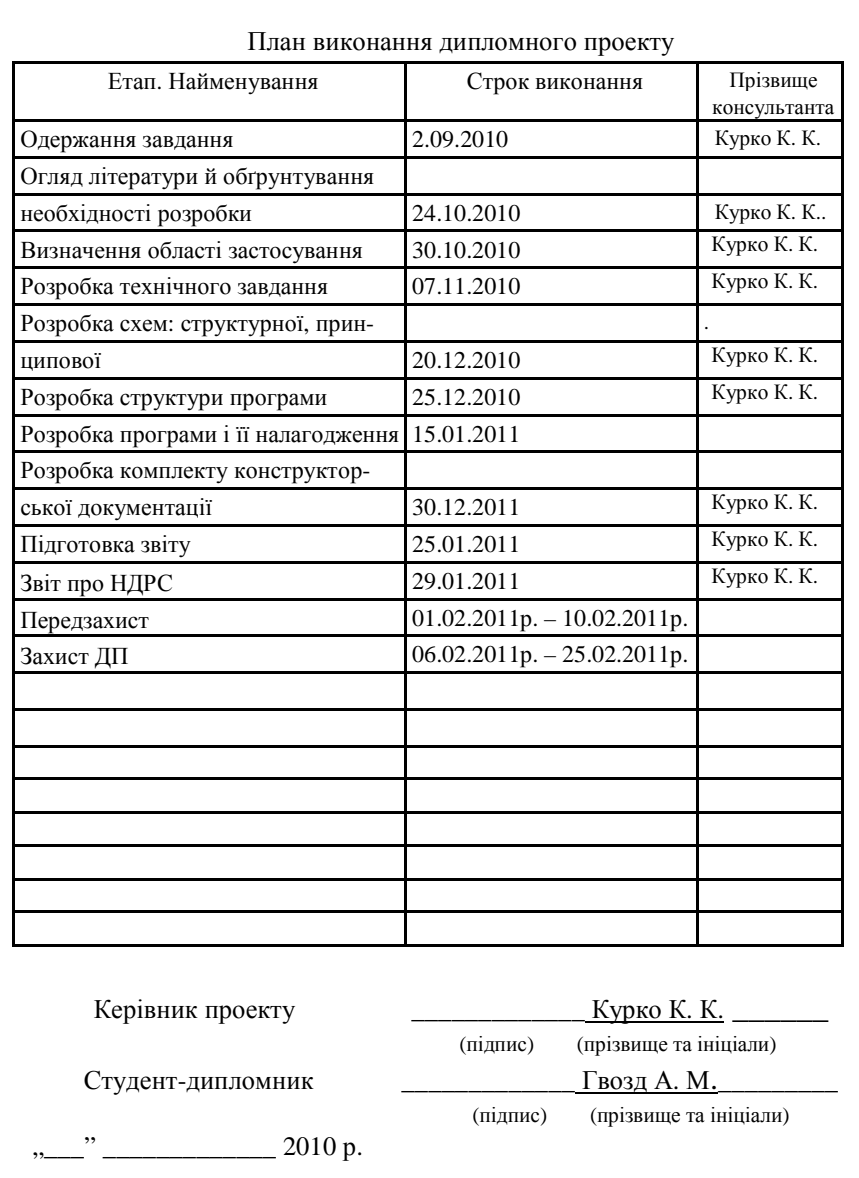

## А.3.2 Приклад заповнення аркуша Завдання. Сторінка друга

А.4.1 Приклад заповнення титульного аркуша технічного завдання

Міністерство освіти і науки, молоді та спорту України

## НАЦІОНАЛЬНИЙ ТЕХНІЧНИЙ УНІВЕРСИТЕТ «ХАРКІВСЬКИЙ ПОЛІТЕХНІЧНИЙ ІНСТИТУТ»

Кафедра «Обчислювальна техніка та програмування»

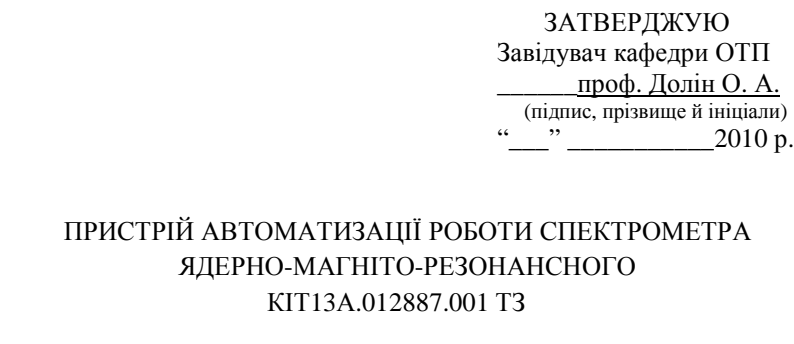

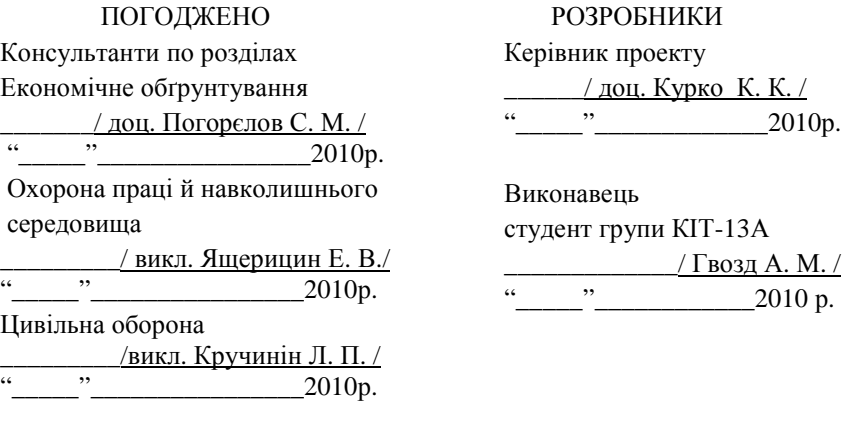

## А.4.2 Приклад змісту технічного завдання

## ЗМІСТ

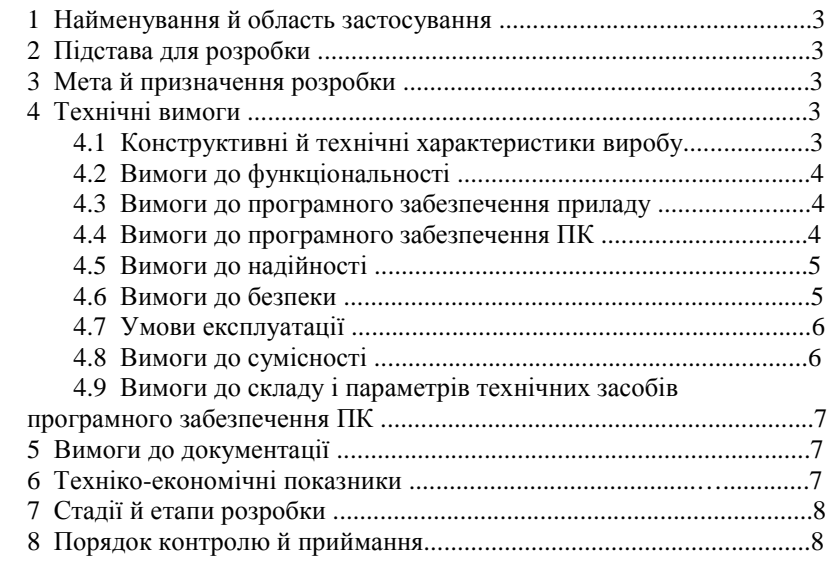

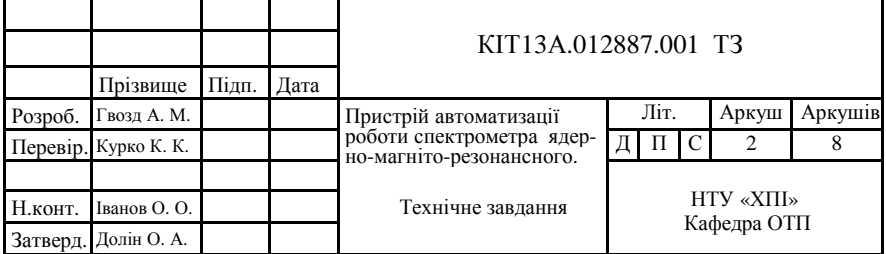

#### А.4.3 Приклад технічного завдання

## 1 НАЙМЕНУВАННЯ ТА ОБЛАСТЬ ЗАСТОСУВАННЯ

#### **1.1 Найменування**

Пристрій автоматизації роботи спектрометра ядерно-магніторезонансного.

#### **1.2 Область застосування**

Пристрій автоматизації роботи спектрометра ЯМР (далі – пристрій) можна застосовувати в харчовій і хімічній промисловості.

### 2 ПІДСТАВА ДЛЯ РОЗРОБКИ

Підставою для розробки є технічне завдання на дипломний проект, видане 12.09.2009 доцентом кафедри ОТП Данилко О. Ф. Затверджено протоколом №\_10\_ від "\_14"\_вересня\_2010 р.

Наказ по НТУ "ХПІ" № 3001-Ш від "20" вересня 2010 р.

## 3 МЕТА Й ПРИЗНАЧЕННЯ РОЗРОБКИ

**3.1 Мета розробки** – розробка спеціалізованого пристрою, для керування спектрометром ЯМР за допомогою ПК.

**3.2 Призначення розробки** – створення комплексу технічної документації для пристрою керування спектрометром ЯМР.

## 4 ТЕХНІЧНІ ВИМОГИ

#### **4.1 Конструктивні та технічні характеристики виробу**

4.1.1 Даний пристрій повинний бути виконаний у вигляді ескізного проекту.

4.1.2 Пристрій повинний забезпечувати:

– генерацію послідовності імпульсів;

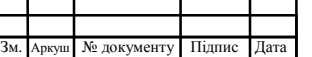

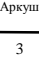

– організацію інтерфейсу користувача.

4.1.3 Кількість каналів керування 1;

Рівень вихідного сигналу 5 В;

Кількість імпульсів у пачці 2;

Тривалість першого імпульсу 1 ÷ 5 мкс;

Тривалість другого імпульсу 1 ÷ 10 мкс;

Тривалість паузи 0,1 ÷ 10 с;

Пауза між пачками  $1 \div 100$  с;

Напруга живлення 5 В;

4.1.4 Для керування пристроєм необхідно використати передачу даних через паралельний порт ПК.

4.1.5 Повинна бути забезпечена гальванічна розв'язка пристрою та ПК, а також пристрою та установки ЯМР.

4.1.6 Характеристики пачок імпульсів повинні зберігатися на диску ПК у текстовому файлі.

4.1.7 Обсяг пам'яті для збереження даних не більше 1 Мб.

4.1.8 Максимальна кількість пачок за сеанс 100 000.

4.1.9 Відображення інформації про стан роботи - за допомогою індикатора.

4.1.10 Формування імпульсу запуску АЦП.

#### **4.2 Вимоги до функціональності пристрою**

4.2.1 Пристрій повинний забезпечити можливість керування спектрометром ЯМР у реальному часі за допомогою ПК через LPTпорт.

#### **4.3 Вимоги до програмного забезпечення пристрою**

4.3.1 Програма повинна реалізовувати наступні функції:

– передачу на пристрій керування параметрів імпульсів;

– режим ручної установки параметрів імпульсів;

– режим автоматичної установки параметрів імпульсів за даними, що їх слід читати з текстового файлу;

– запис параметрів імпульсів в текстовий файл;

– організацію інтерфейсу передачі даних по паралельному порту ПК;

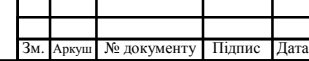

#### КІТ13А.012887.001 ТЗ

Аркуш 4

#### **4.4 Вимоги до програмного забезпечення ПК**

4.4.1 Програма повинна реалізовувати наступні функції:

– передачу керуючих послідовностей у пристрій;

– виведення на екран у вигляді графіка параметрів імпульсів, які формуються;

- забезпечення обміну даними між ПК і пристроєм.

#### **4.5 Вимоги до надійності**

#### **4.5.1. Вимоги до надійності пристрою**

4.5.1.1 Середній наробіток на відмову - не менше 5 000 годин.

4.5.1.2 Пристрій повинний мати ударостійкість не менше ніж 1g.

4.5.1.3 Пристрій має забезпечувати безвідмовне функціонування при температурі навколишнього середовища від  $0^{\circ}C$  до  $+36^{\circ}C$ .

### **4.5.2. Вимоги до надійності програмного забезпечення ПК**

4.5.2.1 Застерігати від помилкових дій оператора.

4.5.2.3 ПЗ не повинне призводити до втрати даних.

## **4.6 Вимоги до безпеки**

4.6.1 Приміщення, де перебуває ПЕОМ, є приміщенням з підвищеною небезпекою поразки людини електричним струмом, тому необхідно передбачити наступні міри електробезпечності:

– конструктивні заходи електробезпечності (спрямовані на усунення можливості дотику людини до частин, по яких подається електричний струм);

– схемно-конструктивні міри електробезпечності (забезпечують безпеку дотику людини до металевих частин електричних апаратів, які не використовуються для передачі електричного струму, при випадковому пробої їхньої ізоляції та виникненні електричного потенціалу на них);

– експлуатаційні заходи електробезпечності.

4.6.2 Забезпечення пожежної безпеки системами запобігання пожежі, пожежного захисту, організаційно-технічними заходами.

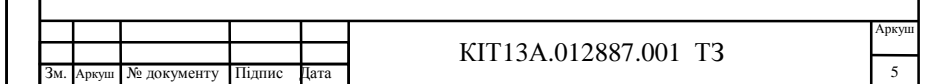

#### **4.7 Умови експлуатації**

### **4.7.1 Умови експлуатації пристрою**

4.7.1.1 Джерело живлення - електрична мережа.

4.7.1.2 Пристрій стаціонарний.

4.7.1.3 Пристрій повинний забезпечувати безвідмовне функціонування при температурі навколишнього середовища від  $+0^{\circ}$ С до  $+36^{\circ}$ C.

## **4.7.2 Умови експлуатації програмного забезпечення ПК**

4.7.2.1. Програмний продукт повинен функціонувати в нормальних умовах для персоналу:

– температура навколишнього середовища має становити від  $+18^{\circ}$ С до  $+28^{\circ}$ С;

– вібрації, зовнішні магнітні, радіаційні й електричні поля не повинні перевищувати норми.

4.7.2.2 Для нормальної експлуатації програмного продукту обслуговуючому персоналу необхідні знання по експлуатації ПК.

## **4.8 Вимоги до сумісності**

#### **4.8.1 Вимоги до сумісності пристрою**

Пристрій одержує дані із ПК по паралельному LPT-порту з інтерфейсом «Centronix».

#### **4.8.2 Вимоги до сумісності програмного забезпечення ПК**

Програмний продукт, що розробляється, повинен функціонувати на ПЕОМ типу IBM PC з операційною системою Microsoft Windows 2005 і з більш пізними її версіями.

## **4.9 Вимоги до складу та параметрів технічних засобів програмного забезпечення ПК**

Для експлуатації програмного продукту необхідна ПЕОМ з такими апаратними характеристиками:

– стандартна конфігурація IBM-спільних ПК;

- процесор із частотою не менше 750 Мгц;
- ОЗП обсягом не менше 64 Мбайт;

– жорсткий диск обсягом не менше 2 Гбайт;

– спільні монітор і відео адаптер;

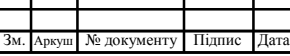

#### КІТ13А.012887.001 ТЗ

Аркуш 6

Продовження додатка А.4.3

– маніпулятор типу "миша";

– наявність LPT порту.

## 5 ВИМОГИ ДО ДОКУМЕНТАЦІЇ

#### **5.1 Перелік розроблюваних програмних документів**

При виконанні роботи випускається наступний комплект програмних документів:

5.1.1 Специфікація.

5.1.2 Текст програми.

5.1.3 Керівництво оператора.

#### **5.2 Вимоги до конструкторської документації**

При виконанні роботи випускається наступний комплект конструкторських документів:

5.2.1 Пояснювальна записка.

5.2.2 Схема пристрою структурна.

5.2.3 Схема пристрою принципова електрична.

#### 6 ТЕХНІКО-ЕКОНОМІЧНІ ПОКАЗНИКИ

Капітальні витрати, тимчасові витрати та економічна ефективність повинні бути визначені в ході розробки і надані в документації.

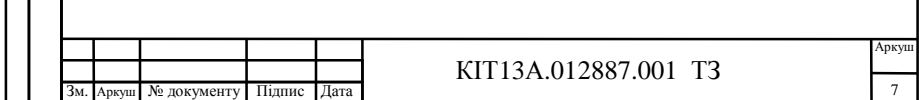

٦

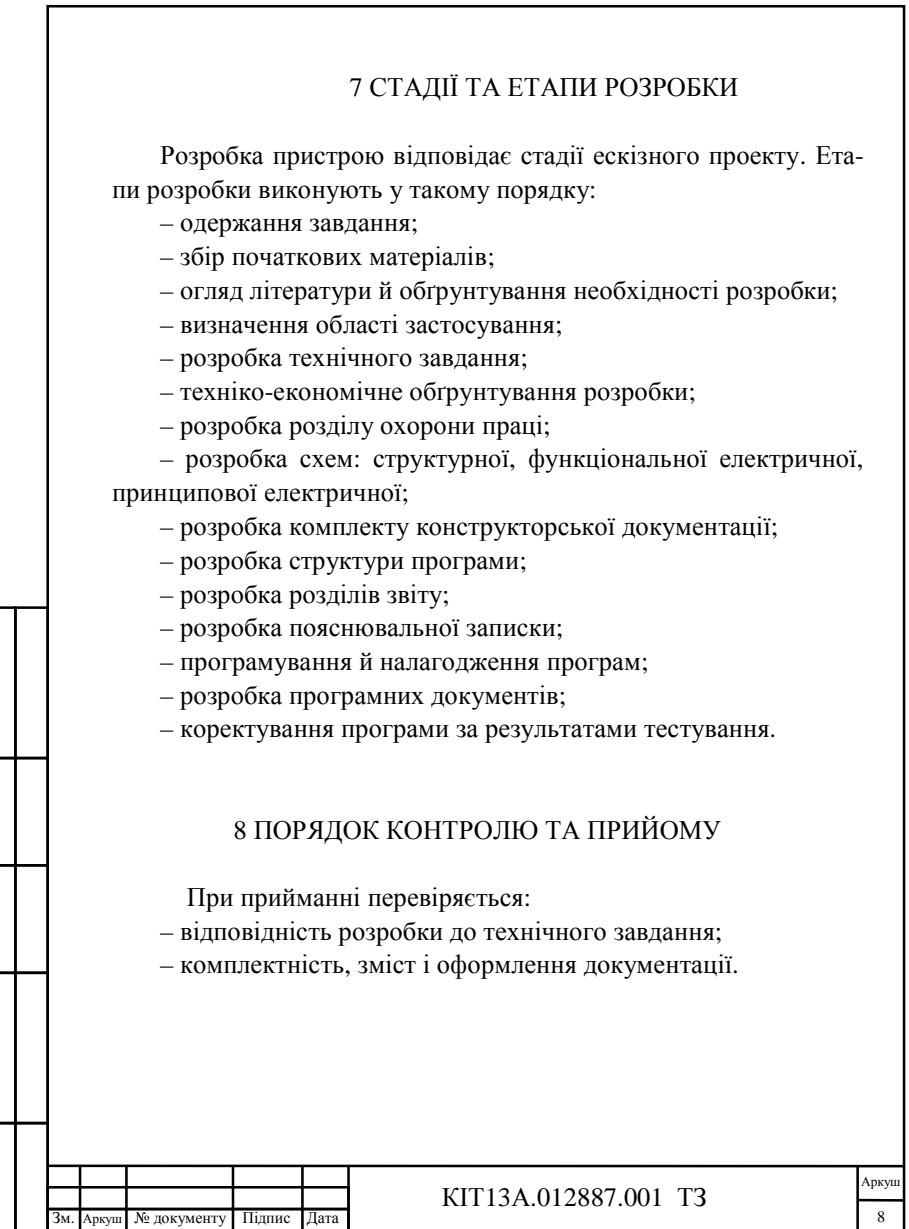

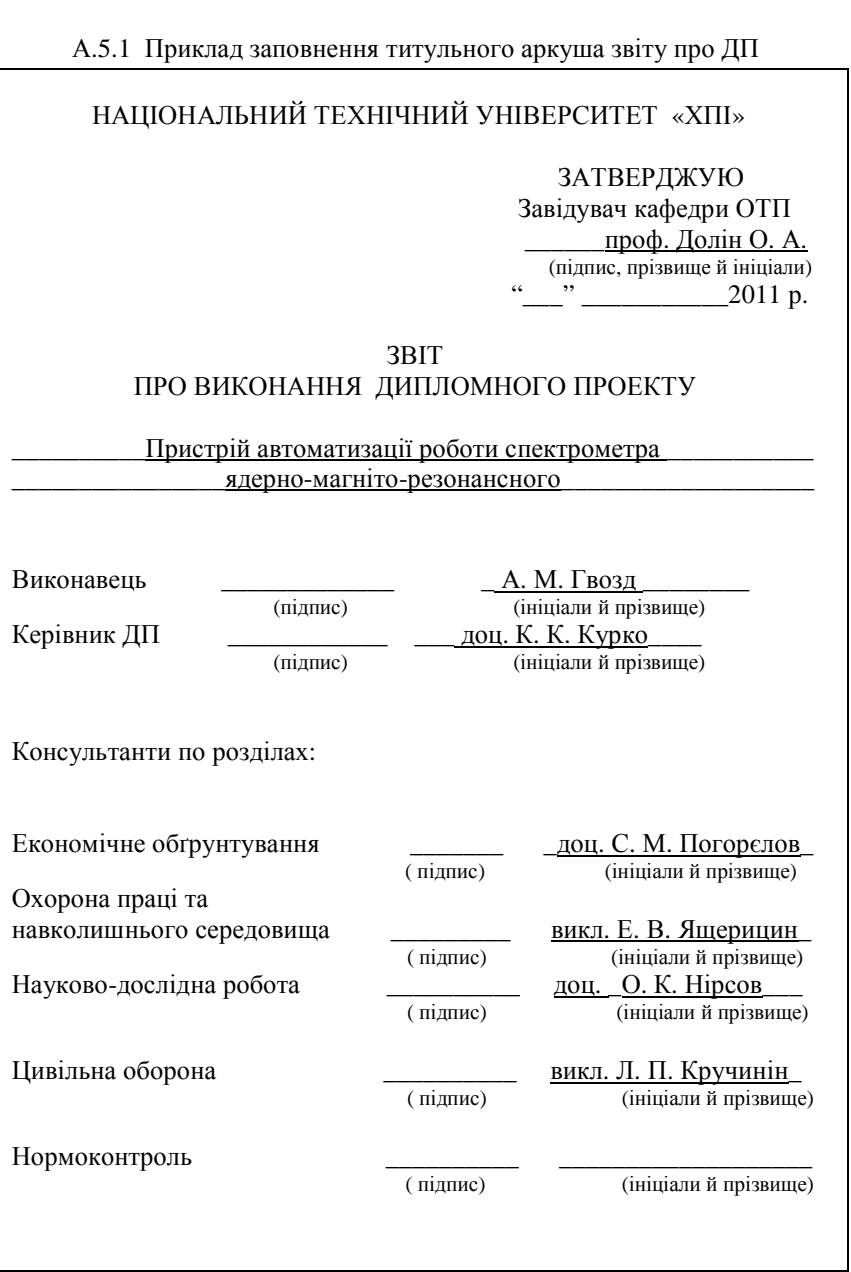

#### РЕФЕРАТ

Звіт з дипломного проекту складається з 50 сторінок, 5 рисунків, 7 таблиць, 19 джерел інформації.

Ключові слова: АВТОМАТИЗАЦІЯ, ЕЛЕКТРОНИЙ ПРИСТРІЙ, МІКРОКОНТРОЛЕР, ЯМР, ПРОГРАМНЕ ЗАБЕЗПЕЧЕННЯ.

Розглянуто метод ядерно-магнито-резонансної спектроскопії. Поставлено завдання до розробки пристрою автоматизації роботи спектрометра ЯМР у вигляді окремого приладу, що підключається до паралельного порту ПК і керується за допомогою програмного забезпечення. Виконано техніко-економічне обгрунтування розробки, розглянуто питання цивільної охорони, охорони праці та навколишнього середовища.

#### РЕФЕРАТ

Отчет по дипломному проекту состоит из 50 страниц, 5 рисунков, 7 таблиц, 24 источников информации.

 Ключевые слова: АВТОМАТИЗАЦИЯ, ЭЛЕКТРОННОЕ УСТ-РОЙСТВО, МИКРОКОНТРОЛЕР, ЯМР, ПРОГРАММНОЕ ОБЕСПЕ-ЧЕНИЕ.

Рассмотрен метод ядерно-магнито-резонансной спектроскопии. Поставлена задача по разработке устройства автоматизации работы спектрометра ЯМР в виде отдельного прибора, который подключается к параллельному порту ПК и управляется с помощью программного обеспечения. Выполнено технико-экономическое обоснование разработки, рассмотрены вопросы гражданской обороны, охраны туда и окружающей среды.

## А.5.3 Приклад змісту звіту про ДП

I

## ЗМІСТ

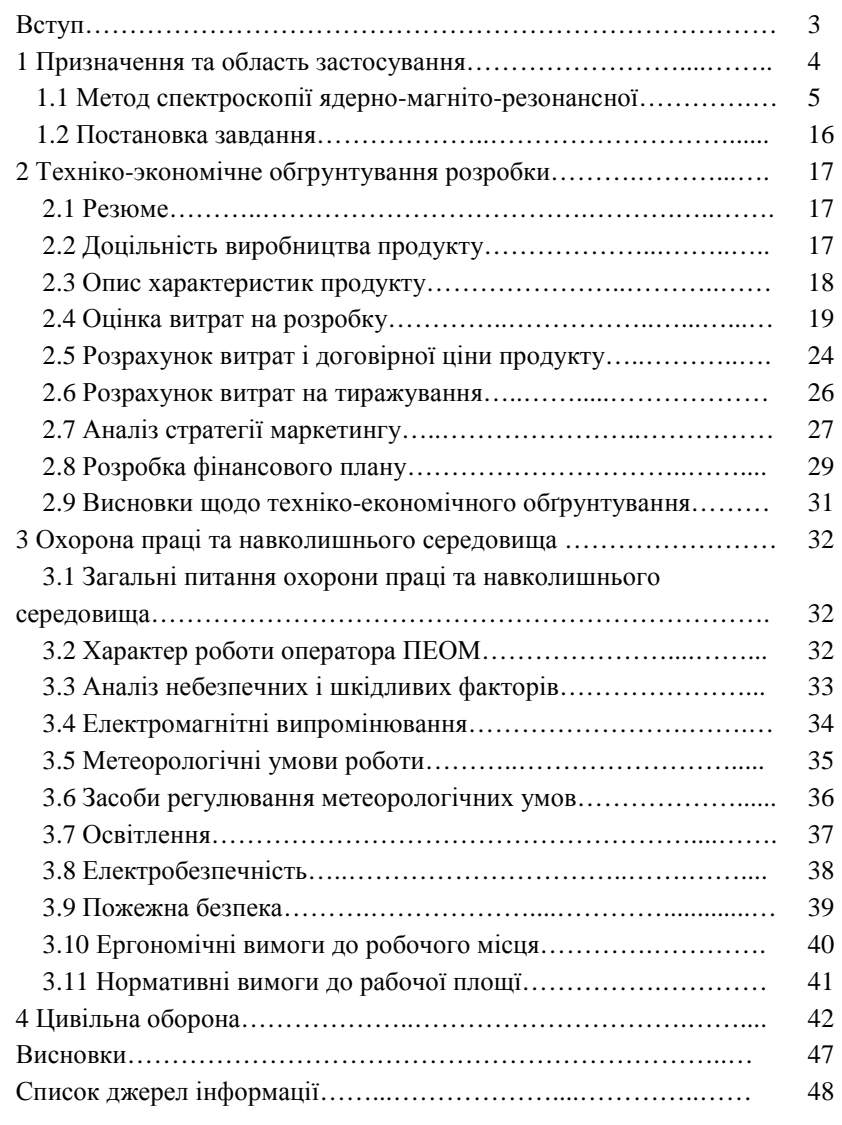

А.6.1 Приклад заповнення титульного аркуша пояснювальної записки

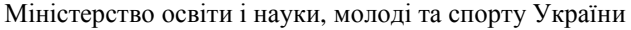

## НАЦІОНАЛЬНИЙ ТЕХНІЧНИЙ УНІВЕРСИТЕТ «ХАРКІВСЬКИЙ ПОЛІТЕХНІЧНИЙ ІНСТИТУТ»

Кафедра «Обчислювальна техніка та програмування»

 ЗАТВЕРДЖУЮ Завідувач кафедри ОТП \_\_\_\_\_\_проф. Долін О. А (підпис, прізвище й ініціали)<br>  $\begin{bmatrix} 0.11 \\ 0.011 \end{bmatrix}$  $2011 \text{ p.}$ 

## ПРИСТРІЙ АВТОМАТИЗАЦІЇ РОБОТИ СПЕКТРОМЕТРА ЯДЕРНО-МАГНІТО-РЕЗОНАНСНОГО

Пояснювальна записка КІТ13А.012887.001 ПЗ

РОЗРОБНИКИ

 Керівник проекту  $\frac{1}{2}$ доц. Курко К. К.  $\frac{1}{2}$ "\_\_\_\_\_"\_\_\_\_\_\_\_\_\_\_\_\_2011 р.

Виконавець

студент групи КІТ-13А

\_\_\_\_\_\_\_\_\_\_\_\_\_/ Гвозд А. М. /

 $\ldots$   $\ldots$   $\ldots$   $2011 \text{ p.}$ 

#### РЕФЕРАТ

Звіт з дипломного проекту складається з 76 сторінок, 11 рисунків, 5 таблиць, 10 джерел інформації.

Ключові слова: ЯМР, ГЕНЕРАЦІЯ ІМПУЛЬСІВ, ЕЛЕКТРОННИЙ ПРИСТРІЙ, МІКРОКОНТРОЛЕР, АВТОМАТИЗАЦІЯ.

Розроблено ескізний проект пристрою автоматизації роботи спектрометра ЯМР у вигляді окремого приладу, що підключається до паралельного порту ПК і керується за допомогою програмного забезпечення. Пристрій генерує послідовність імпульсів для керування спектрометром ЯМР.

Розроблені: структурна схема пристрою генерації послідовності імпульсів, електрична принципова схема пристрою, алгоритми програми мікроконтролера, текст програми мікроконтролера, алгоритми програми для ПК та тексти його програмних модулів.

#### РЕФЕРАТ

Отчет по дипломному проекту состоит из 76 страниц, 11 рисунков, 5 таблиц, 10 источников информации.

Ключевые слова: ЯМР, ГЕНЕРАЦИЯ ИМПУЛЬСОВ, ЭЛЕКТ-РОННОЕ УСТРОЙСТВО, МИКРОКОНТРОЛЕР, АВТОМАТИЗАЦИЯ.

Разработан эскизный проект устройства автоматизации работы спектрометра ЯМР в виде отдельного прибора, который подключается к параллельному порту ПК и управляется с помощью разработанного программного обеспечения. Устройство генерирует последовательность импульсов для управления спектрометром ЯМР.

Разработаны: структурная схема устройства генерации последовательности импульсов, электрическая принципиальная схема устройства, алгоритмы программы микроконтролера, текст программы микроконтролера, алгоритмы программы для ПК и тексты его программных модулей.

## А.6.3 Приклад змісту пояснювальної записки

## ЗМІСТ

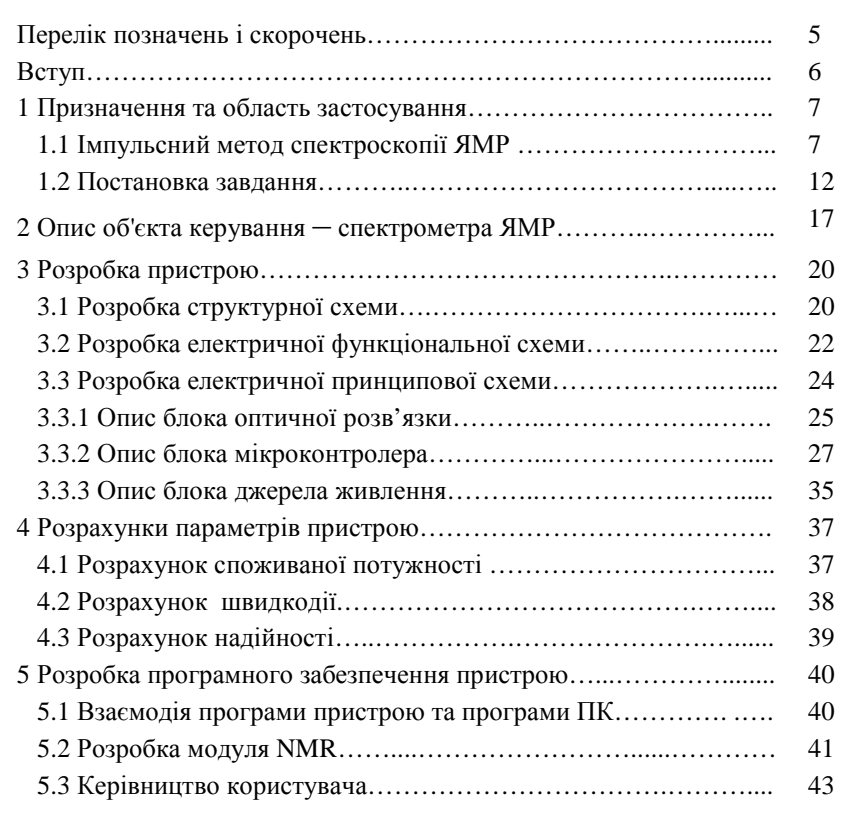

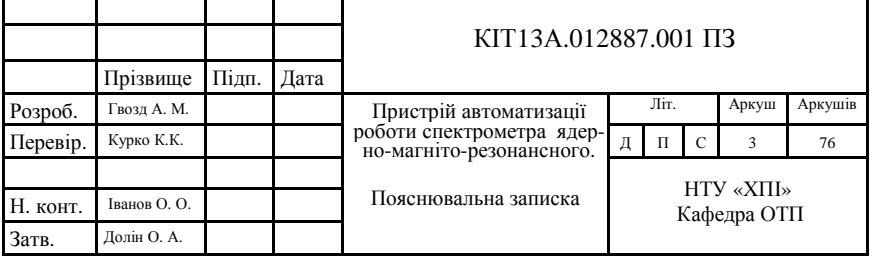

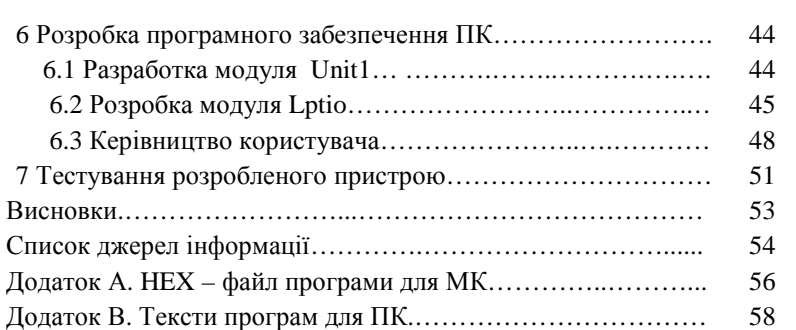

## Продовження додатка А.6.3

#### КІТ13А.012887.001 ТЗ Зм. Аркуш № документу Підпис Дата Аркуш 4

## А.7 Приклад списку джерела інформації в ПЗ

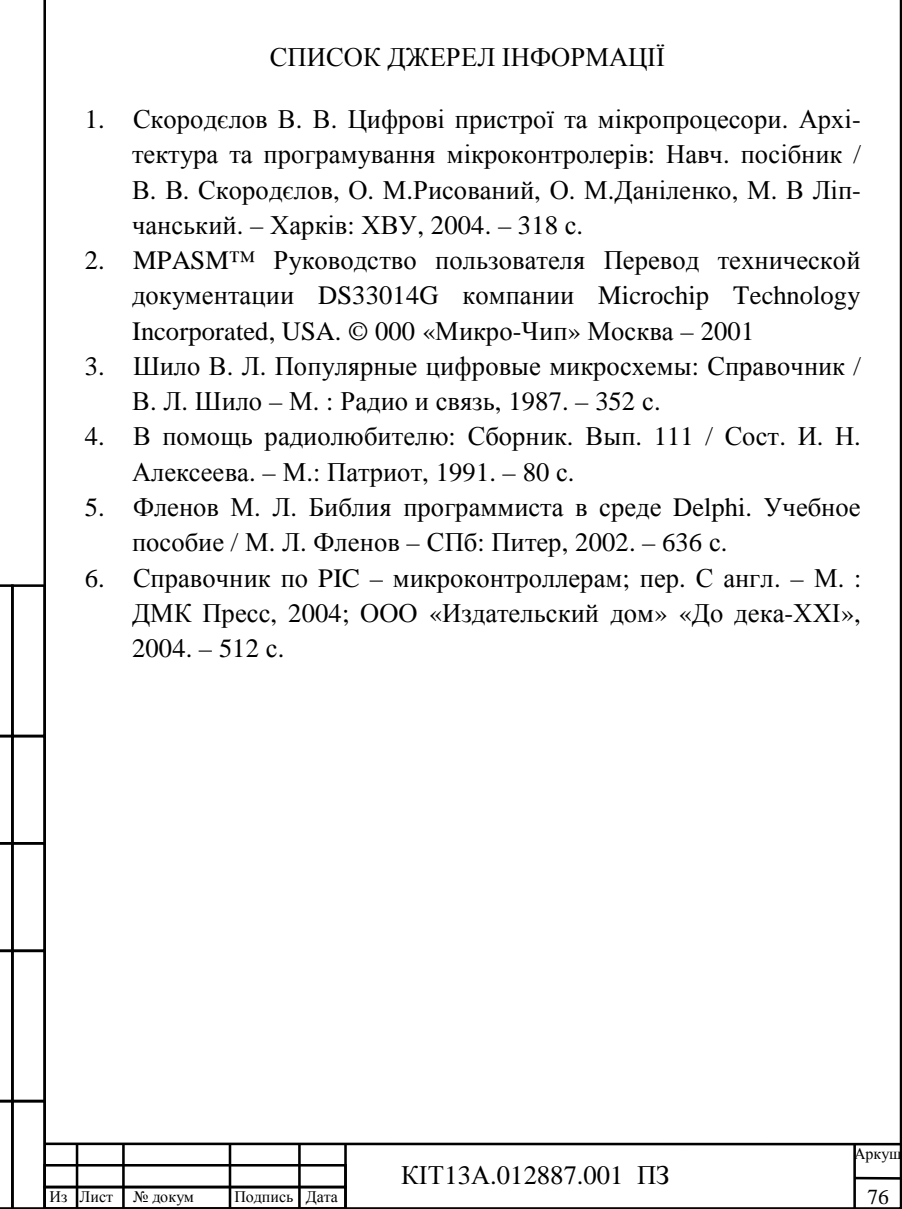

Г

## Міністерство освіти і науки, молоді та спорту України НАЦІОНАЛЬНИЙ ТЕХНІЧНИЙ УНІВЕРСИТЕТ «ХАРКІВСЬКИЙ ПОЛІТЕХНІЧНИЙ ІНСТИТУТ»

Кафедра : «Обчислювальна техніка та програмування»

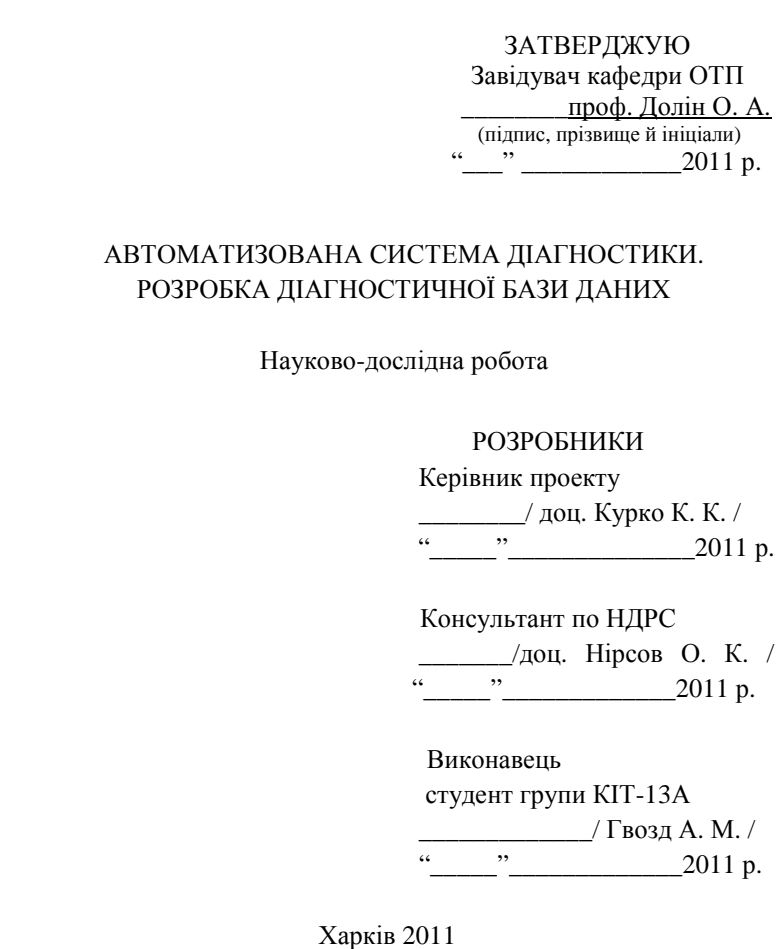

## ДОДАТОК Б

Документи за результатами розробки програмних продуктів Б.1 Приклад заповнення титульного аркуша альбому ДП

## Міністерство освіти і науки, молоді та спорту України НАЦІОНАЛЬНИЙ ТЕХНІЧНИЙ УНІВЕРСИТЕТ «ХАРКІВСЬКИЙ ПОЛІТЕХНІЧНИЙ ІНСТИТУТ»

Факультет КІТ Кафедра «Обчислювальна техніка та програмування» Спеціальність «Системне програмування», 7.05010202

> До захисту допускаю Завідувач кафедри ОТП \_\_\_\_\_\_\_\_проф. Долін О. А. (підпис, прізвище та ініціали)  $\frac{1}{2}$   $\frac{1}{2}$   $\frac{1}{2}$

#### ДИПЛОМНИЙ ПРОЕКТ

освітньо-кваліфікаційного рівня \_спеціаліст\_

Тема проекту (комплексного) Автоматизована система\_\_\_\_\_\_\_ діагностики. Розробка діагностичної бази даних

Затверджена наказом по НТУ «ХПІ» від 21.11 2010 р. № 3001-ІІІ

Шифр проекту  $KIT-23A.3001-III.18$ 

(група, номер наказу та теми)

Виконавець — Горина Ніна Олександрівна (прізвище, ім'я, по батькові)

Керівник лоц. Новикова Ольга Петрівна (посада, прізвище, ім'я та по батькові)

|                         | Найменування виробу,       |       |      | Найменування                                      | $\Phi$ op-     | Кіль-          | Приміт-       |  |
|-------------------------|----------------------------|-------|------|---------------------------------------------------|----------------|----------------|---------------|--|
|                         | об'єкта або теми           |       |      | документа                                         | мат            | кість<br>аркуш | ΚИ            |  |
|                         |                            |       |      | Документи загальні                                |                |                |               |  |
|                         |                            |       |      |                                                   |                |                |               |  |
|                         |                            |       |      | Завдання                                          | A <sub>4</sub> | 1              |               |  |
|                         |                            |       |      | Звіт про виконання ДП                             | A4             | 99             |               |  |
|                         |                            |       |      | Програмні документи                               |                |                |               |  |
|                         |                            |       |      |                                                   |                |                |               |  |
|                         | КІТ23А.03131-01 90 01-1-ЛЗ |       |      | Технічне завдання. ЛЗ                             | A <sub>4</sub> | $\mathbf{1}$   |               |  |
|                         | KIT23A.03131-01 90 01-1    |       |      | Технічне завдання                                 | A <sub>4</sub> | $\overline{7}$ |               |  |
|                         | КІТ23А.03131-01 - ЛЗ       |       |      | Специфікація. ЛЗ                                  | A <sub>4</sub> | $\mathbf{1}$   |               |  |
|                         | KIT23A.03131-01            |       |      | Специфікація                                      | A4             | $\overline{2}$ |               |  |
|                         | КІТ23А.03131-01 12 01-1-ЛЗ |       |      | Текст програми. ЛЗ                                | A <sub>4</sub> | $\mathbf{1}$   |               |  |
|                         | KIT23A.03131-01 12 01-1    |       |      | Текст програми                                    | A <sub>4</sub> | 20             |               |  |
|                         | КІТ23А.03131-01 13 01-1-ЛЗ |       |      | Опис програми. ЛЗ                                 | A <sub>4</sub> | $\mathbf{1}$   |               |  |
|                         | KIT23A.03131-01 13 01-1    |       |      | Опис програми                                     | A <sub>4</sub> | 8              |               |  |
|                         | КІТ23А.03131-01 34 01-1-ЛЗ |       |      | Керівництво оператора. ЛЗ                         | A <sub>4</sub> | $\mathbf{1}$   |               |  |
|                         | KIT23A.03131-01 34 01-1    |       |      | Керівництво оператора                             | A <sub>4</sub> | 10             |               |  |
|                         |                            |       |      | Графічні документи                                |                |                |               |  |
| KIT23A.03131-01 91 01-1 |                            |       |      | Схема алгоритму                                   | A4             | 3              |               |  |
| KIT23A.03131-01 91 02-1 |                            |       |      | Схема алгоритму                                   | A <sub>4</sub> | $\overline{2}$ |               |  |
| Структурна UML схема    |                            |       |      |                                                   |                |                |               |  |
|                         | АС діагностики             |       |      | UML діаграма                                      | A <sub>4</sub> | 1              |               |  |
|                         |                            |       |      | Слайди                                            | A <sub>4</sub> | 16             |               |  |
|                         |                            |       |      |                                                   |                |                |               |  |
|                         |                            |       |      |                                                   |                |                |               |  |
|                         |                            |       |      | КІТ-23А.003131.001 ВД                             |                |                |               |  |
|                         | Прізвище                   | Пілп. | Дата |                                                   |                |                |               |  |
| Розроб.                 | Горина Н. А.               |       |      | Автоматизована система діагнос-                   | Літ.           |                | Аркуш Аркушів |  |
| Перев.                  | Новикова О. П.             |       |      | тики. Синтез діагностичних<br>вирішальних правил. | ДПС            | 1              | 1             |  |
|                         |                            |       |      |                                                   |                | HTY «XIII»     |               |  |
| Н.конт.                 | Іванов О. О.               |       |      | Відомість документів                              |                | Кафедра ОТП    |               |  |
| Затв.                   | Долін О. А.                |       |      |                                                   |                |                |               |  |

Б.2 Приклад заповнення відомості документів

### Б.3.1 Приклад заповнення завдання. Перша сторінка

## НАЦІОНАЛЬНИЙ ТЕХНІЧНИЙ УНІВЕРСИТЕТ «ХПІ»

Факультет КІТ Кафедра «Обчислювальна техніка та програмування»

Спеціальність «Системне програмування», 7.05010202

 ЗАТВЕРДЖУЮ Завідувач кафедри ОТП \_\_\_\_\_\_\_\_\_\_проф. Долін О. А. 2010<sub>p</sub>.

## З А В Д А Н Н Я

на виконання дипломного проекту освітньо-кваліфікаційного рівня спеціаліст

студенту Гориній Ніні Олександрівні гр. КІТ-23А

1 Тема проекту (комплексного) Автоматизована система діагностики. Розробка діагностичної бази даних

 2 Зміст завдання. Розробити програмний продукт, що забезпечить створення, збереження і маніпулювання даними в базі даних і їхню передачу в підсистему обробки даних. Виконати обґрунтування методу реалізації поставленого завдання, Подати опис роботи програми, її основні функції. Розглянути питання охорони праці та навколишнього середовища, виконати економічне обґрунтування розробки. Зробити виснов- $KM$ .</u>

 3 Вихідні дані для виконання проекту: \_\_\_\_\_\_\_операційна система – Windows, мова програмування – Visual C#, середовище програмування Visual Studio 2005, СУБД Microsoft Access 2007\_\_\_\_\_\_\_\_\_\_\_\_\_\_\_\_\_\_\_\_\_\_

 4 Скласти звіт і виконати необхідні документи (конструкторські, технологічні, програмні, плакати) відповідно до плану виконання дипломного проекту.

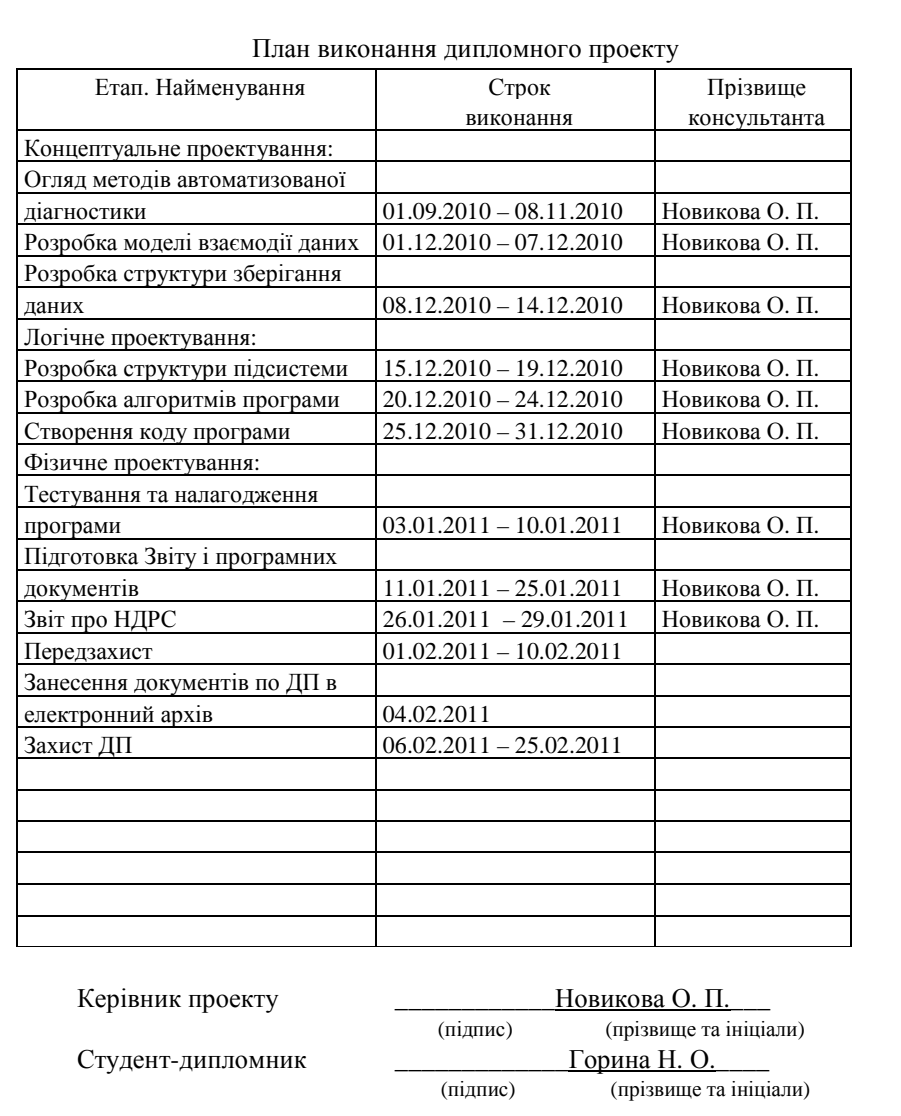

## Б.3.2 Приклад заповнення завдання. Друга сторінка

 $\frac{2010 \text{ p.}}{2010 \text{ p.}}$ 

Б.4.1 Приклад листа затвердження технічного завдання

Міністерство освіти і науки, молоді та спорту України

## НАЦІОНАЛЬНИЙ ТЕХНІЧНИЙ УНІВЕРСИТЕТ «ХАРКІВСЬКИЙ ПОЛІТЕХНІЧНИЙ ІНСТИТУТ»

Кафедра «Обчислювальна техніка та програмування»

 ЗАТВЕРДЖУЮ Завідувач кафедри ОТП \_\_\_\_\_\_проф. Долін \_О.А (підпис, прізвище та ініціали)<br>  $(1, 0)$ 2010р.

## АВТОМАТИЗОВАНА СИСТЕМА ДІАГНОСТИКИ. РОЗРОБКА ДІАГНОСТИЧНОЇ БАЗИ ДАНИХ

Технічне завдання Лист затвердження КІТ23А.03131-01 90 01-01 - ЛЗ

РОЗРОБНИКИ

 Керівник проекту  $\perp$ доц. Новикова О.П./  $\frac{1}{2010}$  p. Виконавець студент групи КІТ-23А \_\_\_\_\_\_\_\_\_\_\_\_\_\_\_/ Горина Н.А./

2010 р.

ЗАТВЕРДЖЕНО КІТ23А.03131-01 90 01-01 - ЛЗ

## АВТОМАТИЗОВАНА СИСТЕМА ДІАГНОСТИКИ. РОЗРОБКА ДІАГНОСТИЧНОЇ БАЗИ ДАНИХ

Технічне завдання КІТ23А.03131-01 90 01-01 Аркушів 7

## Б.4.2 Приклад змісту технічного завдання

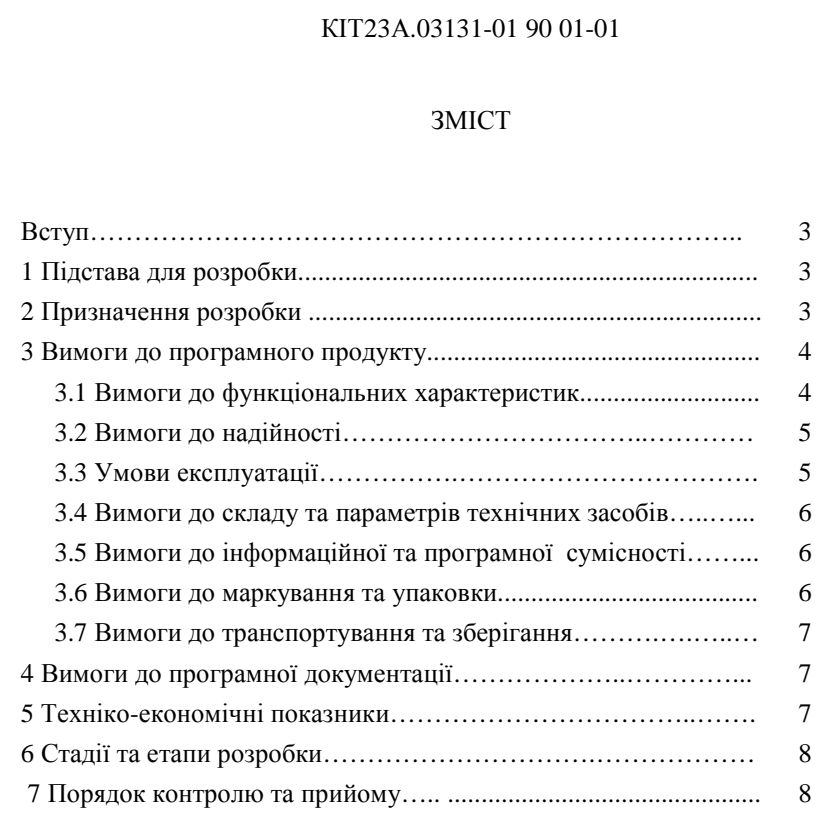

Б.5.1 Приклад заповнення титульного аркуша звіту про ДП

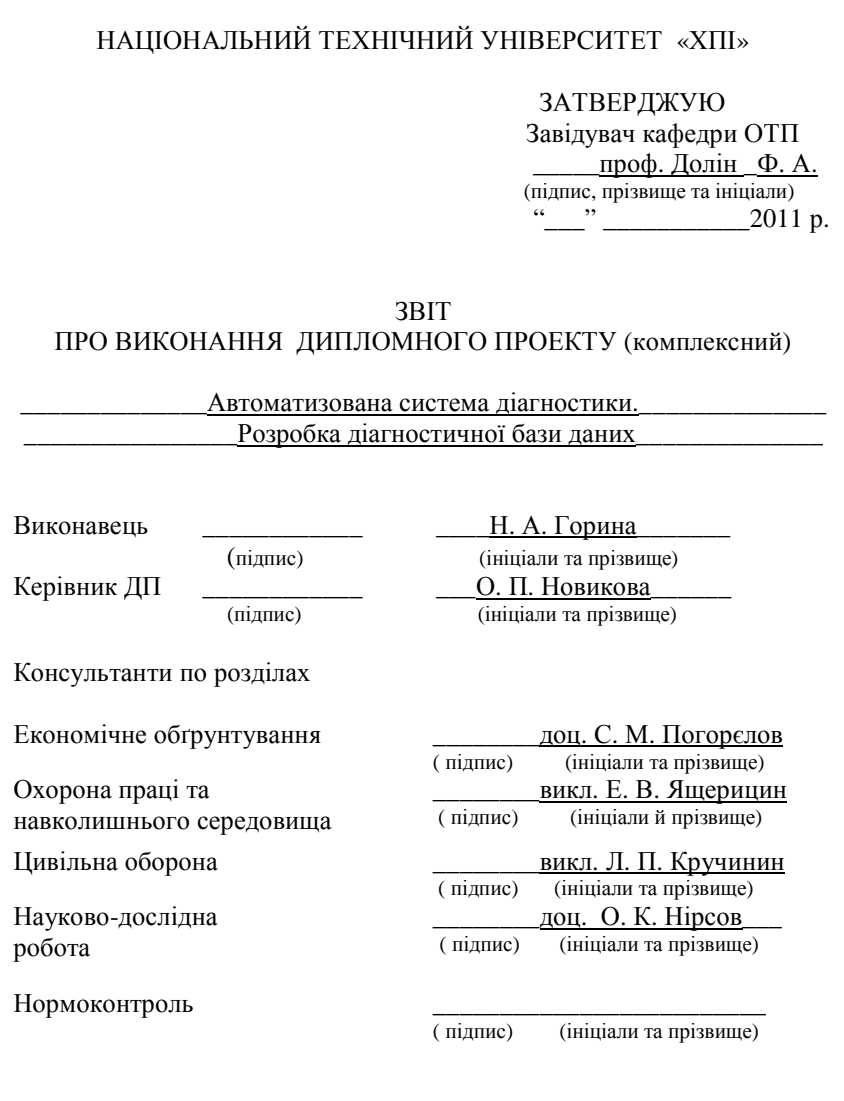

#### РЕФЕРАТ

Звіт про виконання дипломного проекту 99с., 6 рис., 25 табл., 22 джерела інформації, 2 додатки.

Ключові слова: БАЗА ДАНИХ, СИСТЕМА КЕРУВАННЯ БАЗА-МИ ДАНИХ, ДІАГНОСТИЧНА СИСТЕМА, МЕДИЧНІ ОЗНАКИ, СИН-ДРОМ.

Розглянуто автоматизовані діагностичні системи, основні функції та категорії вибору системи керування базами даних, етапи розробки БД та її нормалізація, обґрунтовано вибір провайдера БД, спроектовано таблиці бази даних, її логічну структуру, розроблено інтерфейс користувача.

#### РЕФЕРАТ

Отчет о выполнении дипломного проекта 99с., 6 рис., 25 табл., 22 источника информации, 2 приложения.

Ключевые слова: БАЗА ДАННЫХ, СИСТЕМА УПРАВЛЕНИЯ БАЗАМИ ДАННЫХ, ДИАГНОСТИЧЕСКАЯ СИСТЕМА, МЕДИЦИН-СКИЕ ПРИЗНАКИ, СИНДРОМ.

Рассмотренны автоматизированные диагностические системы, основные функции и категории выбора системы управления базами данных, этапы разработки БД и ее нормализация, обоснован выбор провайдера БД, спроектированны таблицы базы данных, ее логическая структура, разработан интерфейс пользователя.

#### ABSTRACT

Report on the diploma project 99s., 6 Fig., 25 tabl. 22 sources informations, 2 additions.

Keywords: DATABASE, DATABASE MANAGEMENT SYSTEMS, DIAGNOSTIC SYSTEM, MEDICAL SYMPTOMS, SYNDROME.

Consider of automated diagnostic systems, the main features and category selection database management systems, stages of development of the database normalization database, the choice of provider, database, spreadsheet designed database and its logical structure, a user interface

# Б.5.3 Приклад змісту звіту

## ЗМІСТ

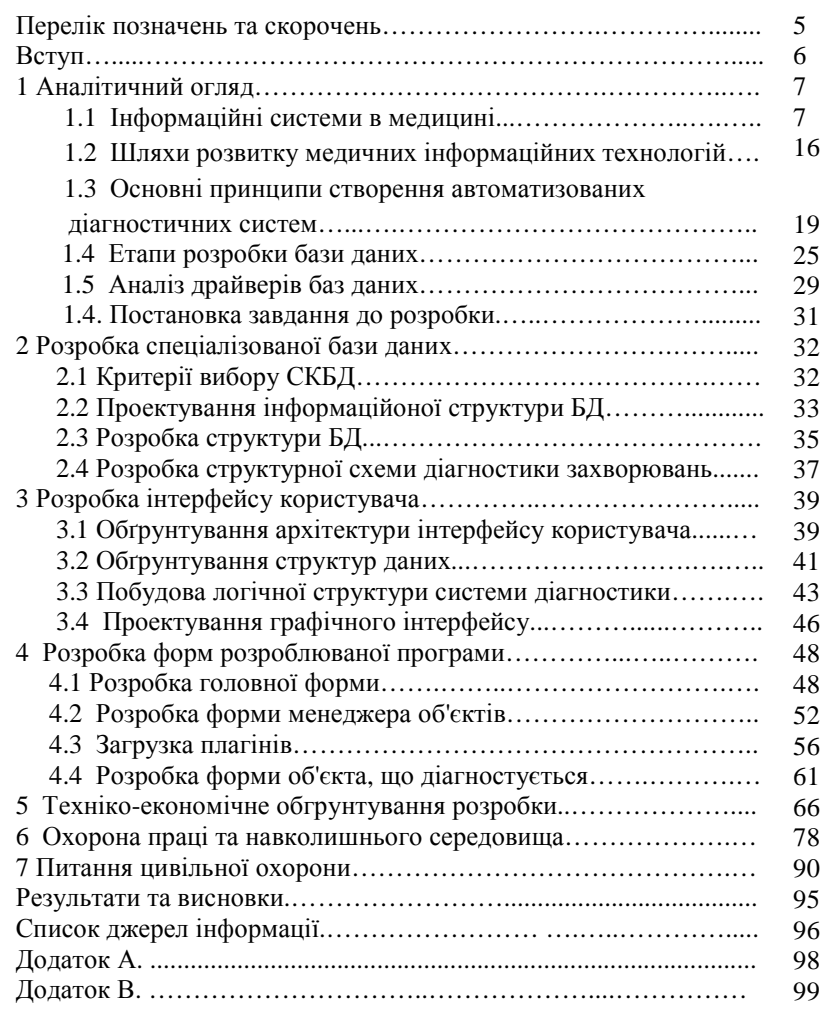

Б.6.1 Приклад листа затвердження специфікації

Міністерство освіти і науки, молоді та спорту України

## НАЦІОНАЛЬНИЙ ТЕХНІЧНИЙ УНІВЕРСИТЕТ «ХАРКІВСЬКИЙ ПОЛІТЕХНІЧНИЙ ІНСТИТУТ»

Кафедра «Обчислювальна техніка та програмування»

 ЗАТВЕРДЖУЮ Завідувач кафедри ОТП \_\_\_\_\_\_проф. Долін О. А (підпис, прізвище й ініціали)  $\ldots$  . 2011 р.

## АВТОМАТИЗОВАНА СИСТЕМА ДІАГНОСТИКИ. РОЗРОБКА ДІАГНОСТИЧНОЇ БАЗИ ДАНИХ

Специфікація Лист затвердження КІТ23А.03131-01 - ЛЗ

#### РОЗРОБНИКИ

 Керівник проекту  $\frac{1}{4}$ доц. Новикова О. П./ 2011 р.

#### Виконавець

студент групи КІТ-23А

 $\Box$  Горина Н. А./  $\frac{1}{2011 \text{ p.}}$ 

ЗАТВЕРДЖЕНО КІТ23А.03131-01 - ЛЗ

## АВТОМАТИЗОВАНА СИСТЕМА ДІАГНОСТИКИ. РОЗРОБКА ДІАГНОСТИЧНОЇ БАЗИ ДАНИХ

Специфікація КІТ23А.03131-01

Аркушів 2

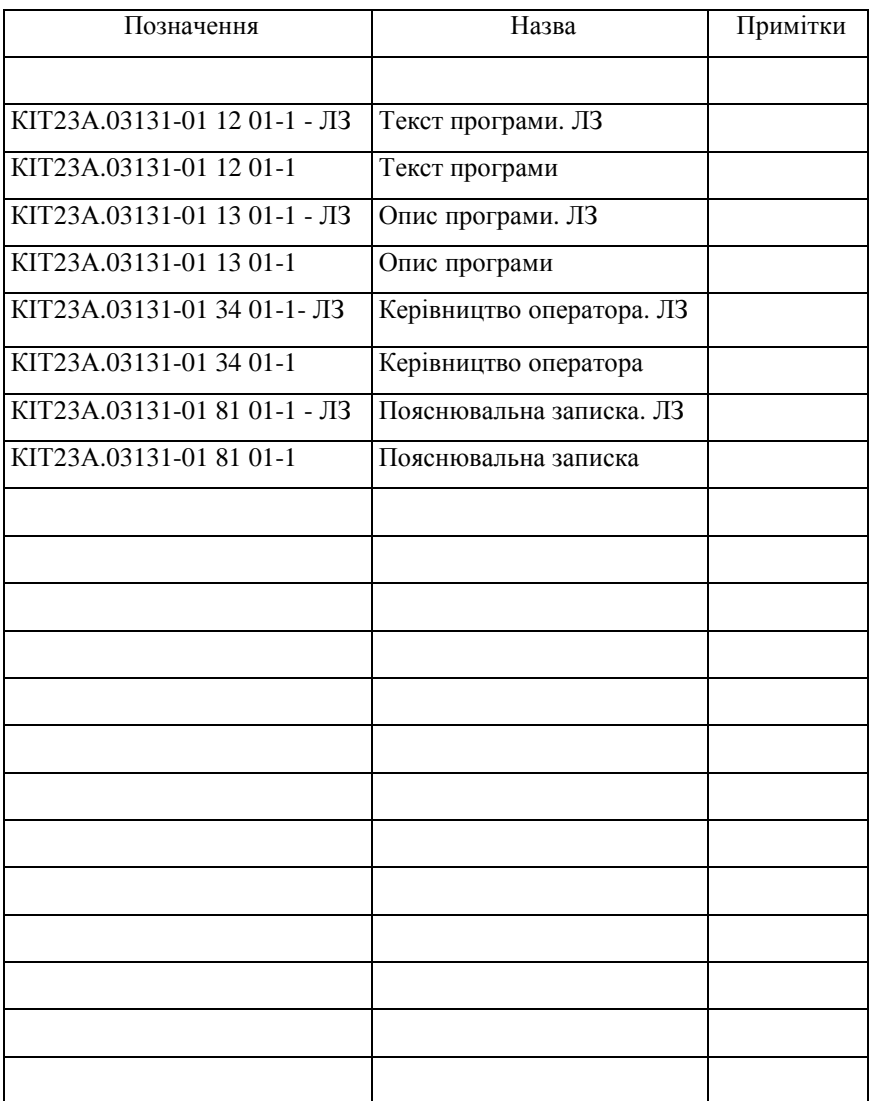

## Б.6.3 Приклад специфікації
Міністерство освіти і науки, молоді та спорту України

# НАЦІОНАЛЬНИЙ ТЕХНІЧНИЙ УНІВЕРСИТЕТ «ХАРКІВСЬКИЙ ПОЛІТЕХНІЧНИЙ ІНСТИТУТ»

Кафедра «Обчислювальна техніка та програмування»

 ЗАТВЕРДЖУЮ Завідувач кафедри ОТП \_\_\_\_\_проф. Долін О. А (підпис, прізвище й ініціали)  $\ldots$  . 2011 р.

## АВТОМАТИЗОВАНА СИСТЕМА ДІАГНОСТИКИ. РОЗРОБКА ДІАГНОСТИЧНОЇ БАЗИ ДАНИХ

Текст програми Лист затвердження КІТ23А.03131-01 12 01-01 - ЛЗ

> РОЗРОБНИКИ Керівник проекту  $\Box$  доц. Новикова О. П. 2011 р. Виконавець студент групи КІТ-23А  $\sqrt{\Gamma}$ Орина Н. А. 2011 р.

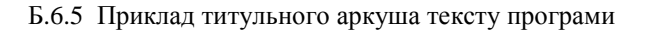

ЗАТВЕРДЖЕНО КІТ23А.03131-01 12 01-01 - ЛЗ

# АВТОМАТИЗОВАНА СИСТЕМА ДІАГНОСТИКИ. РОЗРОБКА ДІАГНОСТИЧНОЇ БАЗИ ДАНИХ

Текст програми КІТ23А.03131-01 12 01-01

Аркушів 12

#### КІТ23А.03131-01 12 01-01 2

#### **АНОТАШЯ**

Подано вміст файлів з програмними кодами підсистеми зберігання даних для комп'ютерної медичної системи діагностики. Розроблено структуру БД на основі СКБД Access для зберігання медичної інформації про пацієнтів та діагнози захворювань. Розробку виконано мовою програмування C# на платформі Microsoft.NET Framework в середовищі Visual Studio 2005.

#### **АННОТАПИЯ**

Представлено содержимое файлов с программными кодами подсистемы хранения данных для компьютерной медицинской системы диагностики. Разработана структура БД на основе СУБД Access для хранения медицинской информации о пациентах и диагнозах заболеваний. Разработка выполнена на языке программирования C# на платформе Microsoft.NET Framework в среде Visual Studio 2005.

#### THE ANNOTATION

Prezent the contents of files with program code for a computer subsystem to store medical data for diagnosis diseases. A flexible structure of the database based on Access database to store medical information about patients and disease. Development done on language C# based on the platform Microsoft. NET Framework and programming environment Visual Studio 2005.

# Б.6.7 Приклад змісту тексту програми

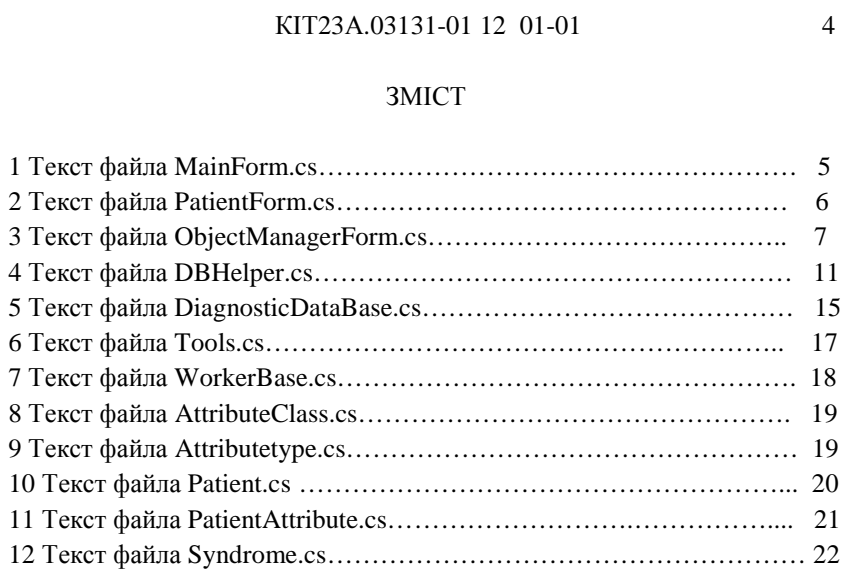

```
Б.6.8 Приклад оформлення тексту програми
                       КІТ23А.03131-01 12 01-01 4 
                   12 ТЕКСТ ФАЙЛА SYNDROME.CS 
     Найменування програми - Diagnostic. Автор - Горина Н. А. 
     Дата створення програми - 20.10.2010 р. Номер версії - 2. 
     Дата останньої модифікації - 15.01.2011 р. 
using System; 
using System.Collections.Generic; 
using System.Text; 
using Interfaces; 
namespace SyndromeDiagnostic.Objects 
           { [Serializable] 
           public class Syndrome : ISyndrome 
              private int _ID;
               private string _FullName; 
               private string _Description; 
               private List<PatientAttribute> _Attributes = 
new List<PatientAttribute>(); 
               #region ISyndrome Members 
               public string FullName 
               { get { return _FullName; } } 
               public string Description 
                   { get { return _Description; } } 
               public IAttribute[] Attributes 
               {get { return _Attributes.ToArray(); 
} } 
               #endregion 
               #region IExSyndrome Members 
               public int ExID 
                      { get { return _ID; } 
                      set \{\_ID = value;\}public bool ExIsNew 
                      get { return <code>ID == 0; }</code>public string ExFullName 
                      { get { return _FullName; } 
                      set \{ _FullName = value; \} }
               public string ExDescription 
                      { get { return _Description; } 
                      set \{ _Description = value; \} }
               public List<PatientAttribute> ExAttributes 
                      { get { return _Attributes; } 
                       set \{ Attributes = value; \} }
               #endregion 
               public override string ToString() 
                    { return _FullName; }
```
} }

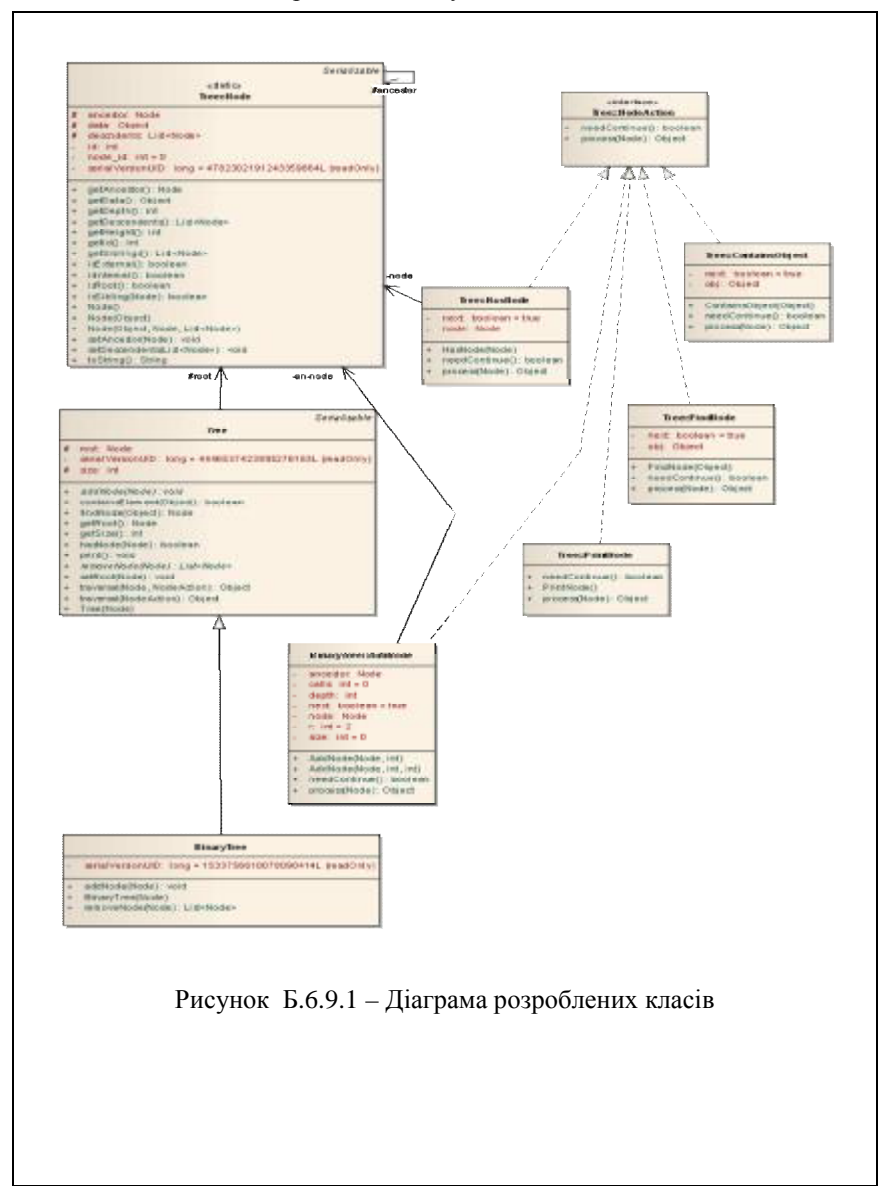

Б.6.9 Приклад застосування засобів UML

#### СПИСОК ДЖЕРЕЛ ІНФОРМАЦІЇ

- 1. Глушаков С. В., Ломотько Д. В. Базы данных: Учебный курс / С. В. Глушаков, Д. В. Ломотько. – Харьков : Фолио; М. : АСТ, 2000. – 504 с.
- 2. Мамаев Е. О., Шкарина Л. И. Microsoft SQL Server 2000 для профессионалов / Е. О. Мамаев, Л. И. Шкарина. – СПб.: Питер, 2001. – 1088 с.
- 3. Смирнов В. В. Системы хранения данных тенденции, решения, перспективы / В. В. Смирнов // Корпоративные системы. – 2002. – №3 – C. 24–29
- 4. Андреев А. М. Выбор СУБД для построения информационных систем корпоративного уровня на основе объектной парадигмы / А. М. Андреев, Д. В.Березкин, Ю. А.Кантонистов// [http://www.citforum.ru/database/articles/subd\\_cis.shtml,](http://www.citforum.ru/database/articles/subd_cis.shtml) 25.09.2010.
- 5. Кузнецов С. Д. Концептуальное проектирование реляционных баз данных с использованием языка UML / С. Д. Кузнецов // [http://www.citforum.ru/database/articles/umlbases.shtml,](http://www.citforum.ru/database/articles/umlbases.shtml) 30.09.2010
- 6. Прохоров А. С. Использование объектно-реляционных СУБД для хранения и анализа временных рядов / А. С. Прохоров // КомпьютерПресс. – 2001. – №6 – С.43–47

96

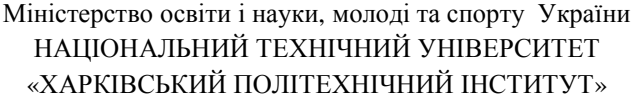

Кафедра : «Обчислювальна техніка й програмування»

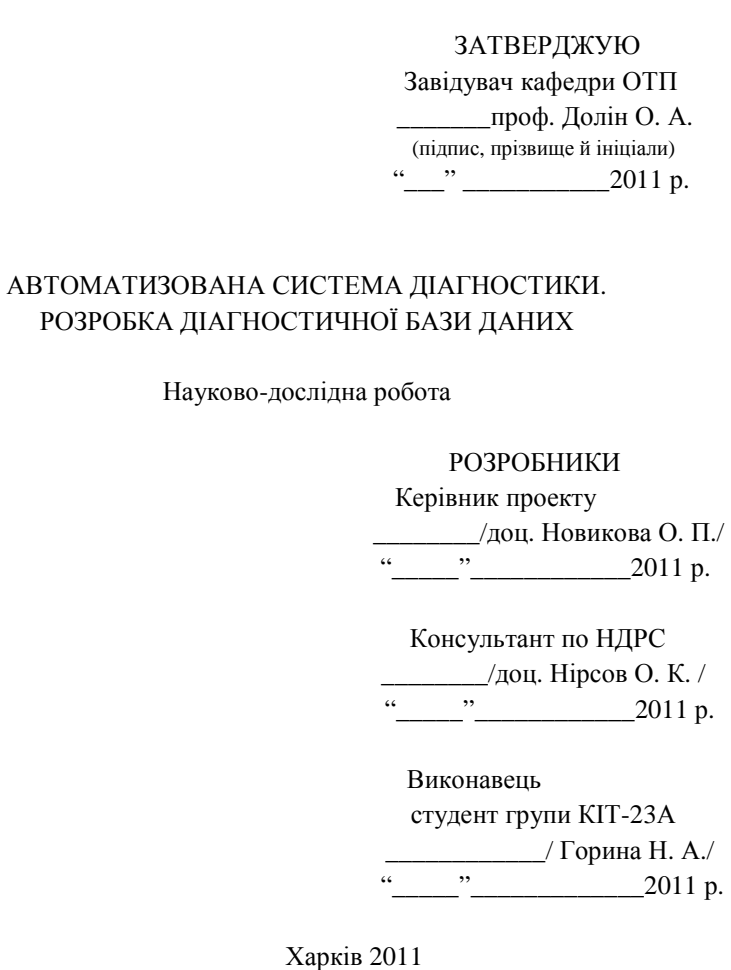

## ДОДАТОК В

Документи за результатами виконання дипломної роботи магістра В.1 Приклад заповнення титульного аркуша альбому ДР

## Міністерство освіти і науки, молоді та спорту України НАЦІОНАЛЬНИЙ ТЕХНІЧНИЙ УНІВЕРСИТЕТ «ХАРКІВСЬКИЙ ПОЛІТЕХНІЧНИЙ ІНСТИТУТ»

Факультет КІТ Кафедра «Обчислювальна техніка та програмування» Спеціальність «Спеціалізовані комп'ютерні системи» – 8.05010203

> До захисту допускаю Завідувач кафедри ОТП \_\_\_\_\_\_\_\_проф. Долін О. А. (підпис, прізвище та ініціали)  $_{2011}$  p.

## ДИПЛОМНИЙ РОБОТА

освітньо-кваліфікаційного рівня \_магістр\_

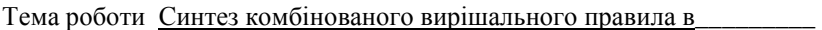

комп'ютерних системах медичної діагностики

Затверджена наказом по НТУ «ХПІ» від "21"жовтня 2010 р. № 2491-ІІІ

Шифр проекту \_\_\_\_\_\_\_\_ КІТ-38.2491-ІІІ.06\_\_\_\_\_\_\_\_\_\_\_\_\_\_\_\_\_\_\_\_\_\_\_\_

(група, номер наказу та теми)

Виконавець — Лригва Олександр Григорович (прізвище, ім'я, по батькові)

Керівник \_\_\_\_\_ проф. Прозоров Лев Романович (посада, прізвище, ім'я та по батькові)

| Найменування виробу,<br>об'єкта або теми |                       |       |      | Найменування<br>документа                       | Формат         | Кіль-<br>кість<br>аркуш         | Приміт-<br>ки              |
|------------------------------------------|-----------------------|-------|------|-------------------------------------------------|----------------|---------------------------------|----------------------------|
|                                          |                       |       |      |                                                 |                |                                 |                            |
|                                          |                       |       |      | Документи загальні                              |                |                                 |                            |
|                                          |                       |       |      | Завдання                                        | A4             | 1                               |                            |
|                                          |                       |       |      | Завдання на НДР                                 | A <sub>4</sub> | 6                               |                            |
|                                          |                       |       |      | Звіт про виконання ДР                           | A4             | 89                              |                            |
|                                          |                       |       |      |                                                 |                |                                 |                            |
|                                          |                       |       |      |                                                 |                |                                 |                            |
|                                          |                       |       |      |                                                 |                |                                 |                            |
|                                          |                       |       |      | Ілюстративний                                   |                |                                 |                            |
|                                          |                       |       |      | матеріал                                        |                |                                 |                            |
| Синтез комбінованого                     |                       |       |      | Презентація ДР                                  | A4             | 10                              |                            |
| вирішального правила в                   |                       |       |      |                                                 |                |                                 |                            |
| комп'ютерних системах                    |                       |       |      |                                                 |                |                                 |                            |
| медичної діагностики                     |                       |       |      |                                                 |                |                                 |                            |
|                                          |                       |       |      |                                                 |                |                                 |                            |
|                                          |                       |       |      |                                                 |                |                                 |                            |
|                                          |                       |       |      |                                                 |                |                                 |                            |
|                                          |                       |       |      |                                                 |                |                                 |                            |
|                                          |                       |       |      |                                                 |                |                                 |                            |
|                                          |                       |       |      |                                                 |                |                                 |                            |
|                                          |                       |       |      |                                                 |                |                                 |                            |
|                                          |                       |       |      |                                                 |                |                                 |                            |
|                                          |                       |       |      |                                                 |                |                                 |                            |
|                                          |                       |       |      |                                                 |                |                                 |                            |
|                                          |                       |       |      |                                                 |                |                                 |                            |
|                                          |                       |       |      | КІТЗ8.008666.001 ВД                             |                |                                 |                            |
|                                          | Прізвище              | Подп. | Дата |                                                 |                |                                 |                            |
|                                          | Розроб Дригва А. Г.   |       |      | Синтез комбінованого                            | Літ.           |                                 | Аркуш <mark>Аркушів</mark> |
|                                          | Перев. Прозоров Л. Р  |       |      | вирішального правила в<br>комп'ютерних системах | ДРМ            | 1                               | 1                          |
|                                          |                       |       |      | медичної діагностики                            |                |                                 |                            |
|                                          | Н. конт Прозоров Л. Р |       |      |                                                 |                | <b>НТУ</b> «ХПІ»<br>Кафедра ОТП |                            |
|                                          | Затв. Долін О. А.     |       |      | Відомість документів                            |                |                                 |                            |

В.2 Приклад заповнення відомості документів ДР

В.3.1 Приклад заповнення завдання. Перша сторінка

# НАЦІОНАЛЬНИЙ ТЕХНІЧНИЙ УНІВЕРСИТЕТ «ХПІ»

Факультет КІТ Кафедра «Обчислювальна техніка й програмування»

Спеціальність «Спеціалізовані комп'ютерні системи», 8.05010203

 ЗАТВЕРДЖУЮ Завідувач кафедри ОТП \_\_\_\_\_\_\_\_\_ проф. Долін О. А. 2010 р.

## ЗАВДАННЯ

на виконання дипломної роботи освітньо-кваліфікаційного рівня магістр

студентові Дригві Олександру Григоровичу гр. КІТ-38

 1 Тема роботи «Синтез комбінованого вирішального правила в комп'ютерних системах медичної діагностики»

 2 Тема, зміст завдання. Розробити комбіноване вирішальне правило, що може бути використане в процедурі постановки уточнюючого діагнозу. Розроблене вирішальне правило повинне врахувати об'єктивні статистичні дані й суб'єктивну думку експертів. Обґрунтувати розв'язання поставленого завдання. Для перевірки працездатності запропонованого розробити програмне забезпечення, що дозволяє протестувати вирішальне правило на реальних медичних даних.

 3 Вихідні дані: результати клінічного аналізу крові за 9-ма показниками для навчальної вибірки, що включає 434 об'єкти, яким відповідає 10 діагнозів. Мова програмування – Java, середовище розробки – Eclipse,  $C$ УБЛ - MvSOL.

 4 Підготувати звіт і необхідні документи відповідно до плану дипломної роботи, розробити ТЗ на НДР, звіт про виконання ДР, а також ілюстративний матеріал у вигляді презентації (не менш 10 слайдів).

\_\_\_\_\_\_\_\_\_\_\_\_\_\_\_\_\_\_\_\_\_\_\_\_\_\_\_\_\_\_\_\_\_\_\_\_\_\_\_\_\_\_\_\_\_\_\_\_\_\_\_\_\_\_\_\_\_\_\_\_\_\_

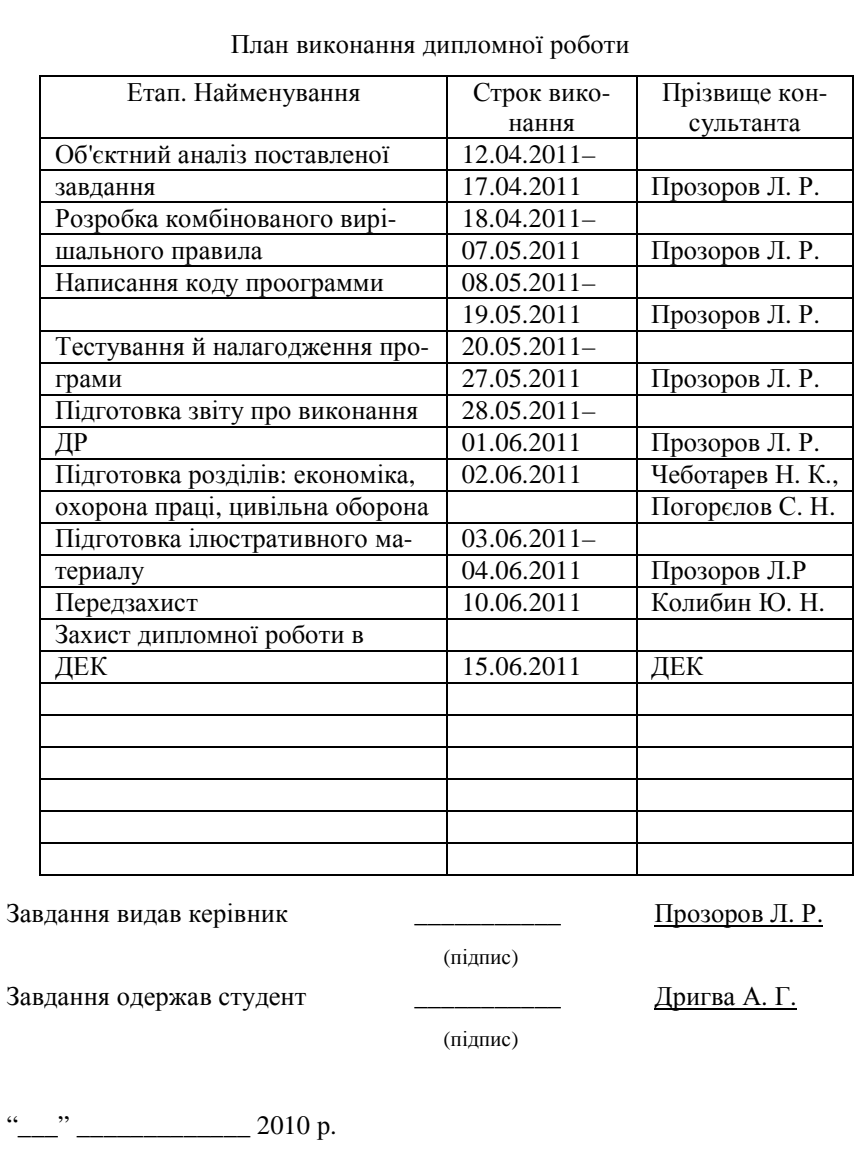

# В.3.2 Приклад заповнення завдання. Друга сторінка

В.4.1 Приклад листа затвердження Технічного завдання

Міністерство освіти і науки, молоді та спорту України НАЦІОНАЛЬНИЙ ТЕХНІЧНИЙ УНІВЕРСИТЕТ «ХАРКІВСЬКИЙ ПОЛІТЕХНІЧНИЙ ІНСТИТУТ»

Кафедра «Обчислювальна техніка та програмування»

 ЗАТВЕРДЖУЮ Завідувач кафедри ВТП \_\_\_\_\_ /проф. Долін О. А. /  $\frac{1}{2011 \text{ p.}}$ 

# СИНТЕЗ КОМБІНОВАНОГО ВИРІШАЛЬНОГО ПРАВИЛА В КОМП'ЮТЕРНИХ СИСТЕМАХ МЕДИЧНОЇ ДІАГНОСТИКИ

Технічне завдання на науково-дослідну роботу ЛИСТ ЗАТВЕРДЖЕННЯ КІТ38.08666-01 90 01-01 - ЛЗ

> Розробники: Керівник  $\Box$  Прозоров Л. Р. /  $2011 \text{ p.}$ Виконавець студ. гр. КІТ-38 \_\_\_\_\_\_ / Дригва А. Г. /  $\ldots$   $\ldots$  2011 p.

194

В.4.2 Приклад титульного аркуша технічного завдання

ЗАТВЕРДЖЕНО КІТ38.08666-01 90 01-01 - ЛЗ

# СИНТЕЗ КОМБІНОВАНОГО ВИРІШАЛЬНОГО ПРАВИЛА В КОМП'ЮТЕРНИХ СИСТЕМАХ МЕДИЧНОЇ ДІАГНОСТИКИ

Технічне завдання на науково-дослідну роботу КІТ38.08666-01 90 01-01

Аркушів 6

# В.4.3 Приклад змісту Технічного завдання

## КІТ38.08666-01 90 01-01

## ЗМІСТ

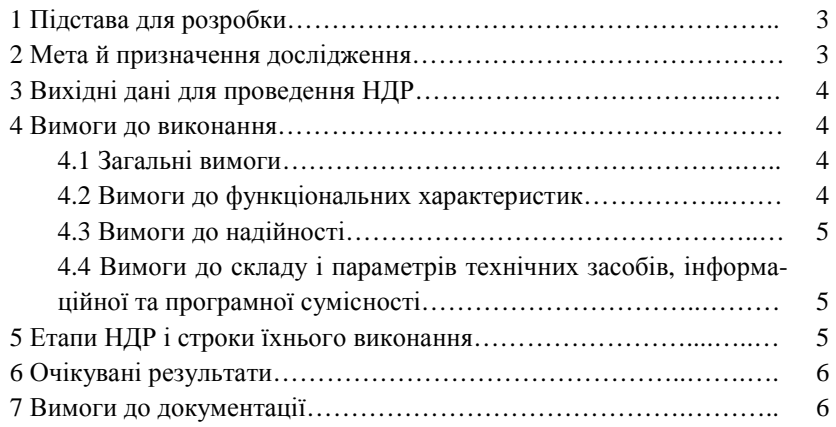

#### KIT38.08666-01 90 01-01 3

#### 1 ПІДСТАВА ДЛЯ РОЗРОБКИ

Розробка проводиться відповідно до наказу № 2491-ІІІ від 21.10.2010 р. по Національному технічному університету «Харківський політехнічний інститут» у рамках дипломної роботи «Синтез комбінованого вирішального правила в комп'ютерних системах медичної діагностики»

Дослідну роботу необхідно почати 01.10.2010 р., закінчити не пізніше 28.05.2011 р.

## 2 МЕТА Й ПРИЗНАЧЕННЯ ДОСЛІДЖЕННЯ

Існуючі алгоритми вирішальних правил умовно можна поділити на дві групи: об'єктивні, що засновані на аналізі статистичних даних навчальної вибірки (методи розпізнавання образів, імовірнісні методи й ін.), і суб'єктивні, що працюють із базою знань, що створена експертами (детерміністичні методи, засновані на описі симптомокомплексів).

Метою дослідження є аналіз переваг і недоліків існуючих методів синтезу вирішального правила, що є ядром системи підтримки прийняття рішень; синтез комбінованого вирішального правила, що дозволило б урахувати як об'єктивну, так і суб'єктивну складову процесу постановки діагнозу; огляд сучасних засобів розробки й проектування програмного забезпечення, а також обґрунтування методики реалізації системи підтримки прийняття рішень за допомогою сучасних інформаційних технологій кросплатформенного програмування, призначення якої складається в підвищенні ефективності процесу постановки діагнозу.

 Практична цінність роботи полягає в розробці системи підтримки прийняття рішень для діагностики захворювань за даними обстежень,

#### КІТ38.08666-01 90 01-01 4

які засновані на вимірі числових діагностичних показників.

## 3 ВИХІДНІ ДАНІ ДЛЯ ПРОВЕДЕННЯ НДР

НДР за даним напрямком в межах кафедри ОТП проводиться вперше.

Як вихідні дані для тестування розробленого вирішального правила використати реальні медичні дані.

## 4 ВИМОГИ ДО ВИКОНАННЯ

#### **4.1 Загальні вимоги**

Розроблене комбіноване вирішальне правило повинне об'єднати імовірнісний метод Вальда й опис структури симптомокомплексів за допомогою нечіткої логіки

Для перевірки ефективності роботи вирішального правила розробити відповідне програмне забезпечення, вимоги до якого висунуті нижче.

#### **4.2 Вимоги до функціональних характеристик**

Програмний продукт повинен забезпечити виконання наступних функціональних можливостей:

**–** виконання формування диігностично-значущих інтервалів інформативних клінічних ознак;

**–** можливість ручної корекції проведеної розбивки;

**–** побудова гістограм, що апроксимують теоретичний закон розподілу;

**–** виконання процедури постановки уточнюючого діагнозу;

**–** облік деталізованих експертних оцінок при постановці уточнюючого діагнозу;

**–** організувати роботу з медичною базою даних.

## КІТЗЯ 08666-01 90 01-01 5

#### **4.3 Вимоги до надійності**

Програмний продукт повинен відповідати наступним вимогам надійності:

**–**відмова в роботі програмного продукту, що виникла з вини самого програмного продукту, не повинна приводити до втрати даних;

**–**допускається перезавантаження операційної системи після відмови програмного продукту.

**4.4 Вимоги до складу й параметрів технічних засобів, інформаційна й програмна сумісність**

Передбачено, що як мова програмування використовується Java. Розробка призначена для операційних систем (ОС) сімейства Linux (openSUSE, Fedora, ASP Linux, Debian, Ubuntu та інші), Unix (Solaris), Microsoft Windows (2000/XP/Vista/7), Mac OS X.

Необхідна наявність Java Runtime Environment (JRE) у системі.

Особливі вимоги до апаратної частини не висуваються. На комп'ютері, апаратні засоби якого будуть дозволяти працювати із зазначеними ОС, програма буде нормально функціонувати (за умови наявності JRE).

Як система керування базою даних буде використана MySQL.

Для організації зв'язку між рівнем даних (база даних) і рівнем розробленої моделі (Java-класи) буде використано бібліотеку объектнореляційного зв'язування Hibernate.

#### 5 ЕТАПИ НДР І СТРОКИ ЇХНЬОГО ВИКОНАННЯ

Етапи проведення НДР і строки їхнього виконання наведено в табл. 5.1.

## КІТЗЯ 08666-01 90 01-01 6

Таблиця 5.1 – Етапи НДР і строки їхнього виконання

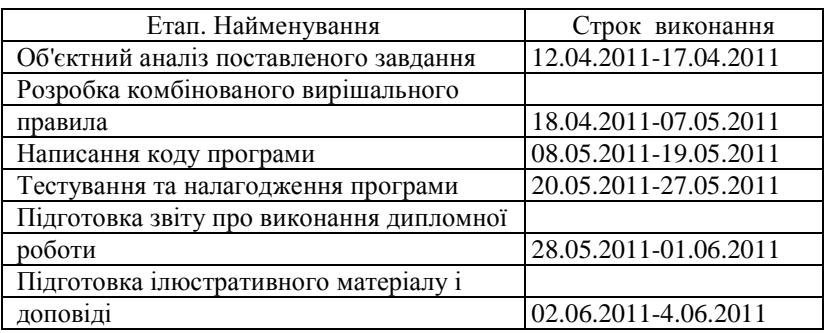

## 6 ОЧІКУВАНІ РЕЗУЛЬТАТИ

У результаті виконання НДР можна чекати, що загальне використання імовірнісного підходу разом з описом симптомокомплексів за допомогою нечіткої логіки повинні забезпечити вірне розпізнавання не менш ніж 85 % об'єктів навчальної вибірки.

## 7 ВИМОГИ ДО ДОКУМЕНТАЦІЇ

 За результатами НДР розробити звіт про виконання дипломної роботи. У документі «Звіт» повинні бути викладені основні розділи дипломної роботи обсягом не менше 55 сторінок (без обліку розділів з економіки, охорони праці, цивільної оборони й додатків).

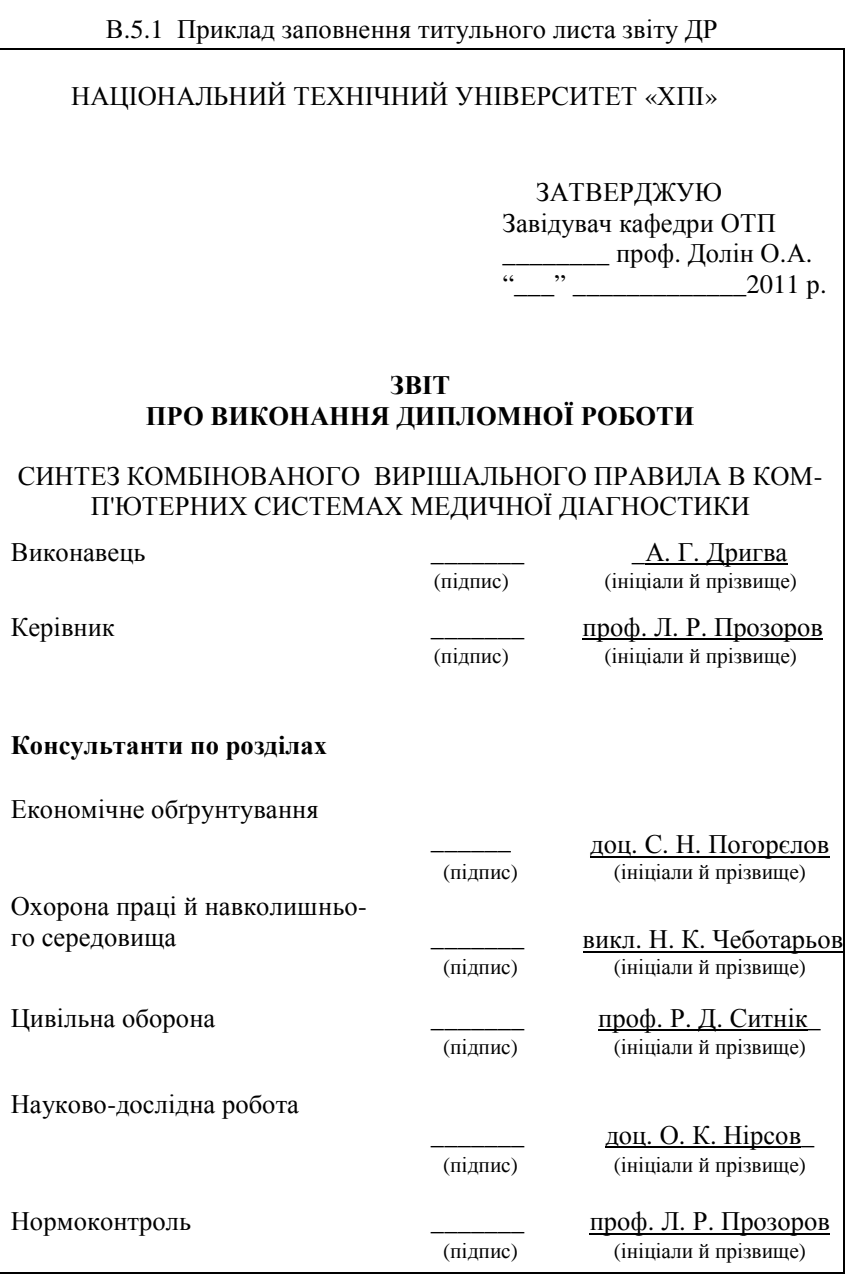

#### РЕФЕРАТ

Звіт про виконання ДР: 115 с., 8 рис., 15 табл., 10 джерел інформацїі, 6 додатків.

Ключові слова: КОМБІНОВАНЕ ВИРІШАЛЬНЕ ПРАВИЛО, МЕТОД ВАЛЬДА, СИМПТОМОКОМПЛЕКС, СИСТЕМА ПІДТРИМ-КИ ПРИЙНЯТТЯ РІШЕНЬ.

Запропоновано комбіноване вирішальне правило, що включає імовірнісний метод Вальда та опис структури симптомокомплексів. На його основі реалізовано ядро системи підтримки прийняття рішень, ефективність роботи якого перевірено на реальних медичних даних.

#### РЕФЕРАТ

Отчет о выполнении ДР: 115 с., 8 рис., 15 табл., 10 источников информации, 6 приложений.

Ключевые слова: КОМБИНИРОВАННОЕ РЕШАЮЩЕЕ ПРА-ВИЛО, МЕТОД ВАЛЬДА, СИМПТОМОКОМПЛЕКС, СИСТЕМА ПОДДЕРЖКИ ПРИНЯТИЯ РЕШЕНИЙ.

Предложено комбинированное решающее правило, включающее вероятностный метод Вальда и описание структуры симптомокомплексов. На его основе реализовано ядро системы поддержки принятия решений, эффективность работы которого проверена на реальных медицинских данных.

#### ABSTRACT

Diploma report: 115 p., 8 pic., 15 tables, 10 sources informations, 6 additions.

Keywords: COMBINED DECISION RULE, WALD'S METHOD, COMPLEX OF SYMPTOMS, SUPPORT DECISION-MAKING SYSTEM. The combined decision rule including both the Wald's method and the complex of symptoms structure description was offered. The kernel of support decision-making system based on this rule was developed. Its efficiency was checked for real medical data.

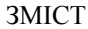

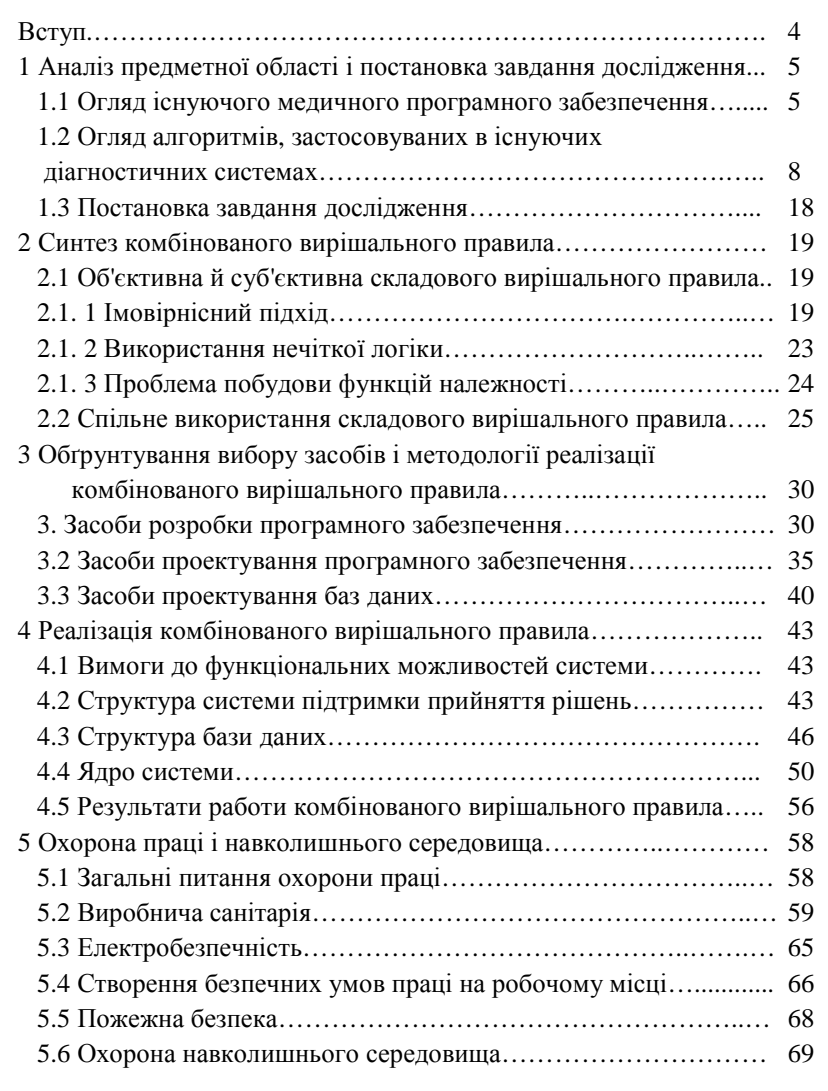

## Продовження додатка В.5.3

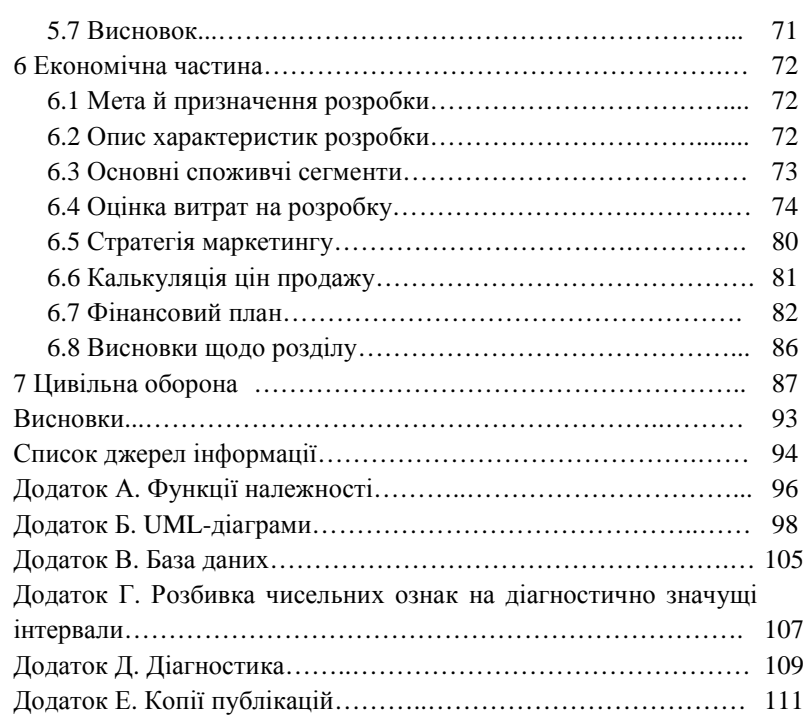

3

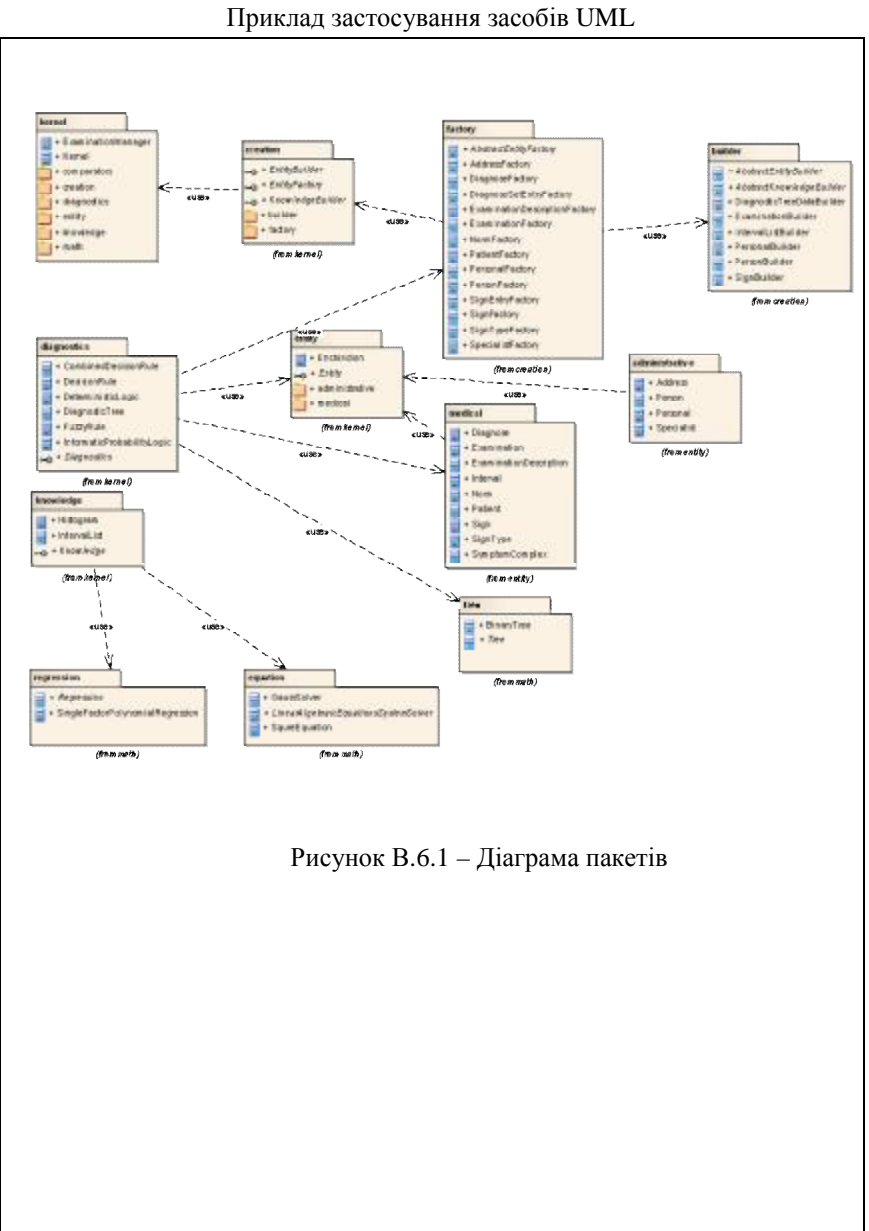

ДОДАТОК В.6

#### В.7 Приклад списку джерел інформації

94

#### СПИСОК ДЖЕРЕЛ ІНФОРМАЦІЇ

- 1. Джарратано Дж. Экспертные системы: принципы разработки и программирование, 4-е издание; пер. с англ. / Дж. Джарратано, Г. Райли – М. : ООО "И. Д. Вильямс", 2007. – 1152 с.
- 2. Лищук В.А. Об инфраструктуре информационной поддержки клинической медицины / В. А. Лищук, А. В. Гаврилов, Г. В. Шевченко // Медицинская техника. – 2003. – №4. – С. 36 42.
- 3. Ахутин В. М. Формальная модель автоматизированной системы профилактических осмотров населения / В. М. Ахутин, В. В. Шаповалов // Медицинская техника. – 2002. – № 1. – С. 3-7.
- 4. Sticklen J. MDX2: An Integrated Medical Diagnostic System / J. Sticklen // PhD thesis, Department of Computer and Information Science, The Ohio State University. – 2000. – Р. 746.
- 5. Калинина В. Н., Панкин В. Ф. Математическая статистика / В. Н. Калинина, В. Ф. Панкин – М. : Высш. шк., 2001. – 336 с.
- 6. Тимофієва Н.К. Моделювання цільової функції в задачі клінічної діагностики на основі теорії комбінаторної оптимізації / Н.К. Тимофієва // Інтелектуальні системи прийняття рішень і проблеми обчислювального інтелекту. Матеріали міжнародної наукової конференції. – Євпаторія 18-22 травня 2009 р. – Том1. – Херсон : ХНТУ, 2009. – С. 219–223.
- 7. Рутковская Д. Нейронные сети, генетические алгоритмы и нечеткие системы; пер. с польск. И. Д. Рудинского. / Д. Рутковская, М. Пилиньский, Л. Рутковский. – М. : Горячая линия – Телеком, 2006. – 452 с.
- 8. Шилдт Г. Полный справочник по  $C_{++}$ . 4-е издание; пер. с англ. / Г. Шилдт – М. : ООО "И.Д. Вильямс", 2004. – 800 с.
- 9. Пауэрс Л., Снелл М. Microsoft Visual Studio 2008; пер. с англ. / Л. Пауэрс, М. Снелл. – СПб. : БХВ-Петербург, 2009. – 1200 с.
- 10. Шилдт Г. Полный справочник по Java. 7-е издание; пер. с англ. / Г. Шилдт. – М. : ООО "И.Д. Вильямс", 2009. – 1040 с.

В.8 Приклад титульного аркуша НДРС

## Міністерство освіти і науки, молоді та спорту України НАЦІОНАЛЬНИЙ ТЕХНІЧНИЙ УНІВЕРСИТЕТ «ХАРКІВСЬКИЙ ПОЛІТЕХНІЧНИЙ ІНСТИТУТ»

Кафедра «Обчислювальна техніка та програмування»

 ЗАТВЕРДЖУЮ Завідувач кафедри ОТП \_\_\_\_\_ /проф. Долін О. А./  $\frac{1}{2011 \text{ p.}}$ 

## СИНТЕЗ КОМБІНОВАНОГО ВИРІШАЛЬНОГО ПРАВИЛА В КОМП'ЮТЕРНИХ СИСТЕМАХ МЕДИЧНОЇ ДІАГНОСТИКИ

Науково-дослідна робота

### РОЗРОБНИКИ:

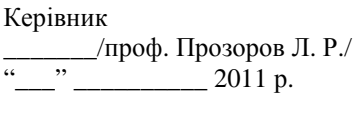

Консультант по НДРС \_\_\_\_\_\_/доц. Нірсов О. К./  $\frac{1}{2}$   $\frac{1}{2}$ 

Виконавець студ. гр. КІТ-38 \_\_\_\_\_\_\_\_/Дригва А. Г./  $\frac{1}{2}$   $\frac{1}{2}$ 

## Г Порядок складання рекомендованих документів

## для встановлених рівнів освіти

# **1) Магістр**

- 1. Відомість документів
- 2. Документи загальні
	- 2.1. Завдання
	- 2.2. Завдання на науково-дослідну роботу
	- 2.3. Звіт

3. Документи додаткові (технічне завдання на дослідно-конструкторську роботу, документи програмні та/або конструкторські, плакати, слайди)

# **2) Спеціаліст**

# **Спеціальність КСМ, СКС**

- 1. Відомість документів
- 2. Документи загальні
	- 2.1. Завдання
	- 2.2. Звіт
- 3. Документи конструкторські
	- 3.1. Технічне завдання
	- 3.2. Пояснювальна записка
	- 3.3. Графічні документи

4. Додаткові документи (слайди, плакати, вказані в ТЗ програмні документи)

# **Спеціальність СП, СКС**

- 1. Відомість документів
- 2. Документи загальні
	- 2.1. Завдання
	- 2.2. Звіт
- 3. Програмні документи
	- 3.1. Технічне завдання
	- 3.2 Специфікація
	- 3.3. Текст програми
	- 3.4. Пояснювальна записка
	- 3.5 Керівництво оператора

4. Документи додаткові (слайди, плакати, креслення, вказані в ТЗ конструкторські документи)

# **3) Бакалавр**

- 1. Відомість документів
- 2. Документи загальні
	- 2.1. Завдання кафедри
	- 2.2. Технічне завдання
	- 2.3. Звіт

3. Документи додаткові (програмні, конструкторські, слайди, плакати)

Навчальне видання

ДАЛЕКА Валентина Дмитрівна ДОМНІН Фелікс Аркадійович КАЛАШНІКОВ Володимир Іванович ПОВОРОЗНЮК Анатолій Іванович

# **ДИПЛОМНЕ ПРОЕКТУВАННЯ В КОМП'ЮТЕРНІЙ ІНЖЕНЕРІЇ**

**Навчальний посібник**

для студентів напряму «Комп'ютерна інженерія» вищих навчальних закладів

Відповідальний за випуск. І. С. Зиков

Роботу до видання рекомендував проф. В. Д. Дмитрієнко

Редактор Л. Л. Яковлева

План 2010 р., поз. \_87\_\_/\_\_\_\_\_ Підписано до друку \_\_\_\_\_\_\_\_\_\_. Формат 60х84 1/16. Папір офсетний. Друк – ризографія. Гарнітура Times New Roman. Ум. друк. арк. \_10,8\_. Обл.-вид. арк. \_12,1\_. Наклад \_\_\_\_\_ прим. Зам. № \_\_\_\_\_. Ціна договірна.

Видавничий центр НТУ «ХПІ» Свідоцтво про державну реєстрацію ДК № 3657 від 24.12.2009 р. 61002, Харків, вул. Фрунзе, 21

> Друкарня НТУ «ХПІ» 61002, Харків, вул. Фрунзе, 21